**18F** 0-484 Mars 1988

Chargeur de batteries. **Courant constant** Roa

Inérustation d'images. **ge** carte de traiteme du signal

**Codeur DTMF** acoustique

La Modulation de Fréquence

Fo

၉  $\bullet$ 

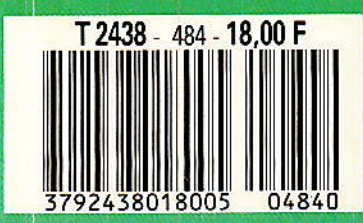

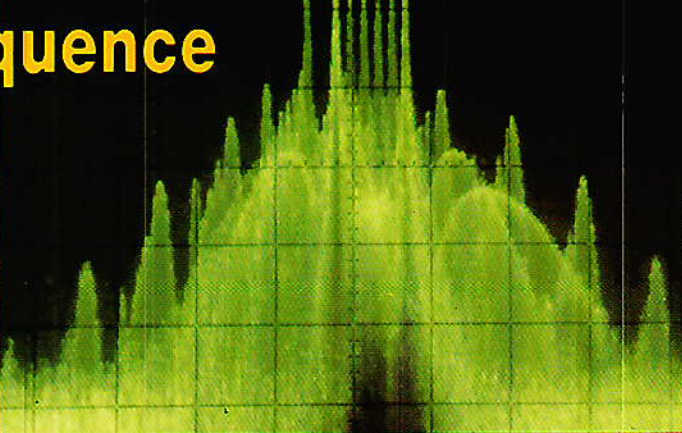

**COLSITS** 

**"DARP DA** 

# $\begin{matrix} 0 \\ 0 \end{matrix}$  $\mathbf{r}$

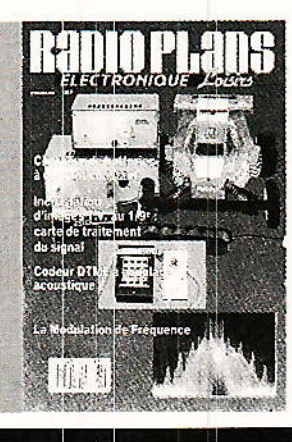

**DIVERS** 

56, 78, 95, 102

**Infos** 

63 Mise au point Mire et signaux tests

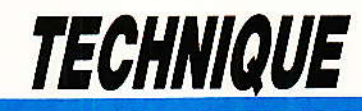

57

La modulation de fréquence

# **REALISATION**

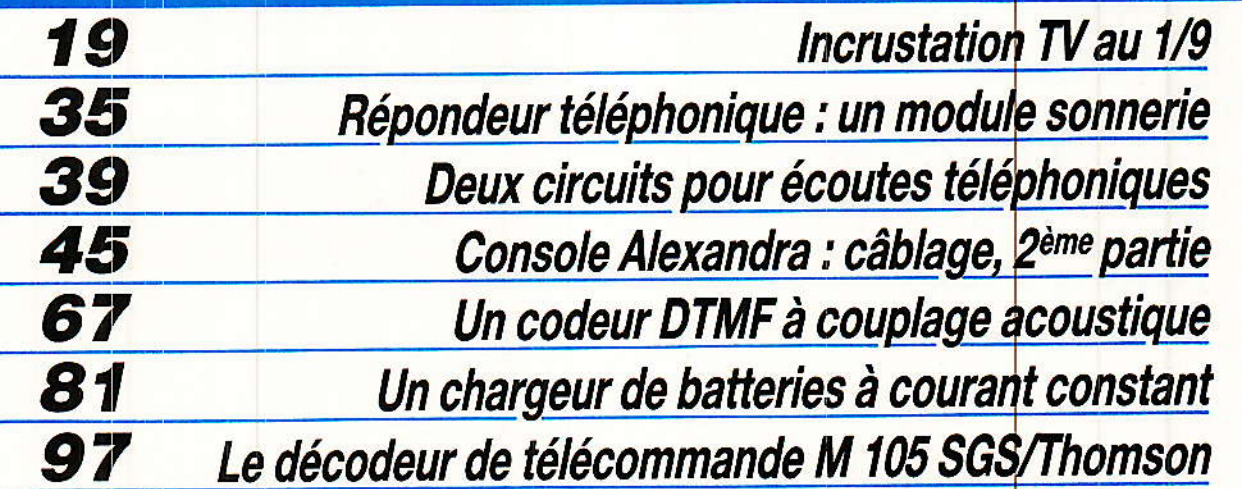

# **uINFORMATIQUE**

RP-

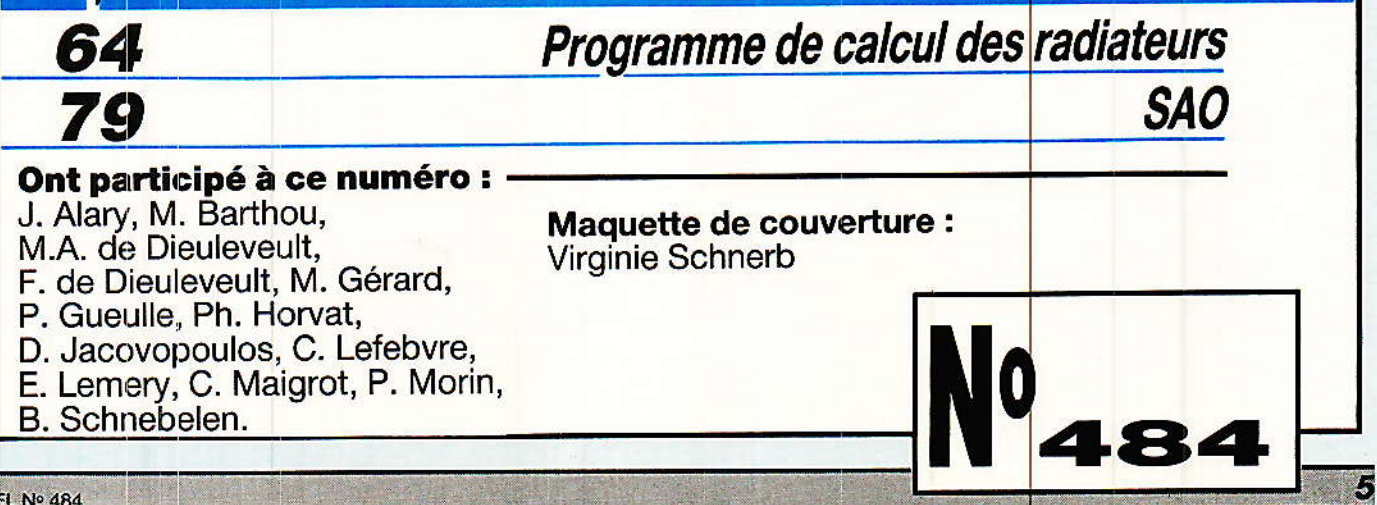

# **REALISATION**

# Système: d'incrustation<sup>-</sup> d'image dans l'image:

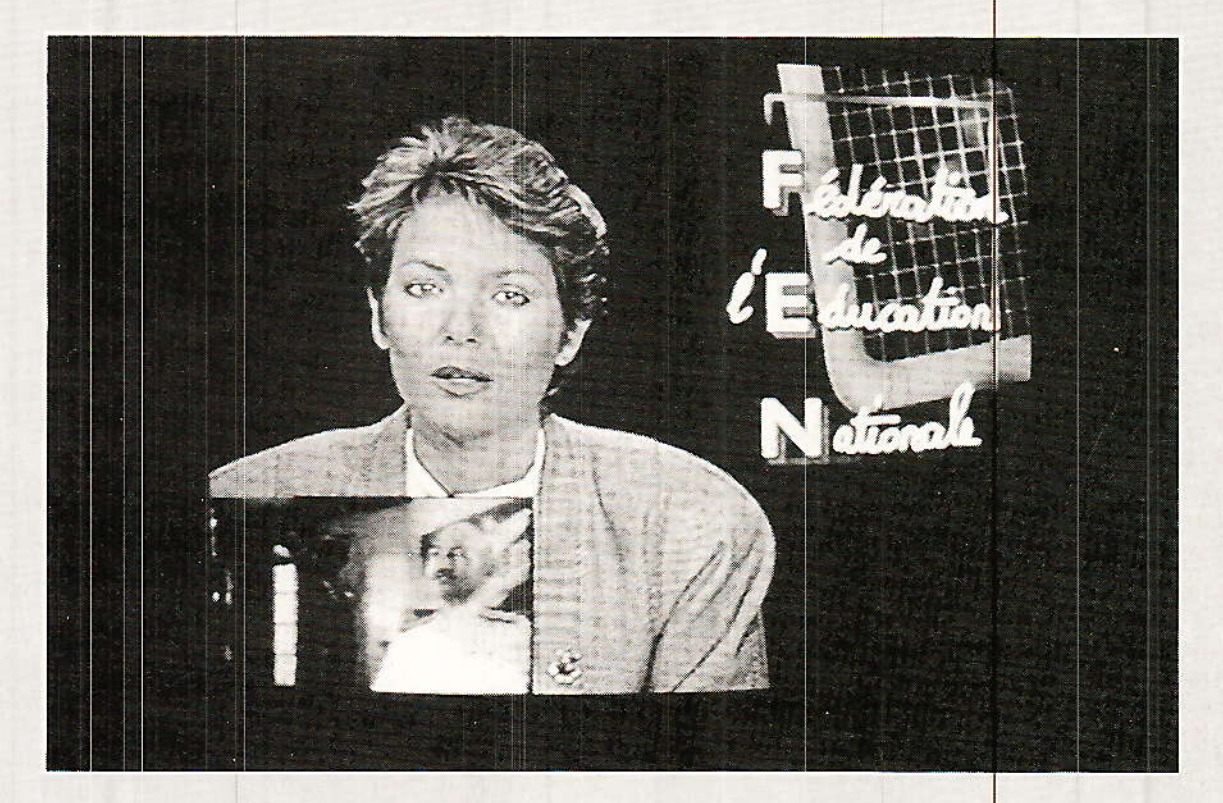

n peut être electronicien amateur de vidéo, on n'en reste pas moins téléspectateur. Et pour le pauvre téléspectateur, la publicité, les retards ou changements de dernière heure sont des problèmes que le zapping peut à peine résoudre. En attendant l'émission de la chaine A, qui d'entre nous n'a pas visualisé l'émission de la chaine B. En principe la programmation est telle qu'il n'y a pas de recouvrement : la fin d'une émission coïncidant avec le début de l'autre. Dans la pratique il en est tout autrement et les nombreux spots publicitaires modifient la chronométrie. Las du zapping, on s'accorde dix minutes de pub mais c'est sans compter les bandes annonce et autres messages d'autosatisfaction. En général l'importance de ces phénomènes croît avec l'audience prévisible de ces émissions. Bien calé dans votre meilleur fauteuil, le magnétoscope est chargé avec une cassette vierge et vous vous apprêtez à regarder un film tout en enregistrant un autre film ou une émission sur une chaine concurrente. Bien sûr la durée de la cassette est sélectionnée en fonction de la durée annoncée. Dans le cas limite cinq minutes de publicité enregistrées au début de la cassette peuvent amputer le film des cinq dernières minutes.

# *Realisation*

# **Une solution au** problème posé

e problème posé ; connaître l'instant précis du démarrage d'une émission que l'on ne visualise pas à priori, n'est pas insurmontable. Comme d'habitude la réponse est dans l'énoncé du problème.

Le téléviseur est accordé sur la chaine A et le magnétoscope sur la chaine B. A tout instant nous devons avoir un aperçu de la chaine B. On ne désire pas suivre précisement l'émission diffusée sur la chaine B, on peut donc se contenter d'une image au format réduit. Cette petite image pourra être finalement être incrustée dans l'image au format standard.

Nous optons pour un coefficient de réduction d'un tiers dans le rapport des hauteur et largeur soit un rapport d'un neuvième pour la surface.

Il nous faut donc condamner un neuvième de l'image principale : émission A pour y loger l'image réduite de l'émission B. Pour inscruster l'image on choisit un de ses coins où en général les informations contenues sont assez peu importantes.

Lorsque le système sera en fonctionnement l'écran aura l'allure représenté à la **figure 1**.

En résumé nous pouvons dire : qu'à chaque instant, disposant de deux sources vidéo, on effectue un traitement électronique des signaux tel que le résultat corresponde à la réduction de l'image secondaire et à l'icrustation de cette image au format 1/3 dans l'image principale.

Dans ce résumé l'essentiel est de comprendre que nous disposons toujours simultanément de deux sources vidéo.

L'incrustateur devra obligatoirement être associé à un téléviseur et à un magnétoscope l'image en provenance du téléviseur sera l'image principale et l'image correspondante à l'émission recue par le tuner du magnétoscope ou autre source secondaire sera l'image à réduire.

L'incrustateur est donc l'élément complémentaire indispensable pour les possesseurs de téléviseurs et magnétoscopes.

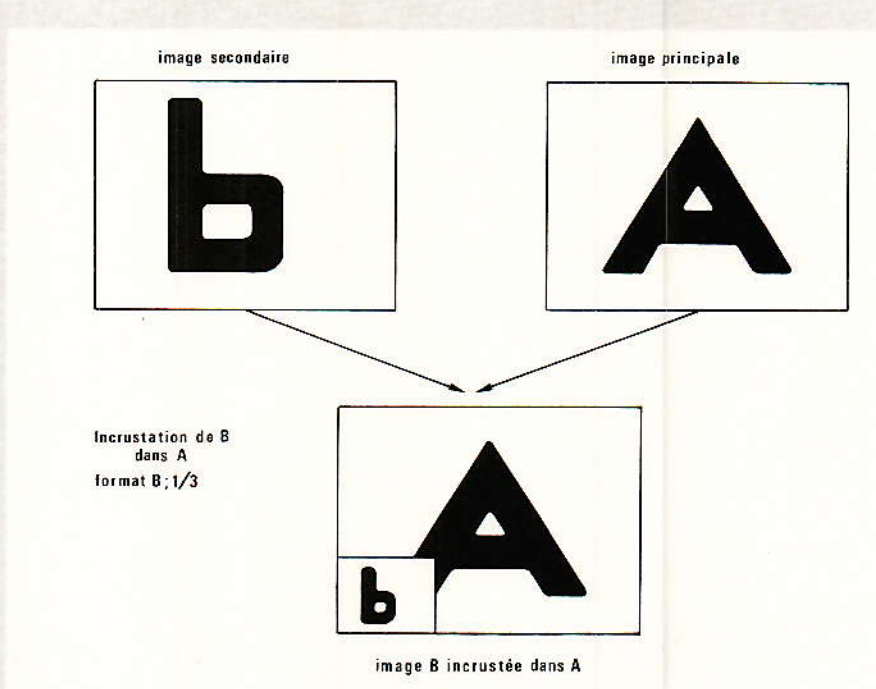

Figure 1 - Incrustation de b dans A ; format de b : 1/3 (vertical et horizontal), soit 1/9<sup>e</sup> en surface.

Le schéma synoptique de la figure 2 montre l'architecture de la chaine vidéo comprenant l'incrustateur.

Le signal vidéo à incruster est prélevé sur la sortie vidéo du magnétoscope et injecté à l'entrée correspondante de l'incrustateur. Pour cette entrée, l'inpédance est suffisamment élevée pour que la sortie vidéo puisse être simultanément chargée par l'incrustateur et une autre entrée  $75$   $\Omega$  normale.

L'incrustateur est lié au téléviseur par un cordon Péritel - Péritel entièrement câblé à l'exception des broches 10, 12 et 14.

Dans ces conditions la prise Péritel du téléviseur est condamnée ; une seconde prise Péritel équipe l'incrustateur et remplace la prise Péritel du téléviseur.

Cette seconde prise Peritel permet la connexion : d'un magnétoscope, d'un décodeur Canal ou simplement  $dim$ e Plus, console de commutation Péritel qui reçoit, magnétoscope, décodeur Canal Plus, tuner de réception de TV par satellite etc.

Dans la version la plus simple et la plus économique, on trouve le téléviseur, l'incrustateur et un tuner auxiliaire qui fournit le signal vidéo secondaire.

Notons finalement une application simple de télésurveillance dans laquelle le signal vidéo à incruster provient d'une caméra

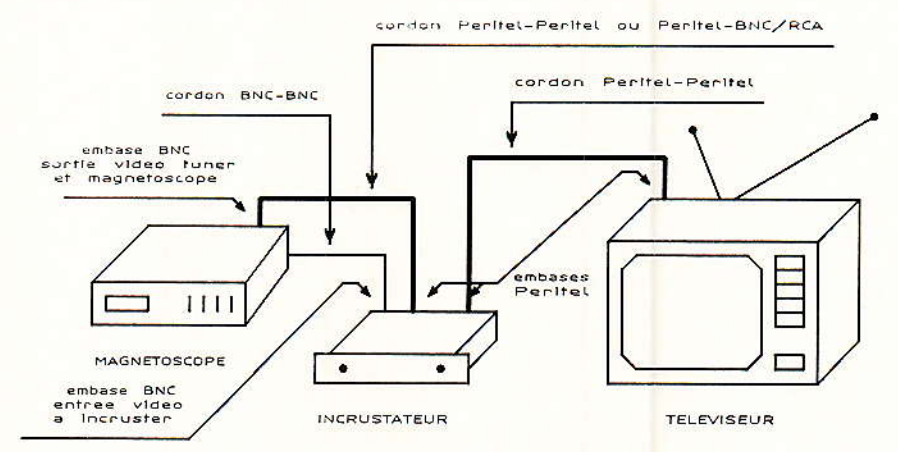

Figure 2 - Insertion de « l'incrustateur » dans la chaine vidéo.

# Système d'incrustation d'image dans l'image

vidéo fixe placée par exemple devant un accès à surveiller.

Aujourd'hui le prix des caméras CCD est assez élevé mais reste assez raisonnable pour que l'on puisse envisager certaines applications très spécifiques comme celle que nous venons de décrire.

# Avenir de la fonction incrustation

ès aujourd'hui certains contructeurs proposent des téléviseurs équipés de la fonction incrustation d'image dans l'image.

Nous verrons dans l'étude théorique et la réalisation pratique que cette fonction implique une importante augmentation du matériel et un surcoût correspondant.

Pour cette raison la fonction incrustation, souvent associée à la fonction arrêt sur image. équipe seulement les récepteurs haut de gamme.

Il est quasiment certain que, dans un avenir proche : deux à trois ans, cette fonction sera largement répandue grâce au développement de processeurs spécialisés. Quelques fabricants proposent déjà des circuits périphériques pour un système d'incrustation que l'on nomme Picture In Picture, noté en abrégé PIP. La connaissance de ces initiales et de leur signification est utile pour la bonne compréhension des caractéristiques techniques des circuits proposés.

Même si dans un avenir proche une grande majorité de téléviseurs sera équipée de la fonction incrustation, l'accessoire permettant de moderniser un ancien récepteur et de lui adjoindre cette fonction a sa place au moins dans les pages de Radio-plans.

## Un mot sur le son

Jusqu'à présent nous n'avons traité que des signaux vidéo. Qu'advient-il des signaux audio ? La réponse est simple puisque le signal audio secondaire n'est pas traité et que l'image principale avec ou sans l'incrustation est toujours accompagnée du son correspondant au niveau original.

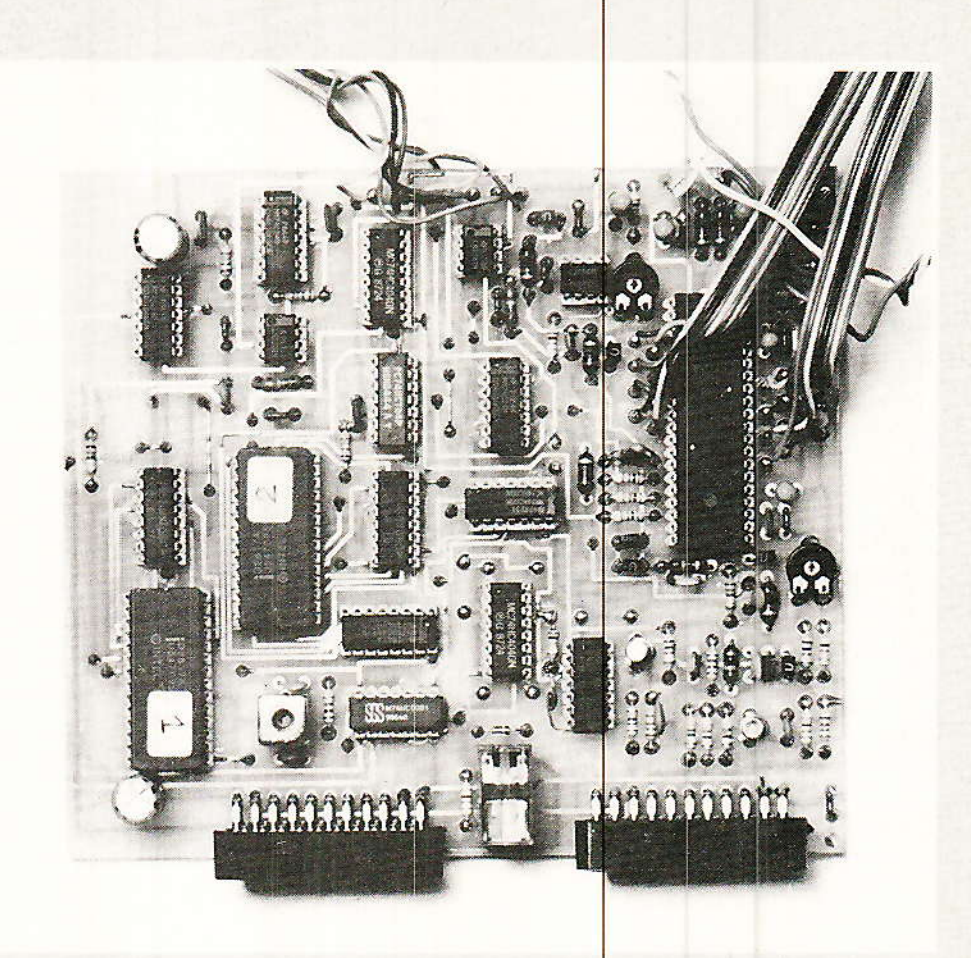

## **Couleur et Noir et Blanc**

Avant d'entrer véritablement dans la technique, signalons que l'image incrustée est toujours en Noir et Blanc, même si le signal original est un signal couleur.

Le signal à incruster devra obligatoirement être un signal vidéocomposite positif qui pourra comporter des informations couleur PAL, SECAM ou NTSC qui ne seront pas interprêtées. Dans un paragraphe consacré au choix du système, nous verrons l'importante économie réalisée par ce choix.

## Note d'intérêt général

Cette réalisation sort de l'ordinaire et l'appareil proposé n'a pas encore d'équivalent sur la marché grand-public. Pour l'une ou l'autre de ces raisons vous serez probablement assez nombreux à vouloir l'entreprendre.

Avant toute décision, sachez que les réalisations proposées par Radio-Plans ne se limitent pas à la soudure de quelques composants sur une carte imprimée. Ceci n'a pas bien sûr rien d'offensant et il n'est pas question de vous dissuader de réaliser cet appareil puisque le but de la publication est bel et bien l'inverse.

Dans de cas précis, devant la complexité et le coût, il nous semble simplement honnête de tirer la sonnette d'alarme.

En ce qui concerne le coût, et sans nous substituer aux revendeurs, on peut l'estimer entre 2000 et 3000 F. Coût à peu près raisonnable pour une réalisation menée à terme, mais quel gâchis dans le cas contraire.

En ce qui concerne la complexité, nous avons scindé le problème en deux parties dont la première vous sera proposée dans ce numéro.

Cet appareil fait intervenir entre 40 et 50 circuits intégrés selon la définition et donc la taille mémoire choisie - ce n'est pas une minde affaire en cas de problème ou de panne.

Le succès est conditionné entre autres au matériel de mesure dont on pourra disposer et à ses connaissances : en vidéo, logique et analogique.

#### Background vidéo

Toutes les notions élémentaires relatives au signal vidéo seront considérées comme acqui-

# *Realisation*

ses; on ne revient pas sur la définition des signaux standard en TV : synchro, clamp, etc.

On se reportera éventuellement aux publications antérieures et en particulier à l'article consacré à la numérisation de l'image avec l'UVC 3101 ITT.

#### **Mesure**

Certains signaux d'horloge la fréquence atteignent de 15 MHz, leur observation avec un oscilloscope ayant une largeur de bande de 20 à 25 MHz ne permet pas d'en déduire quoi que ce soit concernant le temps de montée.

En général il suffit juste de s'assurer de la présence de ces signaux, et si vraiment on désire effectuer une mesure du temps de montée, il faut choisir un oscilloscope ayant un largeur de bande au minimum égale à cinq fois la fréquence du signal rectanqulaire à observer.

Pour la programmation des deux mémoires nous avons fait microprocesseur appel au intel 8052 AH Basic mais  $t$ out autre système de programmation pouvant programmer une mémoire type 2764 ou 2864 fera l'affaire, notamparfaitement programmateurs ment les d'EPROM décrits dans ces colonnes.

# Un parcours en deux étapes

'un point de vue coût, la répartition entre les deux étapes s'établit de la manière suivante : 1/3 pour la première et 2/3 pour la seconde. Pour la complexité la répartition s'inverse.

Nous avons œuvré pour que les réglages du système soient les plus simples possible. Nous avons atteint le but recherché : les trois seuls réglages peuvent s'effectuer à vue sur l'écran et quelle que soit la position de ces réglages, de butée à butée le fonctionnement est toujours assuré.

Ceci signifie, dans la pratique, qu'une réalisation soignée tournera à coup sûr. Si tel n'était pas le cas : cherchez l'erreur.

A la fin de la première partie nous vous proposons une série de tests qui vous permettront de tester la totalité de la première carte et d'engager la suite avec toute confiance.

# Principes généraux pour l'incrustation

chaque instant nous disposons de deux signaux vidéo, le premier correspond à l'image principale et le second à l'image à incruster. Bien qu'il n'y ait a priori aucune raison valable pour que ces deux signaux soient synchronisés, nous étudierons ce cas simple pour une première approche de solution.

Le schéma synoptique de la figure 3 nous montre deux signaux vidéo synchronisés en trame. Pour simplifier la représentation, on ne considère que

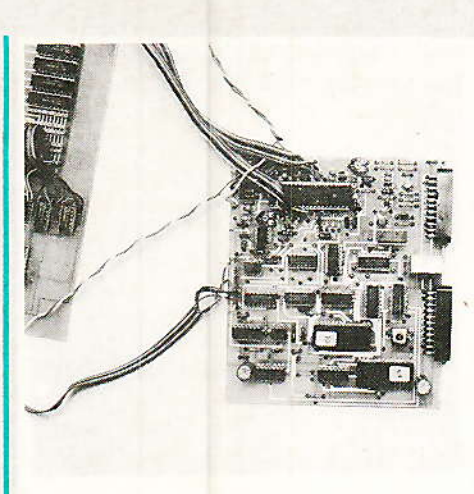

les intervalles de temps pendant lesquels la vidéo utile existe, et le début de trame est représenté par une impulsion positive.

Le signal supérieur correspond à l'image à incruster et le signal inférieur correspond au signal que l'on devra finalement injecter aux étages finaux pour obtenir l'effet souhaité.

Pour le signal principal, le traitement est simple puisqu'il ne s'agit que d'une simple commutation. Le format de l'image étant : largeur 4 et hauteur 3, la première opération consiste à bloquer ce signal dans le coin inférieur gauche, sur une hauteur de 1 et une largeur de 4/3. Cette opération effectuée, il ne reste plus qu'à remplir cet espace réservé pour l'image secondaire réduite dans le rapport 1/3. La réduction du format implique nécessairement la numérisation des informations, mémorisation à

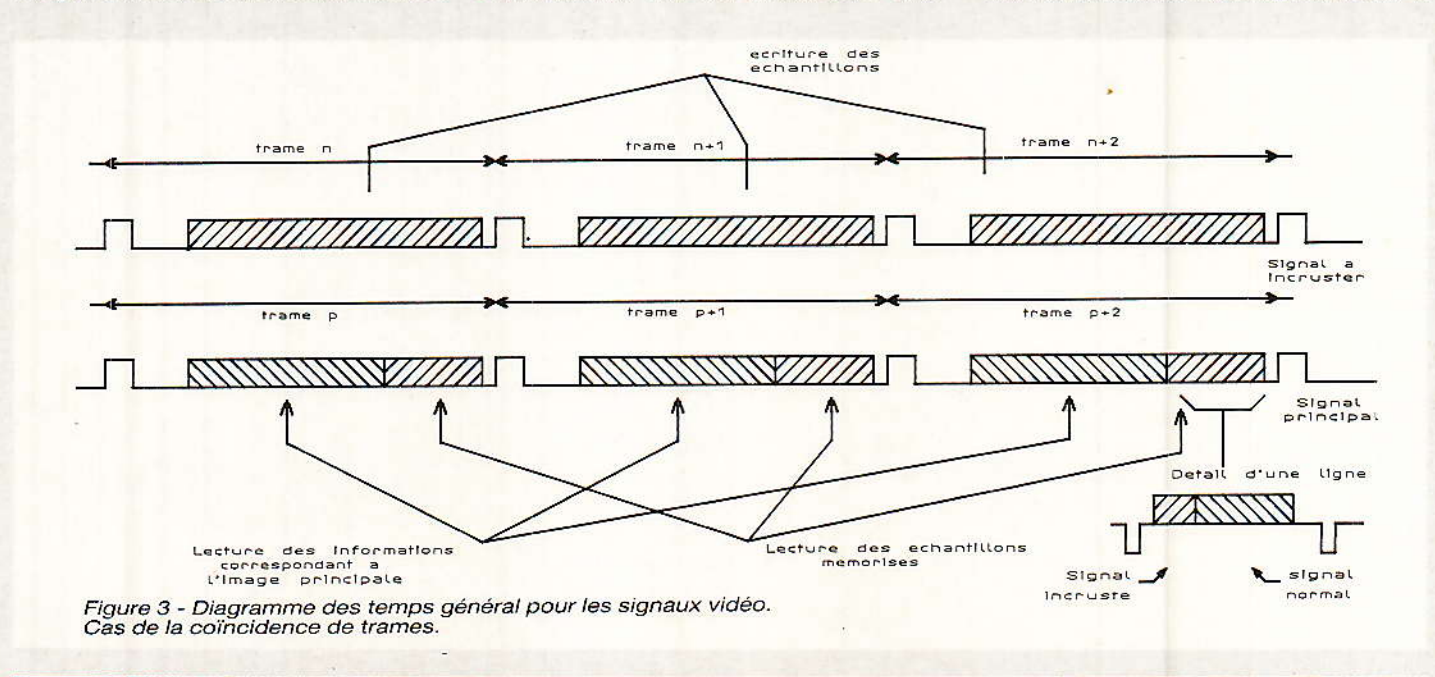

22

# Système d'incrustation d'image dans l'image

la cadence f et lecture à la cadence 3 f. Bien évidemment les opération de lecture et écriture ne peuvent être simultanées.

Ceci nous amène naturellement à une des caractéristiques les plus importantes sur laquelle repose le fonctionnement du système : nous devons disposer de deux plans mémoire.

Ces deux plans fonctionneront en bascule, lecture dans un plan, écriture dans l'autre.

Disposant de ces deux plans mémoire, des informations numériques qui entrent et qui sortent, nous devons désormais définir les instants de commutation d'écriture et de lecture.

Le cas simple de la figure 3 nous donne une première réponse. Pour le signal à inscruster, pendant la trame n, les informations seront mémorisées dans le plan 1, pendant la trame  $n + 1$ dans le plan 2, pendant la trame  $n + 2$  dans le plan 1 etc. Pour le signal principal il n'y a aucune modification pendant environ 8/9 du temps puisqu'il ne s'agit que d'une recopie du signal original. Pendant environ 1/9 du temps on remplace ce signal par les informations mémorisées. Ces informations sont au préalable reconverties en analogique.

Finalement pendant la trame p on lira les informations dans le plan mémoire 2 pendant que<br>l'image suivante est mémorisée dans le plan 1 ; pendant la trame  $p + 1$  on lira dans le plan 1 pendant l'écriture dans 2, etc.

Ceci illustre bien le mode de fonctionnement en bascule dans le cas simple d'une parfaite synchronisation en trame.

Nous disposons à l'heure actuelle de six programmes nationaux, on aurait pu penser

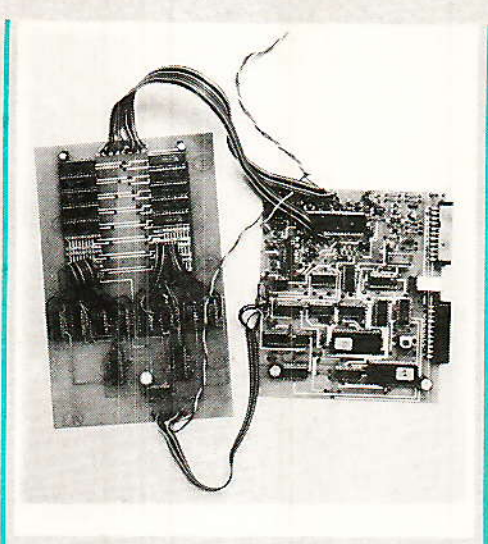

que les émissions seraient synchronisées sur une même référence, ce qui aurait évidemment simplifié le problème puisque l'on se serait retrouvé toujours dans le cas du schéma synoptique de la figure 3. Malheureusement il n'existe aucune relation de phase entre ces signaux. Les fréquences trame sont bien évidemment extrêmenent voisines, ce qui signifie tout simplement que le déphasage est quasi constant dans le temps.

Nous nous retrouvons dans la situation décrite par le schéma synoptique de la figure 4 : décalage de phase  $\varphi$  entre le signal vidéo à numériser et le signal vidéo correspondant à l'image principale. Pour le signal vidéo à incruster, on conserve les règles précédentes : écriture des informations successivement dans les plans mémoire 1 et 2.

Sur le schéma synoptique de la figure 4, on remarque que l'intervalle de lecture chevauche deux trames successives. Or nous avons vu précédemment qu'il impossible d'effectuer était

simultanément les opérations d'écriture et de lecture.

L'intervalle de lecture devra donc être découpé en deux tranches, la première : du début jusqu'à t. et la seconde : de t. jusqu'à la fin.

Nous avons finalement, en fonction du temps, le découpage fonctionnel suivant: pour le signal vidéo à incruster pendant la trame n, écriture des informations dans le plan mémoire 1, pendant la trame p et ceci jusqu'à l'instant to, lecture des informations contenues dans le plan mémoire 2.

Puis, à la fin de la trame n. les plans mémoire sont intervertis. les informations sont écrites dans le plan mémoire 2 et lues de to<br>jusqu'à la fin de l'intervalle de lecture dans le plan mémoire 1.

On voit nettement que les signaux de synchronisation correspondant au signal vidéo à incruster sont maîtres du système.

L'image mémorisée est considérée comme une suite d'échantillons.

Nous reviendrons par la suite sur la quantité N d'échantillons nécessaires. Au début de l'intervalle de lecture on cherche<br>l'échantillon 0 et à la fin de cet intervalle, l'échantillon N.

A l'instant to, le système lit l'échantillon M, par exemple<br>dans le plan mémoire 1. Après la permutation des plans mémoire, la lecture s'effectue dans le plan mémoire 2. Cette lecture ne doit pas commencer par l'échantillon 0 mais bien sûr par l'échantillon  $M + 1$ . Ceci signifie que l'inversion des plans mémoire doit être accompagnée de l'inversion de l'adressage.

23

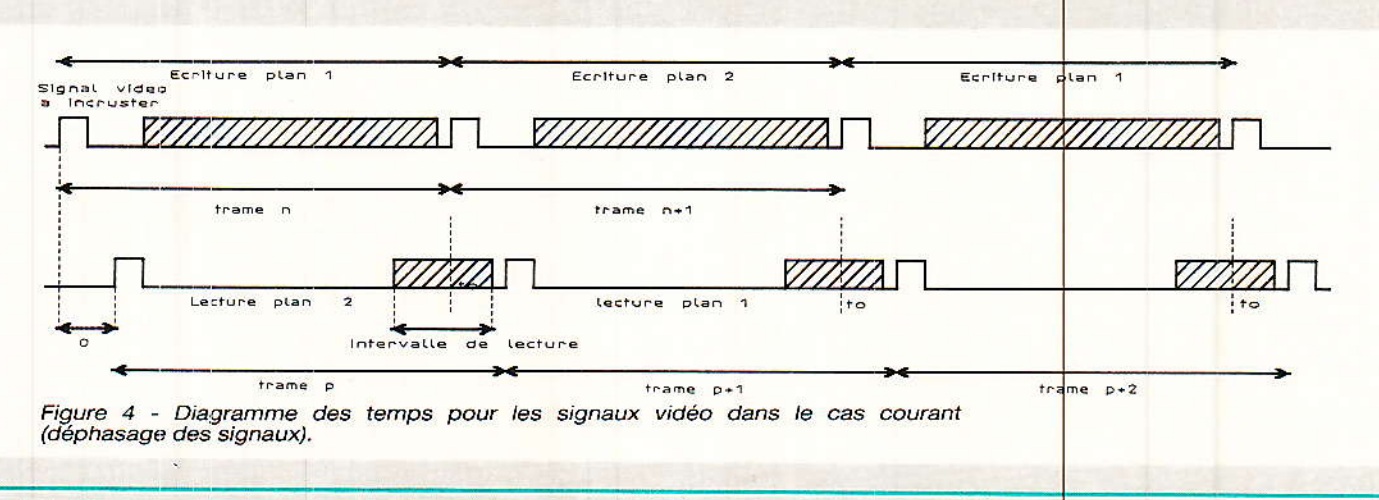

# REALISATION

# Adressage de la mémoire

ans la pratique l'image n'est pas adressée de la manière indiquée plus haut : suite des N échantillons correspondant aux N prernières adresses mais de la manière représertée au schéma synoptique de la figure 5. Nous disposons donc de deux compteurs : un compteut de Iigmes et un compteur d'échantillons.

A chaque trame correspond 28slignes contenant un signal vidéo utile. Si, pour I'imâge incrustée, on se contente d'une ligne sur trois, nous devrons mémoriser 95 lignes par trame. Le compteur de ligne devra donc comporter sept bits notés As - Ala. Les premiers essais effectués avec la carte de numérisation vidéo ont démontré que I'image obtenue était très grossière lorsque I'on prelevait seulement 128 échantillons par ligme utile de 52ps, ceci correspondant à un cadence d'échantillonnage de :  $128/52 \,\mu s$  soit  $2,46$  MHz et une limilation des composartes du signal vidéo au minimum à la<br>moitié de cette valeur soit de cette valeur soit 1 ,23 MHz. Valeur qui, même pour un signal noir et blanc, est extrêmement faible.

Ce premier essai montre que l'on doit prelever un nombre d'échantillons supérieur à 128, dans une base binaire essayons

256 et 512.<br>4 Avec 256 échantillons ceci conduit à une fréquence d'échantillonnage de :

 $256/52 \text{ }\mu\text{s} = 4,923 \text{ }\text{MHz}$ 

et une largeur de bande maximum pour le signal d'entrée de 2,46 MHz.

A\_vec 512 échantillons, Ia fréquence d'échantillonnâge passe à 9,846 MHz et Ia largeur de bande à 4,923 MHz.

Sachant que les composantes du signal vidéo noir et blanc ont pour valeùr maximale environ 3,9 MHz, le nombre d'échartillons optimum est 256.

le compteur d'échantillons est donc un compteur 8 bits notés A<sub>0</sub>-A<sub>7</sub>. Lors de la permutation des plâns mémoire 1 et 2, en principe, les quinze bits d'adresse des plans mémoire doivent permuter.

Pour simplifier le problème, seuls les 7 bits du compteur ligne peuvent être permutés, ceci se traduit par l'apparition d'une discontinuité dans une des lignes parmi 95 pour I'image incrustée.

Cette discontinuité ne devrait pas être génante, de cette manière on simplifie la circuiterie en utilisant un compteur huit bits standârd plutôt que deux compteurs 4 bits prépositionnables. Pour notre réalisatior, nous avons opté pour le système le plus complet : deux compteurs huit bits prépositionnables, constitués chacun par deux compteurs 4 bits, pour le comptage lignes et le comptage échantillons, soit un total de huit compteurs 4 bits pour les deux plans<br>mémoire.

# Principe généraux sur la compression d'image

**I**ompression horizontale vcompreasion temporelle. La compression dans le sens horizontal est facile à obtenir, il suffit simplement d'échantillonner le signal vidéocomposite à la

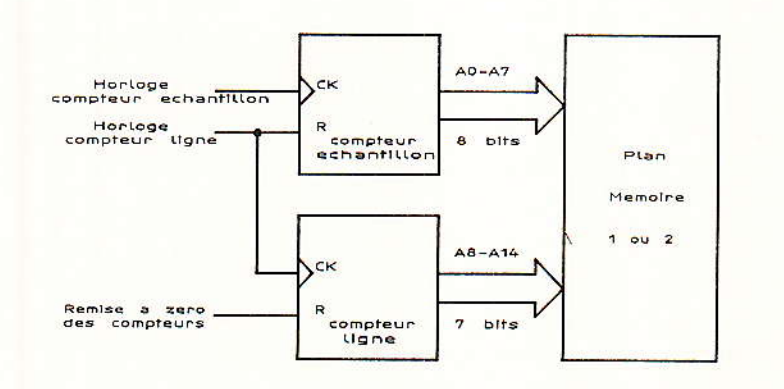

Figure 5 - Architecture de la mémoire d'image.

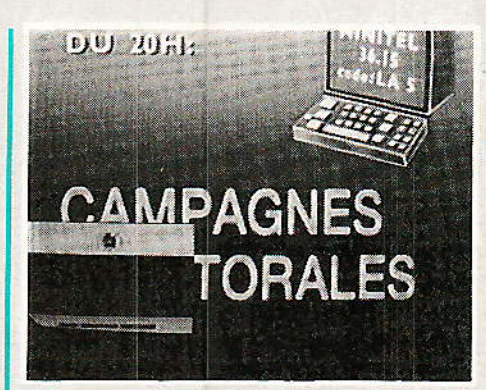

cadence fe et ranger les échantillons dans un plan mémoire. La lecture de la mémoire s'effectue à la cadence fl et le rapport de compression ou d'expansion est donné par fe/fl. Si  $f = 3.fe$ . l'image est compressée d'un facteut 3 dans le sens horizontal.

Dans Ie sens vertical le problème est légèrement différent : si l'on veut compresser l'image d'un facteur n, la première solution consiste à ne considérer qu'une ligne sur n.

Cette solution a pour mérite sa grande simplicité et pour défaut la suppression pure et simple des informations contenues dans Ies deux tiers de l'image.

En fait les informations contenues dans ure image sont extrêmement redondantes et l'expérience nous a montré que l'analyse sur seulement un tiers de I'imege étâit suffisante.

Lorsque l'on est puriste et que I'on tient à utiliser toutes les informations contenues dans I'image, or effectue une moyenne ponderée des n lignes considé-

Dans notre cas, on pourrait échantillonner la ligne n-2, lui affecter un coefficient multiplicateur de 1/4, échantillonner la ligne n-1, lui affecter 1/4, échantillonner la ligne n et lui affecter 1/2. A la fin de l'échantillonnage des trois lignes, on effectue la somme, cette somme qui est finalement mémorisée. On réitère l'opération pour les trois lignes suivantes :  $n + 1$ ,  $n + 2$ ,  $n + 3$  et ainsi de suite.

Le choix des coefficients 1/4, 1/4, 1/2 est bien sûr préférable au choix 1/3, 1/3, 1/3. Dans Ie premier cas la division est extrémement simple à réaliser puisqu'il s'agit d'un décalage du mot binaire,

Système d'incrustation d'image dans l'image

Pour simplifier la circuiterie, on opte pour l'échantillonnage d'une ligne sur trois en prélevant 256 échantillons par ligne utile de 52 us.

Ceci donne pour la fréquence d'écriture en mémoire : 4,923 MHz et pour la fréquence de lecture des mémoires : 14,769 MHz.

Cette dernière valeur donne la limite maximale pour le temps d'accès des mémoires : 67 ns. Nous choississons donc des modèles ayant un temps d'accès de 55 ns.

# **Quels signaux traiter** pour quelle utilisation

ans un précédent numéro consacré au banc d'essai du circuit ITT 3101, nous avons précisé que dans le cas de la numérisation d'un signal vidéo on pouvait envisager divers cas :

1) numérisation du signal vidéo noir et blanc - composantes HF éliminées.

2) numérisation du signal vidéo couleur - composantes HF comprises.

3) numérisation des signaux Y, U, V.

4) numérisation des signaux R, V, B.

Si l'on procède à une compression temporelle, la solution 2 est éliminée. Tout se résume finalement à un seul choix : image inscrustée en noir et blanc — solu $tion 1 - ou en couleur solution 3$ ou 4. L'inscrutateur est un accessoire relié à la prise Péritel du téléviseur sur laquelle les signaux Y, U, V ne sont pas disponibles et la solution 3 perd alors son intérêt.

Le schéma synoptique de la figure 6 nous aide finalement à prendre une décision entre les solutions 1 et 4.

Toutes les explications précedentes, relatives à l'alternance des plans mémoires 1 et 2 sont valables quelle que soit la solution : 1 ou 4.

Pour la chaine Noir et Blanc on peut admettre l'échantillonage sur cinq bits. La sortie du convertisseur  $D \rightarrow A$  pilote simultanément les trois entrées R, V, B.

Avec les résultats acquis pré-256 échantillons, cédemment : 95 lignes utiles et cinq bits, chaque plan mémoire équivaut à 121600 bits.

Pour la chaine couleur on doit disposer d'un décodeur Pal/ Sécam fournissant les informations R, V, B. On conserve la même cadence d'échantillonnage en écriture, 256 échantillons sur les 95 lignes utiles, mais sur 4 bits pour chaque primaire R, V  $\alpha$   $B$ .

plan La taille de chaque mémoire passe alors à 389 120 bits.

L'organisation des mémoires RAM statiques rapides est telle que la différence influe peu sur la décision finale.

L'augmentation de matériel et de complexité est due en premier lieu à la présence du décodeur couleur et en second lieu à la multiplication des convertisseurs A-D et D-A quatre bits.

Notez cependant que les convertisseurs 4 bits monochip comme le CA 3304 E RCA sont d'un coût raisonnable et qu'il existe des triples convertisseurs D-A 4 bits comme le Bt 103 KC Brooktree, distribué par Tekelec,

qui restent abordables.

L'élément supplémentaire en faveur de l'image incrustée en noir et blanc n'est pas d'ordre technique, ou peu.

L'image incrustée est présente temporairement, au maximum quelques minutes dans une journée. Cette image ne sert qu'à donner un apercu d'une autre scène simultanée avec une scène principale.

Puisque la couleur complique légèrement le problème, optons pour le noir et blanc.

Nous sommes désolés pour ces longues réflexions inhabituelles mais l'incrustateur que Radio-Plans vous propose n'est-il pas une réalisation inhabituelle ?

**Nous** possédons maintenant tous les éléments pour découvrir le schéma synoptique de la figu $ra<sub>7</sub>$ 

# Le schéma synoptique

e schéma synoptique général e surprime byzantin de figure 7. Pour la réalisation pratique ce schéma est fractionné en deux parties : une partie mémoire, compteur d'adresses et permutateur et une seconde partie comprenant l'élaboration des divers signaux ainsi que les conversions  $A \rightarrow D$  et  $D \rightarrow A$ .

A partir du signal vidéo principal, après la séparation des informations de synchronisation : trame, ligne, clamp, on génère les signaux d'horloge utilisés en lecture : remise à zéro du compteur lignes en début de chaque trame. incrémentation du compteur lignes pendant l'intervalle de lec-

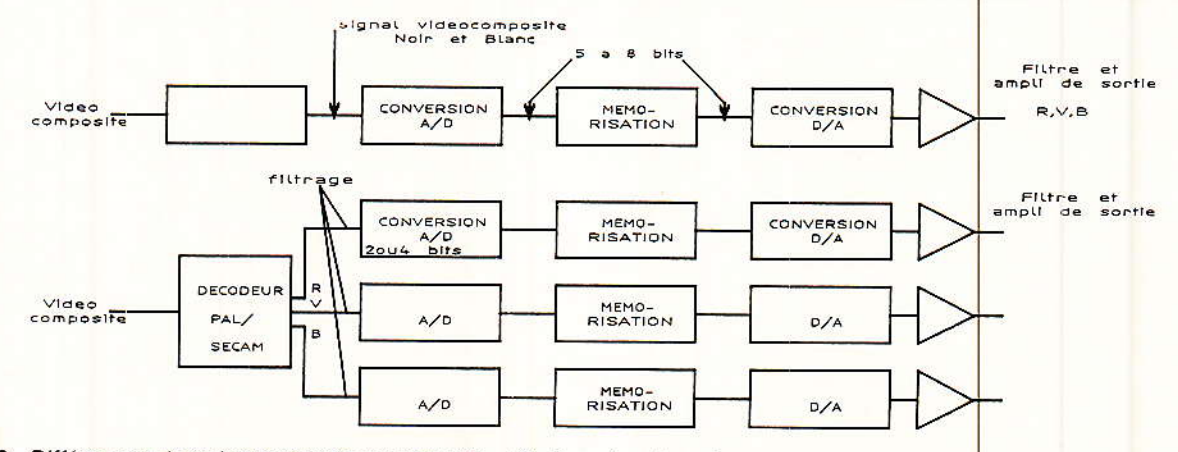

Figure 6 - Différences de traitement entre un signal N et B et un signal couleur.

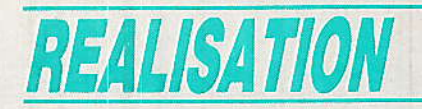

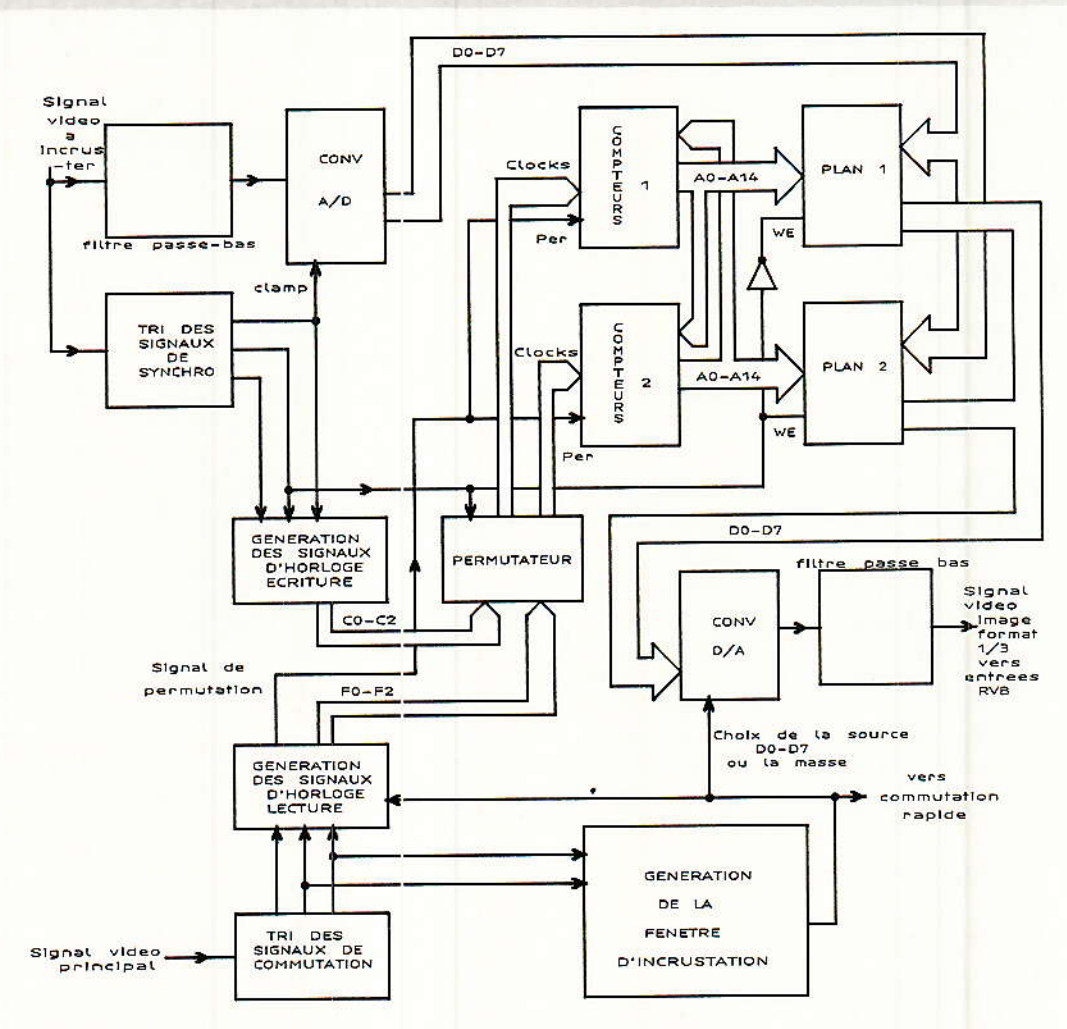

Figure 7 - Schéma synoptique du système d'incrustation d'image dans l'image.

 $ture$  - incrustation des 95 lignes - et signal de comptage des échantillons : 14.769 MHz.

Les informations de synchronisation sont utilisées pour générer la fenêtre d'incrustation. Le bloc génération de la fenêtre est un simple système à comptage de lignes comme nous avons eu l'occasion d'en décrire pour la synchronisation d'un oscilloscope.

La circuiterie mise en oeuvre à partir du signal vidéo à incruster est beaucoup plus complexe que celle traitant le signal vidéo principal.

## Circuiterie de traitement du signal à incruster

Qui dit signal vidéo dit obligatoirement extraction des signaux de synchronisation : trame, ligne et clamp.

Comme précédemment, ces trois signaux permettent la génération des signaux d'horloge pour l'écriture en mémoire : remise à zéro du compteur lignes au début de chaque trame, incrémentation du compteur lignes une ligne sur trois et génération de la d'échantillonnage fréquence 4,923 MHz.

On dispose en outre d'un signal d'identification trame employé pour la permutation des plans mémoire.

Avant numérisation, la bande du signal vidéo est limitée à une valeur voisine de 2,2 MHz. le résultat de la conversion :  $Do$  à  $D_7$  est stocké dans le plan mémoire 1 ou 2.

Les compteurs 1 sont toujours associés au plan mémoire 1 et les compteurs 2 au plan mémoire 2. La commutation s'effectue au niveau des signaux d'horloge pilotant chaque groupe de compteur.

Le signal de permutation est issu du signal de synchronisation trame du signal vidéo principal conformément au schéma de la

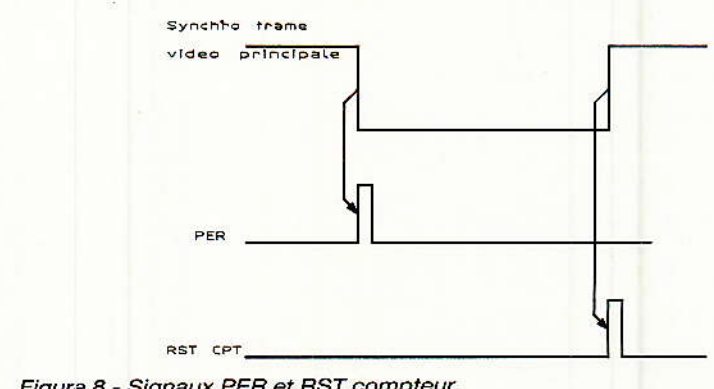

Figure 8 - Signaux PER et RST compteur.

# Système d'incrustation d'image dans l'image

figure 8. En lecture, les information issues d'un des plans mémoire sont appliquées au convertisseur  $D \rightarrow A$ .

Pendant l'intervalle d'incrustation, ou intervalle de lecture, la sortie analogique correspond à la conversion effectuée par le circuit, hors de cette période la sortie est bloquée à zéro. Un filtre passe-bas élimine les composantes indésirables : bandes latérales autour de la fréquence horloge et le signal résultant est finalement appliqué simultanément aux trois entrées R, V, B.

Ces trois entrées on été validées par une information issue du bloc génération de la fenêtre d'incrustation.

En théorie, le schéma synoptique est assez simple mais dans la pratique, ceci se traduit par un nombre de circuits assez importants

# Le schéma de principe

e schéma de principe du cœur du système est représenté à la figure 9.

## Traitement de la vidéo correspondant à l'image principale

Le tri des tops de synchronisation est assuré par un circuit du type LM 1881 N.

Le signal vidéocomposite est injecté à la broche 2 du circuit et l'on récupère :

- à la broche 1 : le signal de synchro composite positif.
- à la broche 3 : le signal de synchro trame négatif.
- à la broche 5 : le signal d'alignement négatif - clamp.
- à la broche 7 : un signal de détection de trame : état haut pendant la trame impaire, bas pendant la trame paire.

Au début de la trame impaire un compteur du type 4040 est remis à zéro, le signal de synchro composite actionne le comptage. Le diagramme des temps de la figure 10 donne l'état du compteur pour les instants les plus significatifs : début et fin de trame.

Ainsi à la ligne 17 correspond l'état 21 pour le compteur. Le phénomène est normal puisque l'on compte les tops de synchro composite et non les tops ligne. Le compteur évolue donc entre 0 et 640 et non 0 et 625.

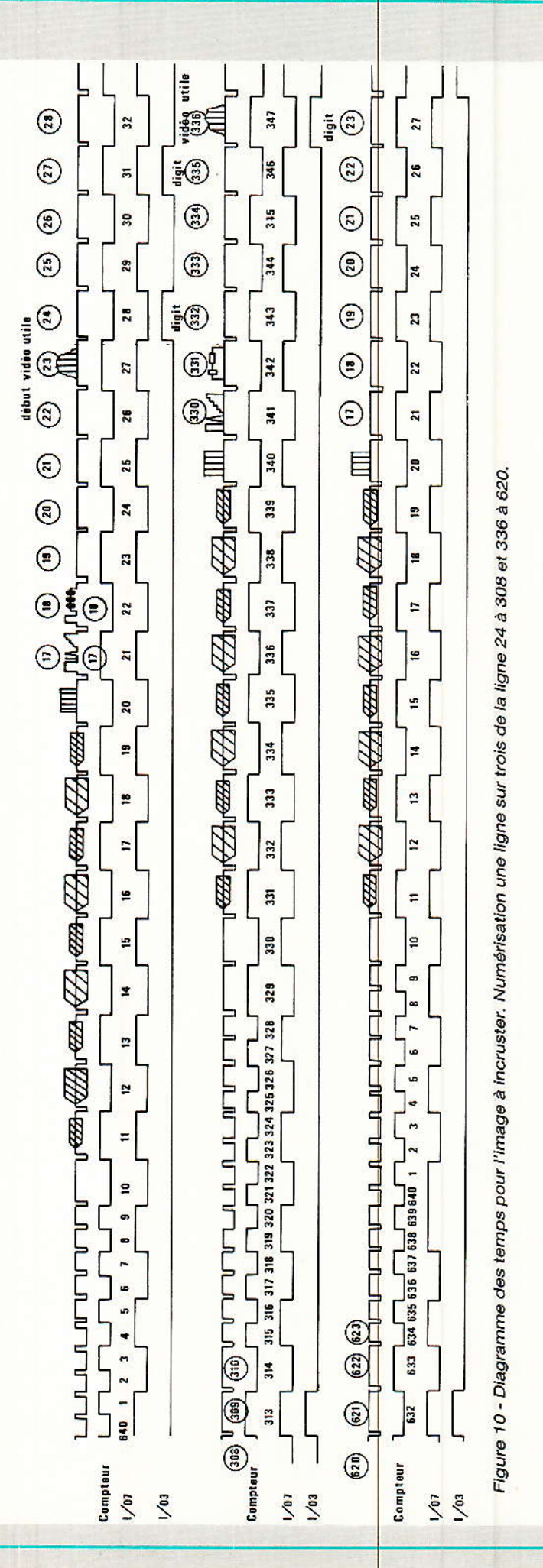

27

**RP-EL Nº 484** 

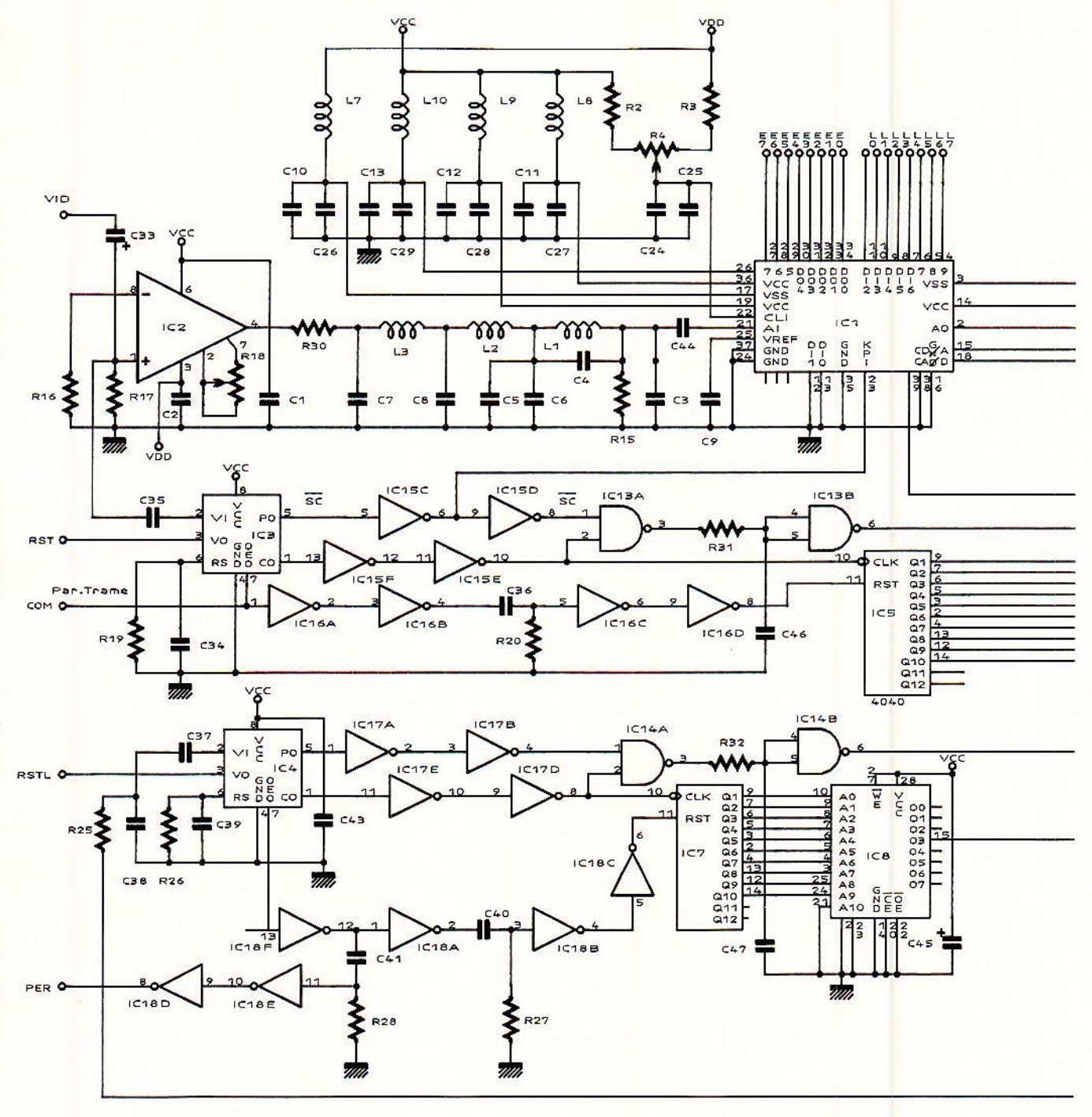

Figure 9 - Schéma de principe.

partir des informations  $\mathsf{A}$ issues du compteur, nous devons donc générer une fenêtre d'incrustation de 95 lignes.

Pour placer la fonction dans le bas de l'écran, nous choisissons, pour la première trame, d'occuper les lignes 214 à 309 incluses soit pour les états des compteurs 218 et 313.

La génération de la fenêtre pourrait être confiée à une circuiterie logique : prépositionnement d'une bascule en début des états

28

218 et 537, remise à zéro de cette bascule pour les états 313 ou 632.

Cette solution fait intervenir un assez grand nombre de portes et pour cette raison doit être rejetée. Elle reste acceptable si l'on conçoit la programmation d'un réseau logique : PAL.

Il est encore trop tôt pour que cette technique puisse être employée par l'amateur. Beaucoup plus simplement, nous emploierons une mémoire EPROM du type 2764 ou son

équivalent EEPROM, le modèle 2864. Ces deux modèles sont programmables par le microprocesseur 8052 AH Basic et par le PRM 4.

Le listing de la figure 11 donne le programme basic pour effectuer cette programmation.

Le signal de génération de la fenêtre d'incrustation est disponible sur le port 3, broche 15 de la mémoire. La mémoire a été en outre programmée pour qu'appa-

# Système d'incrustation d'image dans l'image

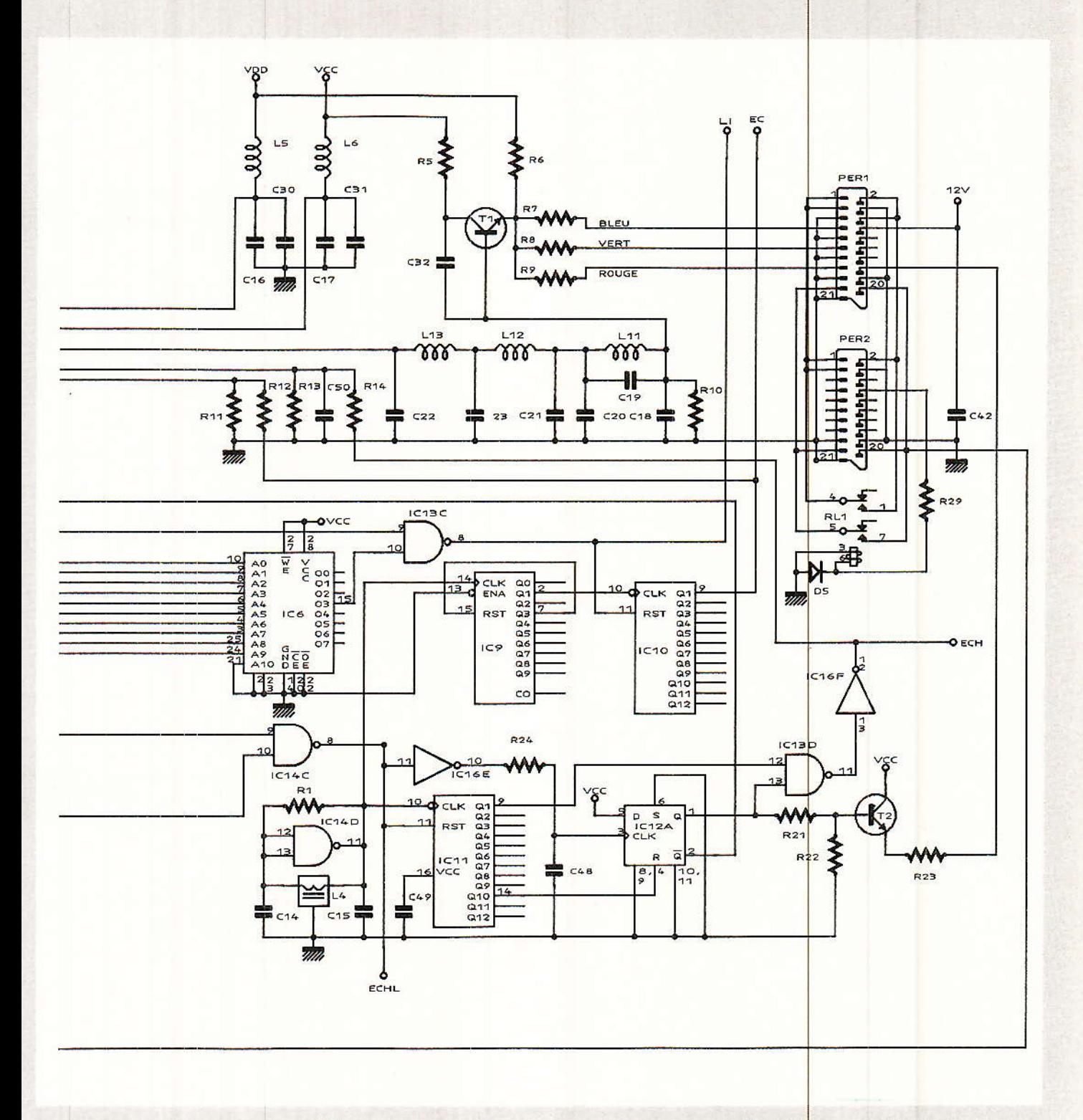

raisse sur le port 7, broche 19 du circuit, un signal quasi-rectangulaire à la demi-fréquence ligne : '7812,5 Ez.

Le signal est quasi-rectangualire puisque le nombre de lignes est impair et qu'il manque une demi-période à la fin de chaque seconde trame. Cette programmation avait pour but, à l'origine, l'établissement d'un système à synthèse de fréquence qui s'est avéré compliqué et inutile.

Dans le cas de la synthèse,

avec un diviseur par 640 et une ftéquence de comparaison de 7872,5 Hz, Ia fréquence d'échantillonnage en écriture vaut exactement 5,000 MHz et en lecture 15,000 MHz. Ce système ayant été abandonné, pour la programmation de la mémoire on pourra utiliser seulement les lignes 120 à 260 du listing de la figure 11.

La génération des signaux d'horloge est confiée à un simple circuit LC en réaction sur une porte HC MOS.

La fréquence de l'horloge vaut quence de lecture. Cette fréquence horloge est divisée par deux pendant les lignes corres exactement deux fois la frépondant à l'intervalle d'incrustation. Hors de cet intervalle, le compteur est inhibé : en permanence remis à zéro.

Sur le<mark>s lignes 214 à 621, le</mark> signal d<mark>e commande d'incrusta</mark> tion doit être présent du début de lâ utile iusqu'à 1â fin de la lecture des 256 échantillons, lu

RP-EL Nº 484

29

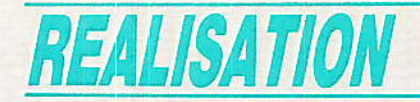

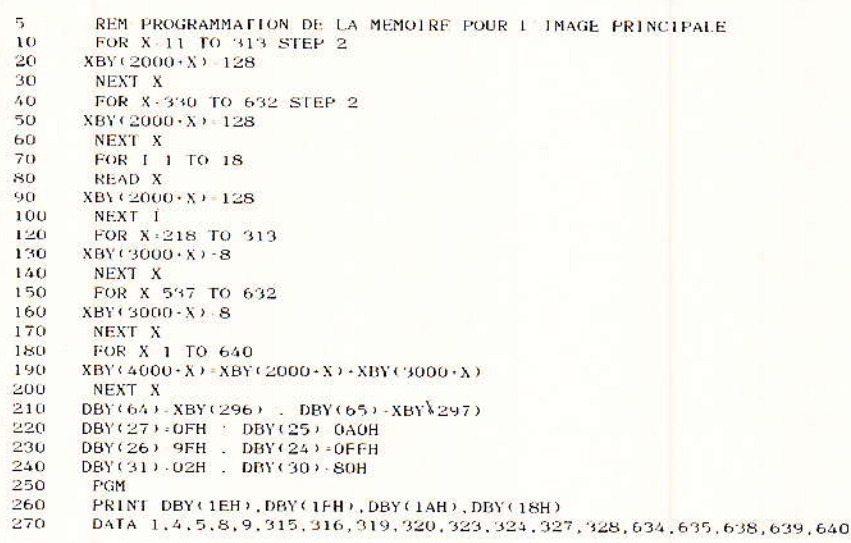

READY

Figure 11

avec la cadence  $f_1 = 3$  fe. Sur les lignes considérées, le signal doit donc durer environ 17,4 µs. Ce temps correspondant à une réduction par 3 des 52 µs de ligne utile originales.

Une bascule D est donc prépositionnée par le front montant de l'impulsion de clamp (SC) légèrement retardée par une cellule RC. Ce retard est impératif si l'on ne veut pas détériorer l'image dans les 2/3 non incrustés du 1/3 inférieur de l'image. Dès que le signal d'incrustation apparaît en sortie de la bascule D, l'interdiction due à la remise à zéro permanente du compteur est levée. Dès que l'on compté 256 échantillons  $\mathbf{a}$ 512 périodes de 2 fl — la bascule D est remise à zéro, ceci signifiant la fin d'incrustation sur la ligne.

Nous disposons finalement des signaux requis: incrustation ligne pendant l'intervalle d'incrustation et horloge lecture pendant cette même période.

## Traitement de la vidéo correspondant à l'image à incruster

Le tri des tops de synchronisation est similaire à celui utilisé pour l'image principale : LM 1881 N. Pour l'image à incruster. nous devons sélectionner cette fois 95 lignes, soit une ligne sur trois sur les 285 lignes utiles de chaque trame. On utilise une méthode analogue : comptage des impulsions de synchronisation composite et détection d'une ligne sur trois.

Pour la première trame, la première ligne numérisée est la ligne 24 puis ensuite 31, 33, 36, etc. jusqu'à la ligne 309.

Pour la seconde trame, la première ligne numérisée est la ligne 336 puis ensuite 339, 342, etc. jusqu'à la ligne 621.

Du fait du décalage entre numéro de ligne et numéro d'intervalle, pour la première trame, la ligne 24 correspond le contenu du compteur 28 et pour la ligne 336, le contenu 347.

Comme précédemment, la mémoire est programmée par le

8052 AH Basic. Le listing est donné à la figure 12. Le système de synthèse de fréquence ayant été éliminé, seules les lignes 120 à 260 incluses sont utiles.

## **Amplification, filtrage et** numérisation

Le signal vidéo à incruster doit être numérisé par le circuit ITT UVC 3101. Le signal appliqué à l'entrée du convertisseur A/D doit avoir une amplitude de 2 V crête à crête. L'amplification est confiée à un classique NE 592 N.

Rapellons que ce circuit n'est pas un amplificateur opérationnel et qu'aucune résistance de contre-réaction ne doit être installée entre une sortie et une entrée et qu'il n'y a donc aucune erreur dans le schéma d'application de cet ampli vidéo.

Le gain est ajusté par la résistance placée entre les broches 2 et 7 du circuit. Entre la sortie de l'amplificateur vidéo et l'entrée du convertisseur A/D on trouve un filtre passe-bas constitué de trois cellules LC. Les deux premières sont passe-bas, la troisième possède un zéro de transmission.

Le signal vidéo d'entrée est clampé grâce à l'impulsion positive injectée à la broche 23 du circuit UVC 3101. Le signal horloge de conversion A/D est injecté à la broche 18 et le résultat de la conversion disponible sur les broches 27 à 34.

```
REM PROGRAMMATION DE LA MEMOIRE POUR L'IMAGE A NUMERISER.
10FOR X-11 TO 313 STEP 2
20XBY(2000 \cdot X) - 128NEXT X<br>FOR X-330 TO 632 STEP 2<br>XBY(2000+X)-128
30
40
50
          NEXT X<br>FOR I 1 TO 18
6070READ X
80
90
        XBY(2000 \cdot X) = 128100
          NEXT I
        FOR X-28 TO 315 STEP 3<br>XBY(3000+X)-8
120130
         NEXT X<br>NEXT X<br>FOR X-347 TO 633 STEP 3
140150
160
        XBY (3000 - X) = 8170NEXT X<br>FOR X-1 TO 640
180
190
        XBY (4000 \cdot X) - XBY (2000 \cdot X) - XBY (3000 \cdot X)200
         NEXT X
        DBY(64) - XBY(296)210DBY(65)-XBY(297)
        DBY(27)-OFH . DBY(25)-0AOH<br>DBY(26)-9FH . DBY(24)-0FFH<br>DBY(31)-02H : DBY(24)-0FFH
220230
240
250PGM
          PRINT DBY(1EH), DBY(1FH), DBY(1AH), DBY(18H)
260
270
         DATA 1, 4, 5, 8, 9, 315, 316, 319, 320, 323, 324, 327, 328, 634, 635, 638, 639, 640
READY
Figure 12
```
# Système d'incrustation d'image dans l'image

Le bit le plus significatif se trouve à la brocche 17 et le moins significatif à la broche 34. Ces informations sont dirigées vers la carte mémoire que nous découvrirons dans le prochain numéro.

En lecture, les informations proviennent de la carte mémoire et sont injectées aux entrées du convertisseur D/A : broches 4 à 11. Le bit le plus significatif sur l'entrée 4 et le bit le moins significatif sur l'entrée 11.

La conversion est assurée par le signal horloge appliqué à la broche 15 du circuit UVC 3101. On récupère le signal analogique à la broche 2. Le signal est finalement filtré avant d'être injecté aux entrées R, V, B.

Dans le schéma on voit qu'il existe en tout et pour tout que trois réglages :

— le réglage d'amplitude du signal vidéo à incruster agissant comme un réglage de contraste,

le réglage de niveau de clamp, tension injectée à la broche 22, agissant comme un réglage de luminosité pour l'image à incruster,

un réglage de la fréquence horloge  $2 \cdot f_2$  soit environ 30 MHz agissant sur la fenêtre d'incrustation comme un réglage de largeur de la fenêtre.

Comme nous l'avons annoncé précédemment,  $ces$ réglages peuvent s'effectuer à vue et n'interviennent pas sur la génération des signaux horloge nécessaires à la gestion du système.

Dans le prochain numéro, nous poursuivrons cette description avec la carte mémoire et en attendant, nous vous proposons la réalisation pratique de la carte principale.

# **Réalisation pratique**

Tous les éléments figurant sur<br>le schéma de la figure 9, y compris les deux embases Péritel et le relais de commutation sont implantés sur une carte double face 140 x 160 mm dont le tracé des pistes côté soudure est donné à la figure 13, le tracé des

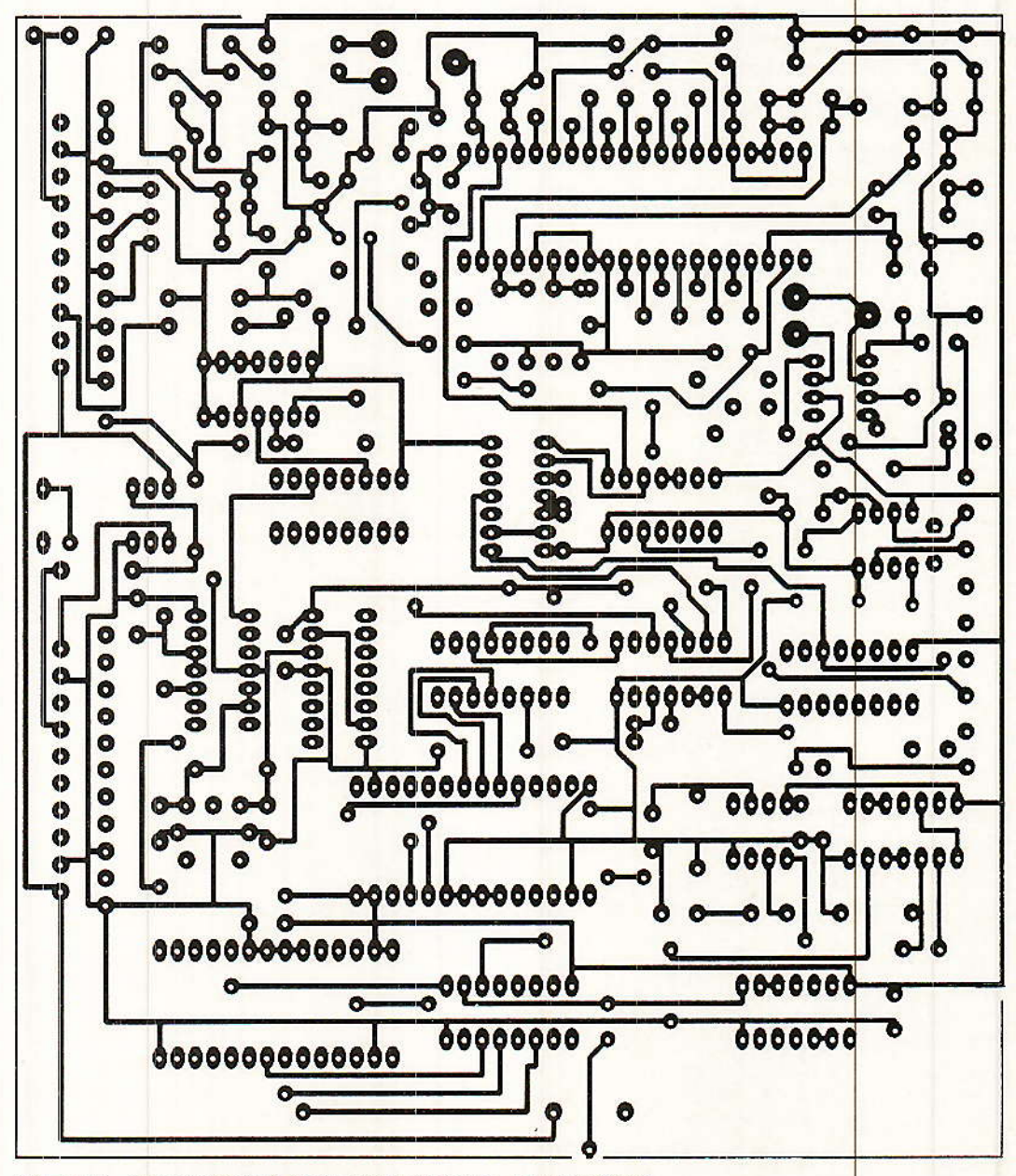

Figure 13 - Circuit imprimé de la carte principale, côté soudures.

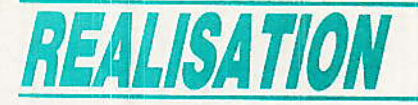

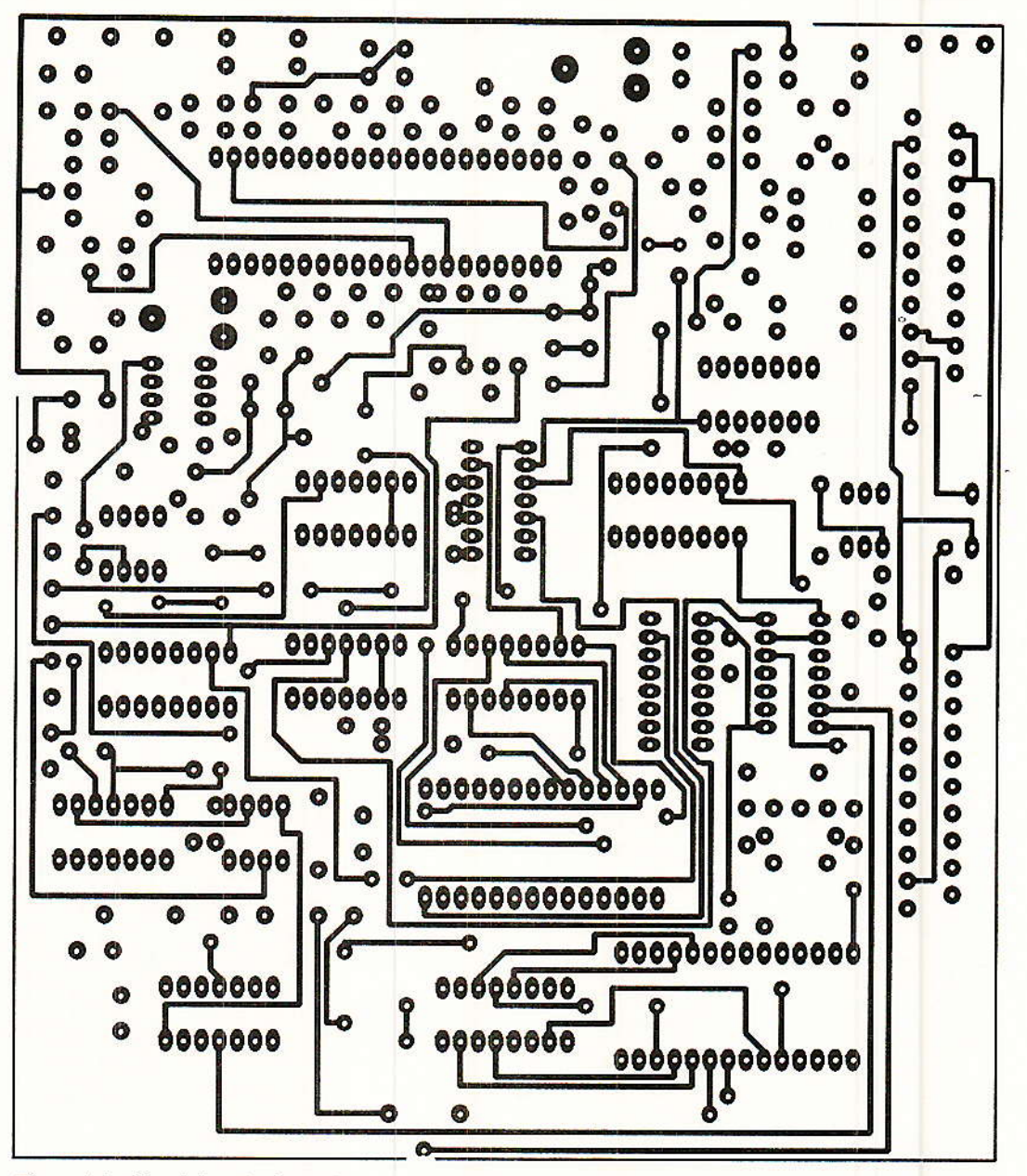

Figure 14 - Circuit imprimé vu côté composants.

pistes côté composants à la figure 14 et l'implantation des composants à la figure 15.

Pour tous les circuits intégrés et le relais de commutation, l'emploi de supports est vivement conseillé.

Si le circuit est du type double face trous métallisés, ce qui peut éviter des oublis, il n'y a aucun problème ; si le circuit est un circuit double face trous non métallisés, il faut agir avec méthode : souder les supports de circuits un par un en veillant à souder recto et verso. Ne pas oublier les nombreuses traversées entre les deux couches. Souder ensuite tous les composants passifs.

N'installer aucun composant actif.

Prenez le temps, à l'aide d'un ohmmètre de tester la continuité des alimentations  $+5V$ ,  $-5V$  et la distribution de la masse.

Certes, cette opération est fastidieuse mais elle ne dure qu'à peine dix minutes qui peuvent par la suite vous éviter une longue recherche. A ce stade, sans composants actifs, la carte peut être mise sous tension. Une consommation anormale est. synonyme de court-circuit : pont de soudure, mauvaise gravure du circuit ou condensateur de filtrage mal positionné.

Ne pas passer à l'étape suivante sans éliminer les défauts constatés ; dans le cas où tout se passe bien, éteindre l'alimentation et installer les composants actifs.

Pour cette carte, les consommations mesurées sur notre maquette sont les suivantes :

 $+5V:280mA$  $-5V:130mA.$ 

Avec la carte mémoire, alimentée uniquement avec la tension positive, la consommation passe à 650 mA avec 10 mémoires échantillonnage sur cinq bits et à 900 mA, échantillonnage sur 8 bits avec 16 mémoires.

Ces chiffres vous permettent éventuellement de préparer une alimentation et d'effectuer les

## Système d'incrustation d'image dans l'image

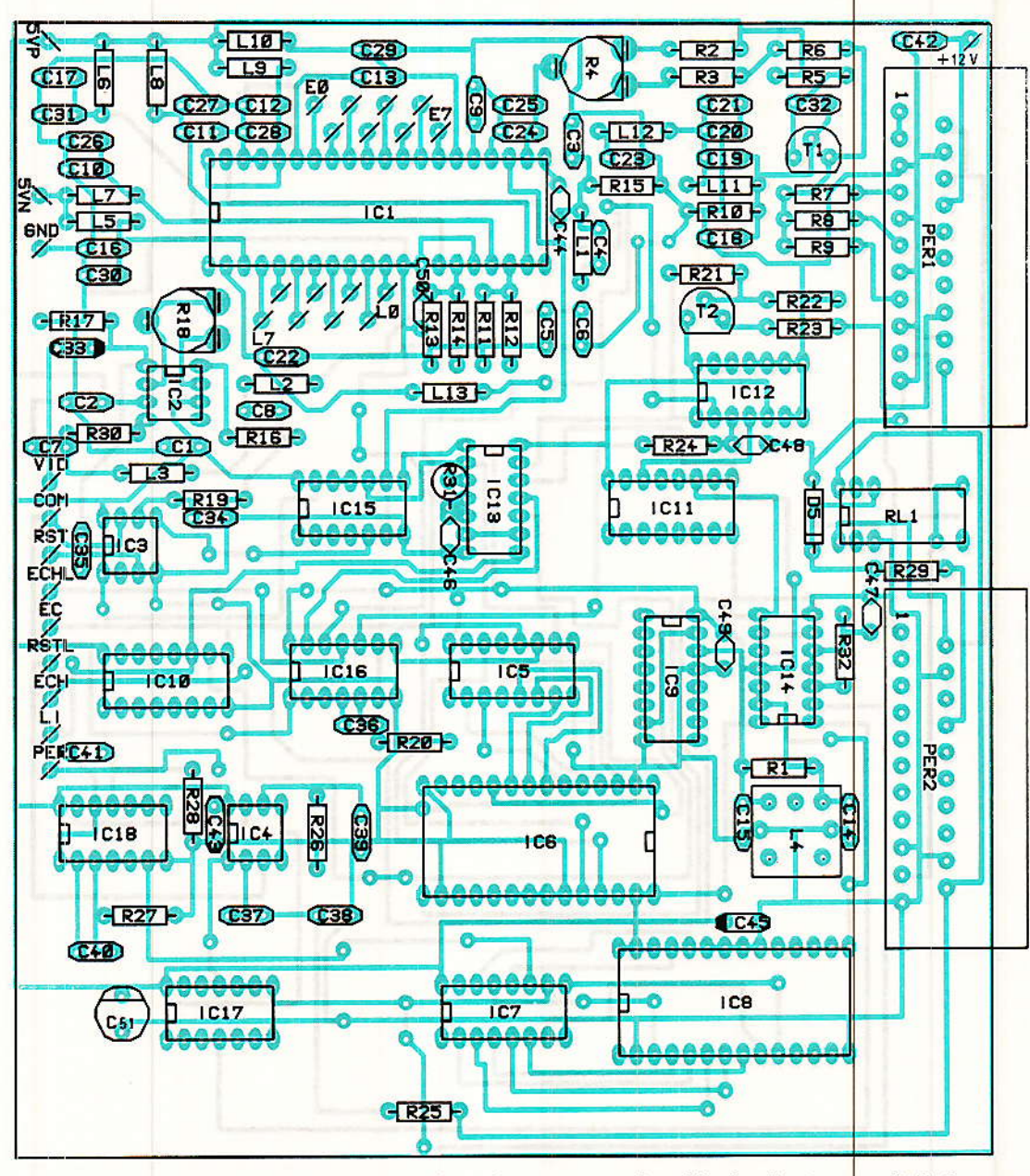

Figure 15 - Implantation des composants. Attention aux traversées si le circuit est non métallisé.

tests en charge; mesure de la tension de sortie et de l'ondulation résiduelle.

# Vérification du bon fonctionnement de la carte principale

ans un premier temps, la alimentée normalecarte ment est reliée par un cordon Péritel-Péritel totalement équipé - non croisé - à l'embase Péritel du téléviseur.

Le téléviseur est accordé sur un des six programmes disponibles. Dès la mise sous tension de la carte, la fenêtre d'incrustation doit apparaître, la surface incrustée étant totalement noire.

Si tel n'est pas le cas, pister le signal vidéo issu du téléviseur, le signal est appliqué à la broche 2 de IC<sub>3</sub> qui effectue le tri des tops du synchro.

Le signal issu de la broche 7 peut être utilisé pour synchroniser l'oscilloscope en mode synchro extérieure. Suivre ensuite le signal à partir des broches 1, 3 et 5 du LM 1881 N. Le schéma étant linéaire, il n'y a aucune difficulté.

Vérifier ensuite le fonctionnement du compteur 4040 et l'adressage de la mémoire. Vérifier ensuite la programmation en observant le signal de sortie du port  $3$  — broche 15.

Si auqune erreur n'est détectée, vérifier le fonctionnement de l'horloge à 30 MHz. Attention aux conditions de mesure : bande passante de l'oscilloscope, capacité propre de la sonde...

La meilleure solution consiste à observer le signal à 15 MHz sur la sortie Q<sub>1</sub> du compteur HC 4040,  $IC<sub>11</sub>$ .

Pour être compatible avec le niveau requis pour l'entrée commutation rapide du téléviseur, on place à la sortie de la bascule un diviseur et un transistor en interface.

Sur l'entrée commutation rapide, le signal est légèrement supérieur à 1 V crête.

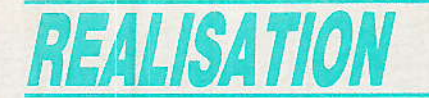

Il est possible d'effectuer quelques tests sur la circuiterie relative au signal à incruster à condition d'injecter sur l'entrée vidéo du signal à incruster le signal correspondant à l'image principale.

Le bon fonctionnement des circuits de synchronisation peut s'effectuer par comparaison. Comparaison entre les signaux issus des broches 1, 3, 5 et 7 des deux LM 1881 N, et comparaison entre les sorties des compteurs lignes 4040 IC<sub>5</sub> et IC<sub>7</sub>.

On vérifiera ensuite la programmation de la mémoire IC6, délivrant sur le port 3 un signal à l'état haut une ligne sur trois. On pourrait bien sûr observer les signaux de sortie du convertisseur A/D mais cette manipulation ne donne que des renseignements difficilement exploitables. On sait tout au plus qu'il sort quelque chose.

Il nous paraît plus simple de relier toutes les sorties du convertisseur A/D aux entrées du convertisseur D/A, dans l'ordre LSB et MSB. Ce qui donne finalement :

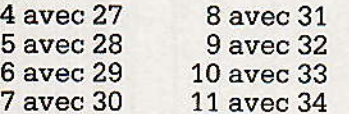

Dans ces conditions, le signal d'entrée apparaît à la sortie du convertisseur D/A, broche 2 du circuit UVC 3101. Ne pas oublier qu'il s'agit d'un signal noir et blanc dont la bande est limitée à environ 2.2 MHz.

Si les horloges destinées au convertisseur A/D et au convertisseur D/A sont présentes respectivement aux broches 18 et 15 du circuit ITT UVC 3101, et bien que nos horloges n'aient pas la même valeur, le complément de l'image principale apparaît dans la fenêtre d'incrustation -- en noir et blanc.

A ce stade, il est possible de contrôler l'effet des trois réglages cités précédemment.

Noter qu'il ne peut y avoir de compression puisque un échantillon présent en sortie du convertisseur A/D est immédiatement reconvertit en analogique. Le rapport des fréquences horloge ne changeant strictement rien.

En sortie du convertisseur A/D un échantillon est présent pendant un temps 3t, il est simplement converti 3 fois par une horloge de période t.

Arrivés à ce stade des tests, il ne vous reste plus qu'à vous frottez les mains et attendre avec patience la description de la carte mémoire.

Sachez simplement que celle-ci comportera :

10 mémoires du type µ PD 4361 C-55 NEC ou équivalent ou 16 mémoires pour travailler sur des plans de 8 bits.

4 compteurs 74 HC 4516, CMOS rapide.

4 compteurs 4516, CMOS standard.

2 circuits HC 241 et un boîtier d'inverseurs 74 HC 04.

En principe, toutes les dispositions seront prises pour que ces composants soient disponibles<br>rapidement. Pour les mémoires, il existe de nombreuses sources d'approvisionnement, les coûts peuvent varier dans un rapport 5, on aura donc tout intérêt à rechercher les meilleurs prix. Rendez-vous dans le prochain numéro.

#### **François de DIEULEVEULT**

#### *Nomenclature des composants* Carte A/D D/A **Circuits intégrés**

Image dans l'image

Résistances 1/4 W, 5 %  $R_1: 1 M \Omega$  $R_{17}: 1 K<sub>\Omega</sub>$  $R_2$ : 4,7 k $\Omega$  $R_3$ : 5,6 k $\Omega$  $R_{19}$ : 680 k $\Omega$  $R_4$ : 4,7 k $\Omega$  ajust.  $R_{20}$ : 10 k $\Omega$  $R_5$ : 22  $\Omega$  $R_{21}: 1,5 k\Omega$  $\rm R_6$ : 560  $\Omega$  $R_{22}: 2,2 k\Omega$  $R_{23}$ : 75 $\Omega$  $R_7$ : 180 $\Omega$  $\rm{R}_8$  : 47  $\Omega$  $R_{24}:10 k\Omega$  $\rm{R}_{9}$  : 560  $\Omega$  $R_{25}: 680 \Omega$  $\rm R_{10}$ : 680 $\Omega$  $R_{26}: 680 k$  $R_{11}: 1 k \Omega$  $R_{27}: 10 k \Omega$  $R_{12}: 1 k \Omega$  $R_{28}$ : 10 k $\Omega$  $R_{13}: 1 k \Omega$  $R_{29}: 22 \Omega$  $R_{14}: 1 k \Omega$  $R_{30}$ : 560 $\Omega$  $R_{15}: 680 \Omega$  $R_{31}$ : 10 k $\Omega$  $R_{16}: 1 k \Omega$  $R_{32}: 10 k\Omega$ **Condensateurs**  $C_1$ : 100 nF C<sub>26</sub>: 47 µF 16 V  $C_2: 100 nF$  $C_{27}$ : 47  $\mu$ F 16 V C<sub>28</sub>: 47 µF16 V  $C_3:68pF$ C<sub>29</sub>: 47 µF 16 V  $C_4$ : 56 pF C<sub>30</sub>: 47 µF 16 V  $C_5: 82 pF$  $C_{31}$ : 47 µF 16 V  $C_6$ : 100 pF  $C_{32}: 47 pF$  $C_7:100 pF$ C33: 47 µF 16 V  $C_8$ : 220 pF  $C_{34}$ : 100 nF  $C_9$ : 47  $\mu$ F 16 V  $C_{35}$ : 100 nF  $C_{10}$ : 100 nF C<sub>36</sub>: 150 pF  $C_{11}$ : 100 nF  $C_{37}$ : 100 nF  $C_{12}$ : 100 nF C<sub>38</sub>: 470 pF  $C_{13}$ : 100 nF  $C_{39}$ : 100 nF<br> $C_{40}$ : 150 pF  $C_{14}: 6, 8$  pF  $C_{15}: 6.8 pF$  $C_{41}$ : 150 pF  $C_{16}$ : 100 nF C<sub>42</sub>: 470 µF 16 V  $C_{17}$ : 100 nF  $C_{43}$ : 100 nF  $C_{18}: 68 pF$  $C_{44}$ : 100 nF  $C_{19}$ : 56 pF C<sub>45</sub>: 470 µF 16 V  $C_{20}$  : 82 pF  $C_{46}: 1 nF$  $C_{21}$ : 100 pF  $C_{47}: 1 nF$  $C_{22}$ : 100 pF  $C_{48}: 1 nF$  $C_{23}$ : 220 pF  $C_{49}$ : 10 nF  $C_{24}$ : 100 pF  $C_{50}$ : 470 pF  $C_{25}$ : 100 nF

 $IC<sub>2</sub>$ : NE 592 N RTC IC<sub>3</sub> : LM 1881 N National R<sub>18</sub>: 4,7 kΩajust IC<sub>4</sub>: LM 1881 N National IC<sub>5</sub>: 4040 IC<sub>6</sub>: 2817 (EEPROM)  $IC<sub>7</sub>: 4040$  $IC_8$ : 2817 (EEPROM) IC<sub>9</sub>: 74 HC 4017 IC<sub>10</sub>: 74 HC 4040 IC11: 74 HC 4040  $IC_{12}: 4013$ IC<sub>13</sub>: 74 HC 00 IC<sub>14</sub>: 74 HC 00  $IC_{15}: 40106$ IC<sub>16</sub>: 74 HC 04 IC17: 40106 IC<sub>18</sub>: 40106

 $IC_1$ : UVC 3101 ITT

## **Selfs**

 $L_1$ : 68  $\mu$ H  $L_2$ : 100  $\mu$ H  $L_3$ : 100  $\mu$ H L<sub>4</sub> : KANK 3334 TOKO  $L_5$ : 10  $\mu$ H  $\operatorname{Ls}: 10 \mu \mathrm{H}$  $L_7$ : 10  $\mu$ H  $L_8$ : 10  $\mu$ H  $L_9$ : 10  $\mu$ H  $L_{10}$ : 10  $\mu$ H  $L_{11}$ : 68 µH  $L_{12}$ : 100 µH L<sub>13</sub>: 100 µH **Transistors**  $T_1$ : 2N 2222  $T_2$ : 2N 2222

#### **Divers**

RL1 : relais National type HB2 -**DC 12 V** PER1, PER2 : Embases Péritel  $C_{51}$ : 470 µF 16 V femelles.

34

# REALISATION

# Votre répondeur téléphonique: « à la carte » Une sonnerie « intelligente »

a plupart du temps, un répondeur téléphonique ne fonctionne que lorsqu'il n'y a personne pour répondre aux appels. Sans être réellement absent, chacun d'entre nous peut cependant très bien se trouver dans une situation ne lui permettant pas de décrocher à l'instant, ou tout simplement d'entendre la sonnerie : le téléphone est un « serviteur » dont il ne saurait être question, du moins en principe, d'être l'esclave... Dans les grandes installations privées. l'opératrice peut répondre aux appels et faire patienter musicalement le correspondant si sa demande ne peut être immédiatement satisfaite. Dans le cas d'une petite installation, on peut songer à automatiser ce processus, ce qui évitera de perdre des appels importants lorsqu'on ne décroche pas assez vite.

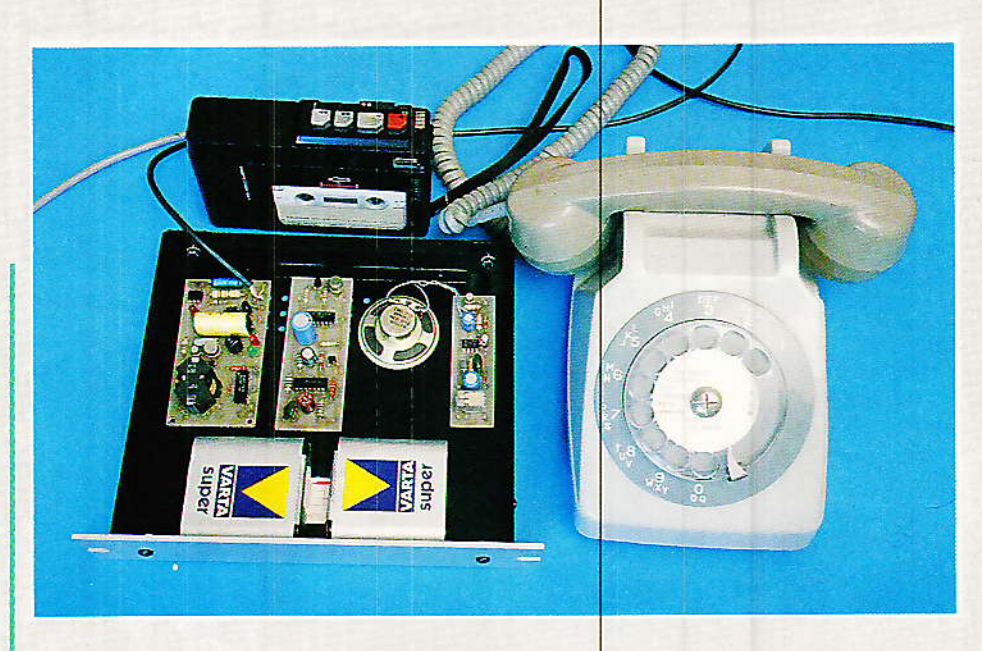

# Un répondeur et une sonnerie

'importe quel répondeur peut se charger de répondre automatiquement à tous les appels, et de faire patienter quelques instants le correspondant. Si cette « attente musicale » doit durer plus d'une minute, il est cependant souhaitable qu'une sonnerie continue à retentir pour que l'appel ne soit pas purement et simplement oublié.

Egalement, si le destinataire de l'appel se trouve loin de son téléphone, il peut être nécessaire de lui retransmettre l'appel par radio ou par une quelconque liaison de télécommande. Dès que le répondeur a pris la ligne, « décroché »,<br>il ne faut plus, c'est évident, compter sur la sonnerie du poste téléphonique.

Une sonnerie indépendante est donc nécessaire, qui doit faire preuve d'une certaine « intelligence » pour ne retentir qu'à bon escient.

Le schéma de la figure 1 a été étudié dans cette optique, mais également en vue d'autres applications qui seront décrites plus loin. Selon l'usage qui en sera fait, on pourra donc faire l'économie de certains composants.

Le coeur du montage est un<br>circuit intégré « carillon » très

35

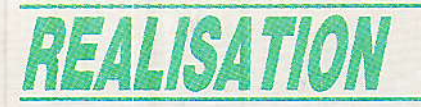

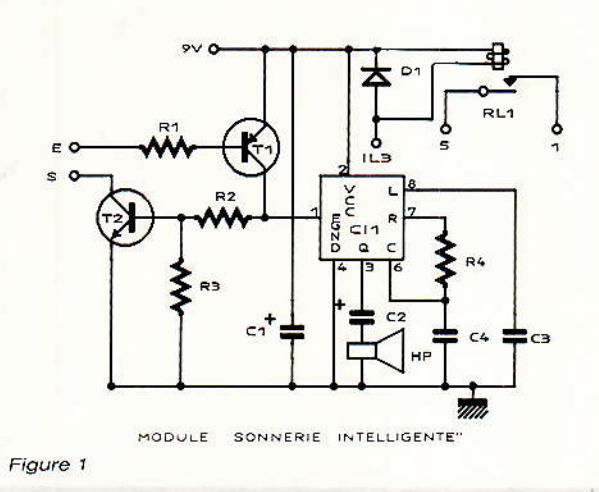

répandu que fabrique SIEMENS : on peut indifféremment choisir le SAB 0600, le plus courant (mélodie à trois notes), le SAB 0601 (une note) ou le 0602 (2 notes). Pour cette application, notre préférence va cependant  $au$ SAB 0602.

Le circuit étant alimenté en permanence (consommation en « veille » pratiquement nulle), il suffit de mettre brièvement à la masse l'entrée E du montage pour obtenir une mélodie complète. Si cette entrée reste à la masse, alors la même mélodie se répète à intervalles réquliers, à peu près au même rythme qu'une sonnerie normale de téléphone.

Un relais miniature est également prévu pour la commande d'un quelconque système de signalisation, par radio ou autre. La hauteur et la durée des notes de la mélodie d'appel pourront

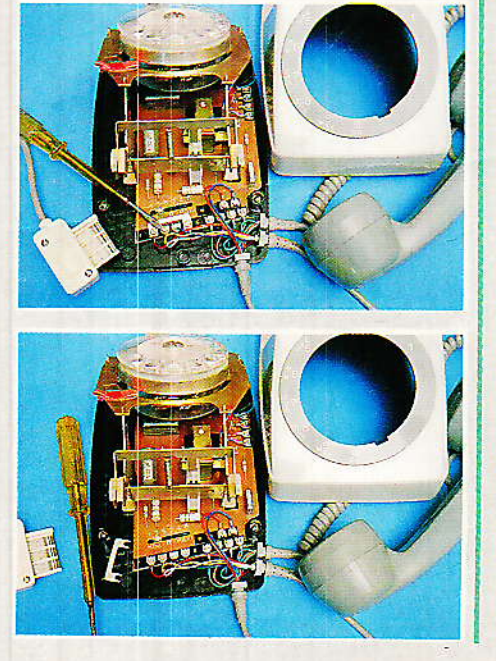

être ajustées selon les convictions musicales de chacun en jouant sur la valeur de C4.

Le niveau sonore, quant à lui, peut être modifié par le choix de l'impédance du haut-parleur, qui peut, au besoin, être monté en série avec une résistance de faible valeur. En effet, avec un hautparleur de bonne qualité monté dans un boîtier convenable, la puissance délivrée est loin d'être négligeable !

# *Réalisation pratique*

e circuit imprimé de la figure 2 réunit tous les composants du montage sous un volume compatible avec celui des autres modules de cette série susceptibles de lui être associés.

9 V. A cette occasion, on pourra procéder aux ajustements pouvant être nécessaires sur le plan purement musical.

# Une attente musicale automatique

e schéma de la figure 4 pernet de construire un système d'attente musicale automatique à l'aide de trois modules ;

- l'interface de ligne déjà largement utilisée dans cette série
- le « répondeur discret » que nos lecteurs connaissent bien
- la sonnerie « intelligente » qui vient d'être décrite.

Associés à une alimentation 9 V (piles ou secteur), ces trois circuits imprimés peuvent être rassemblés dans un boîtier qui sera disposé près du poste téléphonique branché sur la même ligne. l'interconnexion proposée conduit au comportement suivant:

Lorsque le téléphone sonne, le module « répondeur discret » laisse passer le nombre de coups de sonnerie pour lequel il est réglé (trois semblent corrects), puis décroche pour une durée qui peut raisonnablement être fixée à cinq minutes (dans l'hypothèse d'une taxation des appels locaux à raison d'une unité toutes les six minutes).

Lors du décrochage,  $et$ jusqu'au raccrochage (automati-

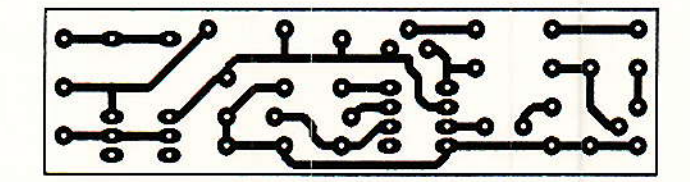

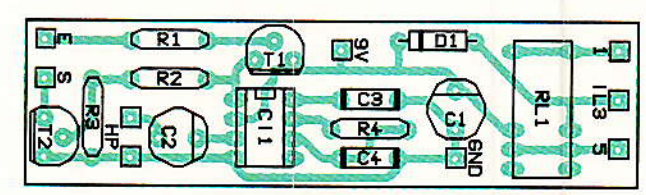

Figure 3

Figure 2

On pourra omettre RL1, D2, et T2 lors du câblage selon la figure 3, et ne les ajouter par la suite que si l'application prévue en fait usage.

Les essais se feront tout simplement en mettant l'entrée E à la masse, en présence d'une pile

que ou par le bouton de RAZ), le point IL3 passe à la masse, ce qui se répercute sur l'entrée E du module « sonnerie ». En l'absence d'intervention humaine, la sonnerie fonctionne donc pendant tout ce temps. Simultanément, le relais se colle, déclen-

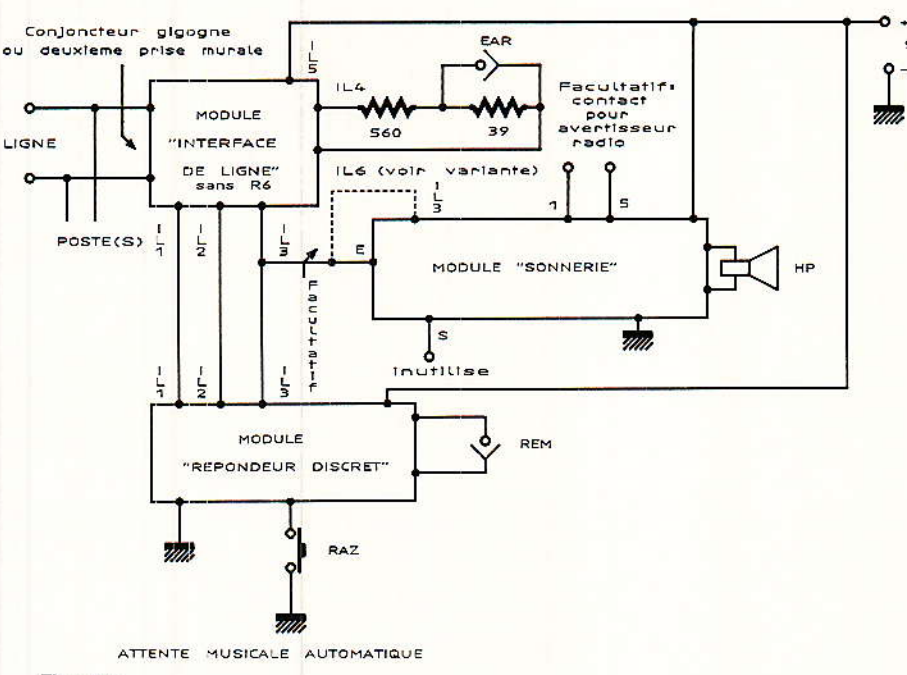

#### Figure 4

chant si nécessaire un appel radio ou un klaxon extérieur.

Pendant ce temps, le demandeur entend le message et/ou la musique d'une cassette sans fin. ou directement la mélodie d'appel si on a utilisé la variante plus économique de la figure 5. Dans les deux cas, ce qu'il entend est très différent de la tonalité PTT de « retour d'appel », ce qui lui indique clairement que la taxation est en route : rien de l'empêche de raccrocher pour limiter les frais, mais la sonnerie continuera de retentir jusqu'au bout du cycle du répondeur.

Une amélioration consisterait à ajouter un détecteur de tonalité d'« occupation », qui agirait sur l'entrée « RAZ » du répondeur. Pour répondre, il faut décrocher le téléphone et appuyer sur le bouton de « RAZ ». On peut évidemment prévoir un contact sur le support de combiné, ou un relais détectant le courant de boucle du poste pour rendre la manoeuvre totalement automati-

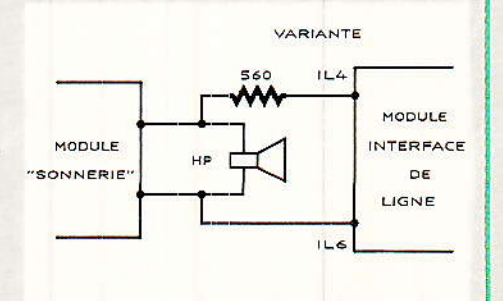

que. Cette installation relativement simple est inspirée d'appareils plus sophistiqués qui font fureur aux Etats-Unis, notamment chez les coiffeurs (on comprend pourquoi!)

## Votre répondeur téléphonique « à la carte »

services rendus sont toutefois aussi appréciables sur un réseau privé !

# Une sonnerie à deux régimes

ien que conçu principalement pour l'application qui vient décrite, ce nouveau d'être module peut être associé aux autres montages de cette série pour résoudre toutes sortes d'autres problèmes. la figure 6 en est un exemple, correspondant d'ailleurs à un cas soulevé par différents lecteurs.

Il semble que la sonnerie des téléphones modernes types PTT soit souvent un peu trop stridente. Il est certes possible de la régler, mais alors on ne l'entend plus și on s'éloigne quelque peu. La solution suggérée (qui est d'ailleurs appliquée sur certains autocommutateurs privés) consiste à diriger les appels sur un avertisseur de faible puissance, et à mettre en service la sonnerie du poste que si les trois ou

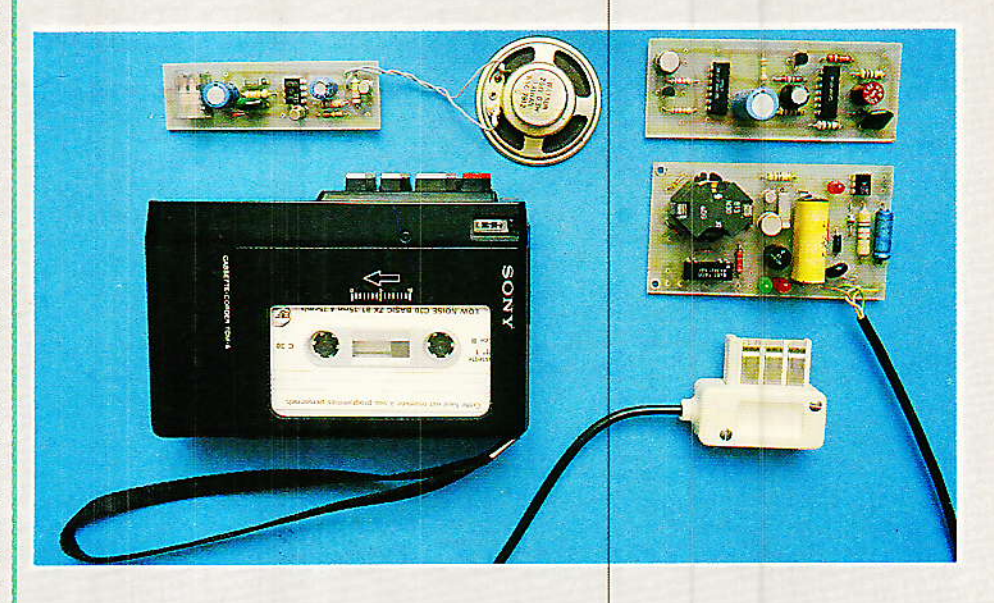

En France, on rencontre des version « professionnelles » chez les gros utilisateurs du téléphone : Police Secours, renseignements SNCF, etc.

Cet élément de confort est désormais à la disposition de nos lecteurs, qui doivent toutefois se souvenir que ce montage n'est pas agréé PTT : en principe, il est donc interdit de le relier à une ligne du réseau public. Les quatre premiers coups restent sans effet.

Il faut donc neutraliser temporairement la sonnerie incorporée dans le poste.

Normalement, tous les postes téléphoniques de type « S 63 » possèdent un petit cavalier métallique réunissant leurs bornes 11 et 17 (placé sur le circuit imprimé : voir photos).

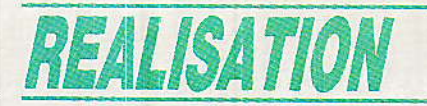

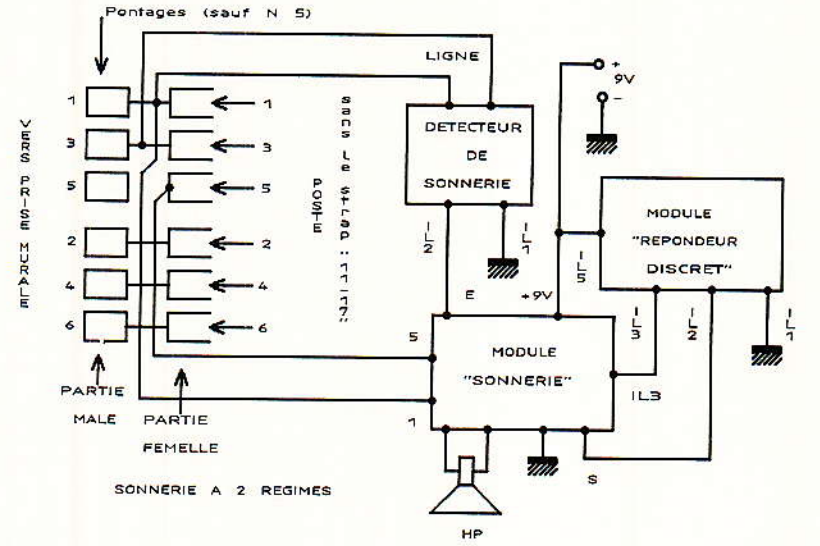

#### Figure 6

C'est lui qui relie la sonnerie à la ligne : supprimons-le, et pour que le poste sonne, il faudra réunir les broches 1 et 5 de sa fiche<br>« conjoncteur » (c'est d'ailleurs souvent fait dans les prises murales, ce qui permet un fonctionnement normal des postes ainsi modifiés).

Si on intercale un conjoncteur gigogne entre la prise murale et le poste modifié, le branchement simple d'un contact de relais permet d'autoriser ou non le fonctionnement de la sonnerie d'origine.

Ce relais, prévu sur la carte « sonnerie intelligente », peut être commandé par la sortie de notre module « répondeur discret », qui cette fois ne prendra pas la ligne : il se contentera de

mettre en service la sonnerie « forte » au bout d'un nombre fixé de coups de sonnerie.

Auparavent, chaque coup de sonnerie fera émettre une douce mélodie au haut-parleur du montage.

Comme il n'y a pas de fonction « prise de ligne » dans ce montage, pas plus que d'échanges de signaux audio avec la ligne, nous n'avons pas besoin du module « interface de ligne » : le « detecteur de sonnerie » déjà décrit suffira amplement, ce qui entraîne une économie non négligeable.

L'interconnexion de ces trois modules est très simple : seul le câblage de la prise gigogne demande un peu d'attention : tous les pontages entre partie mâle et partie femelle seront éta-

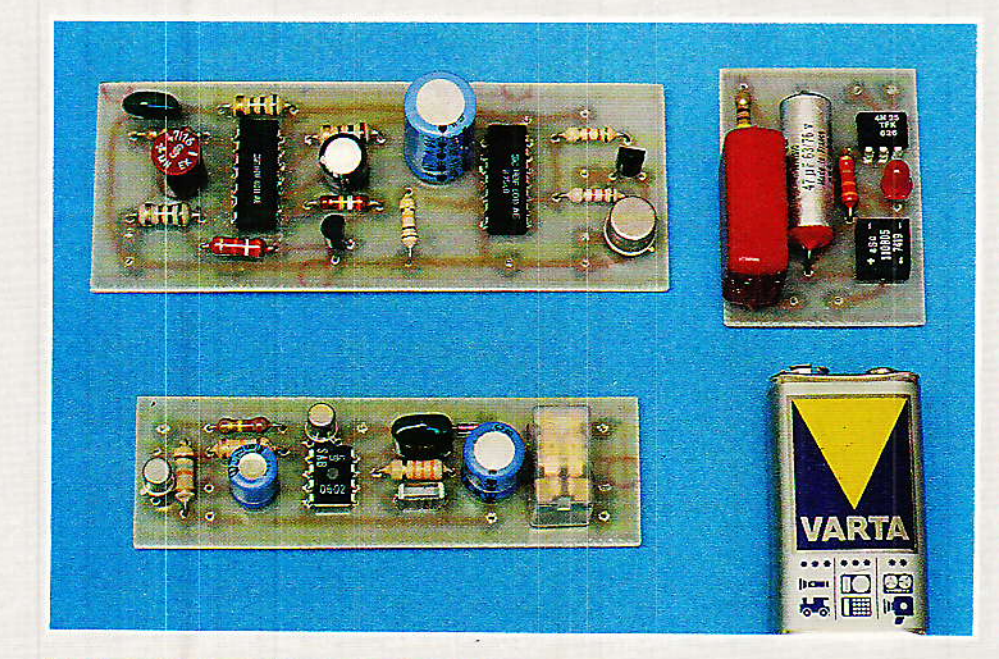

blis, sauf le Nº5, celui qui correspond au fil de sonnerie. Un câble à quatre conducteurs sera utilisé pour rejoindre le montage, qui peut tenir dans un boîtier de faibles dimensions avec son hautparleur et sa pile 9 volts.

Prévu pour les installations à un seul poste, ce montage peut réagir curieusement sur certaines installations à plusieurs prises : il faudra alors supprimer certains pontages dans la fiche gigogne jusqu'à ce que tout rentre dans l'ordre.

#### **Patrick GUEULLE**

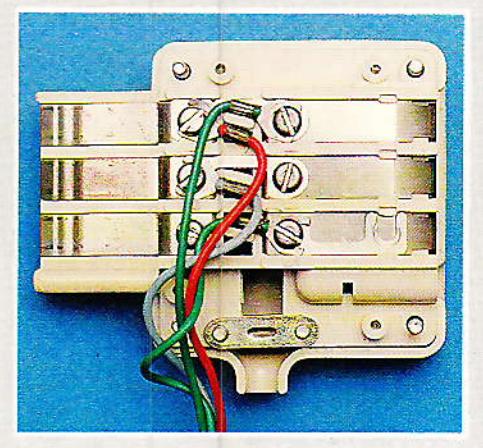

## **Nomenclature**

#### Résistances 5 % 1/4 W

 $R_1$ : 220 k $\Omega$  $R_2$ : 18 k $\Omega$  $R_3:18 k\Omega$  $Ra: 33 k\Omega$ 

#### Condensateurs

 $C_1$ : 100  $\mu$ F  $C_2$ : 100  $\mu$ F  $C_3: 0, 1 \mu F$  $C_4: 4.7$  à  $10$  nF

#### **Transistors**

T<sub>1</sub>: BC 177 ou 2 N 2907 T<sub>2</sub>: BC 107 ou 2 N 2222

## Circuits intégrés

CI<sub>1</sub>: SAB 0602 ou SAB 0600 ou SAB 0601 **Siemens** 

#### **Autre semi-conducteur**

 $D_1: 1 N 4148$ 

#### **Divers**

Relais 9 V 2 RT (DIL) HP : haut-parleur miniature 8 à 25 $\Omega$ , alimentation 9 V

# **REALISATION**

# Deux circuits pour « écoutes téléphoniques »

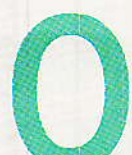

n parle régulièrement de les supprimer, mais elles existeront probablement toujours :

que ce soit sur les lignes des P.T.T. ou sur les réseaux privés des entreprises, les écoutes téléphoniques sont une chose on ne peut plus courante, sinon toujours très légale. Nous n'avons pas l'intention d'inciter nos lecteurs à jouer les agents des services spéciaux : les deux montages que nous allons décrire sont destinés à des applications parfaitement avouables de l'« écoute téléphonique » : interdiction d'appel de certains numéros, contrôle des factures, détection d'appels abusifs, enregistrement des communications, couplage de la ligne à un amplificateur ou à une table de mixage, etc.

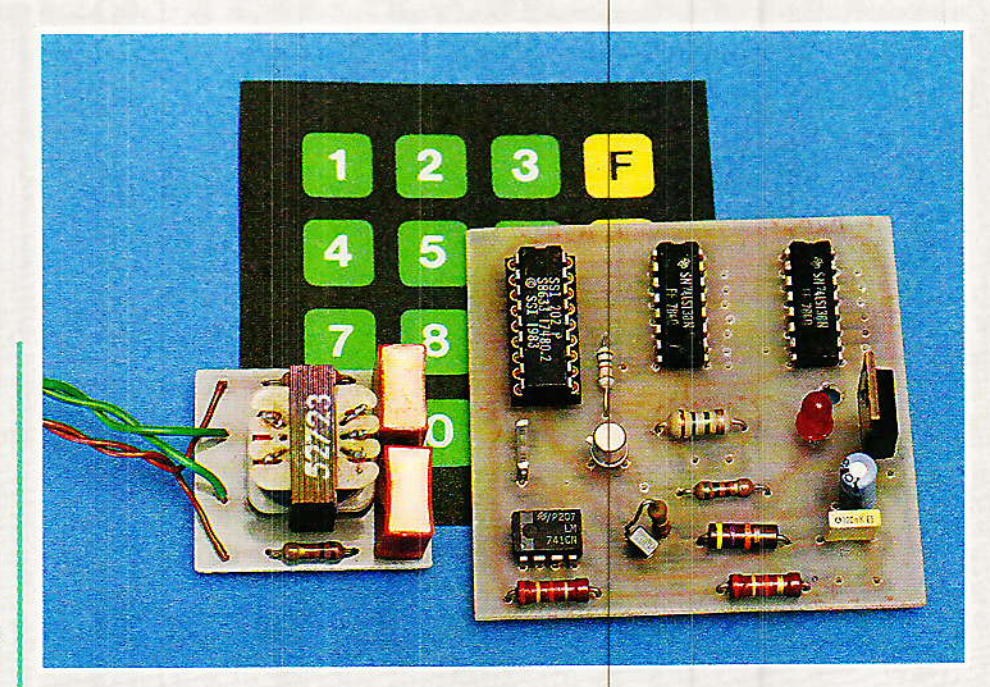

# **Quelques principes** de hase

ans le cadre de cet article, nous entendons par « écoute téléphonique » le prélèvement<br>sans perturbation aucune, des signaux audio présents sur les fils de l'installation téléphonique d'un local, sans qu'il soit techniquement nécessaire de distinquer les lignes privées des lignes P.T.T.

La méthode la plus utilisée pour l'écoute proprement dite consiste à décrocher un second poste pendant une communication.

Par extension, on peut ausssi se servir du module d'interface de ligne décrit dans notre numéro 455 (et souvent réutilisé<br>depuis), mais dans les deux cas la ligne se trouve « prise » ou where  $\frac{1}{2}$  where  $\frac{1}{2}$  we have  $\frac{1}{2}$  where  $\frac{1}{2}$  we have the solution d'un  $\frac{1}{2}$  courant de boucle  $\frac{1}{2}$ .

Un système manuel ou automatique doit donc être prévu pour mettre en et hors service le circuit quand il le faut.

Dans les entreprises, les « postes de surveillance » dont dispose parfois la direction sont connectés à travers un condensateur de  $2 \mu$ F au maximum : ils

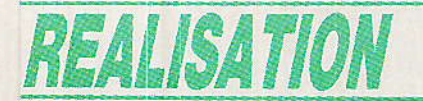

permettent l'écoute, mais ne consomment pas de courant sur la ligne.

Ce principe peut être repris pour prélever en permanence les signaux présents en ligne, qui peuvent être de diverses sortes : conversation, bien sûr, mais aussi fréquences de numérotation DTMF, porteuses de modems ou de Minitel, impulsions de taxation à 12 kHz, tension de sonnerie. etc.

A la limite, il suffit de brancher un oscilloscope (non relié à la terre) sur la ligne pour pouvoir observer tous ces signaux. En ce qui nous concerne, les applications les plus intéressantes consisteront à interfacer avec la ligne des décodeurs de tonalités capables de réagir aux fréquences jugées significatives.

# Deux schémas concurrents

a figure 1 représente, connectés en parallèle sur une même ligne pour des raisons de commodité, deux circuits menant à des résultats similaires malgré des caractéristiques différentes.

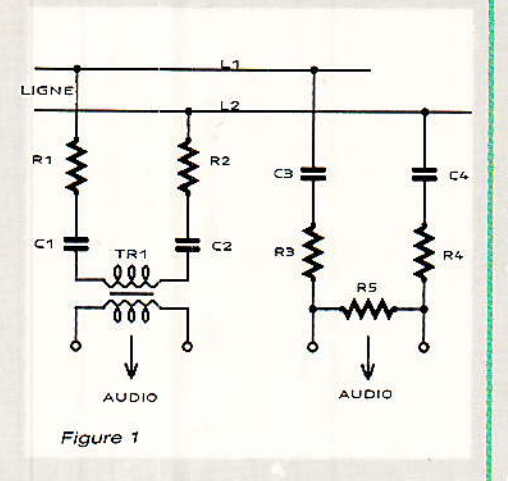

Dans les deux cas, la ligne est isolée par deux condensateurs de faible valeur, placés en série avec des résistances relativement fortes par rapport à 600 ohms.

Quel que soit le circuit qui suit, fût-ce un court-circuit franc, la perturbation introduite en ligne reste considérablement inférieure à ce qui est autorisé par les normes les plus strictes.

A titre de comparaison, une sonnerie se comporte comme un condensateur de 1 µF en série avec une bobine de 1 000 ohms (poste raccroché), tandis que les P.T.T. bouclent souvent les lignes dépourvues de poste sur un condensateur de 2 µF.

Selon les applications envisagées, nos lecteurs pourront donc si nécessaire augmenter fortement les valeurs de condensateurs préconisées et diminuer celles des résistances.

Les valeurs indiquées sont destinées au raccordement du décodeur DTMF « professionnel » décrit dans notre numéro 467 et ne conviennent pas nécessairement à d'autres usages.

Notre premier schéma fait transiter les signaux par un petit transfo audio dont le type exact importe peu. S'il ne s'agit pas d'un modèle à rapport 1:1, on le montera dans le sens abaisseur de tension. Un modèle particulièrement adapté est le TRSS 3 AUDAX.

L'avantage de cette configuration est que le montage qui suit ce module est galvaniquement isolé de la ligne ; il est donc protégé contre un certain nombre d'incidents ou fausses manoeuvres, la ligne également. Son usage facilite l'association avec d'autres circuits directement reliés à la ligne, ou alimentés par elle. Le second schéma est plus simple et surtout dispense le lecteur de courir après un transformateur pas toujours facile à débusquer chez le revendeur du quartier.

Il n'offre cependant pas les mêmes garanties de sécurité et devra être utilisé avec davantage de prudence.

Par ailleurs, on ne perdra pas de vue le fait que l'un des deux fils d'une ligne téléphonique se trouve ramené à la terre au niveau de l'autocommutateur. Sans transformateur d'isolemént. un montage alimenté par le secteur risque de causer de forts ronflements par suite de la fuite capacitive primaire-secondaire du transfo d'alimentation, surtout sur de faibles niveaux.

Précisément, ces deux montages délivrent un signal de très faible amplitude, fortement favorisé du côté des hautes fréquen-CAS.

C'est exactement ce qu'il faut aux différents décodeurs de tonalités que nous avons décrits (numéros 467 et 473), puisqu'ils sont

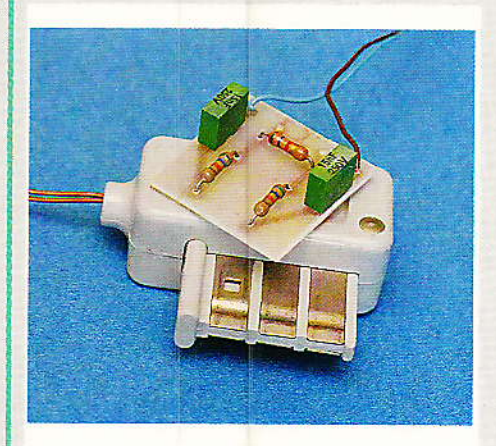

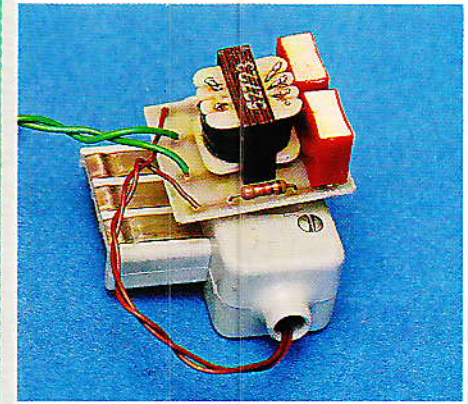

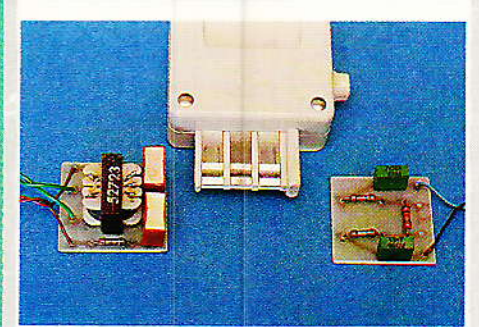

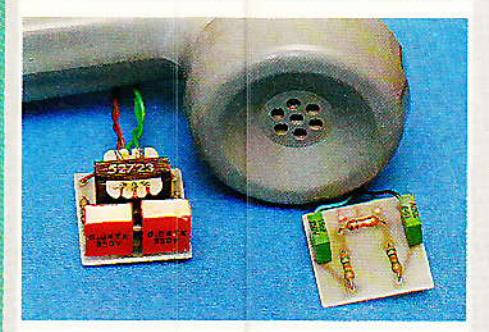

munis d'un préamplificateur. Cet arrangement évitera tout problème en présence de la tension de sonnerie (80 V eff. 50 Hz).

40

# Deux circuits pour « écoutes téléphoniques »

# **Réalisation pratique**

es deux montages tiennent sur des circuits imprimés de mêmes dimensions et de même brochage et sont donc parfaiteinterchangeables ment **SQUS** réserve de ce qui vient d'être dit.

La figure 2 se câble selon la figure 3, et celle de la figure 4 d'après la fiqure 5.

Nos lecteurs pourront éventuellement réaliser les deux versions, compte tenu de leur très faible prix de revient et les expérimenter en concurrence.

Les valeurs des composants pourront être largement modifiées en cas d'usages particuliers : pour enregistrer les conversations, par exemple, il faudrait augmenter fortement la valeur des condensateurs, ou intercaler un petit préamplifica-(simple 741). Attention teur cependant à la tension de sonnerie qui se trouve d'autant moins éliminée que l'on emploie des condensateurs de plus forte valeur.

## **Quelques applications**

Les signaux de numérotation DTMF, isolés par ce montage et décodés par notre décodeur, sont l'image fidèle des chiffres composés au clavier. Moyennant un montage du genre « serrure électronique », il est facile de déceler la composition de certains numé-

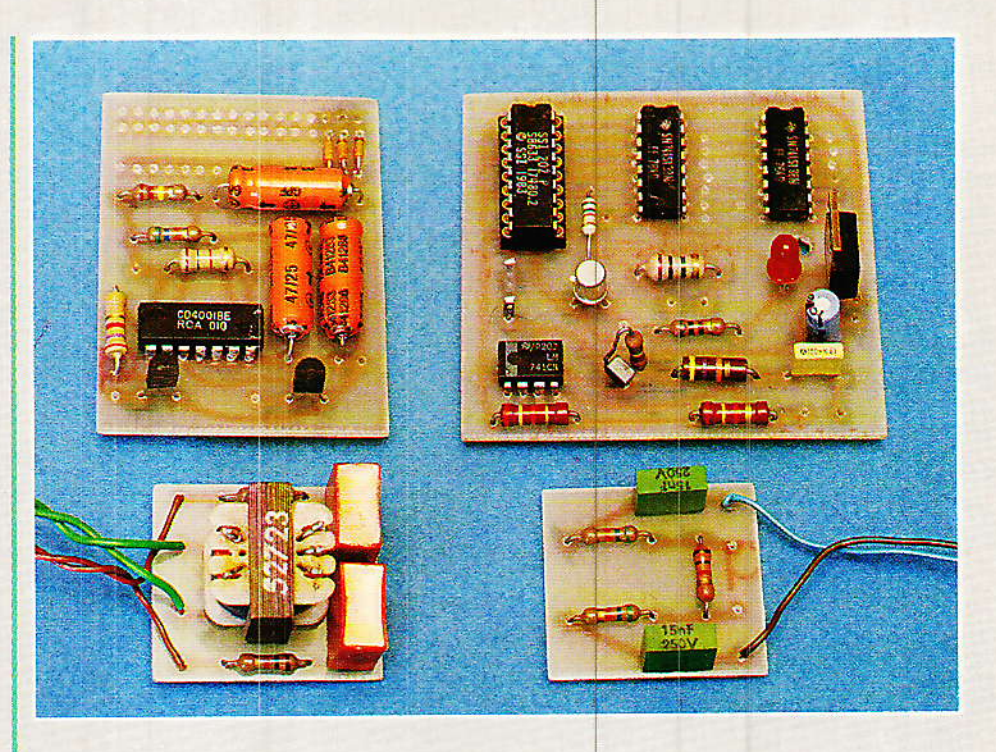

ros particuliers, ou de tous les numéros commençant par les mêmes chiffres : on peut exploiter cette information pour interrompre un instant la ligne et faire échouer l'appel (discrimination automatique).

Certaines touches des claviers DTMF ne servant pas en usage normal, on peut songer à les utiliser pour télécommander certains équipements desservis par la même installation téléphonique (répondeurs, enregistreurs. attente musicale. détourneur d'appels, mais aussi gâches électriques, sonneries ou même réseau téléphonique intérieur). Pour sa part, l'auteur ouvre la barrière à ses visiteurs en composant un code secret sur son téléphone.

Parallèlement aux codes DTMF, on peut aussi bien isoler les fréquences caractéristiques qui apparaissent en ligne dès qu'on utilise un Minitel et agir en conséquence.

Moyennant un abonnement spécial, les P.T.T. peuvent aussi retransmettre chaque unité de taxation sous la forme de 125 ms d'un signal à 12 kHz d'au moins 80 mV : encore une idée à creuser...

#### **Patrick GUEULLE**

# Figure 2 TR<sub>1</sub>  $\overline{\mathbf{z}}$

Figure 3

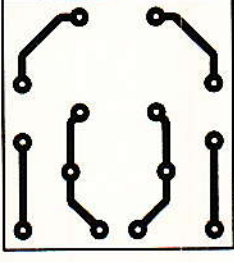

Figure 4

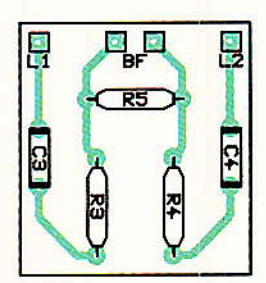

Figure 5

Nomenclature. Résistances 5 %, 1/4 W  $R_1$ : 1,8 k $\Omega$  $R_2$ : 1,8 k $\Omega$  $R_3$ : 56 k $\Omega$ 

 $Ra$ : 56 k $\Omega$  $R_5$ : 5.6 k $\Omega$ 

Condensateurs **MKH 250 V**  $C_1$ : 47 nF  $C_2$ : 47 nF  $C_3:15$  nF  $C_4$ : 15 nF

Divers TR<sub>1</sub>: transfo audio genre TRSS<sub>3</sub> **AUDAX** 

# Educatel vous

EDUCATEL a toujours choisi une méthode d'enseignement adaptée aux exigences des entreprises. Quel que soit le métier que vous avez choisi, vous disposerez, pour vous permettre une mise en application rapide et concrète des cours étudiés, d'un matériel complet, utilisant une technologie de pointe. et adapté à votre spécialité.

Grâce à un enseignement résolument axé sur la pratique, vous entrerez directement

## E L'ELECTROLAB

L'ELECTROLAB est un ensemble évolué d'expérimentation en électronique générale, spécialement conçu pour un apprentissage personnel.

Le pupitre de l'appareil fait largement<br>appel aux circuits intégrés. Il rassemble tout ce que l'on trouve habituellement dans le « labo » de l'électronicien. Des expériences ont été sélectionnées pour bien illustrer vos cours. Vous les réaliserez sur le circuit de câblage,<br>avec les composants qui sont intégralement fournis.

Chaque expérience se termine par un travail personnel dont le résultat est donné dans le dossier technique. L'ELECTROLAB donnera à votre formation une dimension correspondant réellement aux exigences de l'électronique moderne.

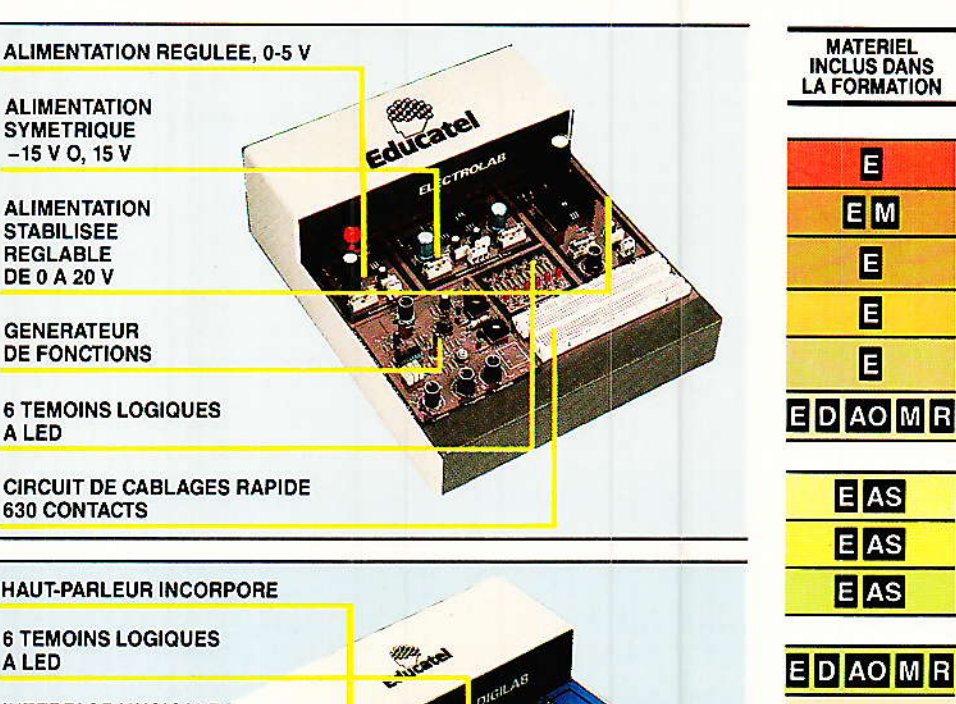

## **D** LE DIGILAB

Le DIGILAB est un pupitre d'expérimentation spécialisé en électronique digitale.

Ce matériel vous étonnera par ses performances. Il permet de rassembler<br>dans un boîtier une multitude de fonctions électroniques.

Progressivement, vous apprendrez :<br>• à reconnaître les familles de circuits logiques · la constitution des circuits intégrés · à lire et à réaliser des sché-<br>mas logiques · à réaliser des ensembles complets, qui sont à la base de tout système automatisé · à concevoir vos propres montages.

Tous les aspects essentiels de l'électronique digitale sont ainsi mis en application, yous assurant une solide expérience pratique dans un secteur de pointe.

**ALED** 

**INTERFACE MUSICALE A CIRCUITS INTEGRES** 

**CIRCUIT DE CABLAGE DE 1.000 CONTACTS** 

**6 GENERATEURS D'ETATS LOGIQUES** 

**ALIMENTATION** REGULEE, 0-5 V

**HORLOGE REGLABLE** DE 0.1 Hz A 1.3 KHz

## **ET LE ROBOT**

 $\blacksquare$ 

E

E

E

 $E$ <sub>D</sub>

EDMR

MR

O

 $E<sub>D</sub>$ 

ED

Cet ensemble d'expérimentation permet une initiation à la robotique. Spécialement conçu pour la formation<br>et le recyclage, vous pourrez maîtriser chez vous tous les problèmes que nose la robotique.

Quelques manipulations de base<br>Connecté au MICROLAB, vous avez un ensemble Robot Calculateur qui vous donne les possibilités suivantes :<br>• UN MODE MANUEL,

- · UN MODE EXECUTION (il exécute ce que vous lui avez appris),<br>UN MODE APPRENTISSAGE (vous
- apprenez au robot manuellement le cycle que vous désirez qu'il fasse ensuite tout seul).

Nota: Avec les mêmes éléments, il est possible de réaliser un autre robot et une table traçante.

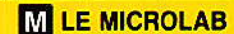

Le Microlab, système à micro-proces-Le Wichold, système à inicio-proces-<br>seur 6809, se compose d'un pupitre à<br>monter vous-même et d'un dossier technique.

Il vous permet de faire la liaison électronique-micro-informatique.<br>Vous pourrez ainsi étudier, monter puis

tester chaque composant (PIA, mémoires, buffers, décodeurs de boîtiers). Vous<br>passerez ensuite à l'apprentissage de la partie logiciel pour programmer votre

système.<br>Diverses expériences sont prévues : Mesures de réflexes, conception d'un dispositif d'alarme, simulation d'automatisme, création de jeux.

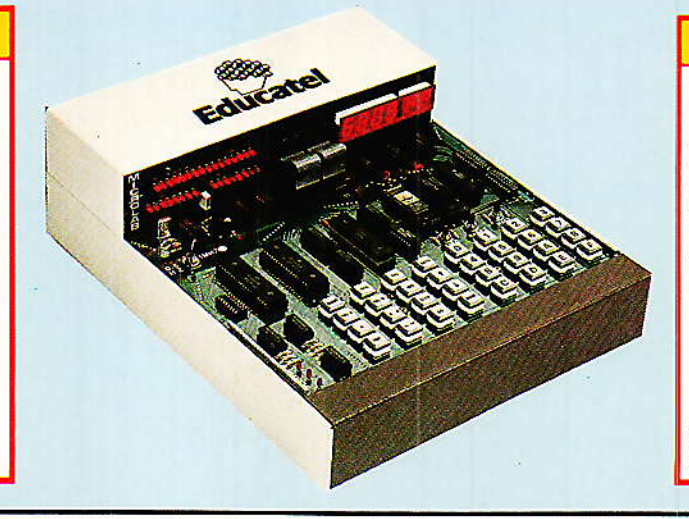

Bleseaudra

# **Console Alexandra:** Câblage (2<sup>e</sup> partie - fin)

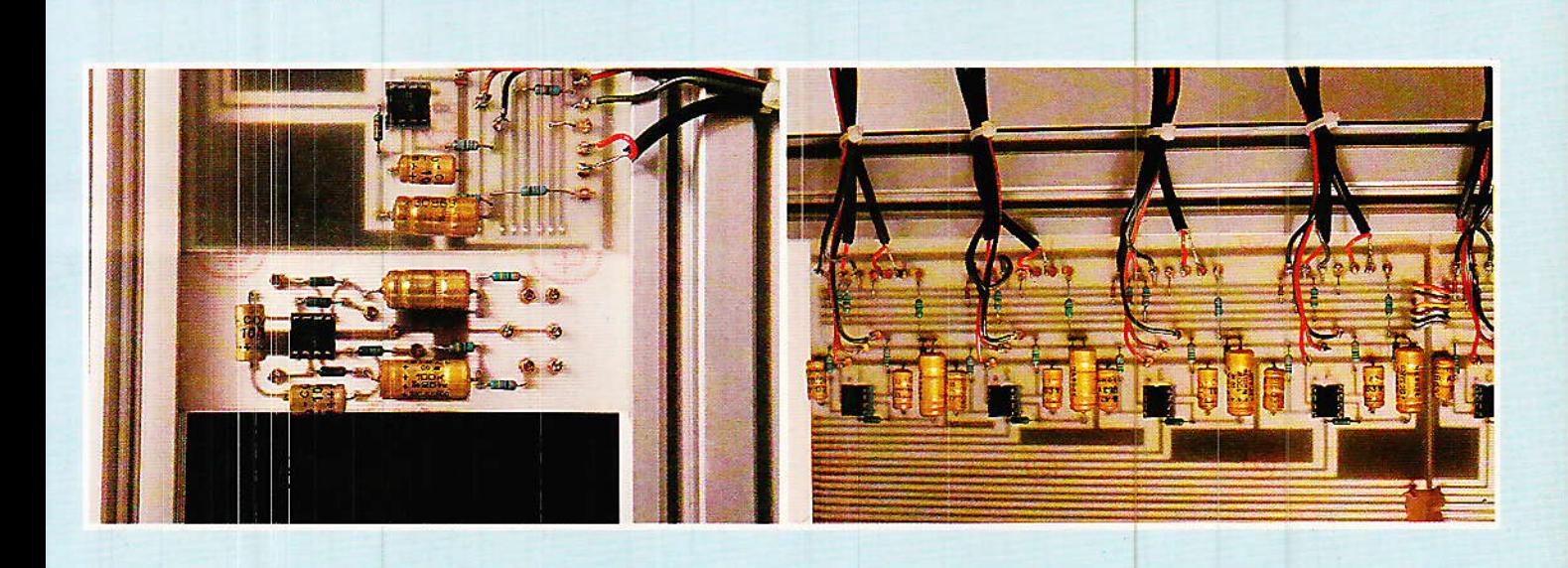

oici la fin du câblage commencé le mois dernier, et par la même la fin de la construction d'Alexandra. En effet, au bout de quelques pages il ne restera plus qu'à vérifier le bon fonctionnement de l'ensemble en effectuant un test général, et allumer la lampe rouge de votre nouveau studio !

# **Introduction**

es remarques faites pour la première partie de ce câblage, restent valables une fois encore : tous les petits morceaux préparés le mois dernier, plus ceux que nous allons construire ici s'assembleront très rapidement dans le châssis mais peuvent être confectionnés sans avoir à faire appel à ce dernier.

Il reste toutefois un tout petit peu de mécanique à faire, et nous vous conseillons de vider totalement le panier de ses modules, à l'exclusion des blocs SYNCHRO.

# **Mécanique**

assurez-vous, nous  $n'en$ **L**avons pas pour longtemps et il n'y a aucune difficulté particulière dans les opérations qui vont suivre.

Mais nous avons mis un certain temps avant de retenir une option définitive pour le principe

# **REALISATION**

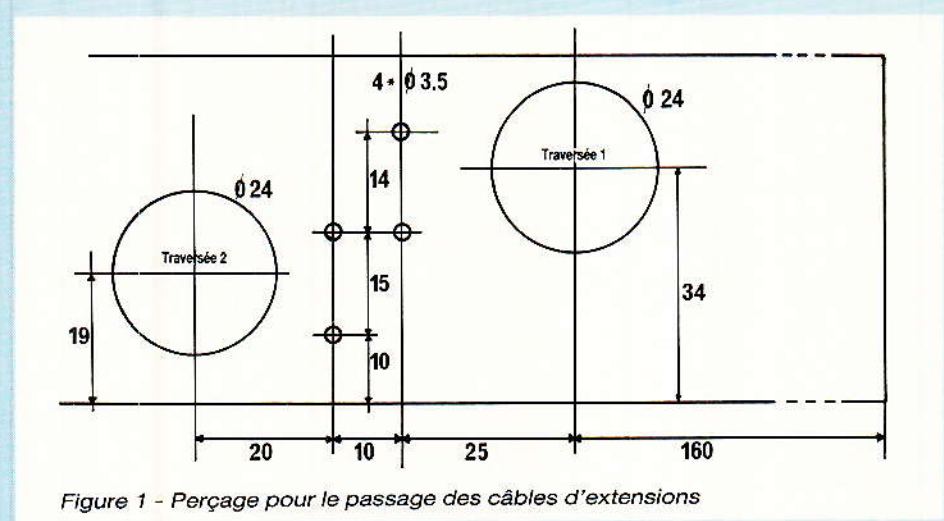

bien respecter certaines de règles, notamment les longueurs de câbles utiles et l'orientation des fiches. Les cotes que nous donnerons correspondant à un écart ODDY-ALEXANDRA  $d\mathbf{e}$ 5 cm environ.

# Câble principal

l'est le nom de code du faisceau le plus conséquent qui aboutit au connecteur « maison », préparé le mois dernier. La figure 2 comporte l'essentiel des indications relatives à sa confection. On peut voir notamment la traversée  $(n<sup>o</sup> 1)$ , la boucle que

des extensions : Il fallait que la solution soit simple, peu coûteuse, et pourtant fiable.

Il n'était donc pas question d'utiliser un socle à piges de guidage, ou toute autre solution de luxe. Retenez toutefois dans un coin de votre mémoire, que la TRANSRACK possède société dans son catalogue toute une série de pièces de guidage (utilisées dans les armoires 19 pouces), allant de la pige cônique au réceptacle à visser, en passant par les glissières de toutes natures.

En fait, nous nous sommes contenté de confectionner deux cables souples, qui traversent le flanc gauche d'ALEXANDRA, et sont reliés directement aux endroits adéquats, sans autre intermédiaire. Chacun pourra améliorer le système comme bon lui semblera, en tout cas il est difficile de faire plus simple !

La figure 1 est un plan de perçage précis (à respecter), qu'il faudra appliquer sur le « U » inférieur, côté gauche, du châssis. Les repérages sont faits depuis l'avant de celui-ci.

Il est important que tous les trous soient parfaitement ébavurés, au besoin même plutôt chanfreinés, car les plus gros verront passer les câbles et les plus petits des colliers d'immobilisation. Regardez bien les photographies de détail, elles vous montrent ce que l'on doit obtenir et justifient chaque trou. Mais ne vous laissez pas abuser trop rapidement par une évidente simplicité du procédé : pour fonctionner correctement, il est important

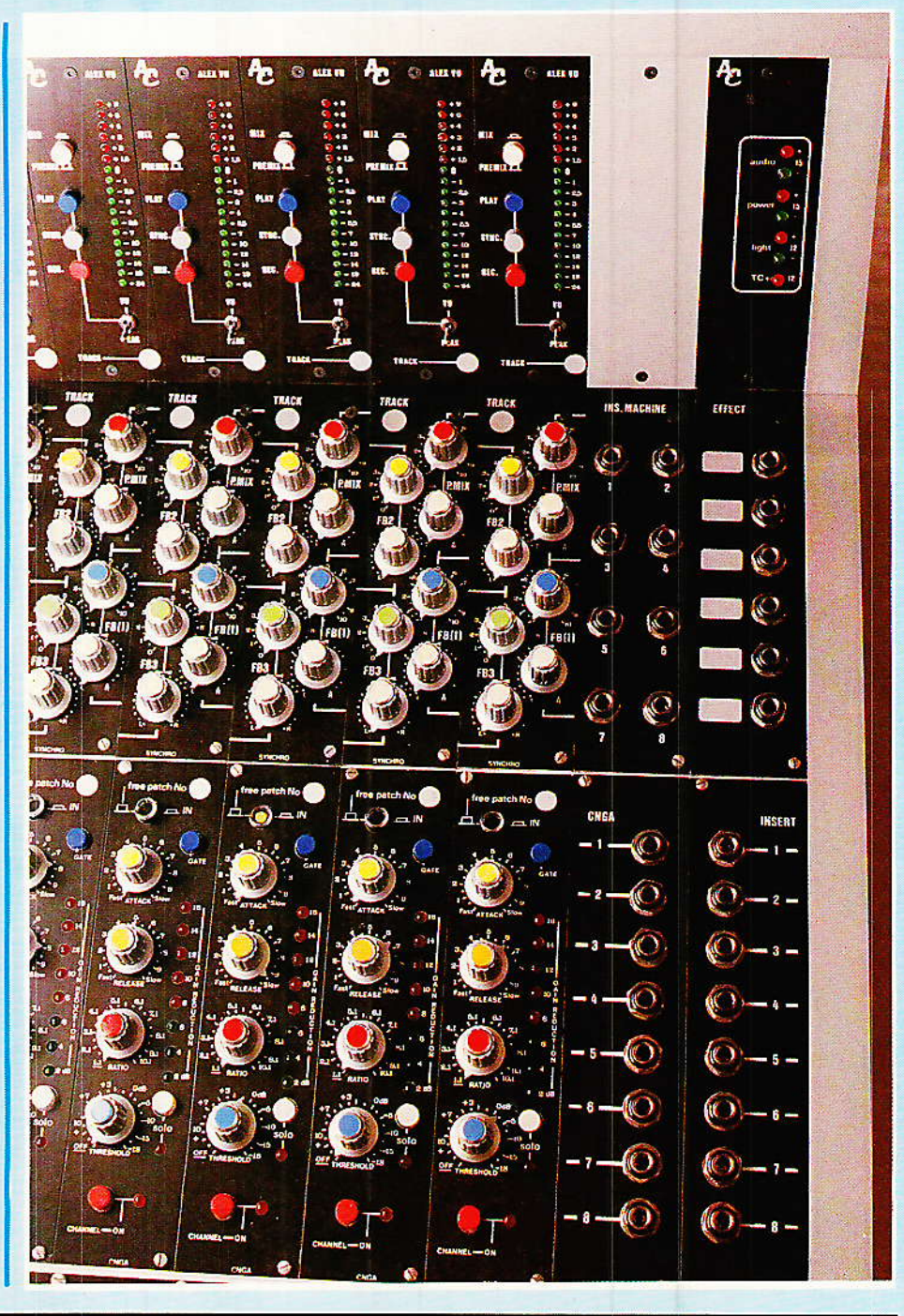

Keseamotro

doit faire l'ensemble à l'extérieur, et le sens du connecteur.

L'aspect impec-câble et la souplesse du toron sont essentiellement dus à une gaine en RILSAN (RILGAINE) géniale, que l'on voit partout dans les câblages soignés et dont les propriétés nécessitent d'être connues :

Cette gaine tubulaire tressée présente la particularité de s'adapter parfaitement à des groupements de fils divers, car elle « gonfle » dans des proportions étonnantes. Ainsi, d'un diamètre 12 mm (au repos), elle passe aisément à 30 mm et plus, sans contrainte sur les fils qu'elle protège. C'est un vrai plaisir que de glisser cette gaine, alors qu'en général c'est plutôt une galère convenez-en.

D'autre part elle n'apporte quasiment pas de changement à la souplesse déterminée par la nature et le nombre des fils du toron, SAUF à la torsion, où, quand elle est serrée aux deux extrémités, elle durcit le tout. Il est important aussi de bien aligner les fils à l'intérieur et d'éviter les vrilles involontaires.

Elle se coupe aux ciseaux et il est indispensable de stabiliser la coupe si on ne veut pas la voir s'effilocher rapidement. Pour ce faire, la flamme d'un briquet passée rapidement sur le pourtour et un léger écrasement avec les doigts assure un fini parfait. L'auteur peut vous dire qu'il est même possible de couper et sou-

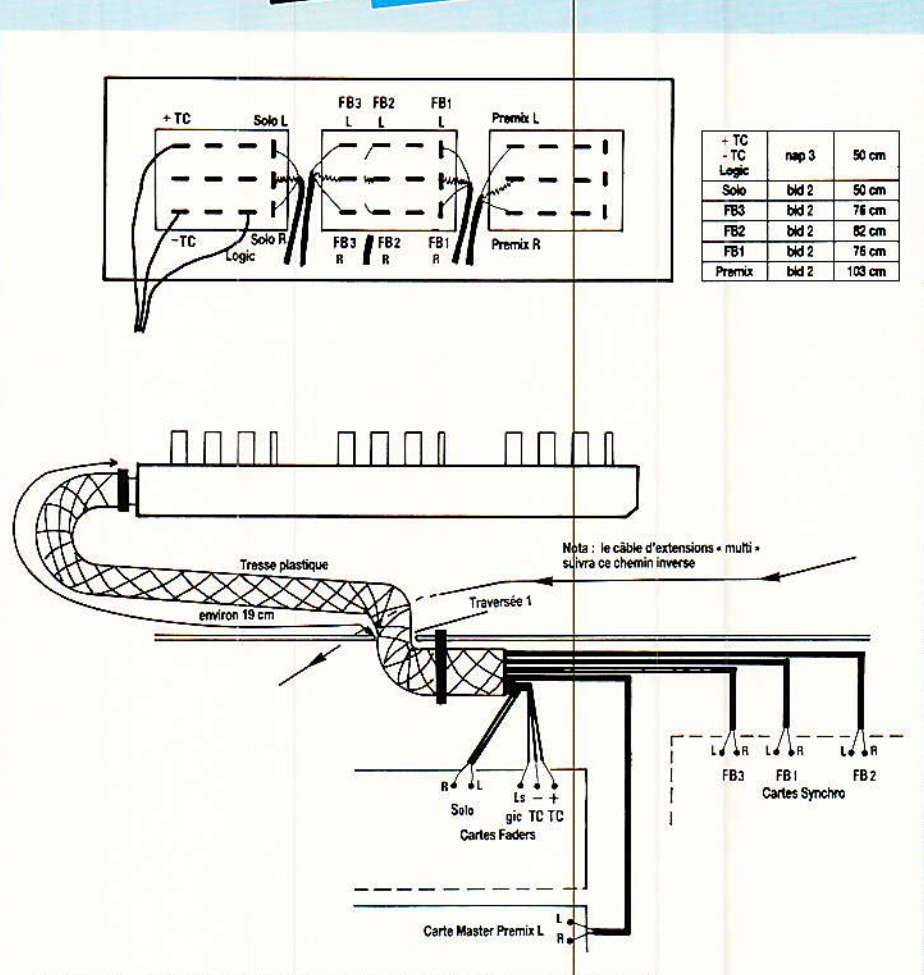

Figure 2 - Mise en place du câble d'extensions « principal »

der la coupe au milieu d'un câble existant, ou encore de raccorder deux morceaux bout à bout !

Bref, c'est un produit qui mérite d'être connu. Pour l'utiliser depuis plus de dix ans, nous

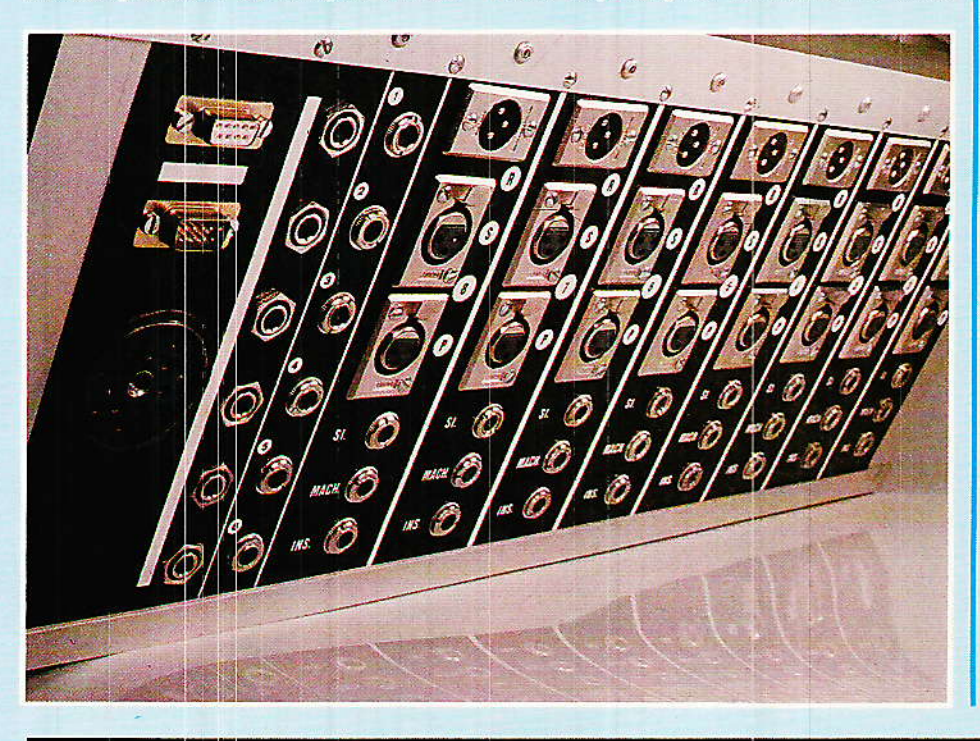

en conhaissions tous les plaisirs, mais n'osions vous en parler avant, ne sachant pas où se la procurer. C'est résolu :

SELECTRONIC (voir annonceurs) est le seul à notre connaissance à proposer ce produit à son catalogue (page 4.22). Vendue au mètre, une unité en diamètre 12 vous suffira ici (moins de 10 F).

Si c'est votre première utilisation, procédez ainsi pour réaliser le toron de la figure 2 :

Coupez d'abord vos câbles aux longueurs indiquées dans le tableau, puis soudez les soigneusement conformément au dessin représentant les UMD côté soudures. Notez au passage que toutes les sorties disponibles sur les prises d'extensions ne sont pas exploitées : ainsi PLF, MASTER 1 et 2 (bus), ne sont pas utiles pour ALEXANDRA, mais si vous envisagez de les reporter, pensez-y tout de suite : des prises libres, de la place entre les guide-cartes, tout est prèt pour vos interventions personnelles.

Quand tous les fils sont reliés aux socles, les aligner afin qu'ils

47

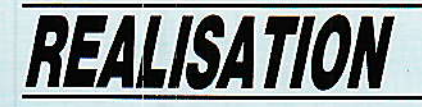

se retrouvent en toron à gauche du « connecteur », mettre des colliers intermédiaires, enfiler la gaine et en immobiliser l'extrémité par un collier solide.

A ce moment, faire rentrer les fils à l'intérieur du châssis et surveiller soigneusement la boucle du câble, ainsi que son dépassement d'environ 19 cm à partir de « traversée nº 1 ». Quand ceci est réalisé, mettre le collier de blocage dans les trous du châssis, et serrer. Il est fort possible qu'il faille mettre bout à bout 2 petits colliers, pour parvenir à la longueur utile. Arrangez-vous donc pour que les raccords soient invisibles |

Ensuite, il faut répartir l'écheveau comme l'indique le dessin, et se reporter précisément aux numéros : 478 page 91 fig. 6 pour la carte FADER, et 479 page 88, fig. 5 pour la carte SYNCHRO. Ceci fait, une paire blindée reste seule : c'est celle qui rejoindra le module MASTER PREMIX décrit plus loin dans ce numéro.

# **Câble Multi**

l'est lui qui véhicule les signaux des pistes 1 à 8 en provenance des commutations de ODDY.

Avant d'en voir rapidement la construction, insistons une fois de plus sur la nature de ces lignes : les entrées correspondantes sur ALEXANDRA, sont des entrées en COURANT, et non en tension. Vos appels font souvent référence à ces lignes, que vous utilisez trop fréquemment mal : il faut les faire suivre d'un mélange à masse virtuelle pour les exploiter correctement. Bien sûr « ça marche », mais la séparation des voies n'est plus assurée et la bande passante est directement tributaire de la charge appliquée. Nous l'avons dit cent fois déjà... une de plus suffira-telle ? Idem bien évidemment pour les Master. Ainsi, si vous voulez récupérer une sortie MAS-TER en face arrière, il vous faut insérer un ampli de mélange (voir celui du MASTER PREMIX par exemple). Si ce sont des entrées sur bus que vous souhaitez, placez des résistances en série dans les lignes, en fonction de l'amplification souhaitée.

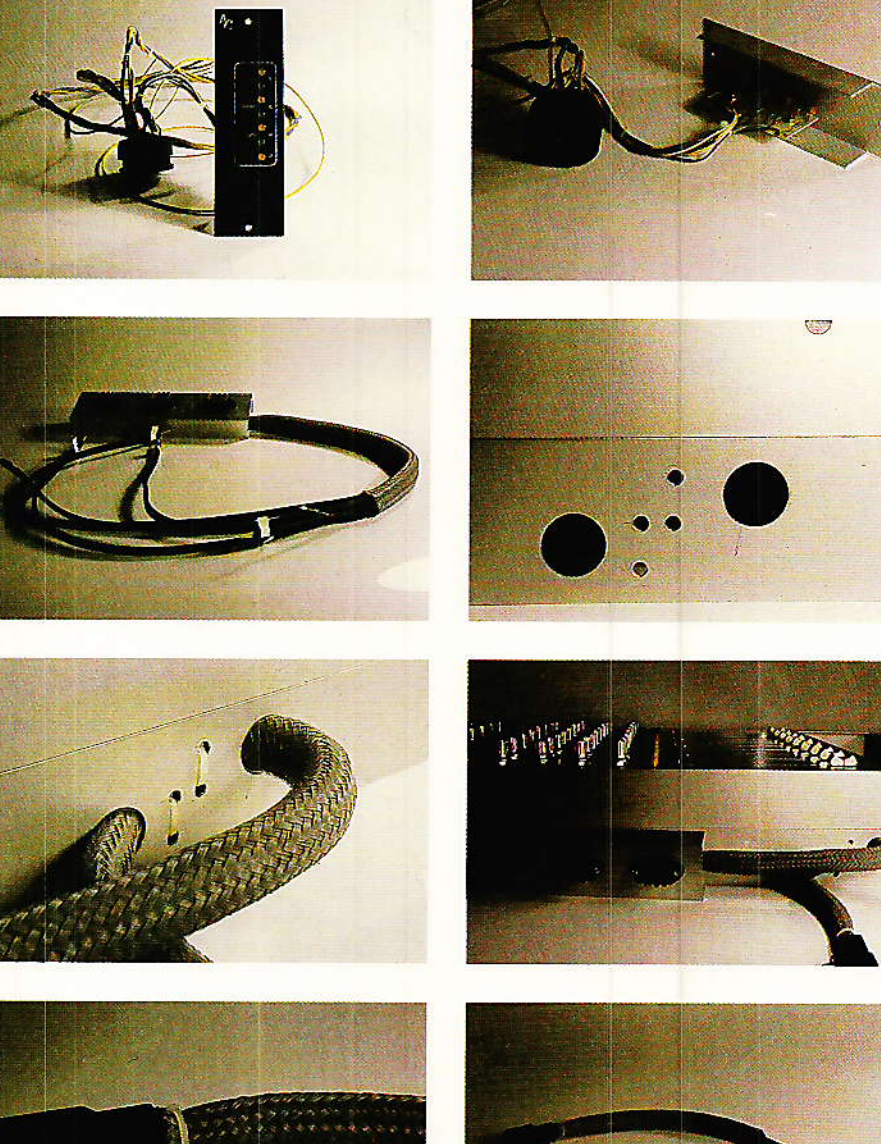

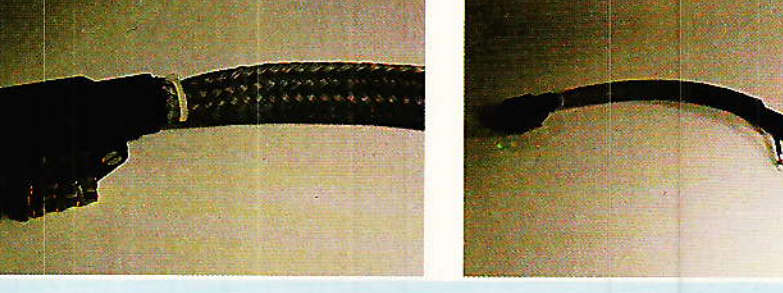

Revenons au câble MULTI. Il subit le même traitement que son confrère dit « principal », comme le prouve la figure 3. Mais la boucle est différente (sens opposé), comme l'indiquait le NOTA de la figure précédente.

Rassurez-vous, l'auteur aussi a eu du mal à faire rentrer 8 fils dans le capot UMD..,la moindre vrille et c'est impossible ! Mais on y arrive quand même (la preuve), et le collier qui fixe la gaine marque la fin de la bataille. Seuls 14 cm sont utiles à l'extérieur, et une large boucle intérieure facilitera le câblage. Pour celui-ci, on se rapportera toujours à la figure 6 du Nº 478, en laissant en paix les lignes portées au 0 V (une sur deux).

Il est vivement conseillé de repérer chaque fil par une petite étiquette portant le numéro de la piste dont il est responsable.

A ce stade, vous voici enfin prêt pour construire les deux derniers modules (le mot est un peu fort...) et tout relier ensemble.

# **Alim control Alex.**

LCAL si vous préférez. En lait, ce module est très simple : une carte portant 7 LED de

Heseaudra

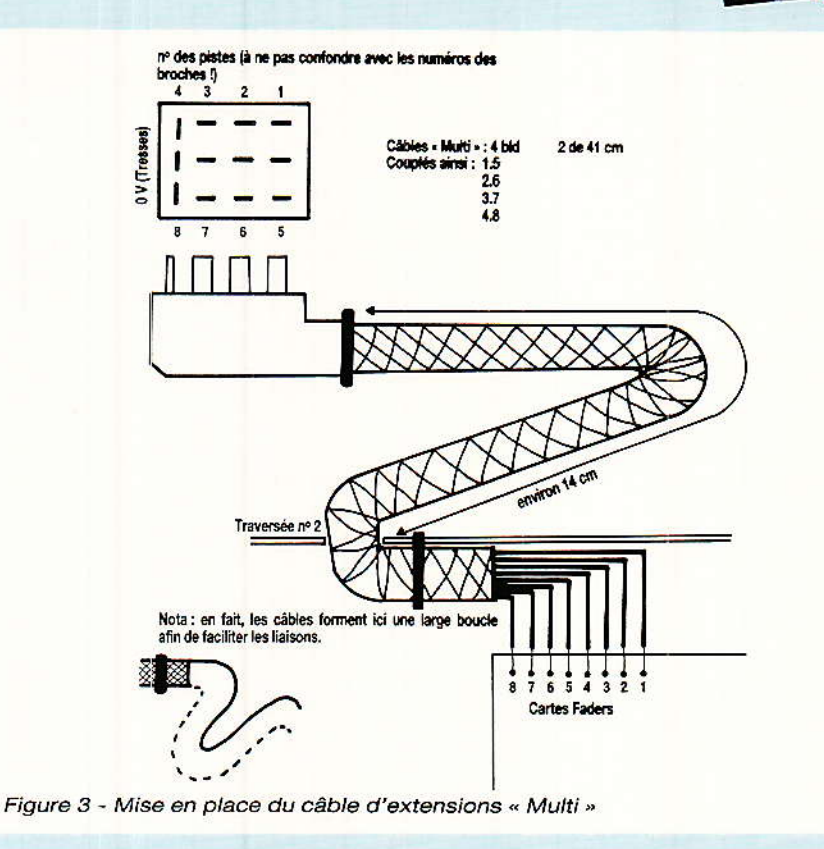

÷.

contrôle des tensions d'alimentations  $(CI$  figure 4) et une face avant ressemblant à celle d'ODDY (avec les ajustables en moins), figure 5.

Nous ne vous ferons pas l'injure d'un schéma (au besoin, reportez-vous au nº 468 page 42. Comme la page 43 nous sera utile très prochainement, vous pouvez poser le numéro à plat sur la table !!). La nomenclature est simple : R1 à  $4 = 1k \Omega$  (ou 820  $\Omega$ ), R5  $\hat{a}$  7 = 820  $\Omega$  (ou 680  $\Omega$ ).

Il faut noter toutefois que la carte est liée au module (alors que pour ODDY elle l'était au châssis) par deux entretoises de 10 mm, et que le côté composants est dirigé vers l'intérieur du « U », donc l'inverse de ODDY.

Ce module bien vide (mais utile), và être relié à la fiche alim, de laquelle repartira la distribution

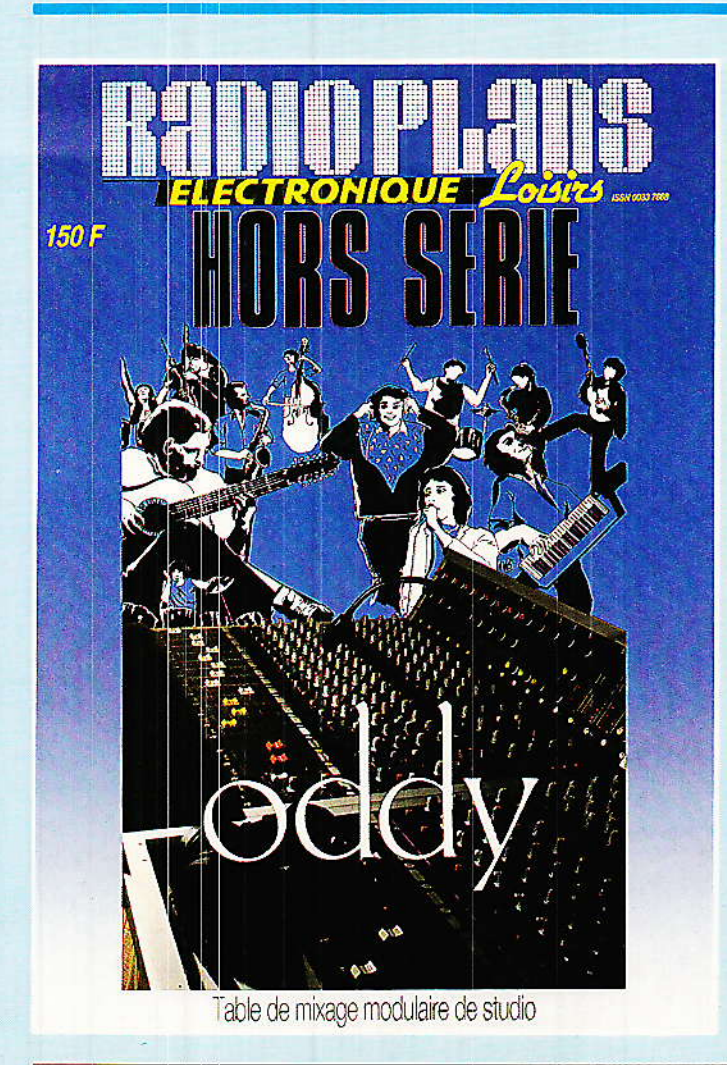

# **Enfin le voilà!**

Ce numéro hors série, reprenant la construction complète de la console AC ODDY s'est bien fait attendre. Que tous ceux qui nous ont fait confiance soient ici remerciés et acceptent nos excuses pour le retard de parution.

La pagination originelle prévue (196 pages, couverture comprise) s'est avérée insuffisante après certaines modifications et a été portée à 220 pages, votre attente aura donc été partiellement récompensée !

Signalons enfin que les souscriptions étant désormais cloturées, vous pourrez malgré tout vous procurer ce numéro hors du commun au prix spécial de 150 F soit par commande, soit à notre siège, soit encore lors du Festival du Son et de la Vidéo (7-12 avril), Hall 1, Porte de Versailles, sur notre stand.

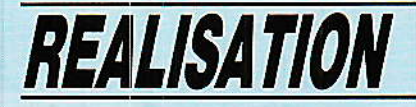

; ftt I I J a li **a** l **Tab**  $\sqrt{2}$ ொ

Figure 4 - Contrôle Alim (Alex)

générale. C'est la figure 6 qui sert de guide. Les fils, la fiche, et le module sont un tout préparé sur table comme le montre une<br>photographie.

Nous ne donnons volontairement pas le câblage de la fiche ALIM, car nous supposons que votre choix est déjà fait : il serait ridicule d'âdopter ure autre loi que celle appliquée pour ODDY, et comme c'est vous qui I'avez établie !

Si par hasard vous aviez choisi SOCAPEX, la figure 2 du nº 468 (page 43) vous serait bien utile.

Il faut noter aussi que cette préparation sur table n'est possible que si votre fiche se démonte par I'arrière. Sinon, il faudra reporter cette étape au moment du câblage du panneau arrière.

En plus de donner les longueurs conseillées pour chaque groupe de fils, Ia figure 6 précise Ie point de mise au châssis du  $0V: c'$ est un des anciens trous  $fixant$  le guide  $-$  carte des transfos qui est utilisé. Rien de tel qu'une vis fraisée bloquée dans une fiaisure pour entrer en contact avec la matière,

Tous Ies fils sont clairement repérés, nous ne donnerons donc des précisions que pour deux 0 V : celui marqué CNGA, fait partie du module JACKS CNGA. Attendre donc un peu avant de

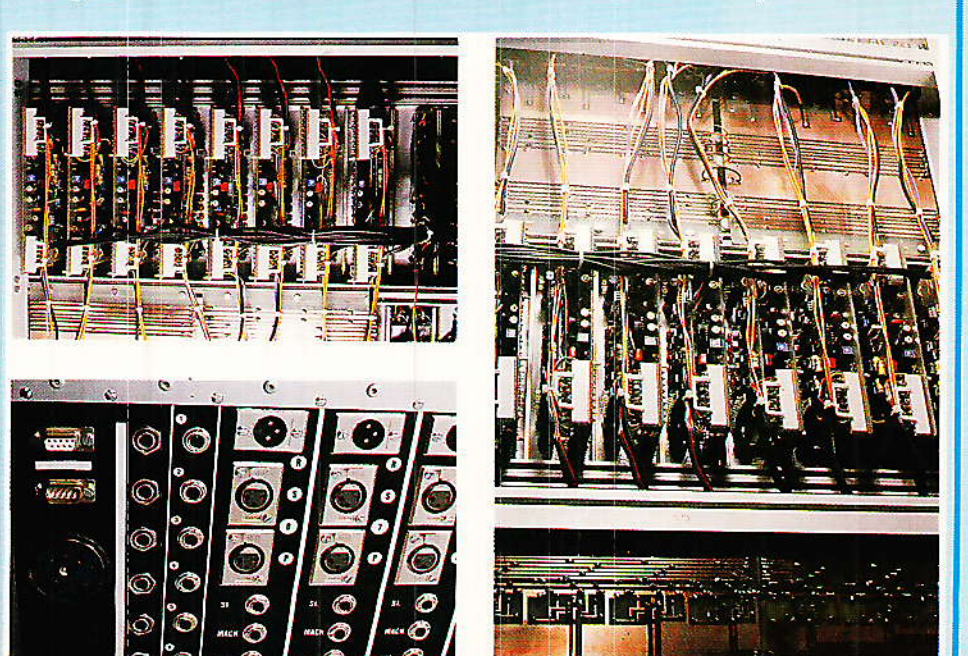

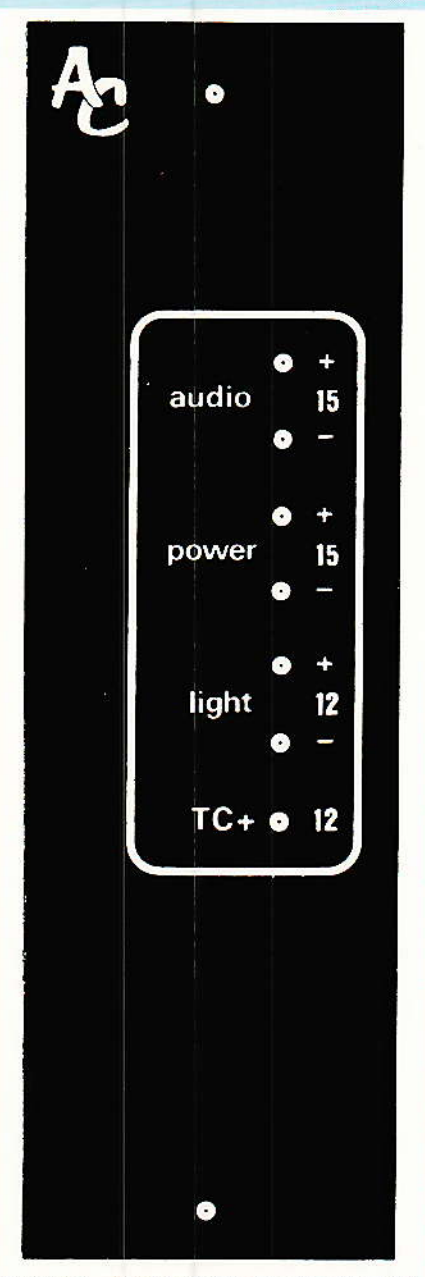

Fjgure 5 - Face avânt Alim control Alex

connecter. Le second (0 V synchro), se chargera de mettre au 0 V les cartes SYNCHRO : nel'oubliez pas (ou ne le rebouclez pas sur lui-même comme l'avait fait I'auteur...).

# Module Master Premix

 $\alpha$  a fonction principale et impé-**P**rative est d'assurer le mélange des PREMIX mis en place dans les modules SYN-CHRO. A celle-ci, nous n'avons pas résisté à Ia tentation d'ajouter un régleur de niveau sur chaque voie : cet ajout permet de ne pas toucher aux réglages de cabine ni de studio pendant une

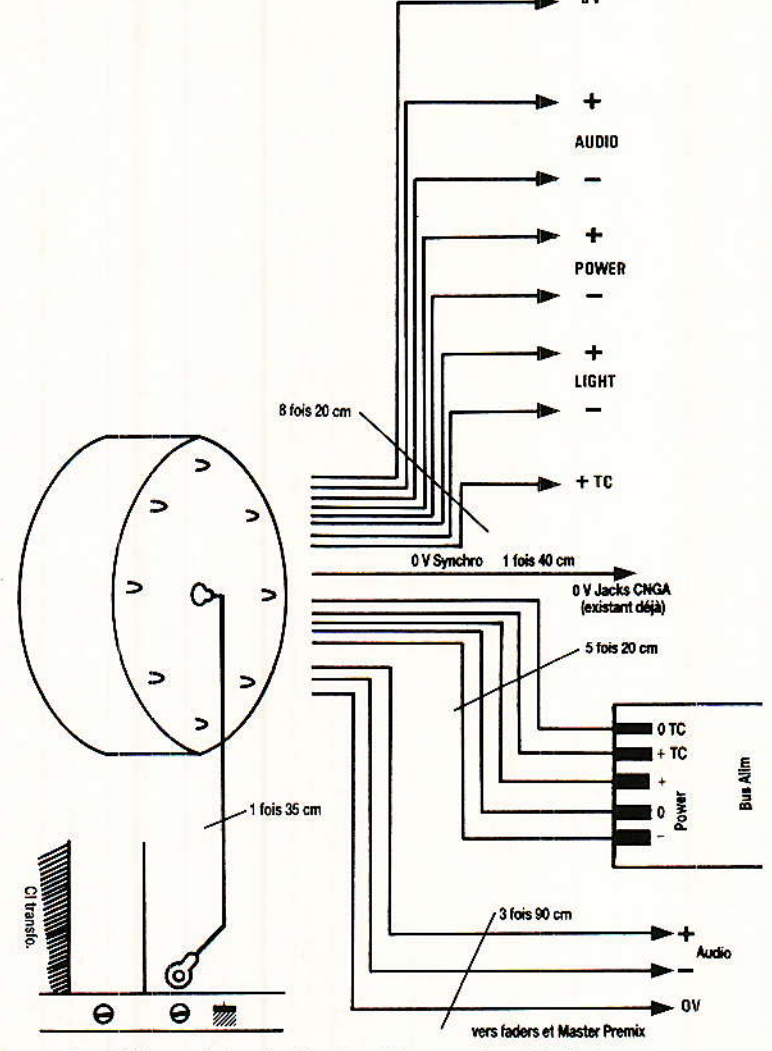

Figure 6 - Câblage de la distribution Alimentation Générale

La face avant que l'auteur a choisie pour les régleurs de niveaux, (figure 9), est la seule qui autorise une séparation des voies : DUO ALPS. Ici, il n'est pas indispensable de s'imposer la qualité MCB. De même, si l'on accepte un blocage de la balance. un RUWIDO stéréo est acceptable. Tout ceci pour vous dire que nous avons fait un choix qui n'est dans ce cas qu'une vision personnelle et en aucun cas une exigeance technique, au point qu'un BLANK PANEL et pas de régleur du tout pourrait aussi convenir.

Heseaudra

Notez néanmoins deux choses qui restent valables depuis le début de cette réalisation jusqu'à ce jour :

1º Vous êtes libre de faire comme bon vous semble ou comme il vous est possible de faire (financièrement s'entend). Si ce sont les finances qui vous quident, l'auteur n'a aucune crainte : vous ferez le choix judicieux en connaissance de cause et ne monterez pas votre console avec des MCB et des résistances carbone de récupération.

2º Si vous prenez le train en marche, ne cherchez pas à brûler  $les$ étapes. Cette réalisation s'étale sur plus de trois ans, et ce n'est pas sans raison : quelle revue pourrait se permettre d'engager ses lecteurs dans une opé-

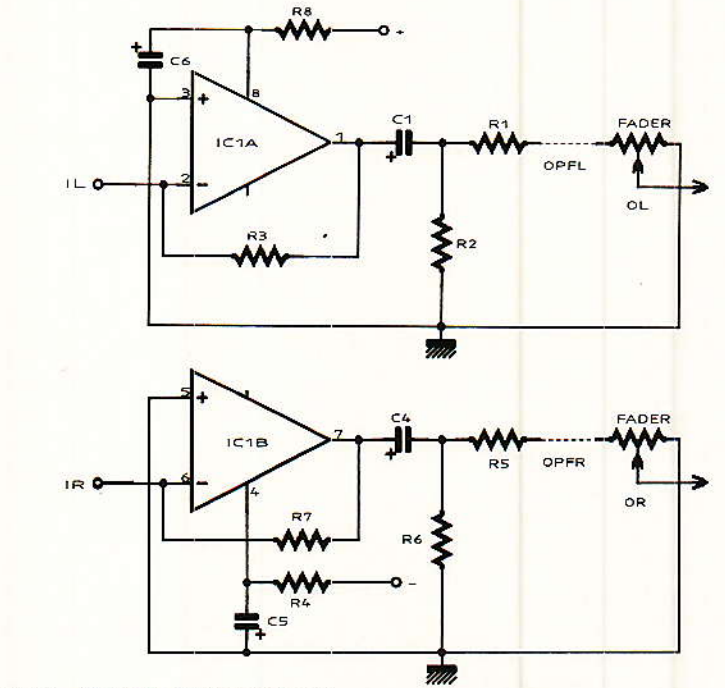

Figure 7 - Schéma Master Premix

écoute de contrôle, et la solution retenue (deux faders en tandem), autorise une retouche de balance, provisoire, rapide et visuellement parlante.

figure 7 La reproduit un. schéma connu, mais sous une forme pratique (figure 8) qui permettra sans doute bien des ajouts à ODDY car l'étroitesse de la carte (facile à placer à l'intérieur d'un « U » quelconque) et les deux voies traitées, apporteront peut-être enfin la solution à certains amis Lecteurs?

Le positionnement mécanique de cette carte est simple : en bout des modules FADER. Pour l'engager, il suffira de dévisser un seul guide carte, et le tour sera joué (l'opération faite en douceur, l'écrou n'aura pas le temps de prendre des vacances, que tout sera déjà remis en ordre).

# REALISATION

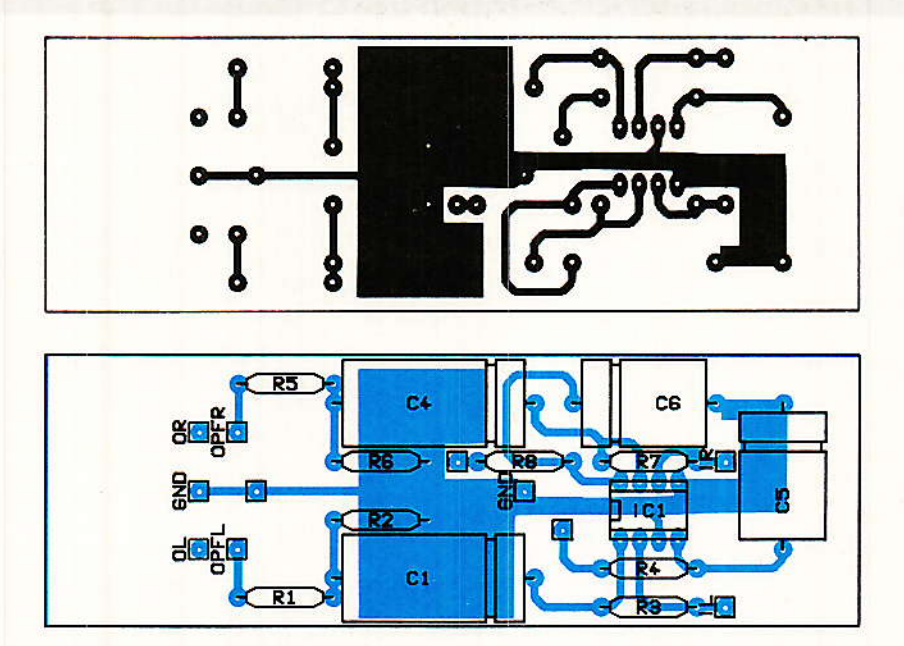

Figure 8 - Circuit imprimé Master Premix

ration de grande envergure sans mesurer les limites acceptables par ses lecteurs ? A moins de les ignorer totalement? Certains d'entre-vous ont trouvé que la sauce se diluait ? Malheureusement, c'était faux : l'auteur étant le régulateur d'investissement (test), il fallait suivre des cadences imposées par UNE VRAIE réalité ! Et les lecteurs qui avancent à leur pas nous en manifestent leur reconnaissance en devenant des amis de longue date, fidèles qui téléphonent pour dire (un jour !) : « Ca y est j'ai enfin  $mes MCB!$ 

Aucun de ceux qui construiréellement ODDY sent et ALEXANDRA, ne s'est plaint d'une certaine lenteur, au contraire. Evidemment, ce ne sont pas les seuls lecteurs de Radio-Plans.

# Mise en place

ous devez maintenant engager les préparations faites le mois dernier, dans le chassis. Il faudra procéder doucement afin de ne pas créer d'inversion dans les voies, ni de « croix » dans les fils.

Commencez par relier les<br>câbles devant se connecter en bout des cartes SYNCHRO (sur les picots), puis vissez le bus alim, et engagez les cartes portant les transfos dans les guides indiqués la dernière fois (rangée du milieu).

Il est nécessaire ensuite d'organiser proprement les liaisons transversales et longitudinales. La meilleure façon consiste à mettre le chassis debout sur un côté, et à réinstaller (et connecter) les modules les uns après les autres, voie par voie.

Ceci est à faire autant dans le bloc arrière que dessous, et l'utilisation de colliers en quantité suffisante permettra de mettre de l'ordre.

Ne vous occupez pas pour l'instant des autres PATCH que INSERT CNGA, qui est le seul à se trouver lié aux connecteurs MFOM, et pensez dès à présent à ramener en face arrière son fil  $0V$ .

Engagez ensuite le module ALCAL, à l'extrême droite du bandeau incliné (il reste un logement vide), et soudez les 5 fils reliant le bus alim, puis les deux 0 V (SYNCHRO et CNGA), et enfin bloquez la cosse de mise au châssis au point indiqué figure 6.

Faites longer l'alimentation AUDIO jusqu'au niveau des cartes FADER, et connecter la comme l'indique la figure 10.

C'est à ce moment aussi qu'il faut relier le câble PREMIX provenant de la sortie EXTENSION PRINCIPALE, et assurer à la fois la liaison mécanique des cartes FADER et MASTER PREMIX et la continuité de l'alimentation AUDIO.

ä,

Retournez le châssis et reliez les connexions provenant des tranches aux cartes FADER. comme l'indique la figure 11.

A cette extrémité, il ne doit plus trainer de fils non reliés. Les faders attendront que le bandeau arrière soit définitivement terminé pour être remis en place.

Engagez maintenant les autres PATCH, et répartissez soigneusement les fils aux bons endroits: INSERT et INSERT

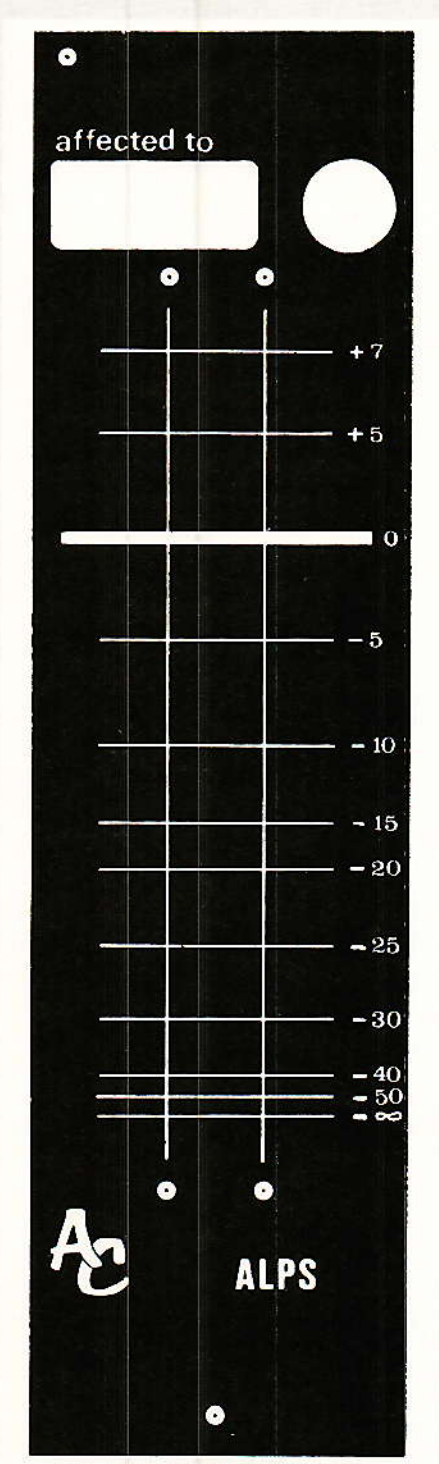

Figure 9 - Face avant Master Premix (un choix !)

Persendra

Ne pas oublier de relier les 0V à ce niveau, entre les<br>2 cartes avec un fil de bonne section Audio

Figure 10 - Alimentation Audio

MACHINE doivent envoyer chacun un de leurs jacks aux 8 alignemerts des voies. Normâlement il n'est pas possible d'inverser deux voies car la progression régulière des longueurs place automatiçtuement chaque jack dans le bon ordre. Par contre, il ne faudra pâs confondre MACHINE et INS, la meilleur façon étant encore de les identi fier avec des étiquettes avant d'effectuer la distribution.

Pour SI, on ne risque rien puisque cette prise est la seule à recevot des câbles non blindés, par contre il fâut bien veiller à ne pas intervertir deux voies. Si vous avez mis des colliers là où il faut, vous ne devez pas courrir trop de risques.

C'est le moment aussi de faire le tri des câbles liés aux cartes portant les transfos : ceux qui attendent d'être raccordés au XLR ne vont pas tarder à être satisfaits.

# Câblage du panneau arrière

omme nous l'avons laissé \, entendre le mois demier, Ie panneau arrière est d'une seule pièce. En effet, il n'y a pas ici trentre six combinaisons possibles et ce regroupement fait tomber le coût de plus de 35 %, ce qui n'a rien de désagréâble.

La plaque est coupée quelques millimètres plus longue qu'il ne suffirait, afin de l'ajuster exactement à votre châssis et même faire oublier si besoin était un léger défaut d'équerrage. Pour Ia mettre à Ia cote, il suffit da la présenter à l'intérieur du bandeau, de mettre le côté droit en butée contre la tranche du « U », et de tracer le bord gauche. Ensuite, un petit rabot à main fera de merveilleux copeaux, sans effort,

La figure 12 donne une partie seulement de la sérigraphie (on<br>comprendra aisément pourcomprendra quoi...), la partie droite se répétant de manière identique 8 fois de suite, avec pour seule différence Ia numérotation dégressive des voies. Si pour une raison quelconque vous décidiez de ne garder que 4 pistes, iI serait très facile de couper proprement la plaque : une large entaille au cutter (des deux côtés) alignée sur un rebord de tâble, une pression ftanche et le tour est joué.

Le perçage est lui aussi très facile et ne fait pas courir le danger du succion pâr le foret, puisque cette fois la plaque n'est plus en PVC mais en FOREX.

Pour les XLR, l'outil idéal (après un avant-trou de 2,5 mm),

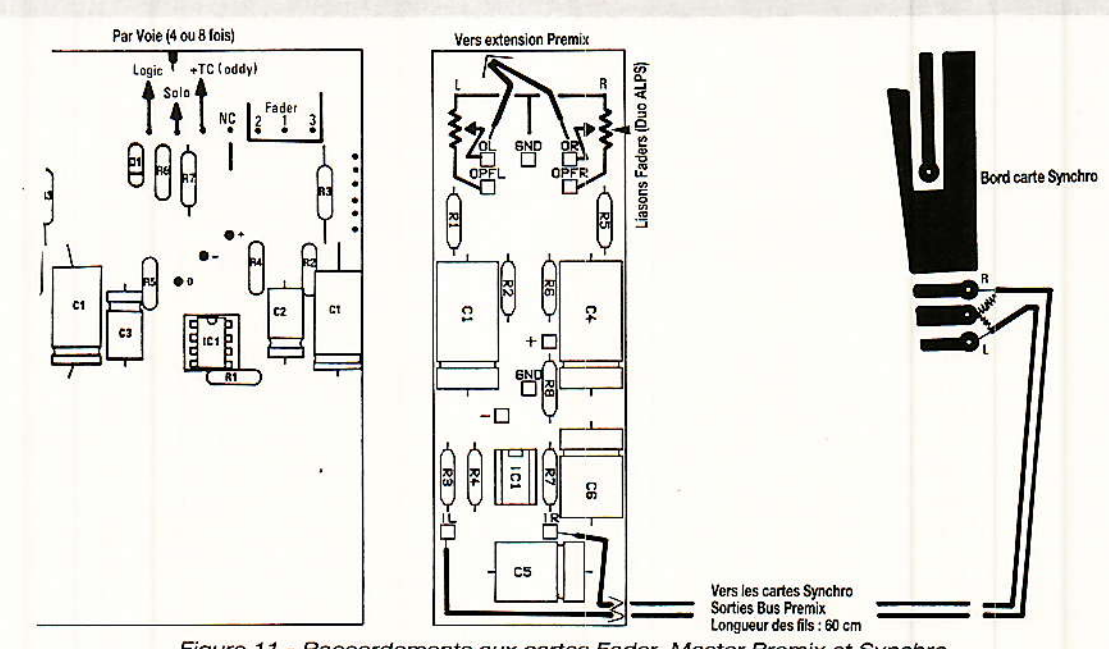

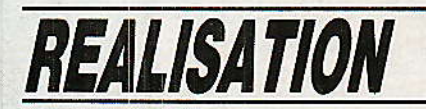

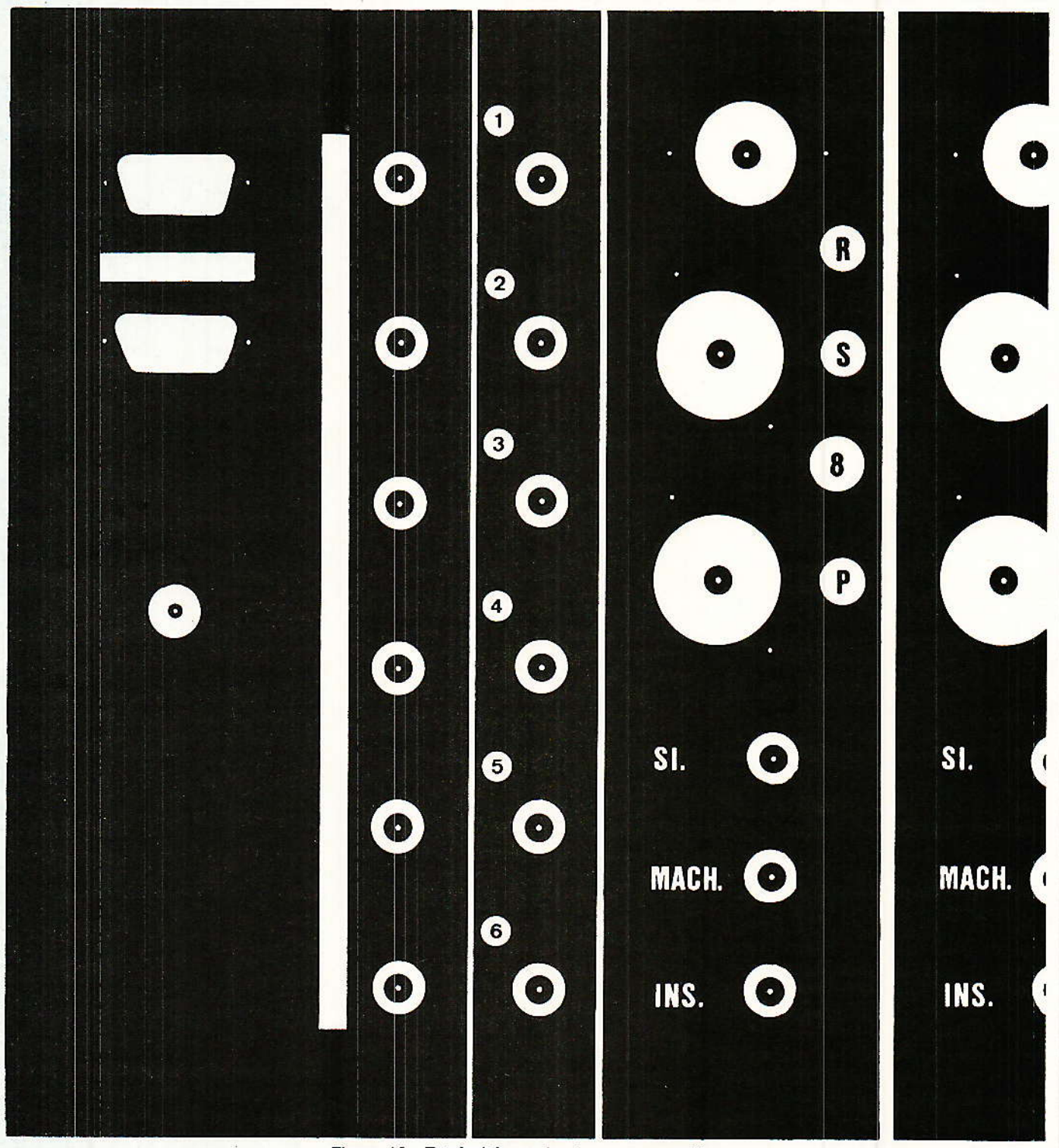

Figure 12 - Extrêmité gauche du panneau arrière

et la mèche à bois plate. Il en faut une de 19 et une de 24. MAIS ATTENTION, si par erreur vous avez percé à 19 un trou qui devait être à 24, ne tentez JAMAIS de repercer à la volée avec ce genre de mèche : en effet, le seul guidage est la petite pointe centrale qui vient en premier dans le trou de 2.5. Si il n'y a plus de matière pour stabiliser ce guide, le foret se plie à l'équerre ou au mieux

54

laboure votre panneau. Donc si vous avez fait une erreur, finissez à la lime ou à la fraise.

Pendant que nous avons sous les yeux la sérigraphie, voyons les possibilités qu'elle offre. A l'extrème gauche, au milieu, on trouve l'emplacement réservé à la prise d'alim. Comme pour ODDY, il y a assez de place pour accepter toutes les prises possibles. Juste au-dessus. deux

emplacements sont réservés à des fiches sub.D de 9 broches, destinées à votre usage personnel. Nous en reparlerons. Toujours réservés pour vos propres adaptations, six jacks sont alignés les uns au-dessus des autres, à droite de la prise ALIM. Viennent ensuite 6 autres jacks disposés de manière identique, et qui correspondent au patch EFFECT. Puis commencent (se
Coeandra

finissent plus exactement). les accès aux tranches. On retrouve pour chacune : une XLR RECORD (måle), deux XLR femelles (PLAY et SYNCHRO), et trois jacks : SI, MACH., et INS. Toutes ses fiches sont déjà précâblées, à l'exception des XLR. C'est ce que nous allons faire, en passant de l'autre côté du panneau (figure 13).

Tout d'abord, observez bien la position des cosses de masse des jacks, et pensez assez tôt à percer les logements devant recevoir les ergots d'immobilisation. Ne traversez pas la plaque : 2 mm suffisent !

Une fois toutes les XLR installées, il faut commencer par porter au zéro Volt toutes les broches nº 1. Nous vous conseillons d'utiliser du fil de câblage rigide, que vous rabattrez après chaque liaison contre le panneau.

Sont aussi reliés au 0 V de cette façon, les jacks MACH et INS. ATTENTION, pas SI !.

Le mieux est de préparer les fils et de les souder aux XLRs PLAY, pendant que la plaque est encore d'un accès aisé.

Ensuite, il faut mettre tous les jacks en place. Pour continuer

dans de bonnes conditions, il faut que votre plan de travail vous permette de poser le panneau arrière à plat, au pied de son futur emplacement. Si vous pouvez vous installer confortablement face au panneau ce sera parfait, et il vous suffira de lire votre RADIO-PLANS à l'envers, le temps de la figure 13.

C'est maintenant qu'il faut un peu de patience. Nous vous conseillons de fixer en premier tous les jacks déjà câblés, puis raccorder immédiatement de après MACH et INS au zéro Volt qui doit les attendre. Ensuite, il faudra se connecter aux XLRs, en veillant à organiser proprement chaque voie terminée.

Un conseil : si vous ne faites qu'un seul toron par voie, mettez le collier final au niveau du jack SI, et ce afin de ne pas géner l'introduction de la plaque dans le châssis.

Quand tout est en place, procédez ainsi pour installer votre panneau dans son logement : engagez deux fiches XLR mâles, par exemple en PLAY 1 et PLAY 8. Voici votre plaque équipée de solides poignées, car mine de rien, celui qui n'a jamais eu dans

la main une plaque chargée de fiches ne se doute pas du poids total et serait vivement surpris de constater la part importante des prises d'accès à une console, dans le poids global de celle-ci.

Reportez-vous maintenant à la figure 14, pour que tout se passe vite et bien, sans risque de rayure ou de blocage. Notre dessin n'est pas à l'échelle mais ce n'est pas grave : Il faut engager le haut du panneau dans le coin supérieur du « U ». A ce moment, le bas de la plaque peut passer au-dessus du guide carte, et il suffit de redescendre celle-ci dans la rainure prévue à cet effet. Bien s'assurer qu'elle repose parfaitement au fond, en vérifiant le parallélisme entre XLR et « U », enfin visser la partie supérieure au moyen de petites vis à tôle.

C'est la seule façon de procéder et nous vous conseillons même une petite répartition avant câblage. Vous en profiterez d'ailleurs pour repérer les avanttrous des vis à tôle, que vous percerez à 2 mm au moyen de votre mini-perceuse (un régal!).

NOTA : sur certaines photos, vous pouvez observer une rangée de rivets au-dessus des vis de fixation. C'était une vieille erreur de percage, que l'auteur a rebouchée de cette façon... N'en tenez aucun compte, et quant à vous, percez ces trous à 5 mm du bord (non à 10!).

# *Câblage des Faders*

In fonction de votre choix, le comme celà avait été indiqué dans les nº 478 page 93. Profitezen pour corriger une petite erreur sur le dessin de l'ATN104 : pour qu'il soit dans le même sens que les autres, les fils doivent sortir à gauche et non à droite.

Autre erreur dans le nº 479 page 92 : la nomenclature fait mention de résistances de 2 $\Omega$ pour R<sub>1</sub> à R<sub>8</sub>. Il s'agit bien évidemment de  $22\Omega$  !

Les branchements côté carte se feront comme l'indique la figure 11, et nous vous conseillons une longueur de fils d'environ 15 à 20 cm, ce qui vous permettra par exemple de les faire reposer dans la boite à câbles pendant une maintenance.

55

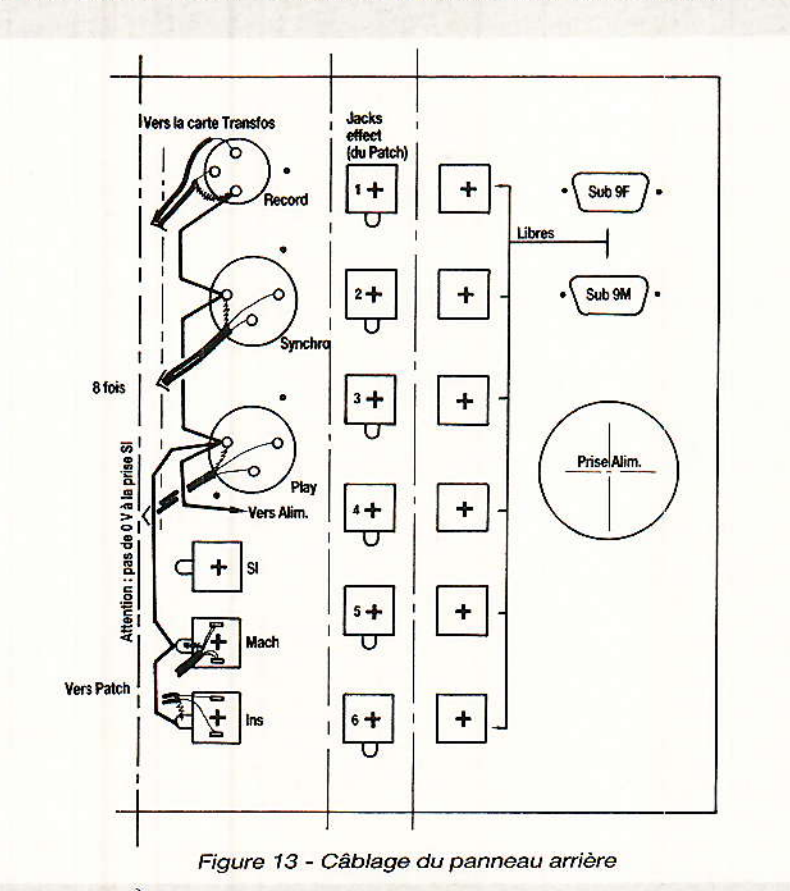

**RP-EL Nº 484** 

# **REALISATION**

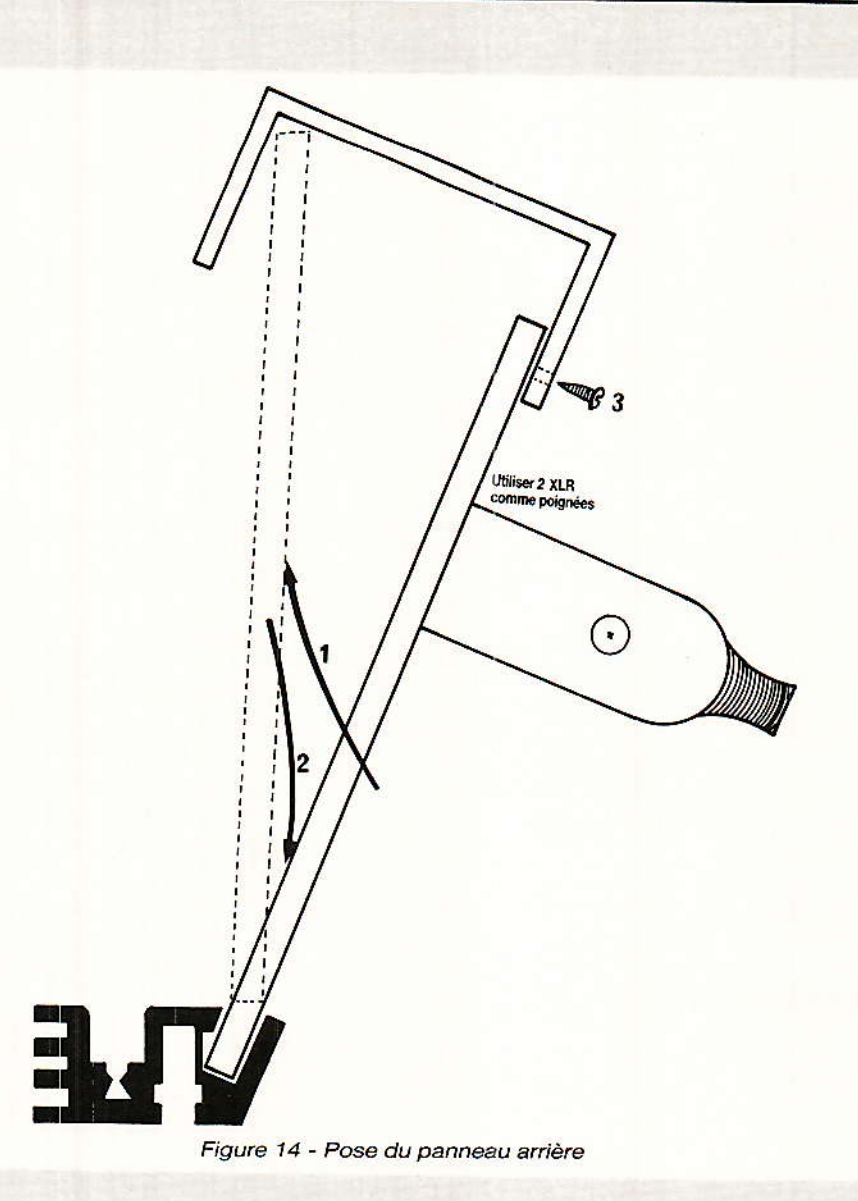

# Ouf!

a y est, c'est fini (ou pres $que$ ) |

Il va falloir encore vérifier que tout fonctionne parfaitement, poser le bandeau avant, et don-

ner quelques indications pour les deux emplacements vides. Mais l'essentiel est fait.

# **Service**

Les deux petits circuits imprimés de ce numéro, font partie du

CI dit de services (CIVA), commencé le mois dernier, et qui contenait les bus alim et les cartes transfo (il est plein comme un œuf!). De plus, le panneau arrière est disponible et appelle à une remarque destinée aux lecteurs qui disposent de la doc 285 du 1/02 : pour commander cette pièce, il faut cocher une seule fois MULTI IN et POWER TC (l'économie dont nous avons parlé est donc de 1 MULTI IN).

# Conclusion

Profitez pleinement une fois encore des joies du câblage car il est bien possible qu'on ne vous en propose plus avant longtemps. Mais bien sûr, rien ne vous empêche de vous trouver des raisons de continuer tout seul, par exemple pour distribuer des lignes dans le studio ou dans la cabine !

D'ici à notre prochain et dernier rendez-vous, prenez soin de vous.

```
Jean ALARY
```
### **NOMENCLATURE MASTER. PREMIX**

# **Résistances**

 $R_1$ ,  $R_5$ : 47  $\Omega$  $R_2$ ,  $R_6$ : 100 k $\Omega$  $R_3$ ,  $R_7$ : 68 k $\Omega$  $Ra$ ,  $Rs$  : 27  $\Omega$ 

# **Circuit intégré**

 $IC_1$ : TL072 ou NE5532 + support **Condensateurs** 

 $C_1, C_4$ : 100 ~F, 25 V  $C_5$ ,  $C_6$ : 10 ~F, 63 V<br>C<sub>2</sub>, C<sub>3</sub>: 22 à 47 pF en // sur R 3, R7 (non représentés : côté cuivre)

Dans la même série :

Elektor index des n° 001 à ce jour avec encore quelques n° manquants en cette rentrée scolaire  $2012...$ 

Voir aussi: Radio Plans electronique + index, encore une cinquantaine de N° à scanner...

Autres scans: bricolage, bateaux, voile, 1979 chevrolet manual, bourse... (byMich)

Bonne lecture,

Michel

# **TECHNIQUE**

# La modulation= de fréquence-

# **Modulation de** fréquence, modulation d'amplitude

orsqu'il s'agit de véhiculer un message sur une onde porteuse sinusoïdale, c'est-à-dire de la « moduler » (par des signaux analogiques audio ou vidéo, des informations numériques codées, etc...), cela revient à modifier, au rythme du message à transmettre (appelé alors « modulante ») un des paramètres caractéristiques de la porteuse : son amplitude, sa fréquence ou sa phase par rapport à une référence donnée.

Le type de modulation le plus largement utilisé par le passé dans le domaine de la transmission des signaux a été la modula-

tion d'amplitude : l'amplitude de la porteuse est rendue proportionnelle (à un décalage continu près) au signal modulant. L'occupation spectrale de la modulante, c'est-à-dire la bande de fréquence totale occupée par celleci détermine alors directement l'occupation spectrale de la porteuse modulée. En effet, si le signal modulant, « message utile » occupe une bande passante allant de 0 à f par exemple, la porteuse de fréquence F occupera une bande de fréquence<br>allant de F - f à F + f, c'est-à-dire une largeur spectrale de 2f. Les deux « bandes latérales » de part et d'autre de la porteuse véhiculent les mêmes informations ; on peut donc éventuellement en supprimer une partiellement (BLA, comme en télévision hertzienne) ou totalement, voire sup-

satellite a introduit en vidéo un type de modulation que l'amateur de radio-télévision ne rencontrait précédemment que dans les applications audio : la modulation de fréquence ou « FM ». Procédé réputé plus subtil, la modulation de fréquence obéit à des règles particulières qui déroutent l'électronicien familier de la modulation d'amplitude. Nous nous efforcerons ici d'amener un peu de lumière sur ce sujet, et principalement sur le comportement de la porteuse FM le long d'une chaîne de transmission : occupation spectrale, action du filtrage, sensibilité au bruit et aux non-linéarités... Nous verrons ainsi comment, selon les contraintes techniques rencontrées, on détermine le type de modulation le plus approprié.

a télévision directe par

57

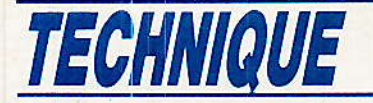

primer de surcroît la porteuse elle-même (c'est ce qu'on appelle la BLU).

L'occupation spectrale totale est alors toujours inférieure ou égale à deux fois celle de la modulante.

De plus, l'amplitude des bandes latérales étant proportionnelle à celle du signal modulant correspondant, une distorsion de la courbe amplitude/fréquence de la porteuse modulée se soldera inéluctablement par une distorsion de la courbe amplitude/ fréquence du signal démodulé. En particulier, toute amputation du spectre de la porteuse modulée provoque une amputation de celui du signal démodulé.

Examinons maintenant l'oscillogramme de la figure 1a où l'on a visualisé une porteuse modulée en amplitude par un signal sinusoïdal basse fréquence.  $T.e.$ balayage de l'oscilloscope étant synchronisé sur la porteuse, l'action de la modulante apparaît comme une variation d'amplitude. Toute distortion d'amplitude de la porteuse (compression, écrêtage...) se traduit par une dégradation de l'information transportée.

Le canal de transmission doit donc ne comporter que des éléments linéaires ; les amplificateurs haute fréquence linéaires sont malheureusement - c'est un des grands problèmes de la modulation d'amplitude — de rendement faible et de technologie délicate lorsqu'on veut obtenir des puissances d'émission confortables.

Ces quelques constatations concernant la modulation d'amplitude étant faites, voyons maintenant comment se comporte la modulation de fréquence.

Pour illustrer la différence entre ce type de modulation et la modulation d'amplitude, examinons l'oscillogramme de la figure 1b : nous y voyons que l'amplitude de la porteuse reste cette fois constante, ce qui se traduit par une puissance constante.

Le paramètre variable est cette fois-ci la fréquence, et donc la période que l'on voit ici varier entre deux valeurs extrêmes au gré de la modulante. Dans le cas de la figure 1b, le nombre de périodes s'écoulant pendant la durée du balayage varie entre 9,8 et 10,5 environ.

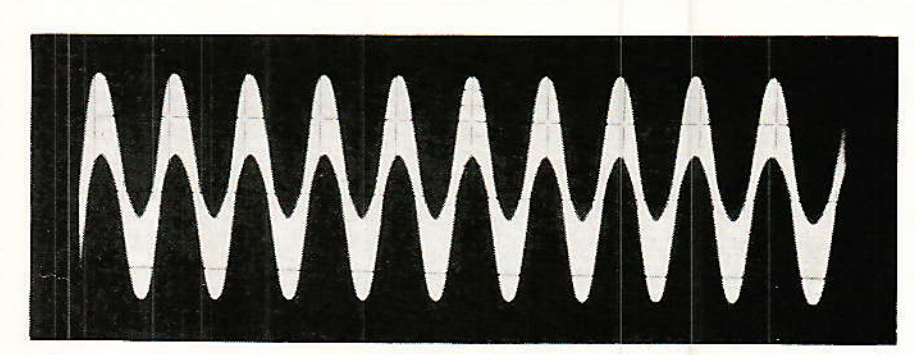

a) Modulation d'amplitude (oscilloscope synchronisé sur la porteuse)

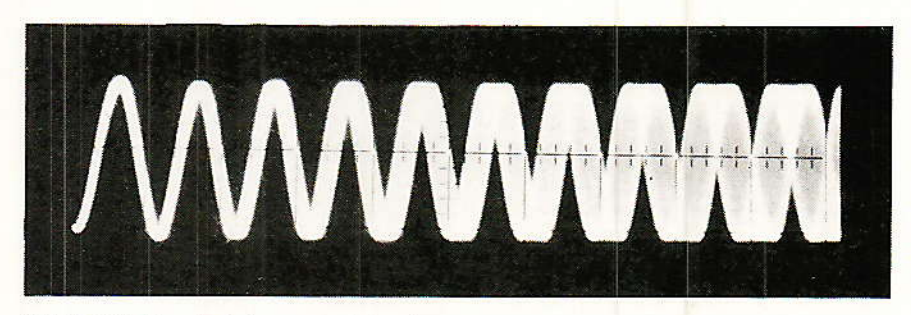

b) Modulation de fréquence (idem)

La fréquence étant le nombre de périodes par unité de temps, on peut dire que, dans notre cas, la variation relative de fréquence est égale au quotient de l'écart maximal  $10,5 - 9,8$  = 0,7 par la valeur moyenne :

 $(10.5 + 9.8/2 = 10.15)$ 

soit environ 7 %.

Cette grandeur est appelée « déviation relative crête à crête » et est notée  $2\Delta F/F$ . La quantité  $2\Delta F$ est la « déviation crête à crête » et la quantité  $\Delta F$  la « déviation crête » ou tout simplement la « déviation ».

Rappelons en passant  $1a$ parenté étroite qui existe entre la modulation de fréquence étudiée ici et la modulation de phase. En modulation de phase, c'est l'écart de phase entre la porteuse modulée et la porteuse pure prise comme référence qui porte le message utile.

Or la fréquence n'est autre que la vitesse de variation de la phase : une fréquence est d'autant plus élevée que la phase « tourne plus vite ».

En modulation de fréquence, c'est donc l'écart de vitesse de variation de la phase qui porte

le message utile. Mais ne nous attardons pas sur la modulation de phase, qui bien que largement utilisée dans les transmissions numériques, n'est que peu employée en radio/télévision (si l'on exclut la norme couleur PAL qui l'emploie) ; revenons à notre figure 1b où l'on voit que l'information utile, portée par la fréquence ne dépend ni de l'amplitude, ni de la forme de l'onde porteuse qui pourrait tout aussi bien être un signal carré. Si par exemple la sinusoïde de la figure 1b était écrêtée. l'information de fréquence et donc le signal utile, n'en serait pas affecté (si. évidemment, cet écrêtage affecte toutes les fréquences de la porteuse de la même manière).

Dans ce cas, les distorsions de l'amplitude de la porteuse n'affectent pas l'information transportée.

Cette caractéristique de la modulation de fréquence est abondamment exploitée : amplificateurs haute fréquence en « classe C » à fort rendement mais non linéaires, amplificateurs « limiteurs » dans les récepteurs en modulation de fréquence qui

Figure 1 - Modulation d'amplitude et modulation de fréquence.

# La modulation de fréquence

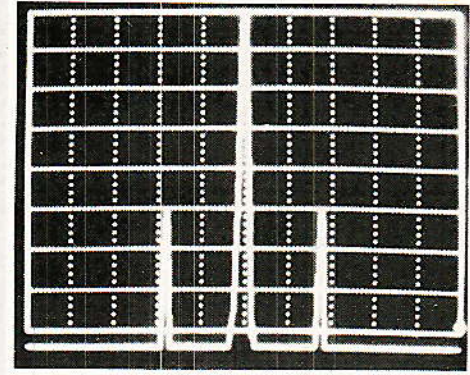

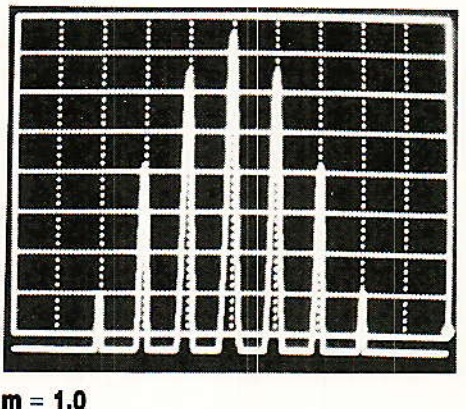

 $m = 0.11$ 

 $m = 19$ 

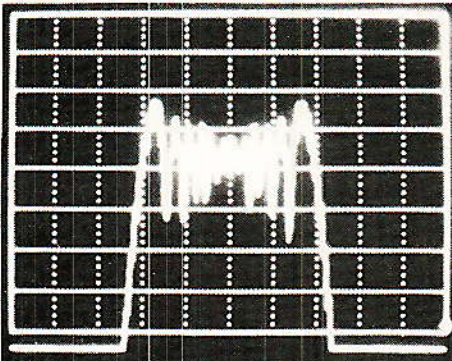

 $m = 99$ 

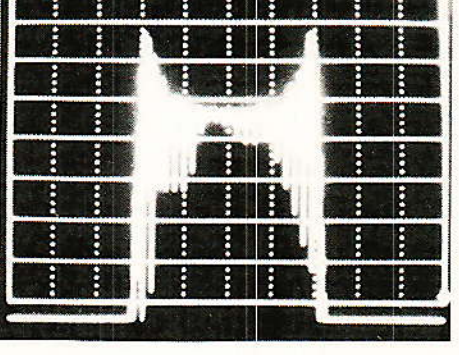

### $m = 4.0$

Porteuse modulée par un signal sinusoïdal pur. On maintient la bande de Carson constante.  $R_0 = 22I\Lambda E + R$ 

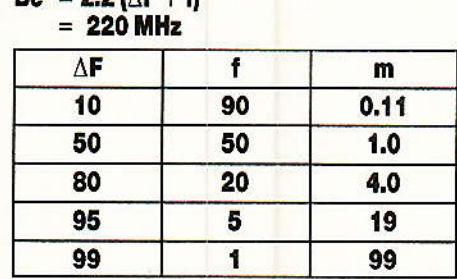

### **Echelies** horizontale: 50 MHz/carreau verticale: 5 dB/carreau

écrêtent sauvagement la porteuse. amplificateurs hyperfréquence embarqués sur les satellites de télécommunication et de télévision directe (appelés Tubes à Ondes Progressives ou TOP-TWT en anglais) qui travaillent en comprimant la porteuse.

Cette propriété constitue la première grande différence avec la modulation d'amplitude. Nous allons en découvrir d'autres, mais pour cela il va nous falloir étudier le spectre de la porteuse FM, qui représente la répartition en fréquence de l'énergie de la porteuse modulée. Rappelons qu'en modulation d'amplitude le spectre est constitué de deux bandes latérales symétriques, images de la modulante.

# Analyse spectrale de la porteuse FM

'effet sur le spectre modulé Len fréquence des paramètres du signal modulant (son amplitude et sa fréquence) est plus subtile qu'en modulation d'amplitude. Pour saisir l'allure que prenFigure 2 - L'indice de modulation  $\mu$  m  $\mu$ 

nent en FM les bandes latérales. aidons-nous des photos figure 2 où l'on a fait varier l'amplitude et la fréquence d'une modulante sinusoïdale.

Pour une sensibilité donnée du modulateur de fréquence. la déviation  $\Delta F$  de la porteuse est proportionnelle à l'amplitude de la modulante.

Appelons f la fréquence de la modulante et m le rapport entre la déviation crête et f : m =  $\Delta$ F/f. m est appelé « l'indice de modulation »

Figure 2 on a fait varier  $m = \Delta F/f$  en maintenant constante la somme  $\Delta F$  + f. Pour des valeurs croissantes de m, l'allure du spectre change fortement mais progressivement :

 $m = 0.11$ 

Indice de modulation faible, f est grande devant  $\Delta F$ .

La porteuse de fréquence F est accompagnée de deux raies latérales  $\hat{a}$  F - f et F + f, comme en modulation d'amplitude. L'analyseur de spectre ne donnant aucune information sur la phase des signaux, on ne peut déterminer par le spectre s'il s'agit d'une modulation de fréquence ou d'amplitude.

 $m = 1,0$ 

Les raies latérales  $F - f e t F + f s e$ rapprochent de la porteuse F. En effet, si l'on augmente  $m = \Delta F/f$ en maintenant  $\Delta F$  + f constant, f ne peut que diminuer.

Dans le même temps apparaissent des raies  $F - 2f$ ,  $F + 2f$ ,  $F - 3f$ ,  $F + 3f$ , etc... de part et d'autre de la porteuse.

 $m = 4.0$ 

Lorsqu'on continue à augmenter m, les raies, toujours plus nombreuses, se serrent autour de la porteuse; leur amplitude ne décroît plus symétriquement de part et d'autre de celle-ci, mais obéit à une loi complexe : certaines raies, dont la porteuse ellemême, disparaissant parfois.

 $m = 19$  et  $m = 99$ 

Les raies deviennent si nombreuses et si serrées qu'elles ne peuvent plus être séparées par le filtre d'analyse de l'appareil de mesure. Le spectre paraît monolithique et prend peu à peu la forme caractéristique qu'il a pour

RP-EL Nº 484

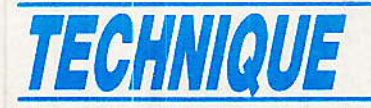

m = 99: deux pics distants de  $2\Delta F$  environ séparés par une zone où le spectre est en forme de cuvette.

Pour une modulante sinusoida-Ie, Ie spectre est constitué de raies équidistantes de f, fréquence de la modulante, en nombre théoriquement infini, même si pour les indices de modulation faibles seules les raies  $F - f$  (dite d'ordre - 1), F (d'ordre 0) et  $F + f$  $(d'order + 1)$  prennent une amplitude non négligeable. On voit ici que l'occupation spectrale totale est toujours supérieure ou égale à deux fois celle de la modulante (à comparer avec la modulation d'amplitude l)

On remarquera par ailleurs la forme particulière du spectre lorsque m est grand, c'est-à-dire lorsque la fréquence de lâ modulante f est petite devant la déviation  $\Delta F$  ; on est dans le cas dit « quasi-statique » où la porteuse évolue lentement autour de sa vâleur moyenne, chaque valeur de la fréquence corespondant à une valeur de tension de Iamodulante, Ainsi avec une modulante sinusoïdale (figure 2), la forme en cuvette du spectre s'explique par la présence plus longue de la sinusoïde au voisinage de ses vâleurs extrêmes et son passage plus rapide autour de sa valeur moyenne.

Dans le cas d'un signal modulant Iogique à deux états dont l'un est plus fréquent que l'autre et dont la fréquence d'horloge reste petite devant  $\Delta F$  (toujours pour que m reste grand) on aura un spectre avec deux pics inégaux. Dans le cas quasi-statique on peut reconnaître sur Ie spectte la répartition en tension de la modulante. Lorsque celle-ci n'est pas sinusoidale, Ie spectre peut être asymétrique, L'occupation spectrale totale est donnée pratiquement par Ia déviation crête à crête (2ÀF si Ia modulante est sinusoïdale).

Pour un signal ou une somme de signaux pour lesquels m reste petit, I'occupatior spectrale n'est pas donnée par la déviation  $\Delta F$ mais plutôt par la fréquence de la modulante. Par exemple dans Ie cas d'une modulânte sinusoidale (figure 2,  $m = 0,11$ ) on peut ne considérer que les raies d'ordre

- 1, + 1 et I'occupation spectrale se réduit à 2f.

Dans le cas plus complexe d'un signal composite, par exemple de deux sinusoïdes de fréquences respectives  $f_1$  et  $f_2$  dont la somme module la porteuse, et gui provoquent, prises individuellemen des déviations  $\Delta F_1$  et  $\Delta F_2$ , auxquelle6 on peut attribuer des indices  $m_1 = \Delta F_1/f_1$ et

 $m_2 = \Delta F_2/f_2$  (supposés petits), on a un système de raies de part et d'autre de la porteuse. Les fréquences de ces raies sont données par toutes les combinaisons  $f = af1 + bf<sub>2</sub>$  avec a et b nombres entiers quelquonques. Si m<sub>1</sub> et m<sub>2</sub> sont suffisamment petits, seules lés raies  $F - f_2$ ,  $F - f_1$ ,  $F$ ,  $F + f_1$ ,  $F + f<sub>2</sub>$  prennent une amplitude non négligeable. Si on a par exemple  $f_2$  plus grand que  $f_1$  l'occupation spectrale sera de 2f<sub>2</sub>.

Lorsque I'indice de modulation prend une valeur intermédiaire, I'occupatior spectrale effective est donnée à la fois par 2f (prépondérant pour m petit) et  $2\Delta F$ (prépondérant pour m grand). Une formule pratique donne la bande de modulation FM, appelée **Bande de Carson** et notée B<sub>c</sub> :  $B_c = 2.2 (f + \Delta F)$ 

 $c'$ est-à-dire 2f plus  $2\Delta F$  plus 10 % ; la marge de sécurité, ici de 10 %, peut parfois être rédui-<br>te.

Le spectre FM étant théoriquement de largeur infinie (nombre infini de raie équidistantes de f), lorsque l'on réduit ce spectre à sa barde de Carson par un fil' trage âdéquat pour Ie faire passez dans un canal de transmission, on supprime une partie des bandes latérales.

La perte d'infomation utile gui en découle peut être négligée :

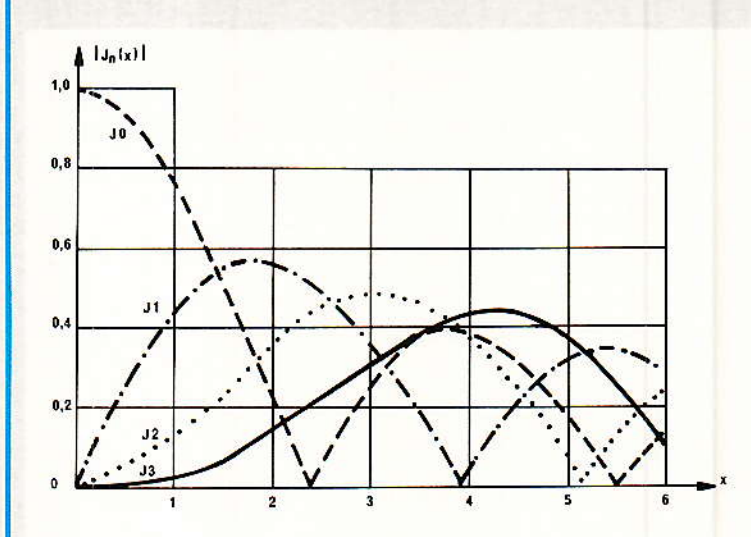

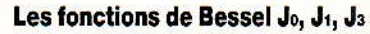

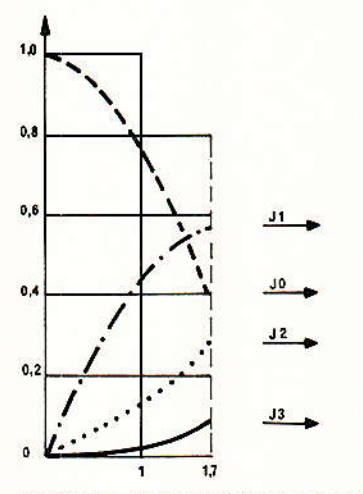

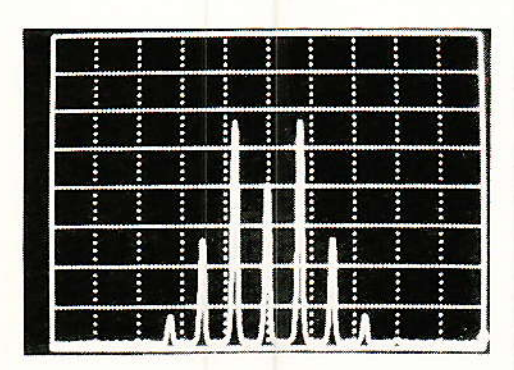

**Exemples de modulation avec un indice m =**  $1.7$ 

Figure 3 - L'indice de modulation et les raies de Bessel.

ce filtrage n'affecte ni la bande passante du signal démodulé, ni sa linéarité. Par contre un filtrage qui supprime une partie de la bande de Carson provoque de fortes distorsions.

### Une troncature du spectre qui laisse intacte la bande de Carson n'affecte pas le signal utile.

Figure 2, nous avons maintenu lâ bande de Carson constante : sur les écrans photographiés où les échelles ne changent pas, le spectre garde un encombrement sensiblement constant. Si au contraire nous avions maintenu f constant le spectre se serait progressivement élargi,

L'impact d'une distorsion de Ia réponse amplitude/fréquence est complexe. Pour m grand, les dégâts sur la modulatne sont négligeables mais pour m petit on obsewe sur Ie signal utile après démodulation des distorsions linéaires (courbe amplitude/fiéguence)et non-linéaires.

Pour en terminer avec cette analyse spectrale de la porteuse modulée en fréquence, nous ajouterons que l'ânalyse mathématique montre que les raies latérales, pour une modulante sinusoïdale, sont décrites par des fonctions spéciales appelées « fonctions de Bessel ». Cette famille de fonctions dont les honorables membres sont notés J<sub>0</sub>, J<sub>1</sub>, J<sub>2</sub>, etc... donne les amplitudes respectivement des raies d'ordre 0,  $-1$  et  $+1$ ,  $-2$  et  $+2$ , etc... suivant le numéro de Ia fonction. Pour une valeur de m donnée (figure 3), la valeur absolue des fonctions de Bessel donne I'amplitude des raies représentées ici en échelle linéaire (et non en décibels comme précédemment).

# La modulation de fréquence et le bruit de fond

**T** a porteuse modulée transmise<br>La distance n'arrive jamais intacte à bon port, c'est-à-àire au démodulateur : ù s'y superpose toujows, dans Ia même bande de ftéquence, un bruit de fond plus ou moins intense suivant le cas qui provoque évidemment une dégradation du signal démodulé. Là encore, (l'auriez-vous deviné ?) Ia modulation de ftéquence

se distingue de la modulation d'amplitude.

En modulation d'emplitude, si l'on démodule une porteuse accompagnée de ses doux bandes latérales et immergée dans un bruit « blanc », (un bruit dont la densité de puissance est indépendante de la fréquence) le signal démodulé résultant est lui aussi affecté d'un bruit blanc.

En modulation de fréquence, si la porteuse est soumise au même bruit, le signal démodulé montre cette fois un bruit « triangulaire ». Ce type de bruit se caractérise par une densité en tension proportionnelle à la fréquence (voir figure 4), et donc une densité en puissance proportionnelle au carré de la fréquence. Dans ce cas, en coordonnées logarithmi ques (en X le logarithme de la fréquerce, en Y les niveaux en décibels) le bruit est décrit par une droite. Pour saisir ce qui se passe en pratique, l'exemple d'une modulation FM par une modulante audio, En modulation d'amplitude, La densité de puissance de bruit démodulée étant constarte, on se

retrouve avec une puissance cumulée identique entre 0 et 10 kHz et entre 10 et 20 kHz. En modulation de fréquence la densité de puissânce de bruit étant proportionnelle à  $f^2$ , la puissance de bruit cumulée dans une bande allant de f $_1$  à f<sub>2</sub> l'est à  $f^3$ <sub>2</sub> -  $f^3$ <sub>1</sub>. Le bruit total entie 10 et 20 kHz est alors sept fois plus importan qu'enire 0 et 10 kHz, Pour ramener le bruit des fréquences les plus hautes à un niveau plus rai sonnable on a recours à un artifice appelé l'accentuation. Ce procédé consiste à relever avant modulation Ies fréquences élevées du signal au moyen d'un filtre approprié et de les atténuer de la même quantité après démodulation à I'aide du filtre complémentaire. Si le filtre dit « de préaccentuation » (avant modulation) et celui « de désaccentuation » (après démodulation) se compensent bien, le signal utile sort intact de I'opération mais Ie bruit triangulaire voit ses fréquences élevées atténuées - là  $où$  il est le plus malfaisant  $-$  ce qui améliore nettement le rapport signal à bruit global.

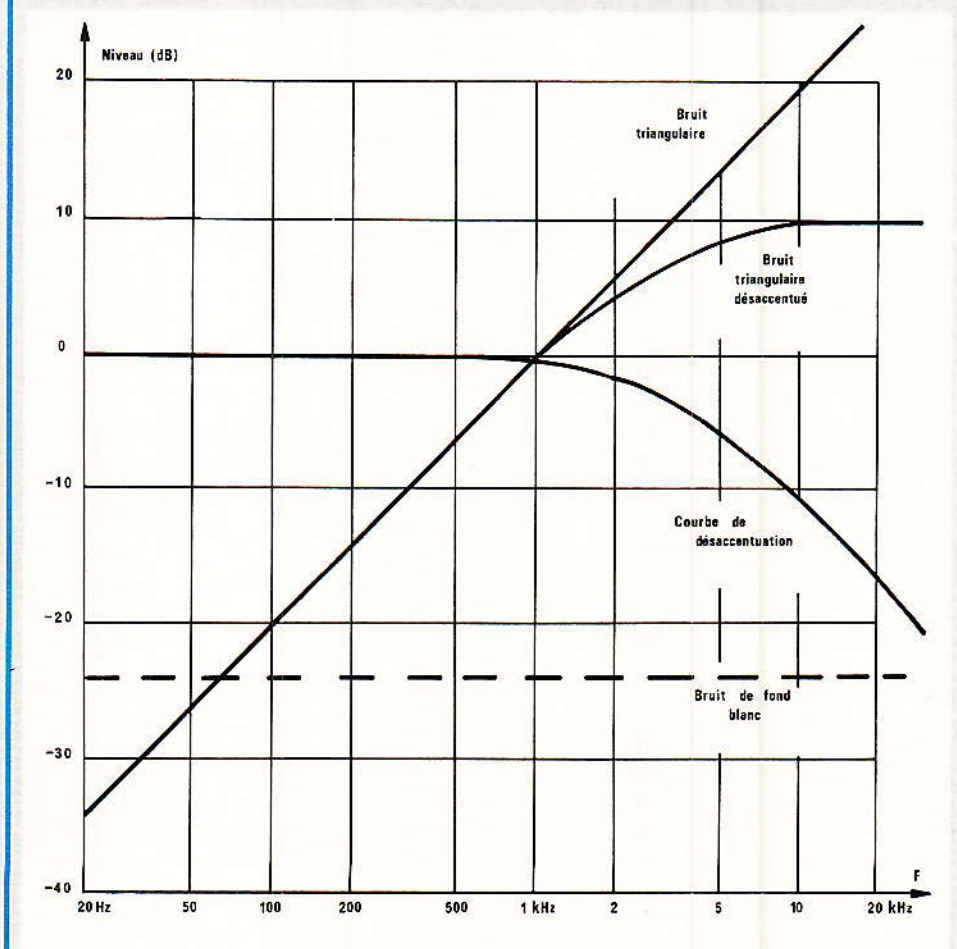

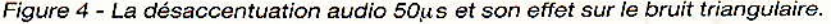

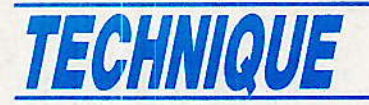

Il existe plusieurs filtres de désaccentuation normalisés pour l'audio mais le plus courant en Europe est le filtre «  $50 \mu s$  » illustré par la figure 4. On y voit la courbe de réponse du filtre, simple passe-bas du premier ordre ainsi que la densité de bruit triangulaire avant désaccentuation. I.a courbe du bruit désaccentué accuse un net fléchissement aux fréquences hautes d'autant plus efficace qu'on le rappelle, les sept huitièmes du bruit jusqu'à 20 kHz se trouvent, avant désaccentuation dans les dix derniers kHz. Le signal utile, affecté avant modulation d'un bruit résiduel rose ou blanc se voit donc en plus entaché après démodulâtion du bruit triangulaire désaccentué qui s'y rajoute. Ce procédé adapté à la modulation de fréquence qu'est I'accentuation est très largement utilisé; la téIévision par satellite n'y échappe pas où l'on emploie en PAL et en SECAM la courbe de désaccentuation a CCIR 405' 1 ». - Pour la nouvelle norme D 2 MAC une courbe spécifique a été définie. Les courbes de ces filtres sont chaque fois conçues pout !épondre au mieux à un besoin précis: en vidéo par exemple les composantes de luminance et de chrominance ne sont pas affectées de la même manière par le bruit et le choix de la courbe en découle.

Ne terminons pas ce paragraphe sans rappeler que pour un même rapport porteuse/bruit de fond, la porteuse modulée en fréquence se comporte mieux que celle modulée en amplitude, surtout pour les indices de modulation m grands, sauf peut-être lorsque ce rapport est très faible (effet de seujl). Pour de plus amples détails sur ce mécanisme notre fidèle lecteur se reportera au no 480 de sa revue préférée, page 65 : Le bruit en téIévision par satellite (Radio-plans, nov 87).

Le comportement en fonction du bruit dépend enfin'du bon respect de la bande de Carson, Si celle-ci se trouve amputée d'ure raie d'énergie significative lors cl'une crête de modulation du fait d'un filtrage trop étroit ou décertré, l'énergie de la porteuse qui traverse le filtre décroît momentanément ce qui diminue le rapport porteuse à bruit. Le résultat

est une « bouffée de bruit » sur la crête de modulation comme on le voit figure 5.

# Exemple de Ia télévîsion par satellite

P our illustrer l'effet de la préaccentuation sur l'occupation spectrale et Ia bande de Carson, prenons I'exemple d'une porteuse véhiculant un canal de télévision par satellite, contormément à la norme du <mark>satell</mark>it Eutelsat 1 F1 (ECS1 pour les intimes).

La préaccentuation utilisée est la CCIR 405-1 et la déviation crête à crête 2^F au point 0 dB de cette courbe (point de référence de la courbe ou « point pivot » situé à  $f = 1.512 \text{ MHz}$  est de 25 MHz pour 1 Voll de modulan' te. (figure 6).

Passons en revue les différentes composantes de la modulan\_  $te:$ 

- Le signal de luminance et les signaux de synchronisation vidéo correspondent à des composantes de fréquence plutôt basse que la préaccentuation atténue par rapport aux composantes hautes : on est 11 dB en dessous du « point pivot » et les  $25 \text{ MHz}$ de déviation crête à crête pour 1 Volt de vidéo sont réduits à 7 MHz. La bande de Carson que ces composantes auraient prise isolément n'excéderait guère 8 MHz.

- Le signal de chrominance situé dans le voisinage de  $f = 4.5$  MHz (plus exactement la sous-porteuse chrominance PA.L est à 4,43 MHz)

L'amplitude de cette composante peut aller jusqu'à 400 mV environ pour une vidéo d'1 Volt. Cette fois-ci on est au-dessus du « point pivot » et aux  $0.4 \times 25$  MHz iI faut rajouter 2,5 dB : on arrive à  $2\Delta F=13$  MHz environ. La bande de Carson de cette composante prise seule serait de  $13 + (2x4,5) = 22$  MHz (sans compter les 10 % de marge).

Le spectre correspondant à la conbinaison de ces deux composantes (figure 7) montre deux zones caractéristiques : la zone centrale provenant des fréquences basses (luminance et synchro) avec m grand où l'on reconnait le « profil » du signal (voir Radio-plans nº 480, p 68). Les deux zores latérâles montrent les raies de Bessel de la chronmian-<br>ce, avec m petit.

Aux deux composantes citées plus haut, il faut en ajouter deux autres :

- Le signal de « dispersion d'énergie » triangulaire à 25 Hz seulement, synchrone avec le balayage trame de la vidéo et chargé de faire balayer lentement le spectre modulé pour éviter les raies staionnaires. Il y correspond  $2\Delta F = 2$  MHz.

- La sous-pofieuse audio qui du fait de sa faible amplitude et bien qu'elle soit favorisée par la préaccentuation ne provoque

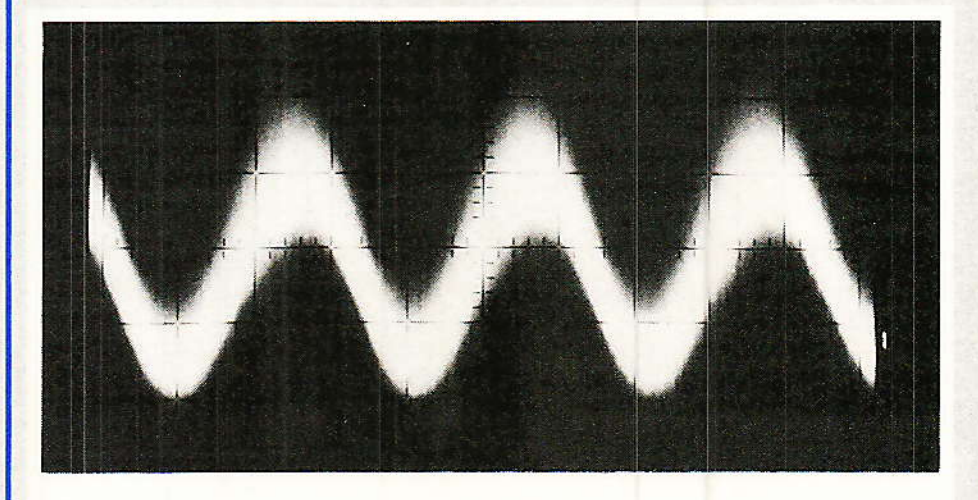

Figure 5 - Sinusoïde démodulée FM entachée de bruit : bruit triangulaire désaccentué + bruit de troncature sur les alternances positives.

# La modulation de fréquence

qu'une déviation crête à crête de 4 MHz environ. Sa fréquence f est de 6,6 MHz et la bande de Carson qu'elle occuperait si elle était seule est de 17 MHz environ, tandis que son indice de modulation reste faible.

Nous pouvons maintenant faire une estimation grossière de l'occupation spectrale globale de la porteuse modulée.

Des deux composantes d'indice m faible (chrominance et sousporteuse audio) nous retiendrons, comme nous l'avons vu plus haut, la plus contraignante, c'est-à-dire la chrominance. Mais cette chrominance se superpose dans le signal vidéo à des composantes quasi-statiques : le signal de dispersion d'énergie (2 MHz crête à crête) et le signal de luminance (700 mV pour 1V de vidéo soit 5 MHz crête à crête). le signal de synchronisation n'est pas à prendre en compte car il ne porte jamais la sous-porteuse chrominance. Les composantes quasistatiques font balayer les raies de Bessel de la chrominance et on arrive à une bande totale de  $22 + 2 + 5 = 29$  MHz.

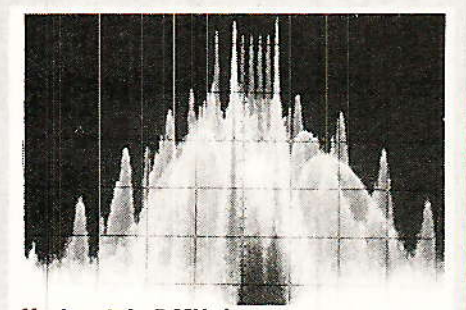

**Horizontal : 5 MHz/carreau** Vertical: 10 dB/carreau Figure 7 - Télévision par satellite : porteuse modulée par une mire vidéo.

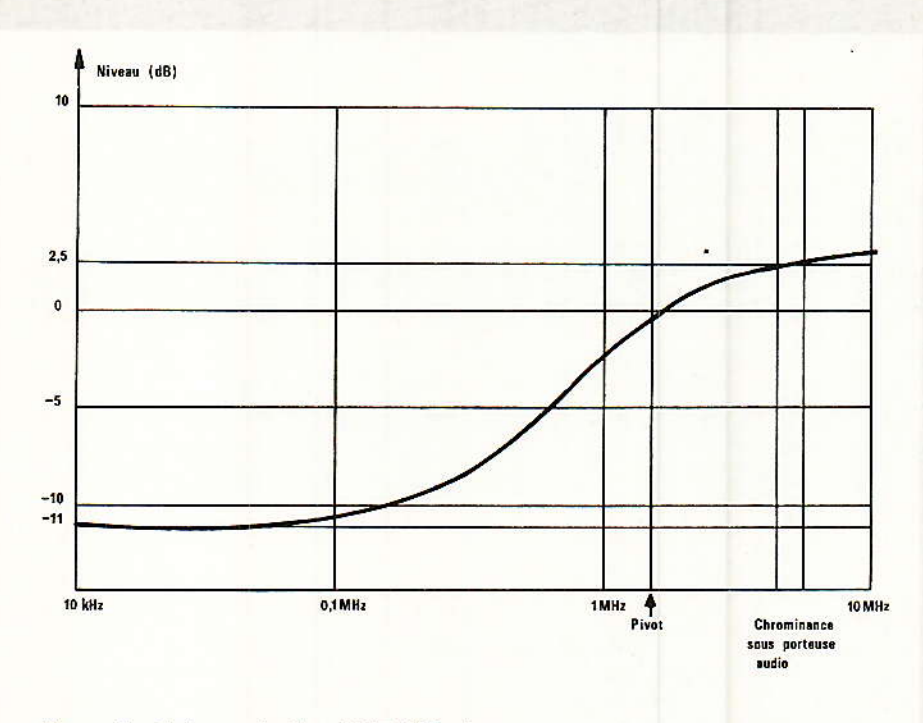

Figure 6 - Préaccentuation CCIR 405 - 1

Il est vrai que cette occupation spectrale n'est pas constamment atteinte mais seulement (pour la norme PAL du moins) lorsque les couleurs sont très saturées. Ce chiffre est néamoins à rapprocher des 27 MHz de largeur des filtres des démodulateurs de télévision par satellite « grand public » et montre qu'on travaille ici avec bien peu de marge. (Les démodulateurs professionnels ont des filtres de 32 ou 36 MHz). Il est tentant de diminuer encore plus la largeur du filtre pour améliorer le rapport porteuse à bruit mais alors on entame la bande de Carson et la chrominance est distordue.

# **Conclusion**

e ces quelques considérations sur la modulation de fréquence nous pouvons essentiellement retenir que ce type de modulation est robuste, peu sensible aux non-linéarités et au bruit de fond mais gourmand en bande passante.

Il est adapté à la télévision par satellite où le bilan en bruit est serré, les amplificateurs embarqués non-linéaires et où le spectre est (encore) peu encombré.

#### Ph. HORVAT

# **ERRATUM**

# Mise au point concernant l'article : « La mire et les signaux test » du N° 483

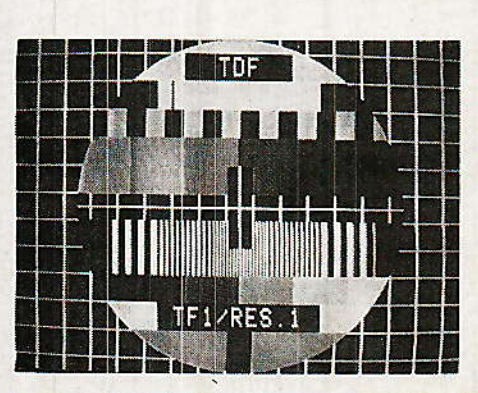

Différentes erreurs se sont glissées dans l'article.

1 Dans les schémas de filtres qui accompagnent les figures 11, 12 et 13, la valeur des selfs inductances doivent être exprimées en µH et non en Henry.

2 Figure 11. Les deux photos sont interverties mais par contre les légendes sont bien à leur place.

3 Le schéma de filtre qui accom

pagne la figure 12 est en fait celui qui accompagne la figure 13 et inversement. Le filtre passebande chrominance avec la figure 12. Le filtre passe-bas avec la figure 13.

4 Figure 12, lire la légende ainsi : Exemple l'escalier de chrominance (ligne 330).

Avec nos excuses pour ces coquilles et inversions.

63

# **MICRO-INFORMATIQUE**

# **Calcul**des dimensions d'un radiateur

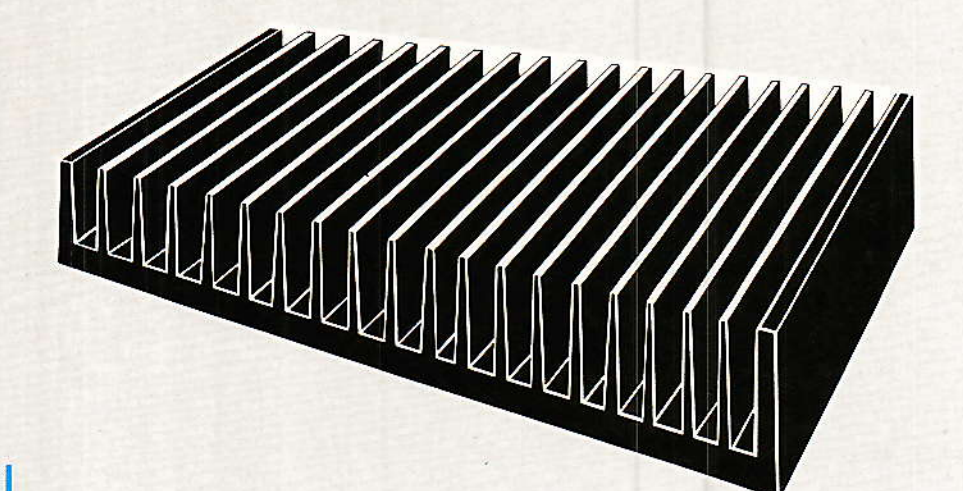

'électronique est un domaine de la physique très particulier puisqu'elle mène à tout. En effet l'électronicien s'efforce de transformer tous les phénomènes physiques en grandeurs électriques. Vitesse, poids, température, intensité lumineuse, tout y passe. Convertir ces grandeurs physiques en grandeurs électriques pour les exploiter par des montages astucieux passe encore. Mais lorsque des problèmes thermiques surgissent du montage lui-même, cela ne plait pas toujours. Le programme ici proposé devrait vous permette de résoudre bien des problèmes thermiques. Ce programme a été réalisé en basic sur un système compatible IBM XT/AT. (Interprèteur GW Basic)

# **Introduction**

Nant de présenter le propose. Tous les composants électroniques, lorsqu'ils dissipent une puissance électrique, dégagent de la chaleur. Cette chaleur conduction s'évacue par jusqu'aux surfaces extérieures, puis intervient la convection c'est-à-dire l'échange de chaleur entre les matériaux en conduction et l'air ambiant (ou bien dans certains cas avec un liquide). Dans les lignes qui suivent nous ne parlerons que de convection naturelle, c'est-à-dire refroidissement par l'air ambiant sans ventilation forcée.

quantifier l'échange Pour d'énergie sous forme calorifique, il est commode, pour l'électronicien, de faire une analogie entre les lois thermiques et les lois électriques. On constate en effet

que la différence de température est proportionnelle à la puissance dissipée ainsi qu'à la nature du matériau conducteur. On en vient naturellement à établir le concept de résistance thermique. La figure 1 est explicite à ce sujet. Rojc est la résistance thermique d'un transistor qui s'établit entre la jonction et le boîtier ; Les constructeurs en indiquent la valeur dans leurs catalogues (à noter que la valeur d'une résistance thermique s'exprime en degré C par watt). Rocs est la résistance thermique qui s'établit entre le boitier du transistor et le radiateur. Rocs dépend donc de la façon dont le transistor est monté sur son radiateur (avec ou bien sans graisse thermique; avec ou sans feuille de mica). Pour finir Rosa correspond à la résistance thermique du radiateur. Les constructeurs indiquent souvent dans leurs catalogues RoJA dans

### Programme de calcul des radiateurs

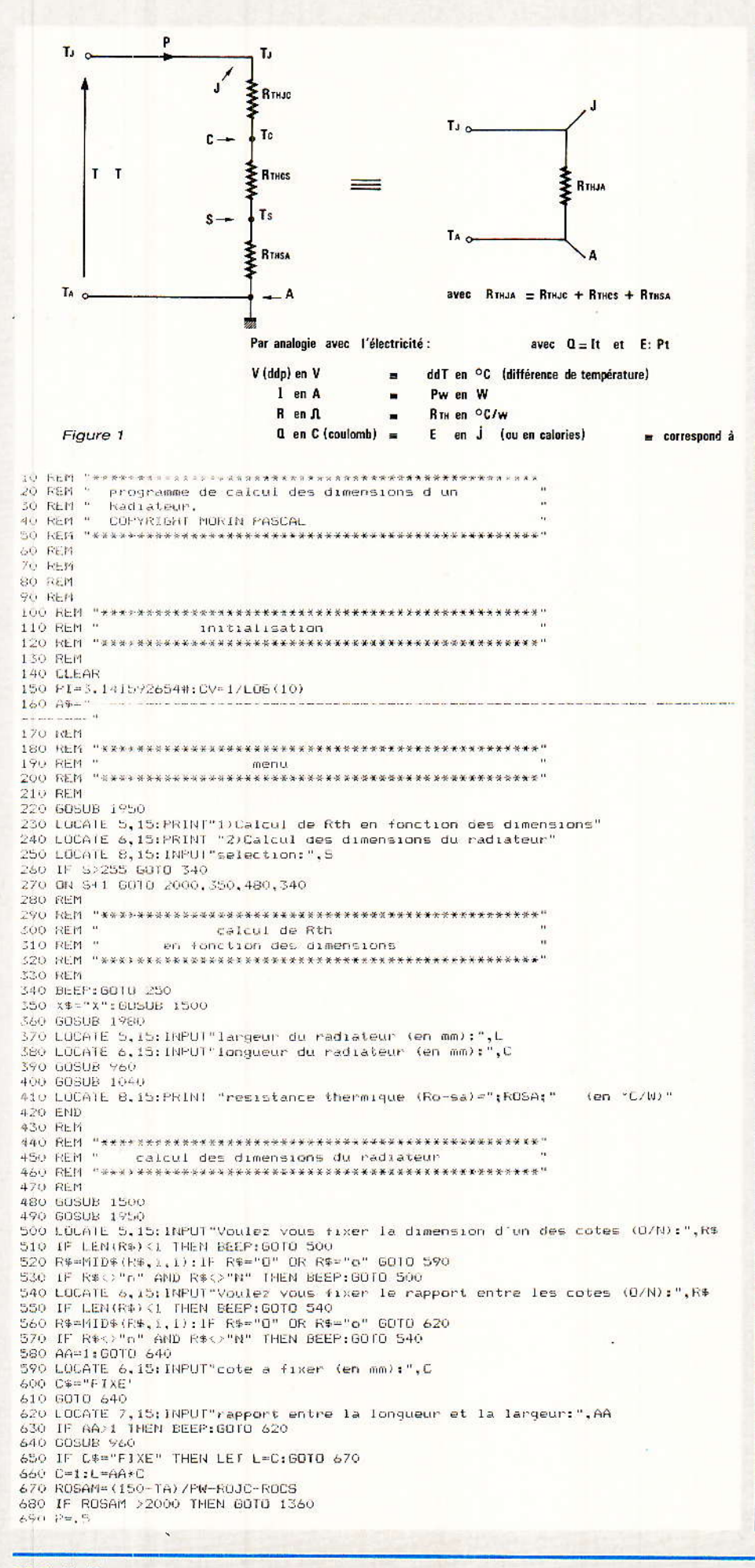

le cas où le transistor est monté sans radiateur. Dans ce cas il n'v a qu'une résistance thermique entre la jonction et l'air ambiant.

# **Exploitation de la** figure 1

partir de la figure 1 on peut A facilement calculer les limites de Rosa, qui permet d'imposer les dimensions du radiateur. On obtient donc:

 $R_{OSA} = \frac{T_s - T_A}{T}$  $P_{\rm{tot}}$ 

Ts étant la température du radiateur. Mais Ts est lié à la température de la jonction par :  $Ts = T_J - P_W (R_{OJC} + R_{OCS})$ 

En règle générale Ts ne doit pas dépasser 170° C (température que l'on nommera T<sub>JM</sub>) faute de quoi le transistor risque d'être endommagé. Donc Ts doit toujours être inférieure à :

 $Ts < T_{JM} - P_W (R_{OJC} + R_{OCS})$ 

Il faudra donc que :

 $R$ <sub>OSA</sub> >  $(T_{JM} - T_A)$  / Pw (R<sub>OJC</sub>  $+$  Rocs)

De cette façon on est sûr de ne pas détruire le transistor.

Jusque là les choses sont relativement simples. Mais une fois Rosa calculée, il faut en déduire les dimensions du radiateur. Il faut alors tenir compte du type de matériau utilisé, de la position du radiateur, de l'épaisseur de la tôle utilisée et de sa couleur. Extraire les dimensions du radiateur à partir de ces éléments aboutit à des équations très complexes que nous n'expliqueront pas dans cet article. La solution retenue est une solution par encadrement. Elle consiste à augmenter les dimensions du radiateur jusqu'à ce que Rosa soit suffisamment proche de la valeur désirée.

Pour cela l'utilisation d'un ordinateur se révèle extrêmement souple. Le programme ici proposé vous permettra d'arriver au résultat. sans trop d'efforts. La machine vous propose alors deux choix:

1) Calcul de Rosa, à partir des dimensions.

2) Calcul des dimensions du radiateur, à partir des éléments : Pw, épaisseur de la tôle, façon de monter le radiateur, paramètres thermiques du transistor.

# **MICRO-INFORMATIQUE**

 $700 \text{ L}1 - \text{L}101 =$ 210 BUSUB 1040 THE MOLDD TOTAL THE RELEASED AND ROLS99 THEN GOTO 880<br>TSO IF RODARDSAM THEN GOTO 780<br>740 IF C\$-"FIXE" THEN GOTO 780 750 C=C+FiL=AAKC:00TO 770 760 L-L-P 770 GOTO 700 270 aproves<br>790 F-P/2<br>800 IF ES-MIIXE" THEN GOTO 830<br>810 C-C-Pit-ESAA:IF CKO OR LKO THEN LET C=C1:L=L1:P=P/2:80TO 790 830 L=L-F:iF LKO THEN LET L=Li:C=C1:F=F/2:60TO 790 840 Gredft 1040 850 RENUSA/ROSAH: IF R<1.001 AND R>.999 THEN GOTO 880 B60 IF ROSA<ROSAM THEN GOTO 790 860 IF ROSA(ROSAM IHEN GOTO 790<br>880 P=P/2:60TO 700<br>880 L=LX25.41C=C\*25.4<br>890 L=LX25.41C=C\*25.4<br>890 LOLATE 10.15:PRINT"dimensions calculees:";<br>900 PRINT USING "#####.#";L;<br>920 PRINT SPC(L2);"\*";<br>930 PRINT USING "#####.#";C; 750 END %0 LFL/25.4:0=0/25.4:S-S/25.4:E=E/25.4 970 RETURN 980 REM 990 **BEM** 1010 REN " 1030 REM<br>
1040 LL=L\*C/(L+C)<br>
1050 X=7\*LV\*L00(DT) -7<br>
1060 1=.3\*X+5.2=(z.15\*LV\*L00(LL))<br>
1070 Hc=.001\*10^(Y\*(1-CV\*L00(2))/6.1)<br>
1090 B=.37\*11\*(1H/1A/25)-1)<br>
1090 B=.37\*14\*(22\*DT/9000+B)<br>
1100 H1=FC\*HC+CL(xHK 1110 D=SGR(tLXC/PI)-5/2 1120 IF D-0 HIEN GOTO 1400 1140 724.5\*CV\*LOG(E)<br>1150 Al=Y2-Y373 1160 Bi<VA 9\*AL  $1170$   $16.51$ ,  $141.06(0)$  /( $00(2) + 4$ 1180 82=Y3-Y4Z3 1190 YS-12\*A2+B2<br>1200 N=(YS+100)/100 1210 IF N.I THEN LET N=1<br>1220 A=L\*C 1230 KOSA-17 (A\*N\* (FL\*HC+E1\*HR)) 1240 86 TURN 1250 REN 1270 REM \* Messages 1290 REM 1300 GUSUR 1950 1310 LOCATE 10,15:PRINT"impossible de dissiper ":PW:"W"<br>1320 LOCATE 11,15:PRINT"avec un transistor ayant pour Rth-jc ":ROJC:" "C/W"<br>1330 LOCATE 12,15:PRINT"un montage ayant pour Rth-cs ":ROCS:" "C/W" 1340 LOCATE 13, 15: PRINT"et une temperature ambiente de ":TA: "°C' 1350 END 1350' GOSUB 1950:LOCATE 5.15:PRINT "aucun radiateur necessaire":LOCATE 6.15:PRINT<br>"pour dissiper ";PW;" W"<br>1370 LOCATE 7.15:PRINT "avec un transistor ayant pour Rth-jc:";ROJC;" °C/W"<br>1380 LOCATE 8.15:PRINT "et un montage a 1390 LND<br>1400 SUSHB 1950 1410 LOCATE S.IS:PRINTTle Passage ou trou de la vis est trop important" 1420 LOCATE 6.15: PRINT"pour un radiateur devant dissiper :"; PW;"  $P \cap H^H$ 14 59 END 1440 LUCAIL 5,15: PRINT'le passage du trou de la vis est trop important" 1450 REM 1470 REN Saisie des parametres 1490 REM X9="X" THEN GOSUB 1980:6010 1530 1500 IF 1510 GOSUE 1950<br>1520 LOCAIE 4,15:INFUT"Fuissance a dissiper (en W):",FW 1520 LOCATE 4,15:1NFUT"Puissance a dissiper (en W):",FW<br>1530 LOCATE 5,15:1NFUT"Puissance Ambiante maxi (en °C):",TA<br>1540 LOCATE 5,15:FRINT"Teperature Ambiante maxi (en °C):",TA<br>1550 LOCATE 10,15:PRINT"Teperature were l'ar 1590 BEEF: GOTO 1560 1600 FC=1:6010 1630 1610 FC=1.35:00T0 1630 1620 FCm.9 1620 FC=. 9<br>1630 IF X1="X" THEN GOSUB 1980:60TO 1750 1640 LOCATE 15, 15: FRINT

# Quelques mots à propos du programme

C'e programme a été réalisé en<br>C basic sur une machine de type « compatible » IBM XT/AT. Il existe quantité de constructeurs qui proposent ce type de machine à des prix relativement compétitifs. Le basic útilisé est GW-BASIC ou BASICA. On peut aussi utiliser TURBO BASIC. lequel possède l'avantage de produire un fichier directement exécutable sous MS-DOS, sans charger le BASIC. Ce programme peut également tourner en basic MICROSOFT, sans trop de modifications, donc avec des machines comme : APPLE, TRS80, etc.

Un rapide coup d'œil sur le listing du programme permet d'en distinguer les différentes parties:

Le menu, le calcul de Rosa en fonction des dimensions, le calcul des dimensions du radiateurs, le sous programme de calcul de Rosa, l'affichage des messages, le sous-programme de saisie des paramètres.

# **Les notations** employées

T<sub>s</sub>: Température du radiateur (heat Sink)

TA: Température ambiante

Tc : Température du boîtier (Case)

T<sub>J</sub>: Température de la jonction

Pw : Puissance dissipée en W.

RTH SA OU ROSA : Résistance thermique radiateur-ambiante

RTH cs ou Rocs : Résistance thermique boîtier-radiateur

RTH JC OU ROJC : Résistance thermique ionction-boitier

RTH JA OU ROJA : Résistance thermique jonction-ambiante.

### **Nota**

Les formules utilisées pour réaliser ce programme sont dérivées des figures présentées dans « THE VOLTAGE REGULATOR HANDBOOK » de TEXAS INS-TRUMENT au CH 5. A ce titre les résultats sont donc approximatifs mais restent malgrés tout très proches des résultats théoriques.

### **Annexe**

Vous trouverez ci-après les caractéristiques d'un certain nombre de transistors de puissance :

(Les résistances thermiques sont exprimées en degré ° C/W)

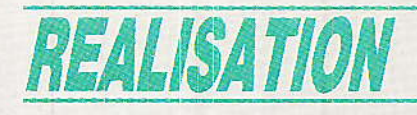

# Un codeur DTMF couplage acoustique:

avons décrit des montages utilisant le code téléphonique DTMF (ou « multifréquences vocales ») pour transmettre soit des numéros de téléphone, soit des ordres de télécommande. Chaque fois que la chose a été possible, nous avons opéré par couplage électrique du codeur sur le support de transmission utilisé, tout en signalant la possibilité d'employer un couplage acoustique. Cette méthode est la seule utilisable dans certains cas : pas question, par exemple, de brancher des fils dans une cabine publique ou sur un « point-phone » !

diverses reprises, nous

L'adaptation d'un haut-parleur à un clavier DTMF n'est cependant pas aussi évidente qu'il n'y parait, aussi allons nous décrire ici un montage « clé en main » qui devrait tirer d'embarras bon nombre de nos lecteurs, et donner aux autres l'envie de passer à l'action !

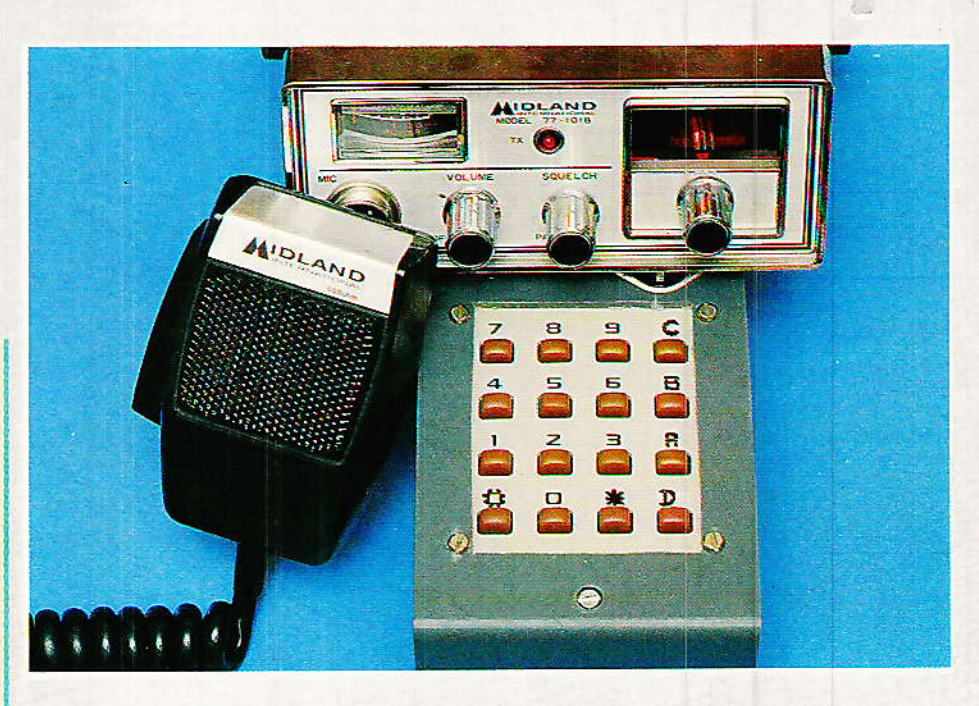

# Posons le problème

nous les commutateurs téléphoniques modernes (autocommutateurs privés ou centraux électroniques publics) acceptent indifféremment la numérotation en code décimal (par impulsions) et en code « à fréquences vocales » dit DTMF (paires de fréquence).

Le second procédé est plus rapide, plus fiable, et ouvre la porte à toutes sortes de services nouveaux, depuis le renvoi temporaire jusqu'au réveil automatique.

Egalement, un clavier DTMF permet de transmettre des ordres codés à tout système à réponse automatique (répondeur interrogeable à distance, détourneur d'appels, récepteur de télécommande, centrale d'alarme, ou même ordinateur).

Nous avons même décrit dans notre Nº 471, un relayeur d'appels permettant à chacun d'utiliser à distance sa ligne téléphonique personnelle.

Cependant, tous les postes téléphoniques ou cabines publiques ne possèdent pas encore ce fameux clavier « DTMF », tandis que certaines applications nécessitent une transmission par radio ou interphone.

Chaque fois qu'un branche-<br>ment électrique direct n'est pas possible, le couplage acoustique avec le micro transmetteur est la seule solution envisageable.

Nous avons déjà suggéré de relier un petit haut-parleur piézoélectrique ou un ampli de puis-

67

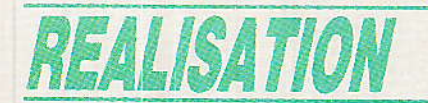

sance au clavier DTMF décrit dans notre Nº 458, mais l'opération exige certains soins pour qu'un résultat valable soit au rendez-vous.

La difficulté réside dans le fait que les décodeurs DTMF qui équipent les centraux téléphoniques ou les récepteurs de télécommande sont très stricts quant aux caractéristiques des signaux reçus.

Nos lecteurs savent bien qu'un code DTMF est composé de deux tonalités simultanées,  $l'$ une appartenant au « groupe bas » (697, 770, 852, ou 941 Hz), et l'autre au « groupe haut » (1209. 1336, 1477, ou 1633 Hz).

Si la tolérance est très serrée sur la valeur de ces fréquences, elle l'est aussi sur l'égalité de leurs niveaux : l'ordre sera refusé si l'une des deux fréquences est plus affaiblie que l'autre. Il s'agit d'une mesure de protection-contre les fréquences parasites (parole, musique, bruits divers).

Dans le cas d'un couplage électrique à la ligne téléphonique ou à l'émetteur radio, le problème ne se pose pas si le circuit de codage est utilisé correctement.

Par contre, en couplage acoustique, il faut compter avec les caractéristiques de bande passante de l'ampli de puissance, du

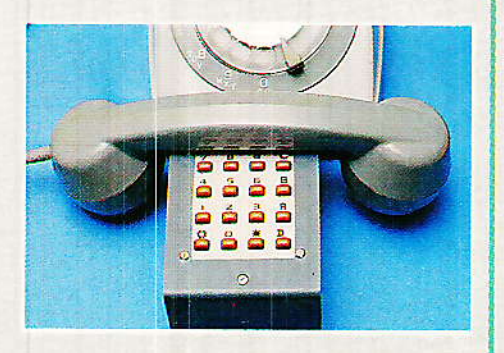

haut-parleur du codeur, du micro du combiné, et du « circuit acoustique » qui les réunit (boîtier, espace libre entre les deux, etc).

Parallèlement, si une insuffisance de niveau empêche évidemment toute détection, une puissance excessive risque de saturer le micro ou le hautparleur, déformant suffisamment les signaux pour qu'ils ne soient pas davantage reconnus !

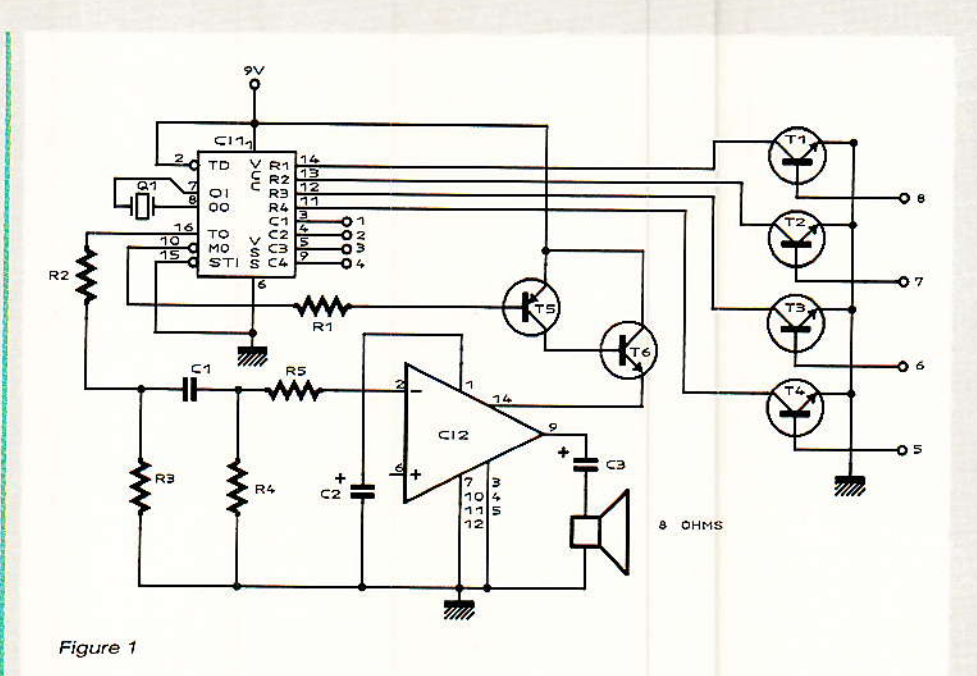

Le compromis idéal n'est pas facile à trouver : nous avons dons mené les recherches nécessaires pour pouvoir vous proposer un montage fiable et adapté à un maximum de situations.

# Notre montage pratique

e schéma de la figure 1 utilise le même circuit intégré codeur DTMF que nos précédentes réalisations : voilà plus d'un an que nous employons régulièrement le MK 5089 ou TCM 5089 ou MV 5089 (selon les marques). Les revendeurs ont donc eu tout le temps nécessaire pour approvisionner ce composant qui est le « standard » des générateurs DTMF, équipant notamment les postes « DIGITEL » loués par les PTT. Le quartz de 3,58 MHz<br>indispensable est lui aussi un modèle très courant, et l'un des moins coûteux.

Le clavier à 12 ou mieux 16 touches, est du type « matrice » : il peut être récupéré sur une calculatrice (même neuve, c'est le plus économique !), construit avec des touches indépendantes, ou acheté tout fait (MECA-NORMA par exemple). Dans tous les cas, la figure 2 permettra de faire correspondre brochage et marquage des touches.

Quatre transistors réalisent l'adaptation de ce type courant de clavier au 5089 qui nécessite normalement un modèle à peu près introuvable (2 contacts par touche).

L'amplificateur de puissance est un LM 380, composant ne nécessitant qu'un minimum de composants externes, ne consommant que peu de courant. et respectant fidèlement la forme des signaux qui lui sont appliqués.

Le réseau R<sub>2</sub>-R<sub>3</sub>-C<sub>1</sub>-R<sub>4</sub>-R<sub>5</sub> fixe les caractéristiques de gain et de bande passante de l'ensemble. et donc les performances du montage dans le cas d'un hautparleur 8 ohms 5 cm.

Il est éventuellement possible d'employer un HP extra-plat (genre FUJI) mais il faut généralement augmenter un peu R<sub>3</sub> pour compenser le rendement acoustique moins important.

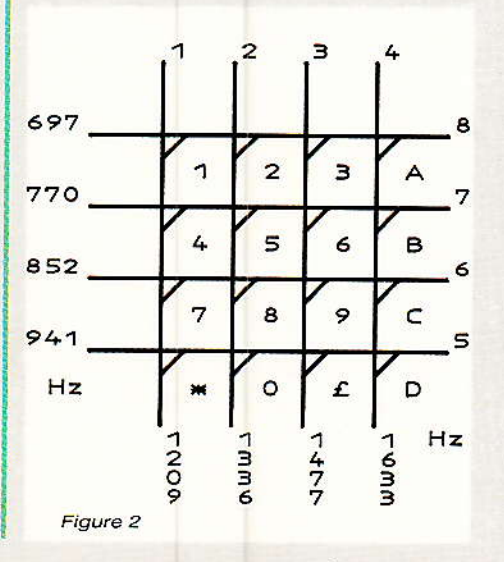

# Un codeur DTMF à couplage acoustique

Ce montage ayant une vocation de « boîtier de poche », c'est à une pile miniature de 9 volts (de préférence alcaline) que l'on confiera généralement son alimentation. Pour prolonger sa durée de vie sans recourir à un interrupteur marche-arrêt, nous avons incorporé un circuit de<br>mise en marche de l'ampli de puissance dès qu'une touche du clavier est actionnée ; deux transistors suffisent puisque le 5089 possède une broche spéciale qui passe à la masse dès que le clavier est sollicité.

La consommation « en veille » se trouve ainsi réduite à 500 micro-ampères (celle du 5089), ce qui offre une autonomie raisonnable (un bon mois).

Comme il n'y a aucune liaison galvanique avec le poste téléphonique, rien ne s'oppose à prévoir une possibilité d'alimentation par bloc secteur pour les usages à poste fixe, ou par batterie rechargeable pour les utilisations mixtes intérieur-extérieur.

# Réalisation

e circuit imprimé de la figure e circuit imprime au ...<br>3, une fois câblé d'après la figure 4, tient tout juste entre les colonnettes d'un boîtier de poche NMP, laissant la place nécessaire pour la pile.

Ce boîtier exige l'emploi d'un HP extra-plat et d'un clavier à membrane ou à touches « bas profil ».

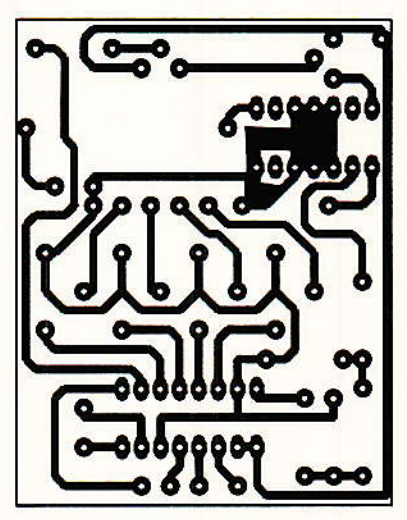

Figure 3

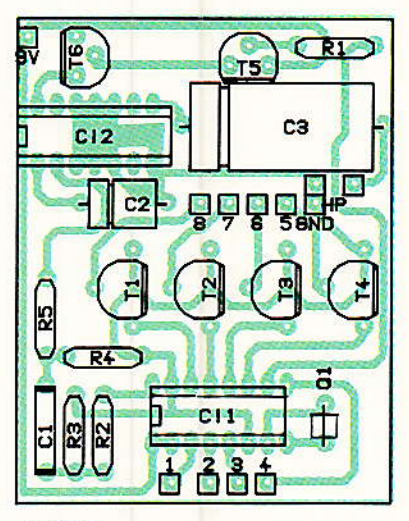

Figure 4

Lorsque le transport dans la poche n'est pas une nécessité absolue, on aura plus de facilité à choisir un boîtier un peu plus grand, acceptant un HP classique bien plus économique.

Dans tous les cas, il est nécessaire de perforer copieusement le boîtier devant le HP, de façon à permettre un libre passage du sans déformation son, des signaux DTMF. Le plus simple est de se servir d'une chute de tôle perforée comme guide de perçage, avec un foret de 2 ou  $2,5$  mm.

### Quelques applications

A condition de dépendre d'un commutateur électronique (public ou privé), ce petit boîtier per-

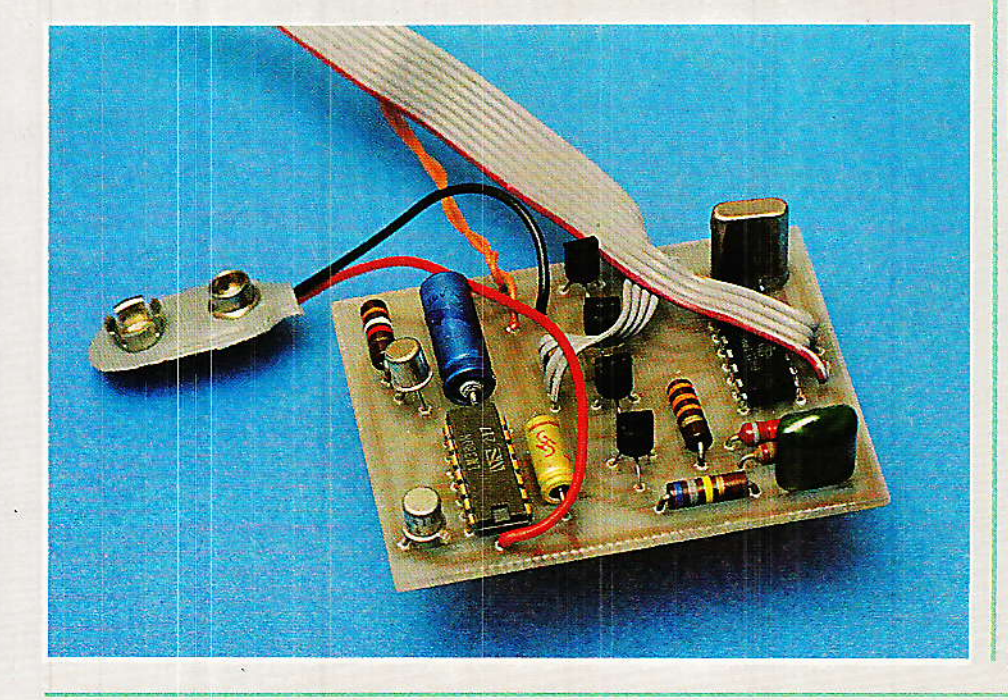

met d'obtenir avec n'importe<br>quel poste téléphonique, les mêmes services qu'avec les téléphones à touches les plus modernes.

Il suffit de poser le micro du combiné sur la grille du HP (pas forcément juste en face, faites des essais), ou de l'approcher à 1 cm environ, puis d'actionner les touches.

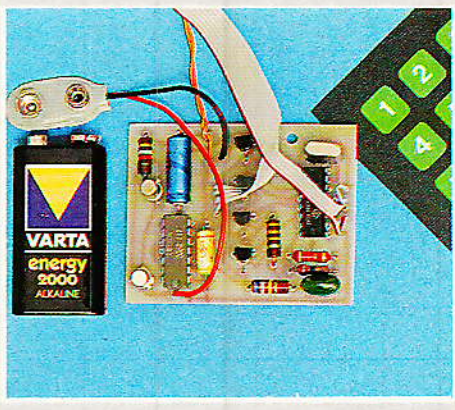

On peut ainsi programmer un « renvoi temporaire » avec un poste à cadran très ordinaire (mais il faut souscrire un abonnement spécial), ou demander un réveil automatique.

Notre « relayeur d'appels » du Nº 471 ou notre « récepteur du Nº 467 peuvent DTMF » désormais être pilotés depuis n'importe quel poste ou cabine, ou à partir d'une station CB quelconque.

Il devient même possible, sur un central électronique, de téléphoner n'importe où à l'aide d'un

# **REALISATION**

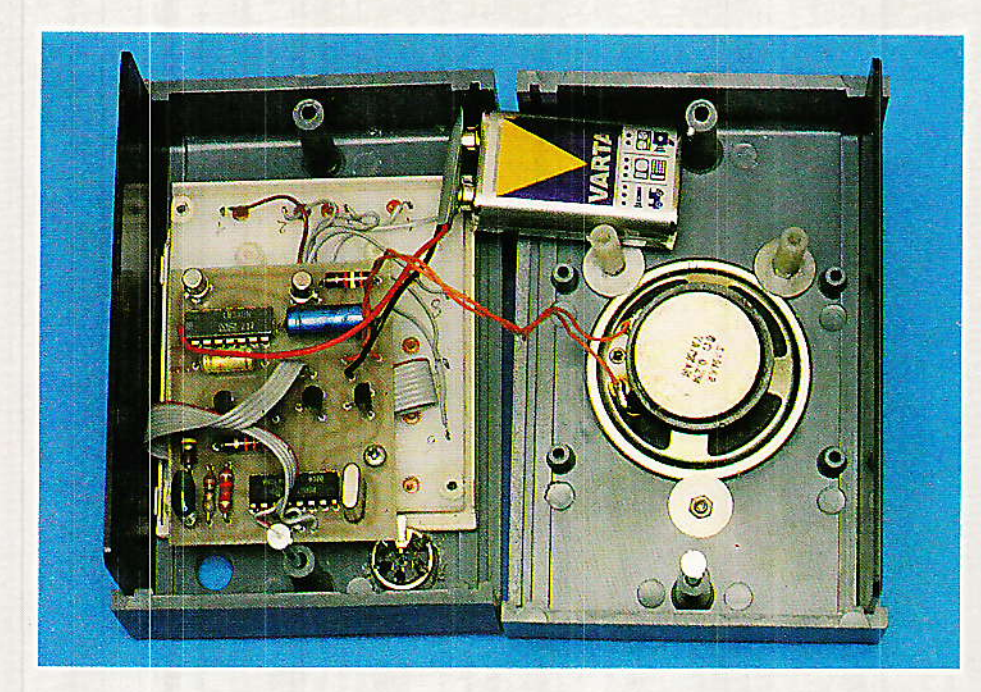

poste démuni de cadran (par exemple un poste à numéros préprogrammés).

Bien évidemment, un tel montage réalisé par nos lecteurs ne peut pas être « agréé PTT ». Cependant il ne se branche nulle part sur le réseau et respecte les spécifications relatives au spectre de fréquences des signaux pouvant être émis en ligne (signaux sinusoïdaux et puissance limitée). Pour échapper à la nécessité de l'agrément, il faudrait utiliser le couplage magnétique, c'est à dire un bobine d'in-

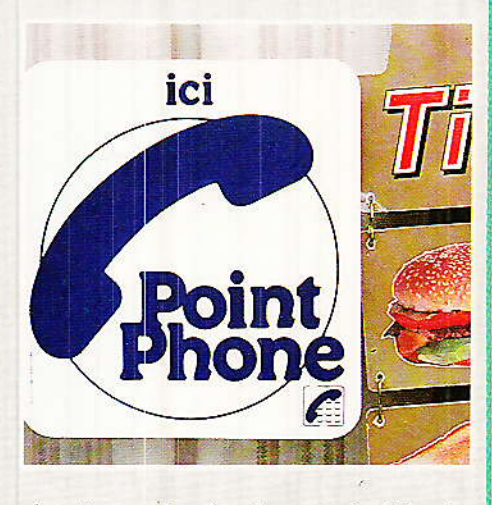

duction placée à proximité du transfo de ligné du poste ou de l'écouteur. C'est possible avec notre schéma, mais pas forcément utilisable dans tous les cas : à nos lecteurs de choisir !

**Patrick GUEULLE** 

# **Nomenclature**

 $R_1$ : 3.9 k $\Omega$  $R_2$ : 820 $\Omega$ 

**Résistances** 

 $R_3$ : 22 $\Omega$  $R_4$ : 33 k $\Omega$  $R_5:680 k\Omega$ 

## **Condensateurs**

 $C_1: 0.1 \text{ uF}$  $C_2$ : chimique 10 V 4,7  $\mu$ F  $C_3$ : chimique 10 V 100 µF

### **Transistors**

T<sub>1</sub> à T<sub>4</sub> : BC 107 T<sub>5</sub>: BC 177 T<sub>6</sub> : BC 107

### **Divers**

CI<sub>1</sub>: MK 5089 CI2: LM 380 N

# **Circuits intégrés**

- $-$  Q1, quartz 3,58 MHz
- $-$  HP  $8$  ohms.  $5 \text{ cm}$
- clavier en matrice 12 ou 16 touches
- Pile 9 V avec clip
- boîtier portatif
- 

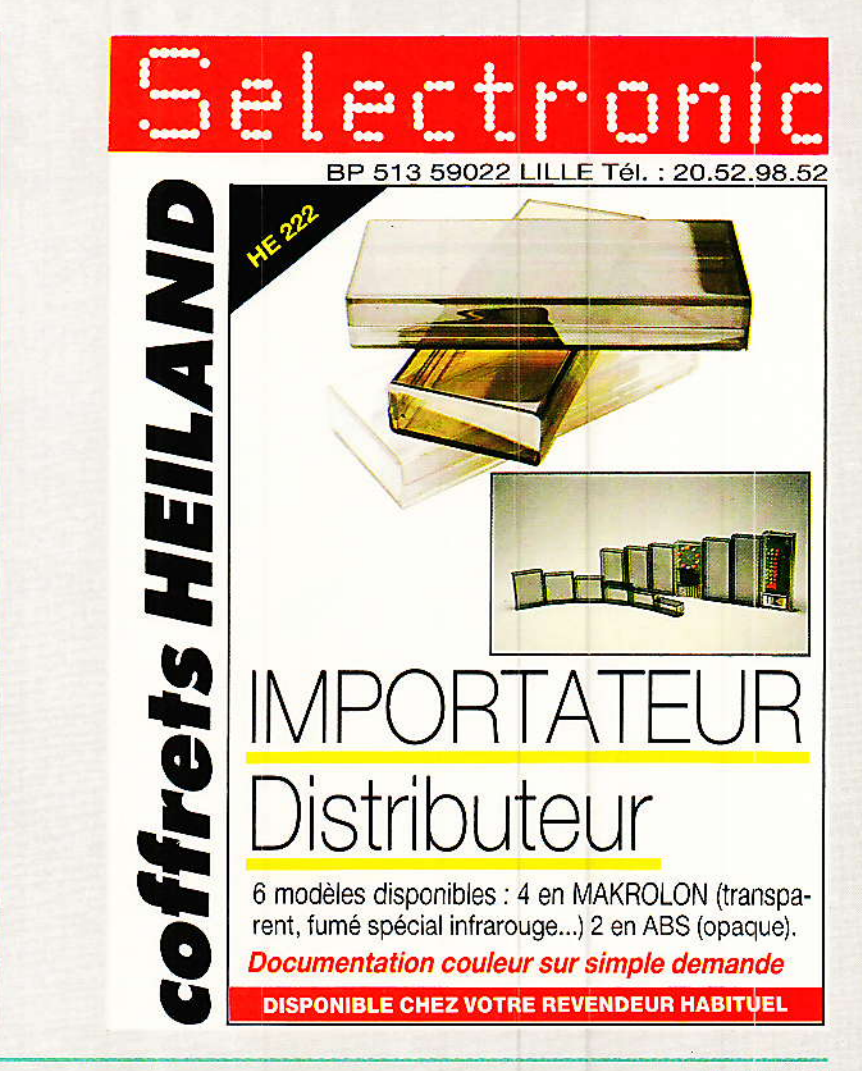

70

# **6e SALON INTERNATIONAL** DE L'EQUIPEMENT **DES LIEUX DE LOISIRS** ET DE **SPECTACLES**

# **ÉCONOMISEZ 50 FRANCS!**

Le prix d'entrée au SIEL est de 100 francs. Toutefois, en retournan dès maintenant ce coupon accompag d'un chèque de 50 francs à l'ordre de Bernard Becker Communication. vous bénéficierez d'une RÉDUCTION DE 50 % et vous recevrez à l'avance votre badge d'entrée permanente au SIEL donnan également accès gratuitement au SALON DU THÉÂTRE.

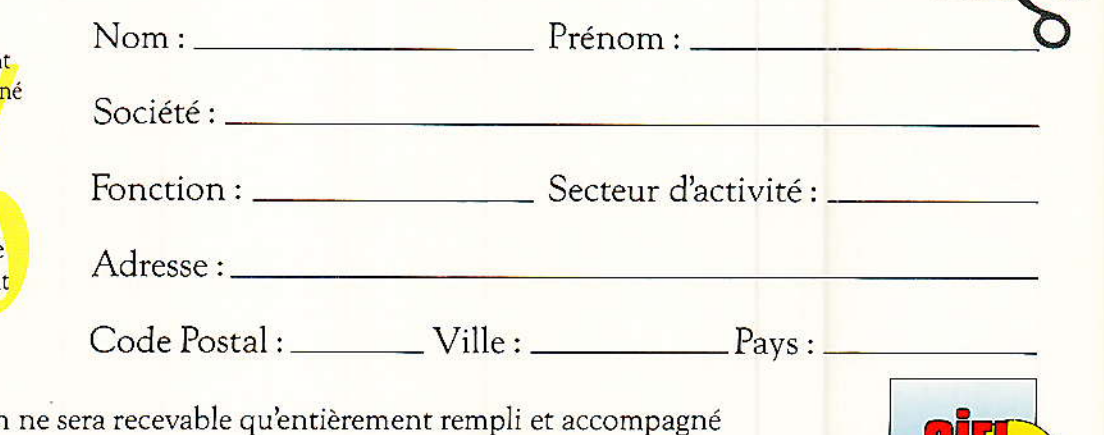

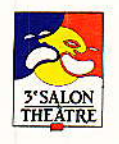

Ce coupor d'un chèque de 50 francs à l'ordre de : BERNARD BECKER COMMUNICATION - 161, bd Lefebvre, 75015 Paris

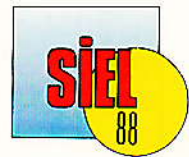

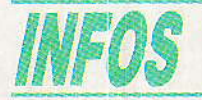

# « SAFT RACINBATT »: Des accus Ni-Cd pour le modèle réduit...

pécialiste incontesté de l'accumulateur Nickel Cadmium. SAFT se lance dans les batteries pour le modèle réduit. Il y a déjà longtemps que de tels accumulateurs sont proposés mais cette fois le fabricant a fait un gros effort en proposant toute une gamme d'accumulateurs dans des dimensions et avec une technologie adaptées à la propulsion électrique d'aujourd'hui. La propulsion électrique des modèles réduits est une activité en forte croissance, notamment en voiture où les performances réalisées maintenant n'ont plus rien à voir avec la propulsion douce que l'on connaissait pour les maquettes de bateaux ou les voitures jouets. A l'heure actuelle, on va vite, très vite même et la batterie doit se décharger en quelques minutes seulement. Comme la

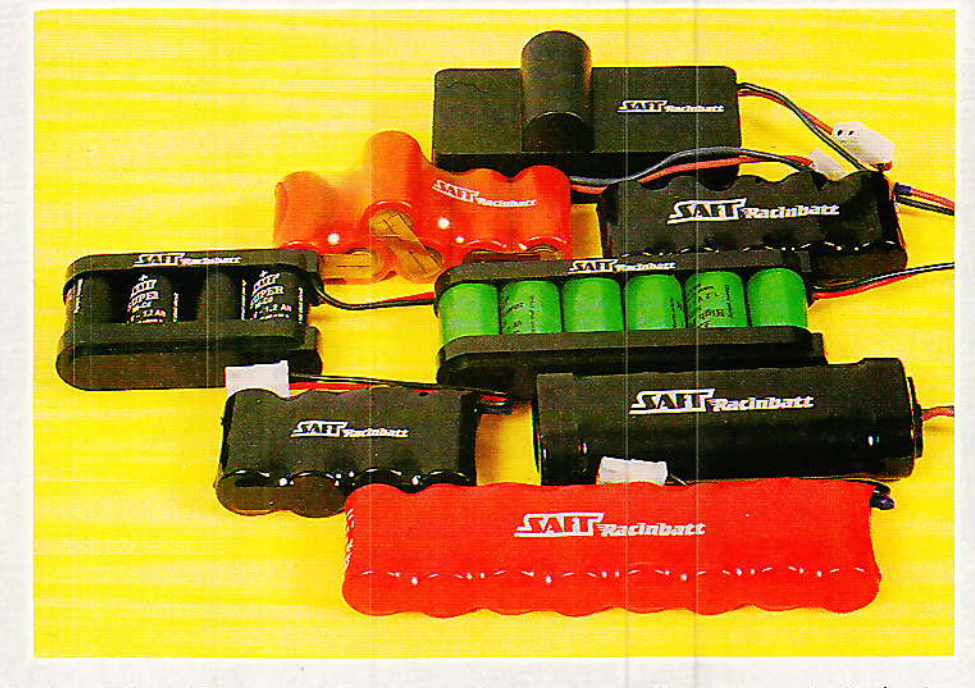

décharge est rapide, la batterie est vite vidée et il lui faut aussi une recharge rapide, un quart d'heure ou moins. Une charge rapide, une décharge ultra-

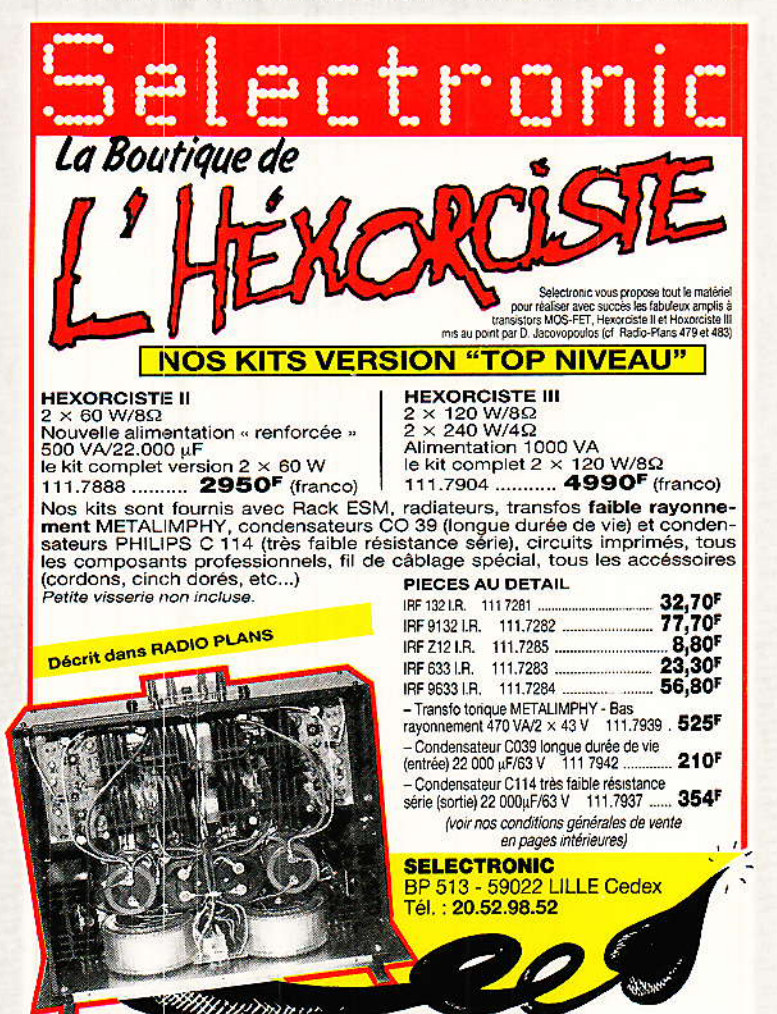

rapide, des exigences que l'on rencontrait également dans un autre domaine, celui de l'outillage électrique autonome. Des exigences quasi identiques à celles du modèlisme de haut de gamme.

SAFT propose trois gammes de batteries :

Premier type : Racinbatt Super, l'accu classique, prévu pour une charge en 3 heures au moins, une décharge en 10 minutes. La capacité d'un élément est de 1,2 Ah, sa résistance interne de  $6$  m $\Omega$ , l'intensité de décharge étant de 77 A en pointe.

Pour durer davantage, SAFT propose la série Energy dont les éléments ont une capacité de 1,4 Ah, 15 % d'autonomie en plus avec une adaptation aux régimes de charge et de décharge rapides. L'intensité de décharge en pointe est de 80 A, la résistance interne de 5 m Ω.

La troisième série a été baptisée Power, elle utilise des éléments spécialement conçus pour une charge rapide en moins d'une heure tout en ayant une durée de vie élevée : 500 à 1000 cycles de charge/décharge. La capacité d'un élément est de 1,2 Ah, l'intensité de décharge en pointe de 92 A tandis que la résistance interne vaut  $4.8 \text{ m } \Omega$ .

Les batteries sont constituées d'un assemblage d'éléments en usine, assemblage mettant en jeu des techniques de raccordement avec soudure par points indispensable pour garantir la durée de vie.

Ces batteries n'ont rien à envier à leurs homologues nippones qu'elles sont d'ailleurs en voie de détrôner dans les compétitions internationales de voitures électriques. Comment les reconnaitre? Tout simplement par un code de couleur : Noir pour la gamme Super, Orange pour la Haute Energie et verte pour la gamme Power.

Dernière minute... DRASTIC, distributeur des batteries SAFT racinbatt propose une batterie 7,2 V équipée d'origine d'un disjoncteur thermique, pour une charge en toute sécurité...

# **MICRO-INFORMATIQUE**

# SAO sans merge, et sans le 8<sup>e</sup> bit sur 464 et Co.

ne méthode simple pour faire de la place dans des fichiers basic, un SAO sans merge (les 40 dessins à accès immédiat), des hardcopy ne nécessitant pas la modification hard « 8 bits », la nouvelle norme logique sans SAO. un lanceur pour tous les fichiers, l'assassinat d'un bug vicieux... voilà en bref le contenu des pages qui suivent.

# *Informations*

Aprés la parution du numéro de janvier dernier, un tollé général des possesseurs de 464 fut lancé (parfois même de avec agressivité !), sur la ligne directe de l'auteur : « N'y a-t-il pas possid'améliorer SAO pour bilité approcher de la version TUR-BO?», « Publierez-vous les listings de la version TURBO ? ». « Mon revendeur m'interdit de procéder à la modif 8 bits qui ne marche soit-disant pas », « Je viens d'acheter mon AMSTRAD et si je modifie quoi que ce soit, je perds la garantie. Que faire pour conserver malgré tout l'échelle dans CIAO ? », etc...

Le courrier non plus n'est pas<br>resté muet, mais lui ne réveille pas à 11 H du matin quand on s'est couché à 10 H ! Il est vrai que nous avions omis de préciser d'appeler le soir, ou mieux la nuit (passé 23 h).

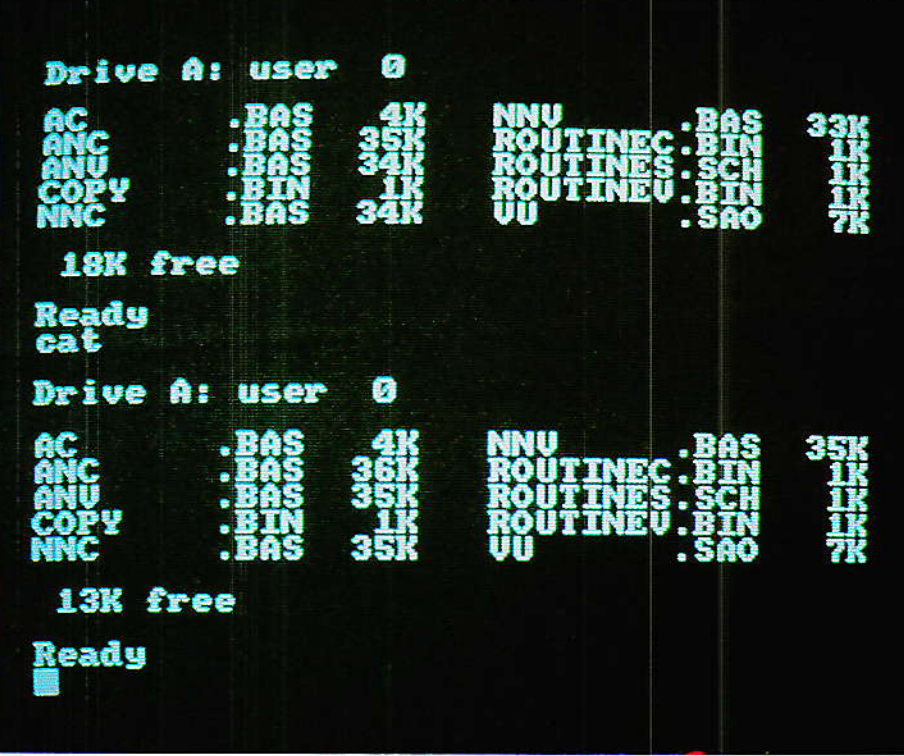

Avant d'aller plus loin, merci à tous ceux qui ont eu la gentillesse de présenter aux auteurs leurs vœux pour 88. Nous répondrons à chacun, mais ne croyez pas à de la négligeance ou à l'indifférence si vous recevez une lettre en mars!

# Quelles modifs?

Il est vrai que l'étude entreprise pour la version turbo sur 6128 a apporté des éléments<br>adaptables aussi sur 464. Ainsi, le grappin planté dans Alain CAPO pendant les vacances de Noël lui a fait mal, mais pour le

bien de tous : plus besoin de modifier les machines pour profiter de tous les avantages (et<br>même plus !) du 8<sup>e</sup> bit. Notez pourtant une dernière fois que la modif est sans danger si elle est faite correctement (coupure à ras de la broche 9 et non après la pastille métallisée qui force au 0 Volt). Si il n'est plus indispensable de l'effectuer pour SAO etc., elle apportera parfois des possibilités très intéressantes à vos applications personnelles. Bref, on ne touche à rien, sinon au clavier pour taper les listings : Bit 8, affaire classée.

Pour le MERGE (ralentissant considérablement l'accès  $A11X$ 

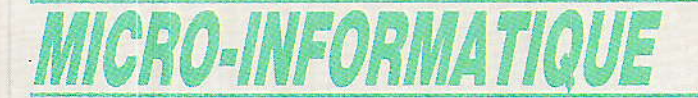

polices) il faudra se rappeler de la procédure miracle donnée ciaprès, et adapter les fichiers. La correction a été faite pour SAO, et nous publions le nouveau listing ainsi qu'un nouveau lanceur, un nouveau PLUS et les deux nouvelles hardcopy.

Le mois prochain, vous complèterez par IAO et CIAO. En effet, dans CIAO, de nombreuses améliorations telles que sécurité des saisies, rotation des 41162. impression de contrôle ech 1 intégrée, etc..., apportent un confort bien supérieur à la première version.

Un bug rôde, sordide et perfide. Personne ne l'a signalé, mais nous l'avons rencontré... Au cours d'un essai de la version TURBO, nous tapions, tranquilles, nos 4 pages de texte quand au détour d'une sauvegarde nous fûmes sauvagement agressés par un « LINE DO NOT EXIST IN... » ! La bataille fit rage une nuit tout entière, contre l'escroc sournois qui « foutait » tout en l'air.. (lire ces Alexandrins avec le ton qui convient s'il vous plait !). Le lendemain seulement notre compère STOFFEL, trouvait la solution et tuait le fourbe et cruel.

Il traîne dans l'ALPHA sur-utilisé, et même si Monsieur STOF-FEL fit la remarque que SAO n'est pas un traitement de texte, il fallait que « ça marche » quand même dans toutes les positions. Notez qu'il est fort possible que personne n'ait ressenti les méfaits de l'alphanumérique, car c'est en remplissant 4 écrans sans faire appel à d'autres dessins que le phénomène s'est manifesté : chaque caractère abaisse le stock de mémoire disponible jusqu'à l'user au point de planter allègrement. La solution a consisté à introduire une fonction ménage de la mémoire, à la fois dans la boucle de travail (les déplacements aussi auraient tendance à produire le même phénomène, mais plus lentement), et dans la fonction ALPHA. Ainsi, la réserve disponible pour travailler cherche perpétuellement à se stabiliser autour d'une valeur optimum.

Pour ce qui concerne les listings de la version TURBO, il n'est pas envisageable de les publier sans déplaire aux lecteurs qui ne se sentiraient pas concernés, car à titre d'exemple, il fau-

80

drait multiplier par 8 environ les listings fournis dans ces pages. De plus certaines commandes abrégées ne seraient pas listables et devraient être converties en « traditionnel », modifiant de ce fait la réserve de mémoire disponible. Le fichier SAO listé plus loin fait 18 Ko. SAO turbo fait appel à 4 fichiers de 35 Ko en moyenne et CIAO, deux de 25 Ko, plus les fichiers binaires modifiés, aux joyeux DATAs... Celà vous donne une idée de l'ensemble. De plus, le mode d'emploi détaillé (indispensable à une bonne utilisation d'un logiciel), comportera plus de 25 pages. A moins que la rédaction de RADIO-PLANS ne l'exige sous la menace, c'est hors de question.

NDLR : mais elle ne le fera pas !

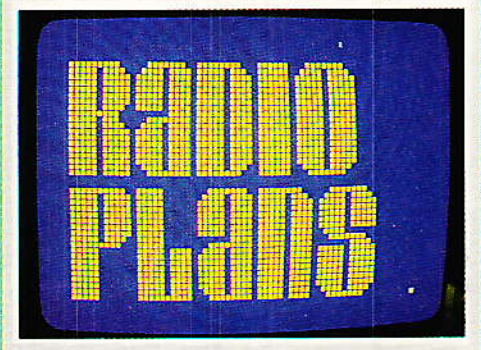

Il est amusant de noter d'ailleurs que les performances annoncées en janvier sont largement dépassées (plus de merge tout sur les 80 polices, du ZONARD incorporé dans CIAO, les inversions se font maintenant dans la zone saisie), impressions programmables, réduction de contrôle des 4 écrans, agrandissement d'un écran en 4 (donc possibilité d'imprimer échelle 4 ou de passer IAO à l'échelle 2 et d'écrire dedans ech 1..) mode permutation, grille au pas de 1.27 dans CIAO, permettant aussi d'introduire un mode rapide de COPY, etc...). Bien sûr, toujours le hors pas qui fait rêver beaucoup de monde par sa simplicité : deux pastilles doivent être espacées de 5 cm ? A la question<br>espacement (fois 1.27), il suffit de répondre par 39.37<br>1.27 = 39.37) et c'est fait !  $(50/$ 

Puisque nous parlons de logiciel, permettez deux remarques :

La première est que tout SOFT nécessite un minimum d'apprentissage, et donc de temps à lire et pratiquer son mode d'emploi (s'il existe !). S'il vous semble facile de vous passer de toute aide pendant les premiers pas (c'est bon signe pour le soft), il devient impératif ensuite d'en connaître rapidement les finesses, par un guide éclairé, qui DOIT exister et qui SEUL recèle les secrets cachés.

La seconde est un cri d'alarme : n'achetez pas un logiciel dépassant 200 F sans l'avoir vu tourner dans de bonnes conditions, c'est-à-dire ailleurs que dans les encarts publicitaires toujours prometteurs. Par contre, si vous « tournez » tous les jours avec un logiciel piraté qui vous satisfaction. donne entière **ACHETEZ-LE | Par correction et** aussi par intérêt... pour le futur.

Dernier point avant de passer à l'action : La société MICROLO-GIC et les auteurs envisagent de faire profiter les lecteurs de RADIO-PLANS de certains avantages. Mais il n'est pas facile de vous reconnaître dans la masse des demandeurs, aussi, abonnezvous à RADIO-PLANS et conservez chaque mois votre dernière étiquette adresse : c'est elle qui vous permettra d'accéder à ces avantages.

RADIO-PLANS cette Dans année, HARD et SOFT pour AMS-TRAD, devraient vous surprendre agréablement.

### Methode

Il est bien évident que nous n'allons pas ici reprendre tous les points qui ont conduit au fonctionnement de SAO et Co. Seuls les nouveaux listings seront intégralement donnés, et quelques indications précieuses indispensables, comme la méthode de saisie. Car il ne faut pas tout retaper ! Voyons donc comment procéder:

1º Faire le ménage...

En effet, la saisie d'un listing est sujette à de nombreuses variantes, fonction des individus et des procédés utilisés pour accélérer la manœuvre. Ainsi, PAUL et PIERRE saisissant le même fichier peuvent parfois constater des écarts d'occupation mémoire allant jusqu'à 10 %. C'est parfois trop, et un lecteur ayant tapé CIAO s'est vu obligé de retirer la fonction SHADOW pour quitter le MEMORY FULL.

Voici une méthode simple, un peu longue (quelques minutes !) mais très efficace : Suite page 89

# REALISATION

# Chargeur<sup>-</sup> d'accumulateurs à courant constant

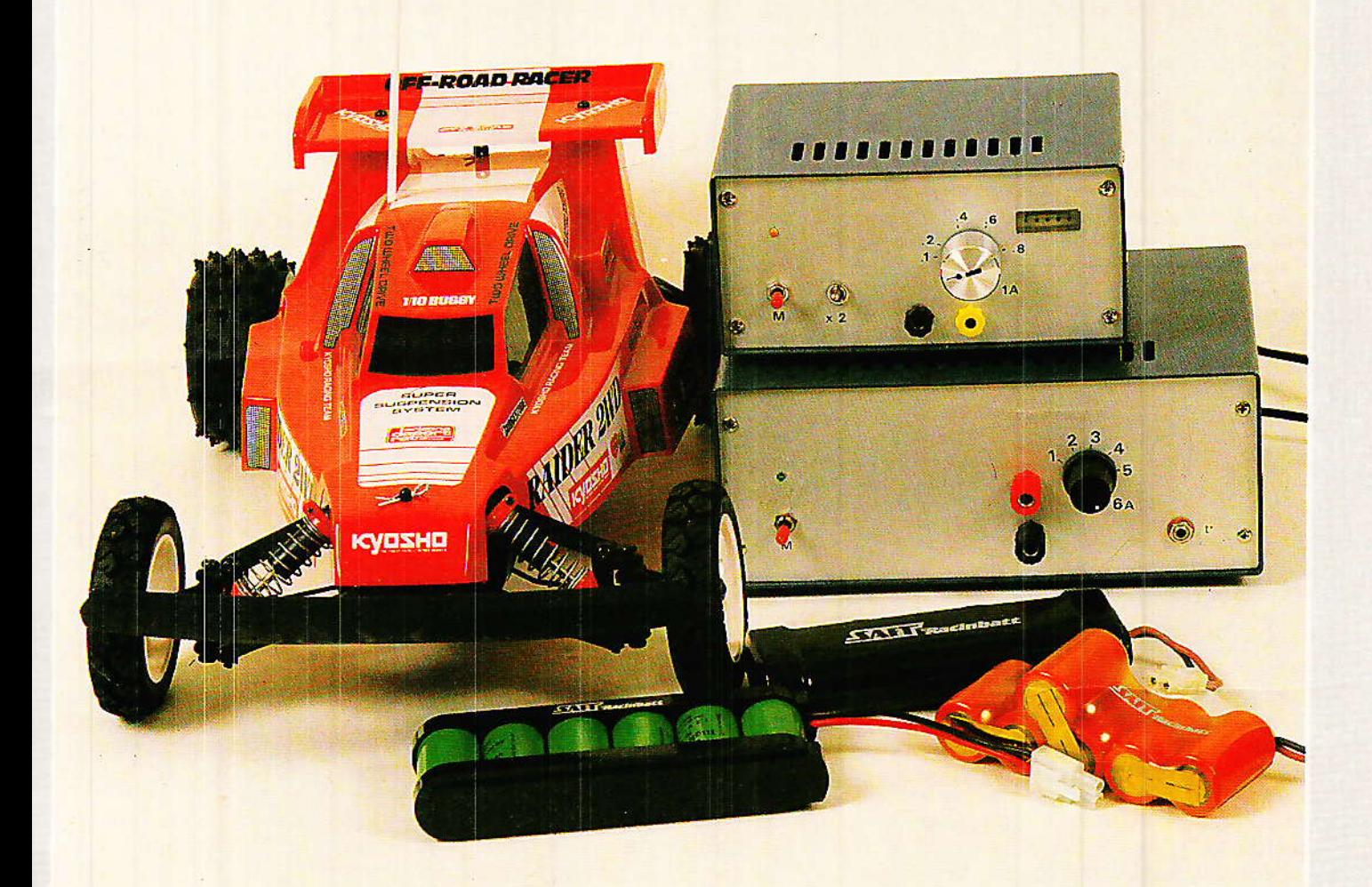

as tout à fait comme les autres, ce chargeur d'accumulateur Hi-Tech. En effet, il permet de charger pratiquement tous les accumulateurs à courant constant, c'est à dire avec la possibilité de connaître la quantité d'électricité emmagasinée. Sa sortie peut aussi être mise en court-circuit sans le moindre risque et, dans ses versions ultimes, il assurera une fin de charge confortable, sans risque de détériorer l'accumulateur. Petit détail à ne pas négliger, ce chargeur régulé ne chauffe presque pas, une qualité appréciable ! En fait, il n'est pas très récent dans sa conception, nous avons établi ses principes depuis quelques années déjà et nous avons réalisé un exemplaire qui nous donne tellement satisfaction que nous avons décidé d'en faire profiter les lecteurs de Radio-Plans sans cesse à l'affût de réalisations originales !

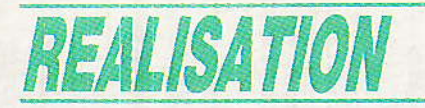

# La charge à courant constant

Comment charger un accumulateur ? La méthode la plus simple, c'est de prendre un transformateur, de lui associer un redresseur et une résistance et de lui faire débiter ce qu'il peut dans l'accumulateur, une « charge » un peu spéciale.

Dans ces conditions le chargeur ne peut être prévu que pour une batterie de tension donnée, le courant sera fixe ou, si on prévoit des prises sur le transformateur, variable. On pourra également prévoir une variation du courant par rhéostat, ce qui ne manquera pas de dissiper de l'énergie en pure perte.

Pour de faibles courants de charge, cette méthode est très pratiquée et en fin de charge, étant donné que la tension de l'accumulateur remonte, le courant diminue automatiquement : on limite ainsi la surcharge des éléments.

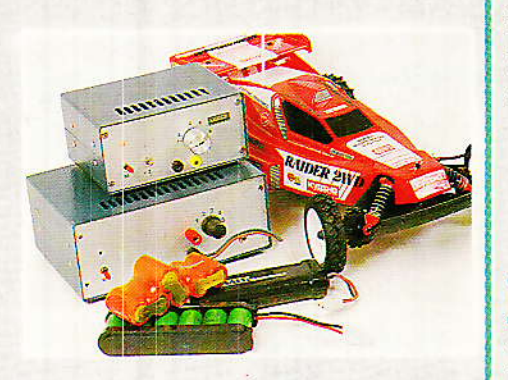

Par ailleurs, avec un faible courant de charge, les pertes thermiques importent peu et, si l'on désire une charge à courant constant, un petit générateur fonctionnant en courant continu et dissipant son énergie dans un transistor ballast conviendra parfaitement.

Nous nous intéressons donc aux courants forts, ou relativement forts, disons à partir d'une centaine de milliampères pour aller jusqu'à une dizaine d'Ampères ou même davantage si le coeur vous en dit.

Le chargeur à courant constant présente l'avantage de pouvoir charger n'importe quel nombre d'accumulateurs. d'éléments citons le cas du modèle réduit où on utilise dans certains cas 5 éléments NiCd, voire 6, 7 ou davan-

82

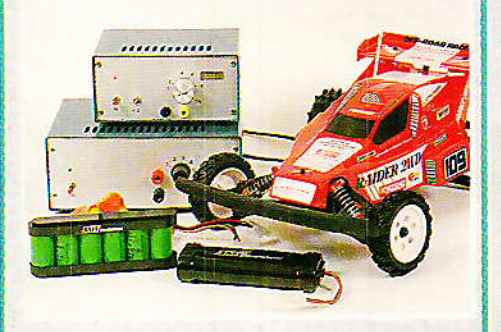

tage suivant le mobile entrainé : moto, avion, bateau. Mieux encore, le même chargeur, sans le moindre réglage peut passer de 1 à 8 éléments avec un même courant.

La charge à courant constant nous semble donc la mieux adaptée dans beaucoup de cas. Il faudra tout de même faire attention, compte tenu de l'indépendance du courant et de la tension de l'accumulateur, à assurer une fin de charge. Pour cela, nous avons prévu divers moyens de surveillance que vous adapterez aux conditions d'utilisation du chargeur, que l'accumulateur soit au plomb ou au nickel cadmium, les deux technologies les plus utilisées à l'heure actuelle.

# Les principes du générateur à courant constant

conomiser l'énergie, c'est possible grâce à l'utilisation d'une technique à découpage. La plus ancienne, celle que nous avons adoptée ici, c'est la commande en phase d'un redressement.

Nous n'utilisons pas le redressement commandé que l'on rencontre dans la littérature et où le redresseur associe diodes et thyristors mais une solution plus simple pour la commande, associant un pont redresseur et un unique thyristor qui découpera la tension redressée mais non filtrée, (figure 1).

Cette technique nous a permis de concevoir un chargeur qui n'utilise qu'un seul et unique transformateur d'un modèle classique; nous avons eu l'occasion de découvrir des chargeurs fonctionnant sur un principe identique mais qui demandaient plusieurs transformateurs ou un<br>transfo spécial associé à des d'impulsions, transformateurs composants plutôt délicats à trouver pour un amateur.

Dans la version initiale, nous avions bobiné un enroulement secondaire supplémentaire sur notre transformateur : il a même été supprimé, au pris toutefois de... quelques résistances et d'un demi-circuit intégré!

La réqulation est basée sur la mesure du courant traversant l'accumulateur et le thyristor; on dispose donc une résistance en série avec ce dernier. Cette résistance sera de faible valeur, 20 millièmes d'ohm pour un courant de 5 A ; une telle valeur ne se trouve pas facilement ? Pas de

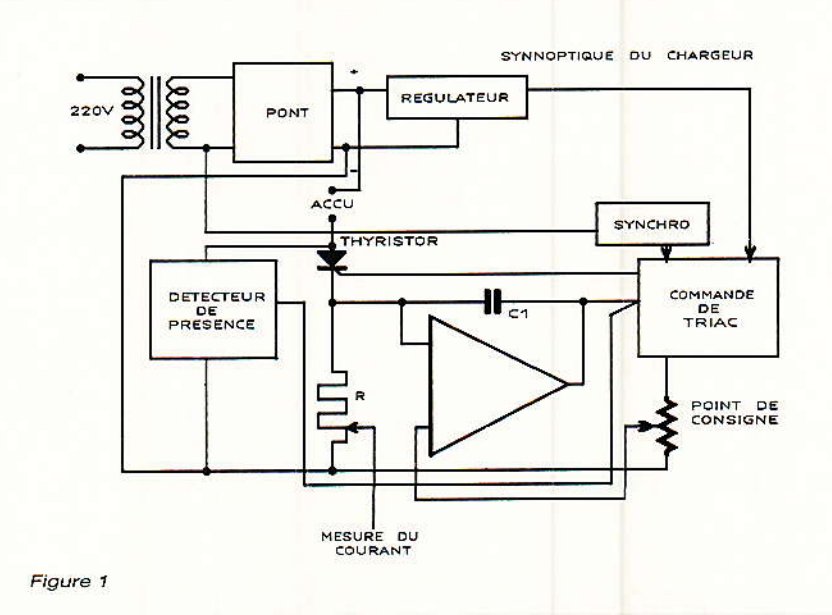

# Chargeur d'accumulateurs à courant constant

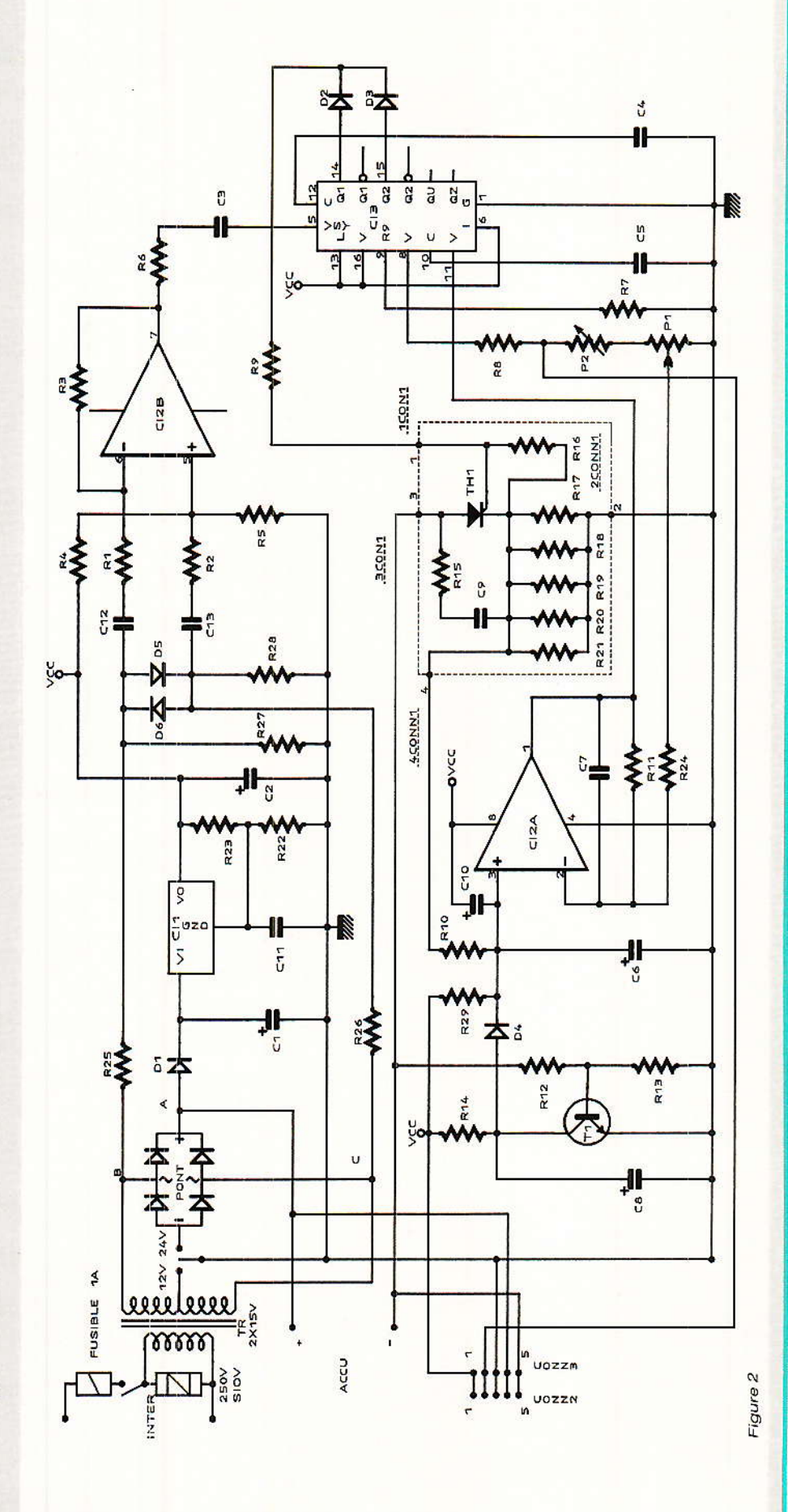

problème, nous allons simplement associer plusieurs résistances en parallèle.

La commande en phase a été confiée à un circuit intégré spécialisé, un circuit qui recoit une tension de synchronisation et qui déclenche l'amorçage d'un thyristor le moment venu. Ce circuit est alimenté en continu régulé et doit recevoir une tension avant la fréquence du secteur et présentant avec ce dernier une relation de phase correcte. Ce circuit intédispose d'une référence aré interne qui permettra une comparaison entre le courant réel et une référence qui fixera le point de consigne.

Un défaut de fonctionnement inhérent au système de régulation en courant est qu'en l'absence de charge, l'asservissement ne détecte aucun courant et, de ce fait, commande l'ouverture maximale du passage du courant.

En d'autres termes, si on met en court-circuit les bornes de sortie du chargeur, le courant ne sera limité que par la résistance interne du transfomateur, des diodes de redressement, du thyristor et de la résistance de mesure : cette dernière ayant une valeur de 20 milliohms ne sera pas d'un grand secours dans la limitation de l'intensité. Il y aura de fortes chances alors de composant. détruire un par exemple le thyristor. Par ailleurs, si on branche l'accumulateur alors que le chargeur est déjà en service, ce dernier recevra pendant quelques instants un courant très important. Autre inconvénient de cette pointe de courant, elle détériore les points de contact au moment du branchement.

Nous avons donc inclus dans notre chargeur, non un disjoncteur qui aurait nécessité un réarmement et un bouton mais un détecteur d'absence de charge qui coupe la sortie ; ce détecteur va par ailleurs faire connaitre à l'asservissement le moment où il faudra commencer la conduction, une opération qui s'effectuera en douceur.

Ultime précaution : la mise sous tension du chargeur. Là encore le courant n'est pas là, et l'électronique est tentée d'en faire passer un maximum, on va donc s'arranger pour que le cou-

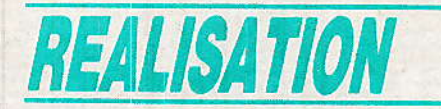

rant ne s'établisse que lentement, ce qui aura l'avantage de vous donner le temps d'intervenir.

Tous ces impératifs nous ont donc conduit au synoptique de la figure 1 qui rend compte de tous les dispositifs qui ont pris place à bord du chargeur.

# Le schéma de principe

e montage (figure 2) est alimenté par un transformateur dont le secondaire est à point milieu. Ce secondaire permettra. suivant son branchement d'être utilisé soit en double alternance avec point milieu, cas de la charge d'une batterie de faible tension, soit sans point milieu, en redressement en pont lorsque la tension de la batterie sera  $\operatorname{supérieure}$ à 12 V.

Avec un redressement à point milieu, on évite la perte de tension due au passage du courant dans une des branches du pont. La commutation peut être réalisée à partir d'un inverseur simple ou par un fil que l'on déplacera à l'intérieur du chargeur, lorsque le changement de tension n'est qu'exceptionnel. La tension de sortie du redresseur est envoyée sur un régulateur de tension LM 117, susceptible de supporter un tension de 40 V entre entrée et sortie, alors qu'un 78 quelquechose n'en n'admet que 35 entre masse et entrée ; en position « 24 V », le régulateur ne résisterait pas.

La diode D<sub>1</sub> sert à isoler le circuit de charge de l'accumulateur,  $C_1$  et  $C_2$  filtrent la tension tandis que les résistances R22 et R23 servent à fixer le potentiel de sortie du régulateur à 9 V. C11 retarde la montée en tension et empêche le déclenchement du thyristor à la mise sous tension secteur.

L'obtention d'une tension de synchro n'est pas une opération très facile; le circuit intégré demande une tension d'entrée alternative à la fréquence du secteur, or un redressement double alternance nous donne un signal au double de cette fréquence ce qui n'est pas tout à fait satisfaisant. Donc nous avons fait appel à une technique relativement simple qui consiste à prendre la tension du secondaire et, par un

montage différentiel à éliminer toute tension de mode commun.

Tension au secondaire du

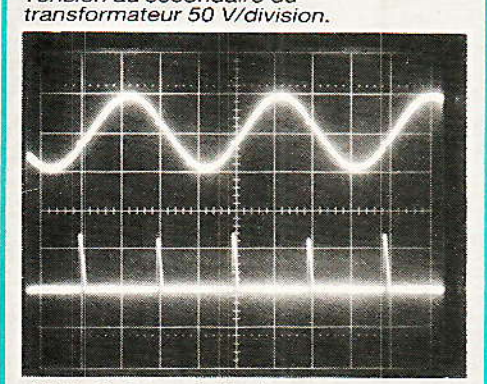

Allure du courant de charge, tension aux bornes de résistances R17/R21, 200 mV/division.

Tension aux bornes de l'accus Ni-Cd 6 éléments 5 V/division.

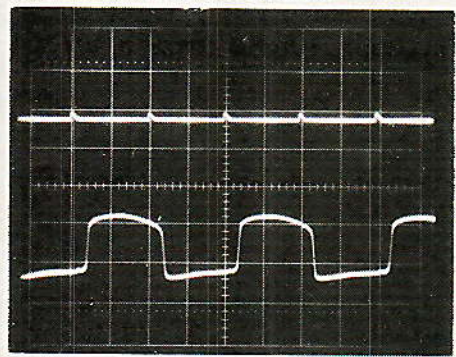

Sortie de CI 2B, broche 7 2 V/division.

Synchro sur entrée du

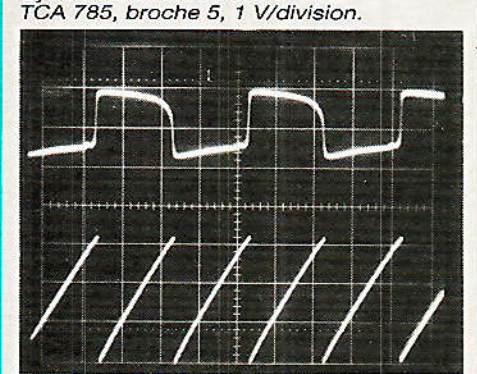

Tension sur CI 3, broche 10, la dent de scie 2 V/division.

Tension sur les cathodes de D2 et D3, 2 V/division.

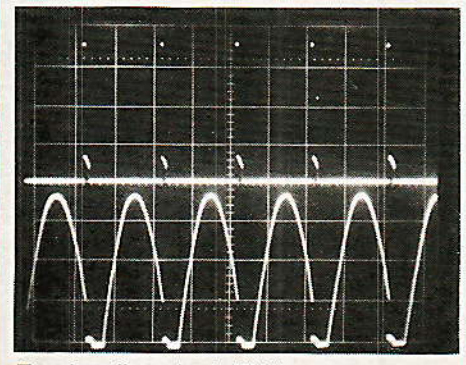

Tension d'anode de TH 1 -10 V/division.

c'est à dire toute tension continue qui pourrait être superposée à la tension du secondaire, ce qui se passe ici compte tenu de la présence du redresseur.

Cette tension continue est éliminée par C<sub>12</sub> et C<sub>13</sub> sur les deux entrées pour éviter de dépasser la tension admissible en mode commun par le LM 358. D<sub>5</sub> et D<sub>6</sub> écrêtent la tension du secondaire et éliminent les problèmes intervenant au moment de la mise en conduction du thyristor et perturbant la synchro.

Les résistances R4 et R5 fixent le point de fonctionnement de l'étage désymétriseur et permettent d'obtenir une onde avec passage au zéro synchrone de celui de l'onde au secondaire du transformateur. La résistance R<sub>6</sub> sert à limiter le courant d'entrée du circuit intégré (il y a deux diodes tête-bêche à l'entrée de ce circuit) tandis que le condensateur C<sub>3</sub> ramène la composante continue de sortie au zéro. Nous avons bien à l'entrée du circuit de commande du thyristor une onde alternative synchronisée sur le secteur. L'ampli désymétriseur donne en sortie une onde rectansinusoïde qulaire « saturée ». Cette onde ne change pas que l'on soit en position 12 ou 24 V.

Le circuit intégré de commande est un TCA 785 de Siemens, référence relativement récente ; ce circuit intégré est en fait la version large plage de température TCA 780 qui n'est plus du aujourd'hui fabriqué. Il est en effet devenu aussi facile de disposer d'un composant capable de travailler en toutes circonstances, c'est aussi plus simple à gérer au niveau des stocks.

La figure 3 donne la configuration interne du circuit intégré : il dispose donc d'un détecteur de zéro et d'une alimentation régulée avec référence interne de  $3.1V$ .

Le registre de synchronisation contrôle un générateur de rampe constitué d'un générateur à couconstant rant chargeant un condensateur externe au circuit intégré. Un transistor décharge ce condensateur le moment venu. La tension de la rampe est comparée à celle d'une tension de commande ; lorsque la tension de la rampe atteint la tension de

# Chargeur d'accumulateurs à courant constant

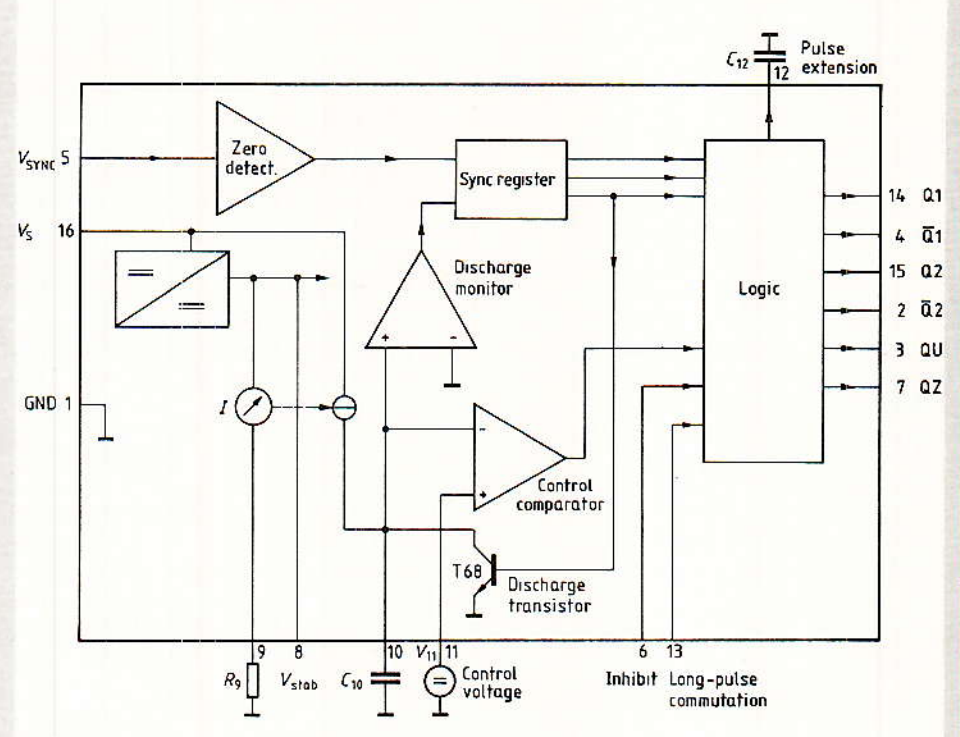

Figure 3

référence, on déclenche l'impulsion de commande du thyristor ou éventuellement du triac, ce circuit intégré étant capable de commander les deux types de composants. Un condensateur branché sur la broche 12 permet de régler la durée de l'impulsion. Le circuit intégré dispose de toute une collection de sorties permettant de disposer de signaux de différentes durées et polarités ; nous utilisons ici des sorties délivrant une impulsion brève, suffisante pour déclencher le thyrisor.

Comme le TCA 785 est destiné à la commande de différents systèmes, à 1 ou plusieurs thyristors. il nous faut combiner, par l'intermédiaire de diodes, deux des sorties

Chacune des sorties 14 ou 15 est capable de débiter un courant de 250 mA largement suffisant pour la quasi totalité des thyristors. La version initiale de ce cir-

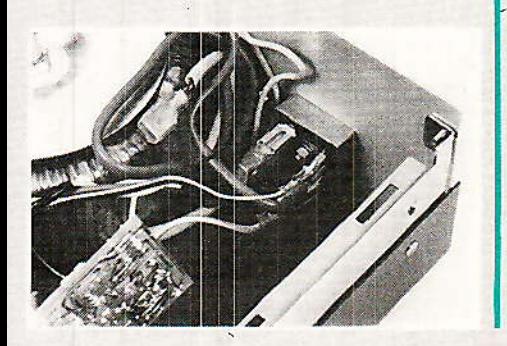

cuit, TCA 780, avait un courant de sortie limité à 50 mA, un courant très suffisant pour beaucoup de ses emplois. Si vous disposez d'un TCA 780 au fond d'un tiroir, vous pourrez très bien l'utiliser.

Revenons au schéma de principe de la figure 2, où nous retrouvons les différents composants dont nous avons parlé précédemment : les deux diodes qui commande et l'allumage du thyristor, le condensateur C4 ajuste la durée de l'impulsion de commande. C<sub>5</sub> et R<sub>7</sub> règlent les paramètres de la rampe, R<sub>7</sub> ajuste la valeur du courant du générateur interne et C<sub>5</sub> est chargé par le courant constant. Sur le diviseur de la tension de référence, nous avons installé le potentiomètre de réglage du courant de charge.

La cathode du thyristor est reliée à une résistance constituée de plusieurs éléments de 0.1 Ohm câblés en parallèle.

La chute de tension aux bornes de la résistance équivalente est transmise à l'entrée de l'amplificateur opérationnel, le condensateur C<sub>6</sub> filtre les ondulations du courant et C<sub>7</sub> complète le filtrage. Le condensateur C10 sert. au moment de la mise sous tension. à polariser l'entrée non inverseuse du circuit intégré de façon à simuler la présence d'un courant dans la résistance de mesure et de couper le thyristor.

C'est ce composant qui evite un excès de courant lors de l'allumage de l'appareil et qui ralentit l'établissement de ce courant.

Le système de détection de charge, ou si vous préférez de présence d'accumulateur, est constitué par le transistor T1. Il est polarisé par le pont de résistances R<sub>12</sub> et R<sub>13</sub>. En l'absence de charge, la base T<sub>1</sub> n'est pas polarisée, la résistance R14 transmet à l'entrée 3 de l'amplificateur opérationnel une tension positive qui coupe le courant du thyristor ; là aussi, on simule une tension positive qui serait due au passage du courant dans les résistances de mesure. Le condensateur C<sub>8</sub> assure simplement le lissage de la tension de collecteur de T<sub>1</sub> et évite une intervention du circuit à chaque demi-alternance du secteur.

# **Les extensions**

les sont prévues. Nous avons en effet dessiné des prises pour l'alimentation de systèmes de détection de fin de charge, une prise permettant la mesure de la tension de l'accumulateur, une prise de masse et une prise qui permettra d'agir sur la tension du point de consigne, soit pour l'annuler complètement, soit pour réduire la valeur du courant à une fraction du courant de charge normal.

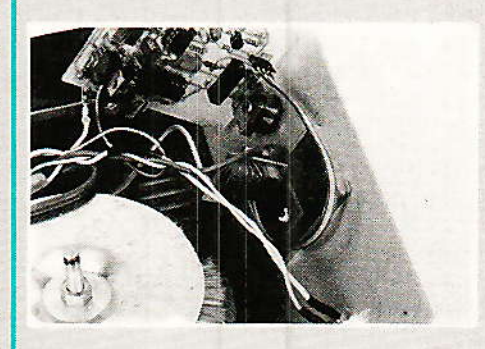

# Les deux versions

ous vous proposons dans ce numéro la réalisation de deux versions de ce chargeur d'accumulateurs. La première version est un modèle capable de débiter un courant de 1 ou 2 ampères et pourra être utilisée pour la recharge de petits accumulateurs au nickel cadmium tels ceux utilisés pour des camescopes ou encore en modèle réduit. Le choix du courant entre 1 ou 2

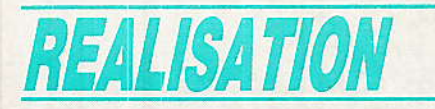

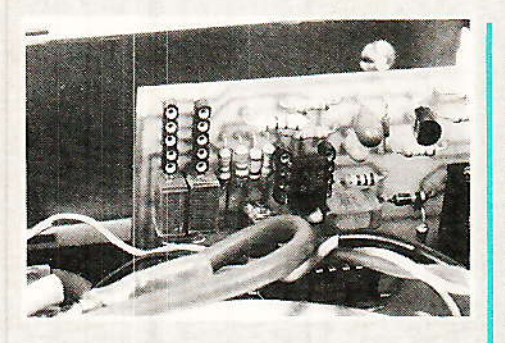

ampères se fait par l'intermédiaire de la sélection 12 ou 24 V. Comme on disposera de deux tensions pour la charge de l'accumulateur, le nombre d'éléments en position 12 V sera limité. Compte tenu de la caractéristique de charge des accumulateurs nickel cadmium, on pourra charger 6 ou 7 éléments en position 12 V et deux fois plus en position 24 V, ce qui permet de satisfaire la plupart des besoins.

La version « faible intensité » utilisera un transformateur dont le secondaire sera de 2 x 12 V. En effet, en position 24 V et à vide, la tension secondaire grimpera au dessus de 24 V. Elle atteindra sans problème plus de 35 V ; une fois redressée, cette tension risquera de mettre en péril l'existence du stabilisateur de tension.

Si toutefois vous avez envie d'adopter un transformateur 2 x 15 V ou plus, vous devrez prendre les précautions nécessaires pour éviter tout surcharge. Par exemple, en position « 24 V », on insérera en série avec CI1 une diode zener de 10 V qui fera chuter la tension aux bornes de CI1.

Dans la version de forte puissance (6 ampères), le transformateur bénéficie d'un écart entre tension à vide et en charge moins important, on pourra donc utiliser un transformateur dont le secondaire aura une tension de  $2 \times 15 V$ .

Une solution élégante pour protéger le régulateur : installer en série avec ce dernier un générateur de courant réglé un peu au dessous de la consommation du montage (une douzaine de milliampères) et qui, associé à une diode zener limite à 40 V la tension entre entrée et masse du régulateur. Attention toutefois, la chute de tension en position « 12 V » devra être de l'ordre de  $2V...$ 

Pour une version monotension. une simple résistance chutrice conviendra parfaitement. La commutation  $12/24$  V s'accompagnera également si on le désire d'une commutation de courant, avec une multiplication par un facteur 2 du courant affiché. La figure 4 donne le schéma de principe, on assurera deux ou trois commutations, c'est facile pour<br>un chargeur 1 A et demande un commutateur plus robuste ou un relais pour un courant élevé, relais chargé de remplacer l'inverseur commutant le point milieu du transfo ou le  $\neq$  du redresseur.

Avec un relais, on pourra utiliser le contact libre de l'inverseur commutant la résistance chutrice de  $1 k\Omega$  (relais  $12 V$ : branché entre le contact et le point milieu du transformateur.)

simplifie beaucoup le câblage, elle est d'ailleurs très utilisée dans l'industrie des produits grand public où, même un simple potentiomètre peut recevoir son circuit imprimé sur lequel est soudé un câble plat... Cette technique du câble plat, nous l'avons reprise pour relier le petit circuit imprimé au circuit de commande, les connecteurs employés sont des contacts tulipe en bande découpés à la longueur, méthode utilisée également pour le raccordement des modules de fin de charge. Ces bandes peuvent être retenues également pour le montage des circuits intégrés.

Les plans du circuit imprimé et l'implantation des composants sont donnés aux figures 5 et 6; pas de problème particulier en ce qui concerne le câblage, bien respecter comme à l'accoutumée les

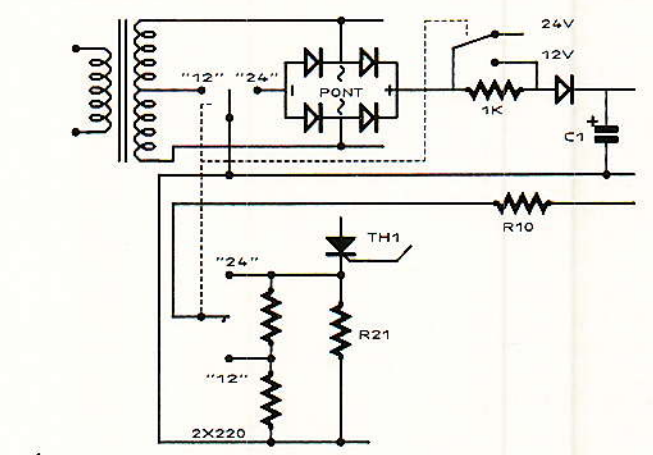

Figure 4

# **Réalisation**

ous allons vous faire grâce des plans de tôlerie, l'important c'est de caser tous les composants dans la boîte de votre choix. Pour la version faible intensité, nous avons utilisé un coffret RETEX RS 11, collection Solbox. Pour la version de puissance, un RS 12 de même origine. Ces boîtiers bénéficient d'ouies de ventilation que nous avons orientées du côté de la face avant.

Deux circuits imprimés sont utilisés pour l'appareil : un grand comportant la plupart des composants de la carte de réqulation et de commande et un petit circuit sur lequel nous avons directement branché le thyristor et quelques-uns de ses composants périphériques : cette technique

sens des condensateurs, CI, diodes et autres composants polarisés. Attention au sens du branchement du LM 317, la partie métallique du boîtier est orientée vers l'intérieur du circuit imprimé. Ce régulateur n'a pas besoin de dissipateur thermique.

Le potentiomètre utilisé est un Radiohm, le quatrième trou prévu

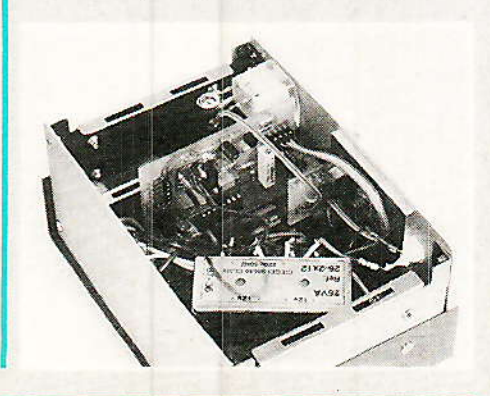

# Chargeur d'accumulateurs à courant constant

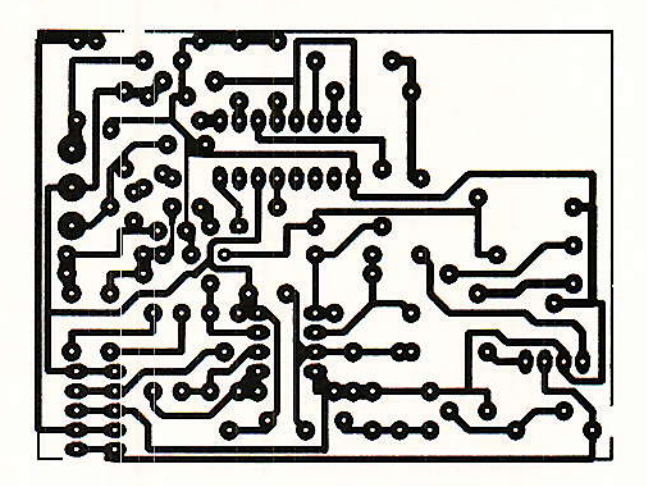

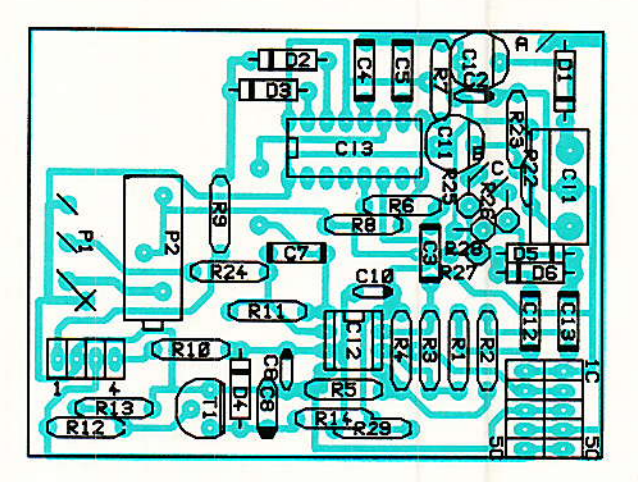

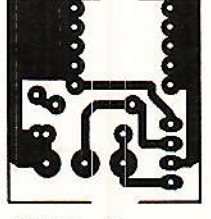

Figure  $\overline{5}$ 

pour le blindage d'un CIP 160 ZC ne sera pas utilisé pour un classique CI P 20 C.

Les résistances de mesure du courant sont des résistances bobinées de 2W MCB VNA 2 x 7,5; elles dissipent 2 W et n'ont que 4 mm de diamètre pour une longueur de 8 mm; leur mise en parallèle permet d'utiliser le même module quelle que soit l'intensité que devra délivrer le chargeur. On peut trouver également chez les spécialistes des résistances de très faible valeur. 20 millièmes d'ohm par exemple mais elles sont rares.

Si vous ne trouvez pas ces résistances, vous les remplacerez par des couplages d'autres résistances en respectant la valeur ohmique globale et la dissipation.

Figure 6

On compte 0,1 ohm par ampère ce qui permet, en installant un voltmètre aux bornes de la résistance, calibre 100 mV, d'étalonner le chargeur.

La figure 7 donne le plan de câblage général, un plan à adapter éventuellement à la commutation «  $12/24$  V ».

Nous avons utilisé cette commutation sur la version faible intensité tandis que pour la version de puissance, les connexions se font à l'intérieur du chargeur par l'intermédiaire de cosses type automobile, cosses que l'on retrouve d'ailleurs sur le pont redresseur adopté.

Sur la version faible intensité, nous avons ajouté un indicateur de courant constitué d'un petit galvanomètre susceptible de dévier avec une tension de<br>100 mV et branché aux bornes de la résistance de mesure de courant. Attention, méfiez-vous des indicateurs numériques, leur circuit de mesure peut être perturbé par la nature pulsée du cou-

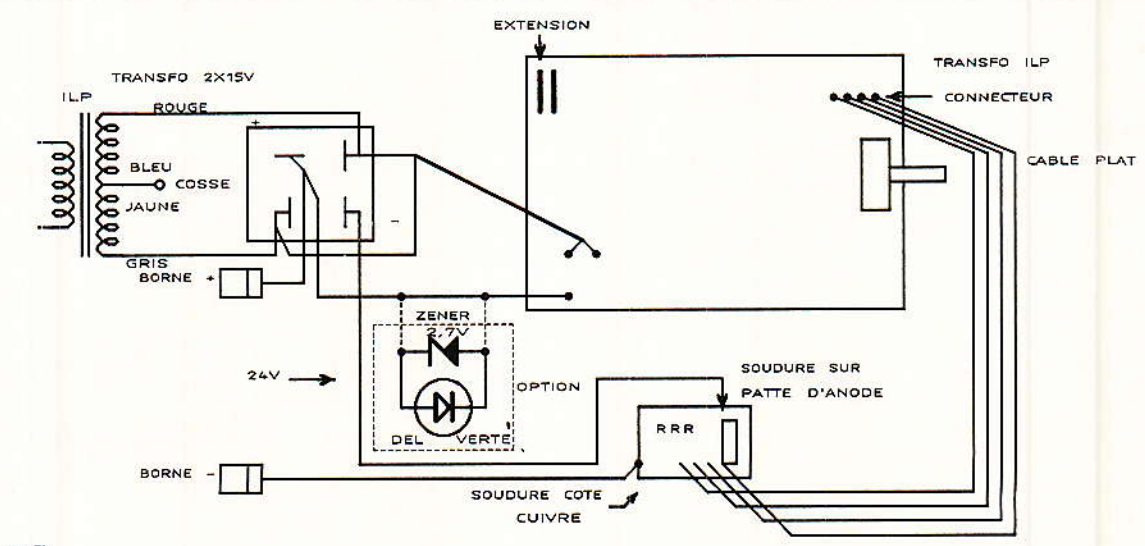

Figure 7

**REALISATION** 

rant. Un bon vieux galva fait parfaitement l'affaire.

Faces avant et arrière du boîtier sont mises à profit pour assurer le refroidissement du redresseur et du thyristor. Le redresseur peut être collé ou vissé (les vis ne se voient pas trop en face arrière) ; pour le thyristor, nous avons adopté une autre tactique. Comme l'épaisseur des plaques  $(15/10<sup>e</sup>)$  ne permet pas de diffuser avec suffisamment d'efficacité les calories dégagées par le thyristor, nous avons collé à l'intérieur de la façade une contreplaque d'aluminium de 4 mm d'épaisseur mesurant environ 4 cm x 5 cm. Une vis de 3 mm est retenue prisonnière dans cette plaque et permet de fixer le thyristor, on utilisera la technique d'isolation traditionnelle : plaquette de mica et graisse termique ou mieux plaquette silicone associée à une rondelle épaulée isolante. Solution plus pratique : trouver un thyristor isolé...

Cette technique de fixation élimine la vis en façade. Sur nos prototypes, les plaquettes ont été collées à l'aide d'une colle Loctite cyanoacrylate à haute conductibilité thermique tout à fait adaptée à ce genre d'utilisation : LOC-TITE 424. Une colle cyanoacrylate classique peut également convenir mais la transmission de chaleur sera moins efficace.

# Mise au point

ne seule mise au point est à effectuer sur l'appareil, il s'agit du réglage du courant maximum, il se fait par le potentiomètre ajustable P2, P1 étant au maximum. Le chargeur, pour ce test, pourra être connecté à une batterie ou à une résistance de faible valeur, le court-circuit est également possible mais au prix de bruit dans le transformateur d'alimentation; en effet, en<br>court-circuit, le transformateur débite directement sur le courtcircuit, en bénéficiant toutefois de la limitation en courant.

Le chargeur résiste à ce genre de traitement, nous l'avons constaté. Signalons à ce propos que la charge d'un accumulateur de 2 V ou 1,2 V conduit pratiquement à ce résultat, d'où l'intérêt du fonctionnement possible sous faible tension (position 12 V). Nous avons dans ce cas également une démonstration de l'intérêt du travail en commutation, un régulateur « statique » dissiperait une énergie considérable.

 $c$ 'est Voilà, tout pour aujourd'hui mais dans un très proche avenir, nous vous proposerons des extensions de contrôle de fin de charge...

### **Etienne LEMERY**

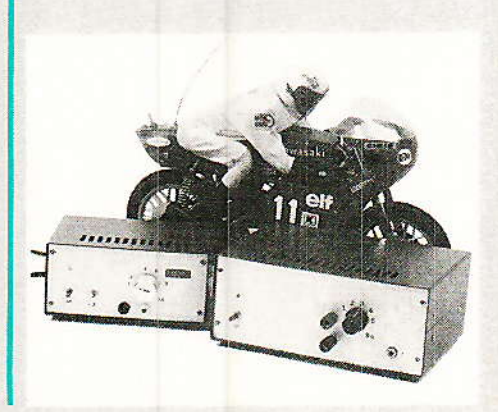

# Nomenclature

#### **Résistances**

 $R_1, R_2$ : 56 k $\Omega$  $R_3$ : 150 k $\Omega$ R<sub>4</sub>, R<sub>5</sub>: 330 kΩ  $R_6$ : 10 k $\Omega$  $R_7$ : 220 k $\Omega$  $Rs:68 k\Omega$  $\text{R}_9:470\ \Omega$  $R_{10}$ : 10  $k\Omega$  $R_{11}: 1 M \Omega$  $R_{12}: 8.2 k\Omega$  $R_{13}$ : 10 k $\Omega$  $R_{14}:33 k\Omega$  $R_{15}$ : 100 $\Omega$  $R_{16}$ : 150 $\Omega$ R<sub>17</sub>... R<sub>21</sub> : 0,1 Ω, 2 W, MCB VNA  $2 \times 7,5$  $R_{22}: 2000 \Omega$  $R_{23}: 330 \Omega$  $R_{24}: 1 k\Omega$  $R_{25}$ ,  $R_{26}$ : 5,6 k $\Omega$  $R_{27}$ ,  $R_{28}:1 k\Omega$  $R_{29}$ : 10 M $\Omega$ Version 1 à 2 A : R<sub>17</sub> seule.  $P_1$ : Potentiomètre 4.7 k $\Omega$  lin P<sub>2</sub> : Potentiomètre ajustable  $47 \text{ k}\Omega$  10 tours.

#### **Condensateurs**

 $C_1$ : 47 µF, 50 V chimique radial  $C_2$ : 10 µF, 10 V Tantale goutte ou chimique radial  $C_3$ : 0,47 µF, 63 V MKH 10 mm C<sub>4</sub> : 220 pF céramique  $C<sub>5</sub>$ : 22 nF MKT 7,5 mm  $C_6$ : 10 µF, 6,3 V Tantale goutte  $C_7: 0.47 \mu F$ , 63 V MKH 10 mm  $\mathrm{C}\mathrm{s}:22~\mu\mathrm{F},$  10 V Chimique radial  $C_9: 0,1 \mu F$ , MKH 7,5 mm  $C_{10}$ : 10 µF, 10 V Chimique radial C<sub>12</sub>, C<sub>13</sub> : 0.47 µF, 63 V MKH 10 mm

### **Circuits intégrés**

 $CI<sub>1</sub>: LM 317 T$ CI2: LM 358 CI<sub>3</sub>: TCA 785

#### **Semiconducteurs**

 $T_1$ : BC 238  $D_1: 1N4148$ D<sub>2</sub>, 3, 4, 5, 6 : 1N4148  $TH_1$ : voir annexe Pont: 3 à 10 A suivant courant (F : boîtier isolé) de charge

#### **Divers**

- Transfo  $2 \times 12$  ou  $2 \times 15$  V. toroïdal ILP suivant courant de charge - SIOV 250 V (écrêteur de tension)

### **Choix du thyristor**

Thyristors: boîtier TO220  $2A:TL1006 SGS:THOMSON(ST)$ 2,5 A : TXN TYN 154 ST, TXN : boîtier isolé 3,8 A: TXN/TYN 156 ST 5 A : TXN/TYN 158 ST 6.4 A: TXN/TYN 110 ST 8 A : TXN/TYN 112 ST 10 A: TYN 116 ST 13 A: TYN 683 ST 5 A : TIC 106 Texas Inst. 8 A: TIC 116 12 A : TIC 126 Texas Inst. 4 A: BT 150/200 RTC 7,5 A: BT 151/500 R RTC 13 A: BT 152/400 R RTC

# SAO sans merge et sans le 8<sup>e</sup> bit sur 464 et Co

#### Suite de la page 80

- Faites un reset. Chargez votre fichier BASIC (par exemple load «  $CIAO + E2.SCH$  ». Faites ensuite PRINT FRE(0), et notez le nombre qui s'affiche.

Tapez POKE et ACOO.1 (c'est facile à retenir ACOO... et nous n'y sommes pour rien !)

- Sauvez ensuite en ASCII, exemple SAVE « X », A

Attention, votre fichier qui faisait 18 Ko peut passer à 25, c'est normal, mais prévoyez une disquette disposant d'assez de place.

- Rechargez ce fichier en faisant LOAD« X »

- Enfin, faites SAVE « CIAO- $+$  E2.SCH  $*$ 

Pour constater l'effet, faites un « CIAOreset, puis load + E2.SCH », et PRINT FRE (O) : la différence entre le nombre affiché et celui que vous aviez noté avant correspond à l'économie réelle.

Une photographie vous montre l'expérience faite sur une disquette SAO TURBO : 5 Ko (disc) de gagné!

Qu'a fait le POKE MIRACLE ? Il a supprimé tous les espaces inutiles à la syntaxe. Ainsi, un A)4 THEN devient A)4THEN : c'est un octet de gagné. Si vous reprenez une ligne par copy, et que pour aller vite vous débordiez de la ligne de 5 espaces, c'est 5 octets de perdus, invisibles, sauf pour POKE et ACOO,1.

ATTENTION, nous n'avons rien inventé, mais cette instruction que l'on conseille parfois à l'écriture du programme, ne trouve sa pleine dynamique que dans la méthode décrite ci dessus, car elle permet de saisir à sa convenance, de faire des RESET, des RUN, des modifs, puis enfin le ménage. Autrement, après chaque RESET il faudrait retaper le POKE, et ce serait lassant.

Les REMS ou (') sont parfois de trop. Elles permettent une plus grande clarté du listing, mais occupent de la place. Pour les retirer c'est simple, mais il faut veiller à ceci :

Supposons 10 GOTO 1000 1000 'RADIO-PLANS

1005 PRINT « c'est super ! »

La ligne 1000 est une rem qui prend de la place en mémoire et qui ne sert à rien dans l'exécution du programme. Supprimons-la. Aïe, un RUN donne cette fois un

1 BOTO 6:REM SCHEMA.SCH 2 POKE &A447, B: CALL &A433: RETURN 3 POKE 8A447, 1: CALL 8A433: RETURN 4 POKE &A585,&3:POKE &A555,&4:POKE &A57E,&37:POKE &A57F,&CB:POKE &A588,&11:POKE &A586,&AF:POKE &A587,&CB:POKE &A588,&11:POKE &A589,&11:POKE &A589,&1 3: POKE &ASD2, &B: RETURN 5 PDKE 6A585,46:PDKE 8A555,61:PDKE 8A57E,68:PDKE 6A57F,68:PDKE 8A588,48:PDKE 6A586,48:PDKE 6A587,48:PDKE 6A588,48:PDKE 6A581,46:PDKE &A5D2, &6: RETURN 6 BORDER PEEK (1462A) 7 IF PEEK(MA625)=1 THEN ds="B:"ELSE ds="A:" 28 DEFINT a-zidc=8<br>48 MODE 2:605UB 2 50 60SUB 230 60 DEFINT a-z<br>70 CALL &A308,ev,em,ex,ey,ez,et 71 zq=FRE("8") 88 IF (y<8 OR y>639) DR(w<8 OR w>399) THEN SOUND 1.689.15 90 IF INKEY(62)<>-1 THEN IF dc=0 THEN dc=1 ELSE dc=0 100 GOSUB 1048 128 DN + 60SUB 188.288.238.238 138 GOSUB 158:60TO 78 150 DRIGIN v,w:IF a<=41 THEN 155 ELSE 165 -155 0RIBIN v, n:0N a BOSUB 3818,3118,3218,3318,3418,3518,3618,3718,3818,3918,4818,4118,4218,4318,4418,4518,2888,5118,5218,5318,5418,5<br>518,5618,5718,6818,6118,6218,6318,6418,6518,6618,6718,7818,7118,7218,7318,7418,7518,761 156 RETURN 165 IF a>88 THEN at=a-80:0N at 60SUB 3730,3520,3150,2850,2018,2866,2867,2068,2869,9018,9010,9018,8038,8130 166 RETURN 180 60SUB 150:60SUB 2:t=0:RETURN 200 POKE &A451,0:CALL &A448:60SUB 180:POKE &A451,1:CALL &A449:t=0:RETURN 230 ns="":v=328:w=298:x=1:y=1:z=8:GOSUB 2:IF t=3 THEN 458<br>240 rs="":ns="":t=8:MODE 2:RESTORE 290 250 LOCATE 1,1:PRINT CHR\$(24);" (R)epertoire (C)harger (S)auver (E)raser (J)mprimer (N)ouveau (Q)uitter ";CHR\$(24)<br>260 FOR i=1 TO 69 STEP 17:FOR i=4 TO 18 STEP 2:READ comp\$ 278 IF 1=35 THEN LOCATE 1+2, J ELSE IF 1=52 THEN LOCATE 1+1, J ELSE IF 1=69 THEN LOCATE 1-2, J ELSE LOCATE 1, J 280 PRINT COMOS: NEXT: NEXT 200 DATA: LOUNTS,2 RECTANGLES,3 CARRES,4 POINTILLES, 5 COIN/CROIX,6 CONNEXIONS,7 FLECHE,8 ALPHA,9 RESISTAN<mark>CE,10 AJUSTABLE,11 POTENT</mark><br>IDMETRE,12 CONDENSATEUR,13 COND POLARISE, 14 IC, 15 MASSE/TERRE,16 CERCLES 300 DATA 17 DIODE,18 PDNT,19 LED,20 INTERS,21 INVERSEUR,22 POUSSOIR,23 RELAIS,24 FUSIBLE, 25 ZENER,26 SELF,<mark>27 VARICAP,28 QUARTZ,29 F</mark><br>.I.,30 NPN,31 PNP,32 FET,33 AND,34 NAND,35 OR,36 MOR,37 EXOR,38 EXNOR,39 NO,40 ACCU 318 LOCATE 4,22: PRINT\*TAPEZ une LETTRE du MENU ou 1e NUMERO du COMPOSANT :<br>328 LINE INPUT"", r\$: r\$=UPPER\$ (r\$) : IF r\$=""THEN a=B: RETURN 338 oks="RCSEING": IF INSTRICK\$, r\$)=0 THEN 358 348 ON INSTRIck\$,r\$)60TD 518,518,518,510,660,730,770<br>358 a=VALILEFT\$(r\$,2)): IF a<1 OR a>40 THEN 318 **TAR** 430 RETURN 458 t=0:WINDOW#1,35,45,12,15:CL5#1:PRINT#1,"COMPOSANT":PRINT#1," No:"; 460 LINE INPUTEI,"", r\$: IF r\$=""THEN 240 ELSE a=VAL(LEFT\$(r\$, 2))<br>470 IF a<1 OR a>40 THEN 450 ELSE 60TO 360 498 CLS:LOCATE 4,4:PRINT CHR\$(7);"INSEREZ LA DISQUETTE DATA DANS LE LECTEUR '";LEFT\$(d\$,1);"' ET APPUYEZ SUR UNE TOUCHE" 500 get\$="":get\$=UPPER\$(INKEY\$):IF get\$=""THEN 500 ELSE IF get\$="M"THEN 240 510 HODE 2:POKE &A46B, PEEK(&A625):POKE &A46A, &C1:CALL &A452 520 IF PEEK (\$A481)=255 THEN GOTO 490 530 POKE \$4700. PEEK (\$4625) : CAT: POKE \$4700.0 540 ON INSTRICKs,r\$)6070 640,590,560,620 568 LINE INPUTINOM DU SCHEMA A SAUVEGARDER (SANS extension) : ",n\$:IF n\$=""THEN 648<br>570 n\$=d\$+n\$+".SAO":PRINT:PRINT"SAUVEGARDE EN COURS...":CALL &A482,1,en\$:GOTO 648 558 LINE INPUTING IN SCHEMA A CHARGER (extension par defaut = .SAD) : ".n\$:IF n\$="THEN 640<br>680 n\$=6\$+n\$:IF INSTR(n\$,".")=0 THEN n\$=n\$+".SAD"<br>685 PRINT:PRINT"CHARGEMENT EN COURS...":CALL \$A462,0,0n\$:60TO 640<br>685 PRINT:PRINT 628 LINE INPUTTMOM DU SCHEMA A ERASER (AVEC extension) : ",n\$:1F n\$=""THEN 648<br>638 n\$=d\$+n\$:PRINT:PRINT"EFFACEMENT..."::ERA,@n\$:POKE &A780,PEEK(&A625):CAT:POKE &A780,0 640 PRINT:PRINT\* TAPEZ UNE TOUCHE\*:CALL &BB18:GOTO 240 660 MINDOW#0,33,47,8,15:PAPER 1:PEN 0:CLS 670 PRINT:PRINT\*APPUYEZ SUR '0'":PRINT\*POUR CONFIRMER":PRINT 688 PRINT" AUTRE TOUCHE": PRINT: PRINT" ANNULATION" 690 CALL 6BB18:1F INKEY(34) == 1 THEN 710 695 MODE 2:INPUT"nombre de passes : ",paz\$:paz=VAL(paz\$) 696 : INPUT"SIMPLE densite ou Double (S/D) ?:",dens\$:dens\$=UPPER\$(dens\$):IF dens\$="D"THEN 803UB 5 ELSE 803UB 4<br>708 MODE 2:80SUB 3:CALL &A4F4,paz 710 PAPER 0:PEN 1:GOTO 248<br>738 mo\$=" NOUVEAU":1o\$="N":o=46:GOSUB 810 740 IF CO()1 THEN 248 758 MDDE 2:60SUB 2:50TO 248 770 mos=" QUITTER":1os="0":o=67:az=69:60SUB 810 780 IF CO()1 THEN 248 790 CALL 0 810 WINDOWN0, 33, 47, 8, 15: PAPER 1: PEN 0: CLS 820 PRINT:PRINT" CTRL/SHIFT "; LO\$:PRINT:PRINT mO\$:PRINT<br>830 PRINT" AUTRE TOUCHE":PRINT:PRINT" ANNULATION" 840 co=0:CALL &BB18: IF(INKEY(o)=160 DR INKEY(az)=160)THEN co=1 850 PAPER R: PEN 1: RETURN 1848 IF dc=8 THEN RETURN 1058 LOCATE 1,1:PRINT CHR\$(24);v;w;CHR\$(24);<br>1860 FOR 1=0 TO 100:NEXT' tennorisation 1078 LOCATE 1, 1: PRINT SPACE\$ (12); : RETURN 2018 ORIGIN v.w:PLOT-x,4\*y:PLOT 0,6\*y:PLOT x,8\*y:PLOT 2\*x,18\*y:PLOT-4\*x,12\*y:PLOT 6\*x,14\*y:PLOT 7\*x,14\*y:DRAW 18\*x,16\*y:DRAW 18\*x,18<br>\*y:DRAW 25\*x,16\*y:DRAW 29\*x,14\*y:PLOT 31\*x,12\*y:PLOT 33\*x,18\*y:PLOT 34\*x,8\*y:PLOT 35\*x,6\* 2020 DRAW 36\*x,-4\*y:PLOT 35\*x,-6\*y:PLOT 34\*x,-8\*y:PLOT 33\*x,-18\*y:PLOT 31\*x,-12\*y:PLOT 29\*x,-14\*y:DRAW 25\*x,-16+y:DRAW 18\*x,-18\*y:DR

AN 189x,-164y:DRAW 74x,-14+y:PLOT 64x,-14+y:PLOT 4+x,-12+y:PLOT 2+x,-18+y:PLOT x,-8+y:PLOT 8,-6+y:PLOT-x,-4+y 2030 DRAW-x, 4+y: RETURN

2850 PLOT 0,24y:PLOT x,44y:PLOT 24x,64y:PLOT 3\*x,64y:PLOT 4\*x,84y:DRAW 7\*x,84y:PLOT 8\*x,10\*y:DRAW 12\*x,10\*y:PLOT 13\*x,84y:DRAW 16\*x,<br>84y:PLOT 17\*x,6\*y:PLOT 18\*x,6\*y:PLOT 19\*x,4\*y:PLOT 28\*x,2\*y

2060 DRAW 20\*x,-2\*y:PLOT 19\*x,-4\*y:PLOT 17\*x,-6\*y:PLOT 18\*x,-6\*y:PLOT 16\*x,-8\*y:DRAW 13\*x,-8\*y:PLOT 12\*x,-18\*y:DRAW 8\*x,-10\*y:PLOT 7 \*\*, B+y:DRAW 4\*\*, B\*y:PLOT 3\*\*, 6\*y:PLOT 2\*\*, 6\*y:PLOT x, 4\*y:PLOT 8, 2\*y:DRAW 0,2\*y:RETURN<br>2865 ORIGIN v,w:PLOT-p1,8:PLOT 8, p1:PLOT 8,p1:PLOT p1,8:IF T=1 OR T=2 THEN DEG:FOR PAS=8 TO 368 STEP 10:DRAW p1+COS(PAS),p1+SIN(P I: NEXT: RAD: RETURN ELSE RETURN

**MICRO-INFORMATIQUE** 

LINE NOT EXIST IN 10 | C'est normal, le GOTO devrait être passé à 1005.

Comment faire vite et bien? Supprimez les REM, puis lancez le logiciel. Quand un message LINE NOT EXIST IN.. s'affiche. faites un list de la ligne indiquée (dans l'exemple LIST 10). Puis list du ou des GOTO (GOSUB) de la ligne. Ici, un LIST 1000 donne READY. Donc 1000 n'existe plus. Faites alors list 1000- et arrêtez vite le défilement, car la ligne qui nous intéresse est celle qui suivait immédiatement 1000, donc 1005 et tout rentre dans l'ordre.

D'accord, ce serait aux auteurs de ne pas faire appel à des REM ou encore de ne pas en mettre ! Mais (et votre courrier en témoigne) vous aimez comprendre un peu comment ça marche (ne pas taper bêtement...) et les auteurs ont bien besoin de REM pendant le développement.

D'accord aussi pour le fait que le RENUM n'existe pas pour les chiens, mais c'est trop facile ! Oh oui, tiens, un RENUM maintenant juste avant de vous donner les listings, voilà une bonne façon de SUPERMEN: plus jouer les aucun repère, tout à retaper, rien pour comprendre les modifs. Nous ne mangeons pas de ce pain là, et vos encouragements nous incitent à persévérer dans CB SADS

**ATTENTION** : En voulant effacer les REM, on peut aller trop vite et faire par exemple 330 EN-TER au lieu de 3300 ENTER. Dans ce cas, si la ligne 330 est encore sur l'écran, la reprendre par COPY sinon noter sur papier « 330 ». Il suffira d'aller rechercher ensuite la ligne dans une ancienne version, pour la réinserer.

- 3 Ménage (fin ?)

Tout ce qui vient d'être dit peut s'appliquer à tous les logiciels que vous concevrez ou avez concu. à l'exception les protégés auxquels nous n'avons pas à toucher (certains « planquent des trucs » dans les REM). En ce qui nous concerne, on peut aller plus loin, et c'est cé que nous avons fait : ainsi.

 $NLEC$  | = et **XXXX** et.  $COB$  ! = etYYYY sont deux variables qui, si elles ne sont pas utilisées plus de 3 ou 4 fois, peuvent disparaître totalement et POKE **NLEC** 1.1 devient **POKE**  $et$ 

2066 pl=34:GOTO 2065 2067 p1=68: 60TD 2065 2068 pl=102:60T0 2065 2069 pl=136:60T0 2065 2088 ORIGIN v, w: IF z=1 THEN 2110 2090 PLOT-6\*x, 0:DRAN 11\*x.0 2100 PLOT-x,-4:DRAW-x,4:PLOT 8,-4:DRAW 0,4:FOR 1=0 TO 6:PLOT 1#x,1:DRAW 1#x,-1:NEXT:RETURN 2189 PLUT -1,-4:DRAM-x,4:PLUT 0,-4:DRAM 0,4:FDR i=0 TO 6:PLOT i\*x,i:DRAM i\*x,-i:NEXT:RETLRN<br>2128 PLOT 15,-12\*y:DRAM 23,-12\*y:PLOT 19,-12\*y:DRAM 19,-18\*y:60TO 3638<br>2188 PLOT-2,2:DRAM 3,2:FLOT-2,-8:DRAM-1,8:FLOT 2,0:DRAM 4,0 3010 IF z=1 THEN 3030 3820 DRAW 4\*x.00:PLOT 0,-2\*y:DRAW 4\*x,-2\*y:PLOT 0,2\*y:DRAW 4\*x,2\*y:RETURN<br>3838 DRAW 4\*x.0:PLOT 0,-2\*;DRAW 5,-2:DRAW 0,2:DRAW 5,2:RETURN 3110 IF t=2 THEN PLOT 0,8:RETURN 3128 MOVE 8, 6: DRAN 0, 12: MOVE 6, 8: DRAW 12, 8: MOVE 8, -6: DRAW 8, -12: MOVE-6, 8: DRAN-12, 8: PLOT 8, 8 3138 IF T=1 THEN GOSUB 3: v1=v:W1=w:IF a=2 THEN a=B3 ELSE a=B2 **3148 RETIEN** 3158 ORIGIN 0.8:PLOT v1.w1:IF z=1 THEN 3178 3168 DRAW VI, WIDRAN V, WIDRAN V, WIDRAW VI, WIIGOTO 3188<br>3178 FOR 1=H1 TD W STEP-BIDRAWR 8,-4:HOVER 8,-4:NEXT;FOR 1=V1 TO V STEP 8:DRAWR 4,8:HOVER 4,8:NEXT:FOR 1=W1 TO W STEP-B:DRAWR 8,4:HO<br>VER 0,4:NEXT:FOR 1=v1 TO V STEP 3180 IF t=1 OR t=2 THEN a=2:v=v1tH=W1:RETURN ELSE GOTO 3<br>3218 IF z=1 THEN DRAW 0,-15:DRAW 15,-15:DRAW 15,0:DRAW 0,0:RETURN ELSE ORIGIN 8,0:TAG:MOVE v,w:PRINT CHR\$(143);:TAGOFF:RETURN<br>3220 ORIGIN 0,0:TAG:MOVE v,w:PRINT CHR\$ 3238 DRAW 8,-15:DRAW 15,-15:DRAW 15,0:DRAW 8,0:RETURN<br>3318 IF 2=1 THEN 3330 3320 DRAN 4,0:PLOT 8,0:DRAN 12,0:PLOT 16,0:DRAW 20,0:RETURN JOSO DRAW 0,−4:PLOT 0,−6:DRAW 0,−12:PLOT 0,−16:DRAW 0,−20:RETURN ELSE DRAW 4,0:PLOT 0,0:DRAW 12,0:PLOT 16,0:DRAW 20,0:RETURN<br>3330 DRAW 0,−4:PLOT 0,−5:DRAW 0,−12:PLOT 0,−16:DRAW 0,−20:RETURN ELSE DRAW 0,8\*γ:PLOT »,00\*γ:PR RAW 16\*x, 12\*y: RETURN 3510 60TO 3110 3520 ORIGIN 0,0:PLOT v1,w1:DRAW v,w:IF z=1 THEN PLOT v1+1,w1:DRAW v+1,w 3530 IF t=1 OR t=2 THEN a=6:RETURN ELSE GOTO 3 3610 IF 2=1 THEN 3630 3620 PLOT 12\*x, B:BRAM 8, B:DRAN 6\*x, 3:DRAM 6\*x, -3:BRAM 8,8:PLOT 6\*x,-4:PLOT 6\*x,4:PLOT 2\*x,-1:PLOT 2\*x,-2:PLOT 5\*x,-4:PLOT 5\*x,4:PLOT USER PLOT 19,-16PVIDRAW 19,-4RYIDRAW 22,-18PVIDRAW 16,-18PVIDRAW 19,-4FYIPLOT 17,-BRYIDRAW 21,-8FYIRETURN<br>3638 PLOT 19,-16PVIDRAW 19,-4RYIDRAW 22,-18PVIDRAW 16,-18PYIDRAW 19,-4FYIPLOT 17,-BRYIDRAW 21,-8FYIRETURN 3718 ORIGIN 8, B: TAG: MOVE v, w: PRINT CHR\$(143); IF T=1 THEN BOSUB 3:a=81 3738 ORIGIN 0,8:MOVE v,w 3740 zq=FRE("0"):TAG:b\$=INKEY\$:IF B\$=""THEN 3748<br>3750 IF b\$=CHR\$(13)THEN 3798 3760 IF b\$=CHR\$(16)THEN GOSUB 3:N=w+16:GOTO 3790 3770 IF b\$=CHR\$(127) THEN MOVE(XPOS-8), WIPRINT" "; : MOVE(XPOS-8), WIGOTO 3748 3780 PRINT b\$;:60TO 3748 3790 GOSUB 2:w=w-16:a=B:TAGOFF:RETURN 3810 IF 2=1 THEN 3830 3820 URISIN v.w:DRAW 5\*x.0:DRAW 7\*x.4\*y:DRAW 11\*x.-4\*y:DRAW 15\*x.4\*y:DRAW 19\*x.-4\*y:DRAW 23\*x.4\*y:DRAW 27\*x.-4\*y:DRAW 29\*x.0:DRAW 34 EV R-RETION 3838 ORIGIN v, w: DRAW 8,-5\*y: DRAW 4\*x,-7\*y: DRAW-5\*x,-11\*y: DRAW 4\*x,-15\*y: DRAW-5\*x,-19\*y: DRAW 4\*x,-23\*y: DRAW-5\*x,-27\*y: DRAW 8,-29\*y: DRAW 8,-29\*y: DR AW 0,-34\*y:RETURN 3918 IF z=1 THEN 3930 3920 PLOT 8+x, 10+y:DRAW 18+x, -10+y:GOTO 3820 3938 PLOT 18\*x,-18\*y:DRAW-18\*x,-22\*y:60TO 3838<br>4818 IF 2=1 THEN 4838 4020 x=1:605UB 3630:60TO 3820 4830 ORIGIN v+(6\*x), w+(-14\*y): 60SUB 3628: 60TO 3838 4110 IF z=1 THEN PLOT 0,-21\*y:DRAN 0,-14\*y:PLOT 5,-14\*y:DRAW-5,-14\*y:PLOT 5,-12\*y:DRAW-5,-12\*y:00TO 4250 ELSE PLOT-4\*x,0:DRAN 2\*x,0; PLOT 2\*x,5:DRAW 2\*x,-5:PLOT 3\*x,-5:DRAW 3\*x,5:PLOT 4\*x,5:DRAW 4\*x,-5:PLOT 5\*x,-5:DRAW 5\*x,5:GOTO 4230 4210 IF 2=1 THEN 4240<br>4220 DRAW 6\*x,0:PLOT 12\*x,9:DRAW 6\*x,9:DRAW 6\*x,-9:DRAW 12\*x,-9<br>4230 PLOT 9\*x,5:DRAW 9\*x,-5:PLOT 10\*x,-5:DRAW 18\*x,5:PLOT 11\*x,5:DRAW 11\*x,-5:PLOT 12\*x,-5:DRAW 12\*x,6:PLOT 12\*x,0:DRAW 18\*x,0:RETUR 4248 PLOT-9,-6\*y:DRAW-9,-12\*y:DRAW 9,-12\*y:DRAW 9,-6\*y:PLOT 8,-12\*y:DRAW 0,-18\*y 4258 PLOT 8, 0: DRAW 0,-64y:PLOT-5,-64y:RRAW 5,-64y:PLOT-5,-84y:DRAW 5,-84y:RETURN<br>4288 x=1:y=1: IF z=1 THEN 4538 4318 IF z=1 THEN 4340 ELSE PLOT 8,15\*y:DRAW 6\*x,15\*y:PLOT 6\*x,26\*y:DRAW 68\*x,00DRAW 6\*x,-26\*y:DRAW 6\*x,26\*y:PLOT 8,-15\*y:DRAW 6\*x,-1 Sey:PLOT 60\*\*, B1DRAM 66\*\*, B1PLOT 9\*\*, 15\*y:DRAM 16\*\*, 15\*y<br>4338 PLOT 9\*\*, -15\*y:1DRAM 16\*\*, -15\*y:PLOT 12\*\*, 18\*y:DRAM 16\*\*, 15\*y<br>4338 PLOT 9\*\*, -15\*y:1DRAM 16\*\*, -15\*y:PLOT 12\*\*, 18\*y:DRAM 12\*\*, 11\*y:DRAM 13\*\*, 11\*y:DRA HR-26%,-SS+y:DRAW B,-44y:PLOT-15\*x,-S2\*y:DRAW-15\*x,-44\*y<br>HR-26%,-SS+y:DRAW B,-44y:PLOT-15\*x,-S2\*y:DRAW-15\*x,-44\*y<br>4350 PLOT 18\*x,-48\*y:DRAW 12\*x,-49\*y:PLOT-18\*x,-48\*y:DRAW-12\*x,-48\*y:RETURN 4410 IF z=1 THEN PLOT 11,0:DRAW 11,-144y:PLOT 1,-44y:DRAW 21,-44y:PLOT 19,-44y:DRAW 19,-04y:PLOT 15,-44y:DRAW 15,-10\*y:PLOT 7,-44y:D<br>RAW 7,-10+y:PLOT 3,-44y:DRAW 3,-8\*y:RETURN 4420 PLOT 12,0:DRAW 12,-44y:PLOT 6,-44y:DRAW 19,-4ay:DRAW 16,-114y:PLOT 15,-44y:DRAW 12,-114y::PLOT 11,-4+y:DRAW 8,-11\*y:PLOT 7,-44y :DRAW 4,-11\*v:RETURN  $4510 x=1:y=1$ -220 CLS:t=3:WINDOW#1,35,45,12,15:CLS#1:INPUT#1,"DIA:1...6: ";DIA:1F DIA=8 THEN a=0:RETURN ELSE IF DI<mark>A</mark>=1 THEN a=84:RETURN ELSE IF DI<br>A=2 THEN a=85:RETURN ELSE IF DIA=3 THEN a=86:RETURN ELSE IF DIA=4 THEN a=87:RETURN ELSE 5118 Y=1:IF x=-1 THEN ORIGIN v+158, w:GOSUB 5130:ORIGIN v-68, w+24:GOSUB 2110:ORIGIN v-39, w+24:GOSUB 2110:ORIGIN v-68, w+2: EOSUB 2110:0 RIGIN v-38.w+2:GOTC 2110 5120 ORIGIN v<sub>e</sub>w+24:605UB 2118:0RIGIN v+38,w+24:605UB 2118:0RIGIN v+38,w+2:605UB 2118:0RIGIN v,w+2:605UB 2110<br>5130 ORIGIN v<sub>e</sub>w:PLOT 0,26:0RNM 9\*x,26:DRAM 9\*x,4:DRAM 19\*x,4:PLOT 19\*x,26:DRAM 78\*x,26:PLOT 19\*x,-18:DRAM 78\* 2%x,-28:DRAW 32%x,-22:PLOT 32%x,-14:DRAW 32%x,2:DRAW 48%x,2:RETURN 5218 IF 2=1 THEN x=1:IF y=1 THEN ORIGIN v+9, +-5 ELSE ORIGIN v+9, ++6 ELSE 5228<br>5215 GOSUS 2858:ORIGIN v, x:PLOT 19,4\*y:DRAW 19,-4\*y:PLOT 16,-2\*y:DRAW 22,-2\*y:PLOT 19,4\*y:GOTO 3638 5220 IF x=1 THEN ORIGIN v-8,w ELSE ORIGIN v+8,w 5238 GOSUB 2058:0RIGIN v,w:PLOT-B\*x, 8:DRAW 8, 0:PLOT-2\*x, -4:DRAW-2\*x, 4:PLOT 8,0:GOTO 3620 5310 IF 2=1 THEN 5350 5328 1F xx-1 THEN 5748

5330 60SU5 7020: 60SUB 5322: 0R161N v+24, w: 60SUB 3020: 0RIGIN v+2, w: DRAW 21, 18+y: RETURN

SAO sans merge et sans le 8<sup>e</sup> bit sur 464 et Co

XXXX,1. C'est plus direct, plus « rapide », et surtout moins encombrant (mais moins lisible !).

Pour les fameux POKE commut !, 0 : CALL trans ! et POKE commut,1: CALL trans |, nous avons fait un GOSUB 2 et GOSUB 3 très économique (environ 400 octets par logiciel).

Nous pourrions aller au delà et donner des astuces pour les IF.. THEN comme:

10 IF  $x = 1$  then 30

20 PRINT « X ( ) 1 »

30 PRINT « $X = 1$  »

que l'on peut remplacer par :

10 IF  $x = 1$  then **PRINT**  $\kappa$  X = 1 » ELSE PRINT  $\kappa$  X() 1 » où 20 et 30 s'en vont.

Tout ceci a été utilisé, rendant les logiciels moins lisibles mais plus performants. Ne vous laissez pas abuser par de nouvelles lignes : ce ne sont que des simplifications ou alors des modifs, et dans ce cas vous les détecterez vite, et comprendrez aussi vite leur raison d'être.

Pour les débutants, voici la raison différenciant un GOSUB 10 d'un GOTO 10 : un GOSUB fait revenir (après RETURN) à la suite de la ligne. Un GOTO envoie à une ligne et lui laisse ensuite la main.

Donc si une ligne comporte un GOTO 10 et une autre GOSUB 10. c'est que la première profite du RETURN pour conclure, alors que la seconde doit terminer sa tâche avant un RETURN final qu'elle donnera elle-même en temps voulu.

Un exemple : 10 Print « on est pressé » : RETURN

1000 GOSUB 10 : RETURN

Il faut écrire 1000 GOTO 10

Celà, vous le rencontrerez souvent pour les envois à 2 et 3 (POKE comut ! X, CALL trans !)

4° COB ! NLEC ! changent.

L'auteur ne touche pas aux précieux fichiers binaires de ses amis, mais il râle quand ceux-ci choisissent des adresses qui contiennent des indications précieuses, uniquement sauvegardables par déclaration d'une variable.

C'est le cas rencontré pour COB! et NLEC!. Restons simples : COB !. c'est la Couleur du Border et NLEC !. le Nombre de LECteur(s) de disquettes. Ces indications viennent du lanceur (ce sont vos choix), et deux adres-

5348 BOSUB CO20:MIVE 2,0:DRAW 24,1:ORIGIN v+24,w:BOSUB 3020:ORIGIN v-2,w:BRAW 7,6\*y:PLOT 11,18\*y:DRAW 14,12\*y:PLOT 18,16\*y:DRAW 21,1 BAVIRETURN<br>SIED IF YR-1 THEN SIZE 5368 609UB 3020:0RIGIN v+2\*x, w+3:605UB 3330:0RIGIN v, w-23:60SUB 3020:MOVE 2\*x, 0:DRAW 17\*x, 18:RETURN ETTO SOSUE FICZBIMOVE ZAKĄSIOSAW 24%,-Z2:ORISIN V,W-24:SOSUB 3020:ORISIN V+24%,W-24:DRAW-7#%,SIPLOT-104%,10:DRAW-134%,12:PLOT-164%,16 : DRAW-1942 . 19: RETUR 5410 IF z=1 THEN PLOT 0,-5+y:DRAW B\*x,-28+y:PLOT 18+x,-17+y:PLOT 12+x,-13+y:PLOT 14+x,-9\*y:PLOT 16+x,-5+y:ORIGIN v-2\*x,w-2\*y:BOSUB 3<br>@28:ORIGIN v+14\*x,w-2+y:GOSUB 3820:ORIGIN v+6\*x,w-22\*y:GOSUB 3820:RETURN 2510 PLOT-2\*x,-2\*y;DRM-20\*x,B\*y;PLOT-17\*x,10\*y;PLOT-13\*x,12\*y;PLOT-9\*x,14\*y;PLOT-5\*x,16\*y;ORIGIN v-2\*x,N-2\*y;BOSUB 3820:ORIGIN v-2\*<br>x,w\*16\*y;BOSUB 3820:ORIGIN v-24\*x,w\*8\*y;BOSUB 3020:RETURN<br>5510 IF 2=1 THEN 5530 ELSE PLOT : DRAW 16,-6\*y:PLOT-4,-8\*y:DRAW 4,-B\*y:PLOT 24,-8\*y:DRAW 16,-8\*y:RETURN<br>5528 BOSUB 5338:GOSUB 5348:DRAW 14,-8:RETURN 5538 PLOT 11\*x,-18:DRAW 11\*x,18:PLOT 18\*x,-18:DRAW 18\*x,18:PLOT 9\*x,-18:DRAW 9\*x,-6:PLOT 9\*x,18:DRAW 9\*x,6:PLOT 8\*x,-18:DRAW 8\*x,-6: PLOT 8\*x, 10: DRAW 8\*x, 6 5540 PLOT 5\*x,-18:DRAN 5\*x,-6:PLOT 5\*x,18:DRAW 5\*x,6:PLOT 4\*x,-18:DRAW 4\*x,-6:PLOT 4\*x,18:DRAW 4\*x,6:PLOT 3\*x,-14:DRAW 3\*x,-6:PLOT 3 \*x, 14: DRAW 3\*x, 6: RETURN<br>5610 IF 2=1 THEN 5630 5628 DRAW 8,-30: DRAW 20\*x,-38: DRAW 20\*x, 8: DRAW 8, 8: DRAW 8,-10: DRAW 20\*x,-20: RETURN 5530 DRAW 38, GEDRAW 38,-20 Y/EDRAW 0,-20 Y/EDRAW 0,0:DRAW 10,0:DRAW 20,-20 Y/RETURN<br>5530 DRAW 38,0:DRAW 38,-20 Y/EDRAW 10,-6:DRAW 30:DRAW 10,0:DRAW 10,-22 Y/RETURN 0,-28:RETURN ELSE PLOT 8,-4:DRAW 6,-4:DRAW 11,6:DRAW 20, -13: DRAW 24, -4: DRAW 30, -4: RETURN 6010 IF z=1 THEN PLOT 18,8ey:DRAM 18,2ey:DRAM 14,2ey:DRAM 22,2ey:DRAM 19,-4ey:BOTO 2120 ELSE FOR 1=B TO 6:PLOT 1ex,1:DRAM 1ex,-1:PLO<br>T-1ex,1:NEXT:DRAM-6ex,-6:PLOT-12ex,0:DRAM-6ex,0:PLOT 6ex,0:DRAM 12ex,0:RETURN x,4:PLOT 8,8:DRAW 0,10:PLOT-2\*x,12:DRAW-2\*x,13:RETURN 6218 IF 2=1 THEN PLOT 15,-4\*y:DRAW 23,-4\*y:PLOT 15,8:DRAW 23,8:PLOT 19,8:DRAW 19,6\*y:GDTO 2128 ELSE PLOT-12\*x,0:DRAW-6\*x,0:PLOT-6\*x,<br>-4:DRAW-6\*x,4:PLOT-5\*x,4:DRAW-5\*x,-4:PLOT 6\*x,0:DRAW 11\*x,0:60TO 2180 4518 IF 2=1 THEN PLOT 7, B:DRAW 7,-7:DRAW 8,-7:DRAW 14,-7:PLOT 12,-18:DRAW 2,-18:DRAW 2,-14:DRAW 12,-14:DRAW 12,-18:PLOT 7,-25:DRAW 7<br>,-19:DRAW 14,-19:DRAW 8,-19:RETURN 6328 PLOT 8, 7:DRAW 7, 7:DRAW 7,8:DRAW 8,8:DRAW 8,-14:DRAW 7,-14:DRAW 7,-7:PLOT 12,-2:DRAW 15,-2:DRAW 15,-12:DRAW 15,-12:DRAW 15,-12:DRAW 15,-12 :DRAW 12,-12:DRAW 12,-2 6338 PLOT 27,-7:DRAW 28,-7:DRAW 28, B:DRAW 19,8:DRAW 19,-14:DRAW 28,-14:DRAW 28,-7:RETURN 6410 IF z=1 THEN xr=1:yr=1:50SUB 6460:xr=-1:60SUB 6460:DRIGIN v,w-4:yr=-1:60SUB 6460:xr=1:60TO 6460 ELSE xr=1:yr=1:6DSUB 6430:yr=-1: 005086438:0R16IN v-4.w:xr=-1:yr=1:605086438:yr=-1:60T0-6438<br>605086438:0R16IN v-4.w:xr=-1:yr=1:60508-6438:yr=-1:60T0-6438<br>6438 PLOT 8.3:DRAW 8.Z\*yr:PLOT 8.6\*yr:DRAW 0.18\*yr:PLOT 8.14\*yr:DRAW 0.18\*yr:PLOT 4\*xr.8:DRAW 4\*xr.18 :PLOT 6\*xr, 8:DRAW 6\*xr, 18\*yr:DRAW 14\*xr, 18\*yr:PLOT 18\*xr, 14\*yr:DRAW 18\*xr, 18\*yr:DRAW 6\*xr, 18\*yr:PLOT 18\*xr, 4\*yr 6440 PLOT 10\*xr, 6\*yr:RETURN 6460 PLOT 0,3:DRAW 2\*xr, B:PLOT 6\*xr, 3:DRAW 18\*xr, 8:PLOT 14\*xr, 8:DRAW 18\*xr, 8:PLOT 0,4\*yr:DRAW 18\*xr, 4\*yr:PLOT 0,6\*yr:DRAW 18\*xr, 6\*yr<br>:DRAW 18\*xr, 14\*yr:PLOT 14\*xr, 18\*yr:DRAW 18\*xr, 18\*yr:DRAW 18\*xr, 6\*yr:PLOT 4\*xr, ,6\*y:PLOT 5\*x,4\*y:PLOT 6\*x,5\*y:SOTO 6750 5528 PLOT 18+x,4\*y;DRAW 28\*x,12+y;PLOT 18+x,-4\*y;DRAW 28\*x,-10+y;DRAW 28\*x,-6\*y;DRAW 22\*x,-12\*y;DRAW 28\*x,-12\*y;PLOT 27\*x,-8\*y;DRAW  $-12$ \*y: GOTO 6740 6610 IF z=1 THEN PLOT 15\*x,-Z\*y:DRAW 4\*x,8\*y:PLOT 22\*x,-2\*y:DRAW 34\*x,8\*y:PLOT 29\*x,10\*y:DRAW 29\*x,5\*y:DRAW 34\*x,5\*y:DRAW 29\*x,10\*y:<br>DRAW 29\*x,8\*y:DRAW 32\*x,5\*y:PLOT 30\*x,5\*y:DRAW 30\*x,8\*y:60TO 6750 6620 PLOT 18\*x,4\*y;DRAW 28\*x,15\*y;PLDT 18\*x,-4\*y;DRAW 28\*x,-15\*y;PLOT 23\*x,-15\*y;DRAW 23\*x,-11\*y;DRAW 28\*x,-11+y;DRAW 23\*x,-15\*y;DRAW W 25\*x,-11\*y:60T0 6740<br>6710 IF z=1 THEN 6730 6720 DRAW x, 0: PLOT 18+x, 6: DRAW 33+x, 6: PLOT 18\*x, -6: DRAW 33+x, -6: y=1: GOTO 6748 6730 PLOT 12.-2\*v:DRAW 12.14\*v:PLOT 11.-2\*v:DRAW 11.14\*v:PLOT 25.-2\*v:DRAW 25.14\*v:PLOT 24.-2\*v:DRAW 24.14\*v:x=1:GOTO 6758 6740 PLOT 14\*x, B:DRAW 14\*x, 11\*y:DRAW 14\*x,-11\*y:DRAW 15\*x,11\*y:DRAW 15\*x,-11\*y:DRAW 16\*x,11\*y:DRAW 16\*x,-11\*y:DRAW 17\*x,-11\*y:DRAW 17\*x,-11\*y:DRAW 17\*x,-11\*y:DRAW 17\*x,-11\*y:DRAW 17\*x,-11\*y:DRAW 17\*x,-11\*y:DRAW 17\*x,-11\* 7\*x,11\*y:DRAH 18\*x,11\*y:DRAW 18\*x,-11\*y:DRAW 18\*x,11\*y:PLOT 18\*x,0:DRAW 0,0:60TO 2010 6750 PLOT 7\*x, 0:DRAW 38\*x, 8:PLDT 7\*x,-2\*y:DRAW 38\*x,-2\*y:PLOT 18\*x,-2\*y:DRAW 18\*x,-18\*y:PLOT 17\*x,-2\*y:DRAW 17\*x,-18\*y:80TD 2818 7210 and AN 7020 IF z=1 THEN 7040 7830 GOSUB 7658: PLOT-7\*x,-7: DRAW-x,-7: PLOT-7\*x,-22: DRAW-x,-22: PLOT-x,1: DRAW-x,-28: RETURN 7048 BOSUB 7668:PLOT-7,-7\*y:DRAW-7,-y:PLOT-22,-7\*y:DRAW-22,-y:PLOT-2,-y:DRAW-27,-y:RETURN 7118 IF z=1 THEN 7138 7120 GOSUB 7030: GOTO 7670 7138 GDSUB 7042: GDT0 7688 7210 IF z=1 THEN 7230 7228 PLDT-54%,-7:DRAH 24%,-7:PLDT-54%,-22:DRAM 24%,-22:PLDT 8,8:GOSUB 7650:PLDT 8,8:DRAM 54%,-14:PLDT 64%,-14:PLDT 64%,-14:PLDT 8,-2 8:DRAW 5\*x,-19:FLOT 6\*x,-16:PLOT 6\*x,-14:RETURN<br>7233 PLOT-7,-5\*y:DRAW-7,y:PLOT-22,-5\*y:DRAW-22,y:PLOT-2,8:GOSWB 7668:PLOT-2,8:DRAW-18,5\*y:PLOT-12,6\*y:PLOT-18,0:DRAW-18, 5\*v:RETURN 7310 IF 2=1 THEN 7330 7320 50SUB 7220:60TO 7670 7338 60SUB 7238:60T0 7688 7410 IF z=1 THEN 7430 7428 GOSUB 7228:PLOT-18\*x,-6:DRAW-5\*x,-6:PLOT-18\*x,-22:DRAW-5\*x,-22:PLOT-6\*x,8:DRAW-x,-18:PLOT 8,-12:PLOT 8,-14:PLOT-6\*x,-28:DRAW-x, -18:PLOT 0,-14:PLOT 0,-14:RETURN<br>7438 GOSUB 7238:PLOT-7,-18\*y:DRAK-7,-5\*y:PLDT-22,-18\*y:DRAK-22,-5\*y:PLOT-2,-6\*y:DRAK-10,-2\*y:PLOT-12,0:DRAK-16,0:PLOT-28,-6\*y:DRAK-1 B,-2\*y:RETURN 7518 IF z=1 THEN 7538 7528 GDSUB 7420: 60TO 7678 7538 60SUB 7430: 60TO 7680 7618 IF z=1 THEN 7638 7628 PLOT-6\*x,-12:DRAW 0,-12:PLDT 0,0:DRAW 24\*x,-12:DRAW 0,-24:DRAW 0,8:PLDT 24\*x,-12:DRAW 38\*x,-12:PLOT 24\*x,-16:DRAW 26\*x,-18:PLDT 24\*x,-14:DRAW 26\*x,-14:RETURN<br>7638 PLOT-12,-6\*y:DRAW-12,y:PLOT 0,B:DRAW-12,24\*y:DRAW-24,y:DRAW 8,8:PLOT-12,24\*y:DRAW-12,38\*y:PLOT-18,26\*y:DRAW-14,26\*y:RETURN 7650 DRAW 24\*\*, Q:PLOT 26\*\*, -2:DRAW 27\*\*, -4:DRAW 38\*\*, -6::DRAW 32\*\*, -18:DRAW 32\*\*, -12:PLOT 0, -26:DRAW 20\*\*, -26:PLOT 21\*\*, -26:DRAW 24\*<br>\*. -28:PLOT 26\*\*, -26:DRAW 27\*\*, -2:DRAW 38\*\*, -2:DRAW 32\*\*, -18:DRAW 32\*\*, -16: 6\*y:PLOT-26,28\*y:PLOT-24,30\*y:PLOT-22,32\*y:PLOT-15,34\*y:DRAW-15,42\*y:RETURN<br>7678 PLOT 32\*x,-16:DRAW 36\*x,-16:PLOT 32\*x,-12:DRAW 36\*x,-12:RETURN

7680 PLOT-17,36\*y:DRAW-13,36\*y:DRAW-17,38\*y:DRAW-13,38\*y:RETURN

7718 IF z=1 THEN PLDT 11\*x,-18:DRAW 11\*x,18:PLDT 18\*x,-18:DRAW 18\*x,18:PLDT 6\*x,-4:DRAW 6\*x,4:PLOT 5\*x,-4:DRAW 5\*x,4:PLOT 4\*x,-4:DRA<br>N 4\*x,4:RETURN ELSE PLOT 8,8:DRAW 28,8:PLOT 6,4+y:DRAW 14,4\*y:PLOT 6,6\*y:DRAW 14,6\*y:RETU

7720 PLOT 11+x,-10:DRAN 11+x,10:PLOT 10+x,-10:DRAN 10+x,10:PLOT 6+x,-4:DRAN 6+x,4:PLOT 5+x,-4:DRAN 5+x,4:PLOT 4+x,-4:DRAN 4+x,4:PLOT 4+x,-4:DRAN 4+x,4:RLETU **DN** 

Figure 1

# **MICRO-INFORMATIQUE**

ses contiennent des valeurs appropriées en fonction de vos réponses. Puis le BASIC du lanceur est effacé afin de laisser place au programme par luimême, qui lui, récupère les valeurs sauvegardées afin de les convertir en variables dès le début, et donc avoir souvenance de vos choix. Parfait ! Seulement si plus loin, le logiciel utilise ces adresses, seules les variables conservent vos options, et si vous faites BREAK - une modif -RUN, plus de mémorisation des  $ch$ oix $\perp$ 

Econome OUI, mais pas radin. Pour deux octets, on peut se simplifier la vie : & A625 & A626, personne n'y touche, même la SOURIS de Monsieur MAESTRI! Alors ne vous étonnez pas de ce changement bien simple et tellement plus sympatique pendant les essais.

5° Plus besoins du 8<sup>e</sup> bit ?

Pourquoi avoir imposé une modif 8 BITS alors que ce n'était pas indispensable ?

Parce que nous sommes comme vous : Chaque jour apporte un petit plus à notre façon de voir les choses et tout peut (doit) être remis en question à chaque instant. Ainsi, notre ami A.CAPO a planché sur une hardcopy 6 BITS, plus lente, traitant les 640 points horizontaux en deux fois 320 et donc compatible AMSTRAD. Il y est arrivé (le bougre), et un pas de plus était franchi. Comme il lui restait 5 minutes à perdre, il a créé un fichier « ALLCOPY » que votre serviteur s'est empressé de lui faire convertir en « plus V2 ». Afin de comporter l'option REDUCTION-SAUVEGARDE de TTO et éliminer ce fichier devenu inutile puisque toutes les autres options étaient intégrées dans SAO et CIAO.

Les lecteurs de RADIO-PLANS intéressés par cette fonction se souviennent peut-être du nº 469 où nous vous avions déjà proposé un programme de copie d'écran pour AMSTRAD CPC et imprimantes compatibles EPSON.

Ceux qui l'utilisent se sont sans doute rendu compte de quelques défauts. Par exemple, l'impossibilité d'imprimer la dernière ligne à droite. C'est qu'imprimer en 7 bits n'est pas des plus évidents. En effet, 7 n'est pas un nombre pair...

#### 7010 'and NN<br>7020 IF z=1 THEN 7040<br>7030 GOSUB 7650:NCVE-9+(x=1)+15\*{x=-1),-6:TAG:PRINT\*&";:RETURN 7840 GOSUB 7668: MOVE-16,-18\* (y=1) +6\* (y=-1) : TAG: PRINT"&"; : RETURN 7110 IF 2=1 THEN 7130 7120 606UB 7030: GOTO 7670 7130 60SUB 7040:GDT0 7680 7210 IF z=1 THEN 7232 7228 60SUB 7658: MOVE-5\* (x=1) +19+ (x=-1) ,-6: TAG: PRINT CHR\$ (251) ;\*1"; : RETURN 7238 GOSUB 7668: MOVE-20, -18\* (y=1) +6\* (y=-1) : TAG: PRINT CHR\$ (251) ; "1"; : RETURN 7318 IF z=1 THEN 7338 7320 GOSUB 7220:GOTO 7670 7330 GOSUB 7230:GOTO 7680 7410 IF z=1 THEN 7430 7428 60SUB 7650: MOVE-5# (x=1)+19+ (x=-1),-6: TAG: PRINT\*=1"; : RETURN 7438 609UB 7668: MDVE-20, -18+(y=1)+6+(y=-1): TAG: PRINT"=1"; : RETURN 7518 IF z=1 THEN 7538 7528 GDSUB 7428: 60TO 7678 7538 60SUB 7438:60TO 7688 7610 IF z=1 THEN 7630 7628 DRAW 24\*x,0:DRAW 24\*X,-28:DRAW 0,-28:DRAW 0,-0:PLOT 24\*x,-14:DRAW 32\*X,-14:PLOT-7\*x,-14:DRAW-x,-14:MOVE-5+(x=!)+19\*(x=-1),-6:TA G:PRINT"=1";:GOTO 7670 7638 DRAW 8,24+y+DRAW-28,24+Y+DRAW-28,8:DRAW 8,-8:PLOT-14,24+y+DRAW-14,32+y+PLOT-14,-7+y+DRAW-14,-y+MOVE-28,-18+(y=1)+6+(y=-1)+TAG+P RINT"=1":: 60TO 7688 7650 DRAN 24+x,0:DRAN 24+x,-28:DRAN 0,-28:DRAN 0,-0:PLDT 24+x,-14:DRAN 32+x,-14:PLOT-7+x,-4:DRAN-x,-4:PLOT-7+x,-24:DRAN-x,-24:PLOT-7+x

 $.1:DRAW-x. -2B:RETIIRN$ ,<br>7660 DRAW 0,24+y:DRAW-28,24+Y:DRAW-28,B:DRAW B,-B:PLOT-14,24+y:DRAW-14,32+y:PLOT-5,-7+y:DRAW-5,-y:PLOT-24,-7+y:DRAW-24,-y:PLOT-2,-y:

DRAW-27,-y:RETURN<br>7678 PLOT 24\*x,-16:DRAW 28\*x,-16:PLOT 24\*x,-12:DRAW 28\*x,-12:RETURN

7688 PLDT-16,24\*y:DRAW-12,24\*y:DRAW-16,26\*y:DRAW-12,26\*y:RETURN

7718 IF z=1 THEN PLOT 11\*x,-10:DRAW 11\*x,10:PLOT 10\*x,-10:DRAW 10\*\*,10:PLOT 6\*x,-4:DRAW 6\*x,4:PLOT 5\*x,-4:DRAW 5\*x,4:PLOT 4\*x,-4:DRA<br>W 4\*x,4:RETURN ELSE PLOT 8,0:DRAW 20,0:PLOT 6,4\*y:DRAW 14,4\*y:PLOT 6,6\*y:DRAW 14,6\*y:RETU 7728 PLOT 11\*\*,-18:DRAW 11\*\*,18:PLOT 18\*\*,-18:DRAW 18\*\*,18:PLOT 6\*\*,-4:DRAW 6\*\*,4:PLOT 5\*\*,-4:PRAW 5\*\*,4:PLOT 4\*\*,-4:DRAW 4\*\*,4:RETU

Figure 2

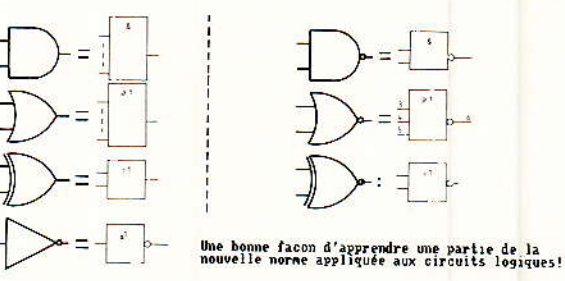

Figure 3

1 REM AC.BAS<br>10 INK 1,0:INK 0,26:PAPER 1:PEN 0:BORDER 0 28 MODE 2:BORDER 0:PAPER 0:PEN 1:CLS:PEN 15:1NK 15,19:PEN 1:LOCATE 1,1: 40 FOR 1=1 TO 50:NEXT:TAG:ORIGIN 0,0,54,589,100,280:CLG 2:ORIGIN 0,0,62,580,100,272:CLG 3:INK 1,0:INK 2,6:INK 3,13:INK 6,18:INK 7,19 40 PUR 3-1 10 82:REA: (1912-241 R. 1917-71-031 PUR 3-101)<br>11NK 8,263 INK 9,121 INK 10,224 INK 11,181-PLUT 8,480,18<br>50 MOVE 40,265:CALL &B919:FRINT" SHO.1AO.CIAO";<br>60 PLOT 8,482,1:HOVE 58,265:PRINT" ZONARO .PLUS V2 "; 65 HOVE 40,145:CALL &BO19:PRINT" ALC-MICROLOGIC ";"<br>70 WINDOW#2,18,15,18,15:PRINT" ALC-MICROLOGIC ";"<br>70 WINDOW#2,18,15,18,15:PRINT:PLOT 8,400,0:FCR I=458 TO 139 STEP-28:CALL &BO19:HOVE I,206:PRINT" S.I.C.2.P<br>82 Sf=" S.A.O "I:NEXT:INPUT#2.a\$; 90 IF a\$="5"OR a\$="s"THEN w\$=S\$ELSE IF a\$="!"OR a\$="1"THEN w\$=I\$ELSE IF a\$="C"OR a\$="c"THEN w\$=C\$ELSE IF a\$="2"DR a\$="2"THEN w\$=2\$EL SE IF af="P"OR af="p"THEN w\$=P\$ELSE GOTO 70 120 PLOT 0,408,11:FOR 1=160 TO 207 STEP 2:MOVE 108,1:PRINT w\$::NEXT:PLOT 0,400,1:MOVE 40,145:PRINT" utilitare "::PEN 1:TAGOFF: PRINT:PRINT:PRINT" "(CHR\$(164);"1988 ALARY & CAPO 118 FOR 1=1 TO 1889:NEXT:CALL SBBFF:CALL SBBBA:MODE 2 120 IF ws=S\$THEN ecr\$="VU.SAO":hard8\$="COPY.SCH":prg\$="SCHEMA.SCH" 138 IF ws=1sTHEN ecr\$="CDHPO, SAO":hardB\$="CDPY.SCH":grg\$="CDHPO.SCH"<br>148 IF ws=C\$THEN ecr\$="CIAO.SAO":hardB\$="IMPCIAO.SCH":prg\$="CDHPO.SCH" 150 IF WS-ZSTHEN MODE ZILDCATE 20,20:FRINT " ZOWARD se charge ....":RUN'ZOWARD"<br>160 IF WS-PSTHEN MODE ZILDCATE 20,20:FRINT" PLUS ( MK II) se charge ....":RUN'PLUS<br>180 REM \*\*\* KEY DEF 66.0.0.0.0 ' BREAK interatt 192 MEMORY & SAFØ: POKE & A625, 1: m=2<br>200 TRK 0,1: INK 1,24: BORDER 1: MODE 2: GOSUB 610 218 LOCATE 36,2:PRINT"S.A.O ":LOCATE 36,4:PRINT CHR\$(164); "1988" ere LOCATE 13,9:PRINT Sixtee (Locate Sc<sub>1</sub>4:Print) Unit (154); 1988<br>230 LOCATE 13,9:PRINT Sixtee n (aver pas fait de RESET, il est encore teaps ''<br>230 LOCATE 35,15:PRINT CHR\$(24); "fossedez-vous une disquette foraziee en D 260 IF <s="N"THEY 552 270 0 5 280 LOCATE 8,4:PRINT\*OPTIONS PAR DEFAUT\*:LOCATE 8,5:PRINT STRING#(18,\*-\*) 293 LODATE 6,7:FRINT"(";DHR\$(243);") - MONITEUR MONOCHROME"<br>200 LODATE 6,7:FRINT"(";DHR\$(243);") - 2 LECTEURS DE DISQUETTE (disc systeme en "A")" TIR LODATE B, 14:PRINT"Utiliset les fleches pour changer les options ":LODATE 35,16:PRINT"puis ";CHR\$(24);" COPY ";CHR\$(24);" pour la nder le programme "<br>JDB LOCATE 5,24:PRINT DHR:(24),"LE DEUXIEME LEDTEUR EST-IL ALLUME "?" Sinon RESET "";SPACE\$(11);DHR<mark>:</mark>(24)<br>JDB SOSUR 468 345 LOAD ecrs, \$0200 ISA EORDER 2:LOAD"ROUTINES.SCH", MAIAC: BORDER 14 C70 LOAD hard8s, SA4F4 \*\*\* hardcopy 190 BORDER 11 122 1F W#=S#DR W#=1#THEN CALL BA4BEVPOKE NECBB,NCC:POKE NRC81,NCB:POKE NBC82,NA4 410 IF WE-CETHEN POKE SAT95, &DE:POKE SATAA, 830<br>420 IF AME THEN BORDER 9:180 0,1:180 1,24<br>430 IF AME THEN BORDER 1:180 0,1:180 1,24<br>430 IF AME THEN BERDER 1:180 0,1:180 1,2

- 
- 
- 
- 
- AAZ IF WHZ THEN PONE SANZA, FELSE PONE SANZA, I
- 
- 
- 

92

# SAO sans merge et sans le 8<sup>e</sup> bit sur 464 et Co

Puis nous trouvâmes le 8<sup>e</sup> bit, jusque-là perdu dans le câble en nappe. Cette découverte nous permit d'accéder aux joies de la simple densité sans défaut, du rattrapage d'échelle, et de la réduction éch : 2/ éch : 1. Et nous nous fimes un plaisir de vous communiquer cette liesse dans RADIO-PLANS à travers SAO, CIAO et TTO.

La seule ombre au tableau était que la récupération de ce 8<sup>e</sup> bit nécessitait une légère modification de l'ordinateur. Et certains d'entre vous nous ont avoué hésiter à franchir ce pas : risque de mauvaise manip, perte de la garantie..

PLUS V2 résoud le problème.

Cette utilitaire propose des<br>RSX destinées à imprimer des dessins réalisés en mode 2. Elles fonctionnent toutes en 7 bits, donc sans modification de l'ordinateur et conservent tous les avantages de l'impression 8 bits. Elles permettent d'effectuer une ou plusieurs passes sur une même ligne afin de compenser un ruban fatigué. Ce programme s'adresse donc à tous les possesseurs d'un AMSTRAD CPC et d'une imprimante compatible EPSON. Bien sur, les utilisateurs de SAO et CIAO vont pouvoir remplacer COPY-8B.SCH ET IMP-CIAO.SCH (qui exigeaient 8 bits) par de nouveaux fichiers remplissant exactement les mêmes fonctions : COPY.SCH IMPet CIAO.SCH.

Les cinq modes d'impressions de PLUS V2 sont :

Echelle: format 8" x 5" (203 x 127 mm). Ce mode permet d'obtenir sur papier, un dessin respectant les proportions exactes l'écran. En largeur : de  $640$  points/8" = 80 points par pouce. En hauteur : 400 points/  $5" = 80$  points par pouce. On remarque que 8 points représentent  $1/10^e$  de pouce donc<br>2,54 mm. C'est le pas standard, pour les circuits imprimés.

Echelle/2: format  $4" \times 2.5"$ (101,5 x 63,5 mm). C'est le mode précédent divisé par deux, avec le même respect des proportions. A utiliser pour imprimer des dessins échelle 2 : vous retrouverez l'échelle 1 mais l'ALPHA souffrira.

- Simple densité :  $for$ mat 8" x 5.2"  $(203 \times 132 \text{ mm}).$ 

452 Roll pright 460 CALL SPR18 470 IF(INKEY(0)<>-1 AND m=B)THEN m=1:LOCATE 21,7:PRINT\*COULEUR \*: 60TO 528 480 IF(INKEY(0)(3-1 AND #=1)THEN #=0:LOCATE 21,7:PRINT\*HONOGROME\*:60TO 520<br>490 IF(INKEY(0)(3-1 AND PEEK(6A625)=1)THEN POKE &A625,0:LOCATE 12,9:PRINT\*1 LECTEUR DE DISQUETTE \*:60TO 520 588 IF(INKEY(2)<>-1 AND PEEK(&SAFE)=8)THEN POKE &SAFE,1:LOCATE 12,9:PRINT"2 LECTEURS DE DISQUETTE":60TO 528 518 IF INKEY (9) <>-1 THEN 540 528 IF PEEK(&SAFE)=1 THEN LOCATE 5,24:PRINT CHR\$(24),"LE DEUXIEME LECTEUR EST-1L ALLUME ?? Sinon RESET !";SPACE\$(11);CHR\$(24):ELSE LOCATE 5,24: PRINT SPACE\$ (71) 538 60TO 460 549 MODE 2+RETURN 550 MODE 2:LOCATE 19,4:PRINT"POUR PREPARER UNE DISQUETTE AU FORMAT 'DATA'." 560 LOCATE 5,18:PRINT CHR\$(24);SPC(26);"INTRODUISEZ LE CP/M";SPC(26);CHR\$(24) 578 LOCATE 5, IS:PRINT"CPC 464/664 (CP/M 2.2): Il faudra taper 'FORMAT D'."<br>580 LOCATE 5,18:PRINT"6128 (CP/M 3.8): Utiliser 'DISCKIT3.COM' et suivre les instructions."<br>590 LOCATE 5,22:PRINT CHR\$(24);" APPUYEZ SUR UNE TOUCH 600 CALL &BB1B: : CPM 610 SYMBOL 253, 96, 48, 120, 12, 124, 204, 118, 8: ' @ a accentue 628 SYMBOL 254,12,24,60,102,126,96,60,0: 5 e accent aigu<br>638 SYMBOL 255,48,24,60,102,126,96,60,0: 5 e accent aigu 640 KEY 141, CHRS\$1991; KEY DEF 15,0,128,126,142:' 0 OHMS<br>550 KEY 141, CHRS\$1991; KEY DEF 15,0,128,136,136,142:' 0 OHMS<br>660 KEY 143, CHRS\$1991; KEY DEF 5,0,131,131,143:' 3 PI 660 KEY 144, CHRS11833 : KEY DEF 19, 0, 131, 131, 1431 5 PI<br>660 KEY 144, CHRS11833 : KEY DEF 19, 0, 133, 133, 1441 7 7 MICRO<br>680 KEY 145, CHRS1183) : KEY DEF 4, 0, 134, 134, 145; 165 17 MICRO<br>690 KEY 145, CHRS1169) : KEY D 728 KEY 149, FIBURE No ":KEY DEF 7,0,138,139,149; 'POINT message<br>738 KEY 159, CHRS(253):KEY DEF 7,0,138,139,149; 'POINT message<br>738 KEY 159, CHRS(253):KEY DEF 26,0,64,124,158; ' @ a accentue<br>740 KEY 151, CHRS(254):KEY DEF 750 KEY 152, CHR\$(255): KEY DEF 14,0,130,130,152: 2 e accent grave 755 KEY 153, DHR\$(251): KEY DEF 9,1, LEB, LEB, 153: '>= **BBB RETURN** Figure 4 1 REM PLUS. BAS 3 REN INAGE = 87R2B (7 Ko) REM TAMPON = &9A6B (2 Kg) 5 REM DEBUT = 6426B<br>6 REM FIN = 64624<br>7 REM LONG = 6838A B REM SAVE "PLUS.BIN", B, &A26B, &B3BA 18 MEMORY &7B2A:LOAD "PLUS.BIN", &A26B 20 CALL &A268 30 HODE 2: PRINT 40 PRINT "RSX INSTALLEES":PRINT<br>50 PRINT "ILMS - Chargement d" Chargement d'une image et affichage" 68 PRINT \* ISHG Sauvegarde d'une image affichee' **78 PRINT** 10 PRINT "IRED<br>98 PRINT "IRED Reduction ech: 2/ech: 1 de l'ecran' Inversion horizontale de l'ecran" 100 PRINT "IVER Inversion verticale de l'ecrant 118 PRINT "IVID Inversion video de l'ecran 120 PRINT 130 PRINT "IE1,n Inoression (circuits imprimes)' 148 PRINT "IE2,n<br>158 PRINT "IE1,n<br>168 PRINT "ID2,n Impression de controle ECH.1 (circuits imprimes)" Impression single densite" Impression double densite 170 PRINT "104,n lapression quadruple densite"

> COMMANDES a l'impression:  $shift + P = PAUSE$  $shift + I = RFMISEEN MARTSE$  $shift + R = ARRET definition$

> > Figure 5

L'impression classique pour vos créations graphiques, y compris les schémas.

parametre (option) du nombre de passe(s)"

188 PRINT \* .n

200 PRINT<sup>\*</sup>

218 PRINT\*

220 PRINT"

**238 NEW** 

198 PRINT: PRINT \*

Double densité : format 5.3"  $2.6"$  $(135 \times 66 \text{ mm})$ .  $\overline{\mathbf{x}}$ Une variante économique, mais de qualité (surtout avec passes  $= 2$ ).

- Quadruple densité : for- $\text{mat } 2.6" \times 2.6"$  $(66 \times 66 \text{ mm})$ . C'est mignon, et si petit que ça rentre dans une boîte de disquettes  $3$ ".

Durant l'impression, trois commandes sont accessibles : P majuscule provoque une pause. I majuscule permet de continuer et Q majuscule stoppe définitivement l'impression.

Vous voilà informés pour l'essentiel. Passons maintenant à la pratique.

**Schema.SCH** 

La figure 1 contient l'intégralité du fichier. Plus de COL-3 à 5, ils sont inclus dans SCHE-MA SCH

Nous vous conseillons de sauver ce fichier et les suivants sur une disquette système vierge.

#### **Nouvelle** norme

Si vous tapez les données de la figure 2 à la place de celles existantes dans le fichier précédent. les symboles logiques seront représentés avec le nouveau gra**MICRO-INFORMATIQUE** 

phisme en vigueur. La figure 3 vous montre le résultat obtenu. **Nouveau lanceur** 

Il est donné à la figure 4 et permet d'accéder aux 5 programmes (SAO.IAO.CIAO.ZONARD et PLUS V2). Pour le lancer, faire RUN "AC"

Pensez à vous faire des écrans de présentation ou alors supprimez la ligne 345.

Plus, bas

La figure 5 donne ce fichier. Les REM situées entre 2 et 9 peuvent ne pas être tapées, mais vous serons peut-être bien utiles un jour, comme la 8 qui vous dit comment sauver le fichier binaire (quand celui-ci est installé !)

Plus, bin

Les DATAs sont listés figure 6. et un nouveau détecteur d'erreur a été implanté. Si dans certaines conditions il ne donne pas automatiquement la ligne exacte, il<br>suffit de faire PRINT CP, pour qu'elle soit affichée.

Comme d'habitude. **RUN** jusqu'à ce que le message de sauvegarde apparaisse (au bout d'une dizaine de seconde).

Vous pouvez maintenant faire RUN « PLUS » (après un reset). L'écran conclut par READY. Tapez D2,3 et vous obtiendrez la figure 7. C'est la double densité, triple passes avec un ruban HS...

Copy.dat et impciao.dat

Ces deux fichiers de Hardcopy complètent la nouvelle disquette : l'un pour SAO et IAO (simple - double densité) l'autre pour CIAO (ECH 2 - ECH 1). Tous les deux ont le nombre de passes programmables.

Ils sont donnés aux figures 8 et 9 et bénéficient également du nouveau détecteur d'erreur.

# **Conclusion**

Le travail effectué astucieusement (réfléchir d'abord sur papier avant de foncer sur le clavier) devrait vous permettre d'accéder à un sympathique logiciel sur 464. Vous disposez ici du lanceur, de SAO, PLUS V2, et des deux hardcopy spécialisées.

En préparant bien le travail. une journée devrait suffire pour tout mettre à neuf.

18 MEMORY &A26A:PRINT "PATIENTEZ SVP.."<br>28 FOR 1= &A26B TO &A624 STEP B 30 FOR J=0 TO 7:READ N\$:V=VAL("%"+N\$)<br>48 POKE 1+J.V:TOT=TOT+V:NEXT J: 50 READ A: IF A=TOT THEN 70 78 TOT=0:CP=CP+10:NEXT I 78 101316127-12741816211 1<br>
98 PRINT CHR81361; "GRAFR 3413 "PLUS.BIN";<br>
98 PRINT CHR81361; "",B1,8426B1,84624"<br>
188 DATA 33,2C,28,34,36,37,28,400, 333<br>
118 DATA 84,28,39,33,39,2E,44,41, 376 120 DATA 54,33,32,2C,32,43,2C,33, 441 138 DATA 33, 2C, 33, 38, 2C, 32, 43, 2C, 399<br>148 DATA 33, 32, 2C, 34, 33, 2C, 32, 43, 489<br>158 DATA 2C, 29, 33, 39, 38, 20, 80, 80, 90, 295 158 DATA 22, 28, 33, 33, 32, 28, 40, 41, 54, 451<br>178 DATA 28, 33, 34, 33, 26, 44, 41, 54, 451<br>178 DATA 28, 33, 32, 33, 32, 43, 43, 44, 451<br>188 DATA 26, 33, 33, 26, 33, 33, 26, 32, 43, 489<br>189 DATA 43, 26, 33, 32, 26, 34, 3 238 DATA 32,43,20,33,20,33,30,486<br>248 DATA 20,32,43,20,33,320,33,38,486<br>248 DATA 32,32,43,20,32,38,20,28, 379<br>258 DATA 33,36,34,20,80,80,28,38,388 268 DATA 36, 38, 22, 44, 41, 54, 33, 33, 467<br>278 DATA 2C, 33, 38, 2C, 33, 33, 2C, 32, 391<br>288 DATA 38, 2C, 33, 44, 2C, 38, 41, 2C, 489 298 DATA 32, 30, 20, 33, 34, 20, 20, 32, 371<br>308 DATA 39, 37, 28, 00, 00, 28, 39, 37, 318 318 DATA 30, 2E, 44, 41, 54, 33, 36, 2C, 468 328 DATA 33,38,20,32,45,20,34,34, 418<br>338 DATA 35,20,32,43,20,33,34,20, 485 349 DATA 33,34,20,20,34,31,38,20, 368 360 DATA 41,54,41,20,33,35,20,32, 444 370 DATA 43,2C,33,32,2C,34,33,2C, 403<br>380 DATA 32,43,2C,33,33,2C,33,34, 410 300 DATA 2C, 32, 43, 2C, 32, 43, 33, 338<br>400 DATA 2C, 32, 43, 2C, 30, 31, 33, 338<br>400 DATA 26, 30, 00, 20, 33, 34, 30, 20, 270<br>410 DATA 44, 41, 54, 41, 20, 33, 33, 33, 2C, 460<br>420 DATA 33, 34, 2C, 32, 43, 2C, 32, 38, 406<br>4 448 DATA 38, 2C, 32, 30, 2C, 20, 33, 36, 371 450 DATA 30,28,00,00,20,33,35,38, 287<br>468 DATA 20,44,41,54,41,28,38,44, 462 478 DATA 2C, 38, 41, 2C, 32, 38, 2C, 33, 394<br>488 DATA 33, 2C, 33, 33, 2C, 33, 38, 2C, 384<br>498 DATA 32, 38, 2C, 34, 34, 2C, 28, 33, 373 500 DATA 30,35,20,00,0A,20,33,36, 293<br>510 DATA 30,20,44,41,54,41,20,34, 446 528 DATA 31,2C,35,34,2C,34,31,2C, 387 538 DATA 32,38,20,33,33,20,33,35, 392<br>548 DATA 20,32,43,20,33,32,20,20, 382 558 DATA 34,34,34,28,80,80,28,33, 294<br>568 DATA 37,38,29,44,41,54,41,20, 449 578 DATA 34,33,22,32,43,22,33,33,418<br>588 DATA 22,33,32,20,32,43,22,33,33,481<br>598 DATA 34,22,33,32,20,32,43,22,33,481 600 DATA 28,34,33,33,20,80,84,20, 278<br>600 DATA 33,38,39,20,44,41,54,41, 469<br>620 DATA 33,38,39,20,44,41,54,41, 469<br>620 DATA 28,33,32,20,34,33,20,32, 374 630 DATA 43, 2C, 33, 33, 2C, 33, 33, 2C, 403<br>640 DATA 32, 43, 2C, 33, 33, 2C, 33, 34, 410

650 DATA 2C, 20, 34, 31, 30, 20, 00, 04, 280 668 DATA 28,33,39,38,28,44,41,54, 437<br>478 DATA 41,28,32,43,20,33,32,22, 483 483 688 DATA 34,33,2C,32,43,2C,32,30, 486 698 DATA 2C, 33, 34, 2C, 33, 38, 2C, 33, 788 DATA 35, 2C, 28, 33, 39, 38, 28, 80, 195 339 718 BATA 84, 28, 34, 38, 39, 20, 100, 398<br>728 BATA 84, 28, 34, 38, 39, 29, 44, 41, 355<br>728 BATA 84, 41, 28, 32, 33, 22, 44, 41, 355<br>738 BATA 25, 30, 41, 26, 32, 33, 32, 33, 39, 26, 33, 39<br>748 BATA 32, 33, 26, 33, 42, 33, 3 768 DATA 80, 86, 28, 34, 31, 38, 20, 44,<br>778 DATA 41, 54, 41, 28, 34, 34, 20, 34,<br>780 DATA 31, 20, 35, 34, 20, 34, 31, 20, 304 444 387 790 DATA 32, 30, 20, 33, 33, 20, 33, 33, 790 DATA 32, 38, 27, 33, 33, 27, 33, 33,<br>880 DATA 2C, 32, 43, 22, 33, 33, 32, 33, 88<br>610 DATA 22, 8D, 9A, 28, 34, 35, 39, 28,<br>620 DATA 42, 9. 44, 44, 28, 33, 33, 27,<br>630 DATA 33, 34, 35, 27, 32, 43, 27, 33, 32,<br>640 DATA 32 391 269 409 749  $292$ 463 387 898 DATA 43,2C,33,33,2C,33,31,2C, 401<br>998 DATA 32,43,2C,33,33,2C,32,33,31,2C, 401<br>998 DATA 32,43,2C,33,33,2C,20,33, 398<br>910 DATA 39,36,20,80,89,20,34,34, 381 920 DATA 38, 28, 44, 41, 54, 41, 28, 33, 930<br>
920 DATA 38, 28, 44, 41, 54, 41, 28, 33, 930<br>
940 DATA 33, 38, 2C, 32, 43, 2C, 32, 33, 32, 2C, 445 399 482 950 DATA 32,43,20,33,32,20,33,30, 405<br>960 DATA 20,20,34,30,32,28,00,00, 281 978 DATA 20,39,35,30,20,44,41,54, 439 980 DATA 41,20,33,32,2C,34,33,2C, 389<br>990 DATA 32,43,2C,33,33,2C,33,32, 408 1888 DATA 2C, 32, 43, 2C, 33, 33, 2C, 33, 482<br>1818 DATA 30, 2C, 28, 34, 38, 35, 28, 8D, 322 1828 DATA 8A, 23, 39, 34, 37, 32, 32, 34, 44, 41, 366<br>1838 DATA 54, 41, 23, 32, 43, 22, 32, 33, 448<br>1848 DATA 2C, 33, 34, 2C, 33, 38, 2C, 33, 385 1050 DATA 32,20,32,30,20,30,44,20,<br>1068 DATA 38,41,20,20,32,38,31,20, 396 376 1078 DATA 8D, 8A, 20, 39, 37, 38, 28, 44, 315 1888 DATA 41,54,41,20,32,30,20,33, 439<br>1890 DATA 39,20,33,35,20,33,30,20, 392 1180 DATA 32, 30, 2C, 34, 34, 2C, 34, 31, 391 1110 DATA 2C, 35, 34, 2C, 20, 34, 33, 39, 385<br>1128 DATA 20, 80, 84, 2C, 20, 34, 33, 39, 385 1130 DATA 44,41,54,41,20,34,31,2C,<br>1148 DATA 32,38,2C,33,33,2C,33,32, 459 389 1158 DATA 2C, 32, 43, 2C, 33, 34, 2C, 33, 483<br>1168 DATA 33, 2C, 32, 43, 2C, 33, 38, 395<br>1178 DATA 39, 20, 80, 80, 20, 39, 39, 395 1188 DATA 28, 44, 41, 54, 41, 28, 33, 33, 447<br>1198 DATA 26, 34, 33, 26, 32, 33, 33, 33, 483<br>1208 DATA 33, 26, 33, 33, 26, 32, 43, 26, 492 375 288 489 482 1268 DATA 33, 2C, 32, 43, 2C, 33, 33, 2C, 482<br>1278 DATA 28, 34, 38, 32, 28, 80, 80, 80, 22, 229<br>1288 DATA 31, 30, 31, 30, 22, 44, 41, 54, 443 1298 DATA 41,20,33,30,20,32,43,20, 401

Figure 6

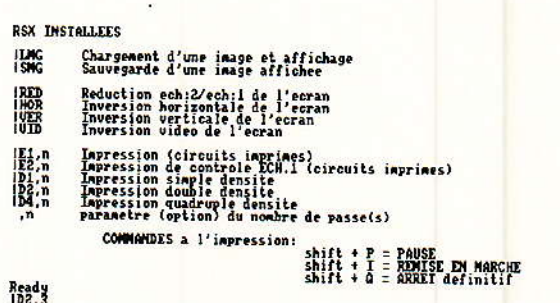

Figure 7

## SAO sans merge et sans le 8<sup>e</sup> bit sur 464 et Co

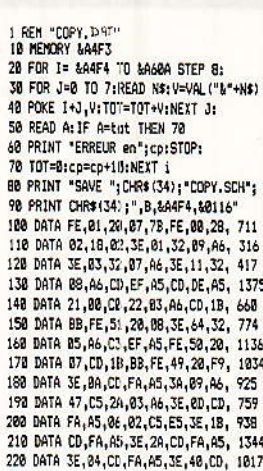

230 DATA FA, A5, 3E, 01, CD, FA, A5, E1, 1323<br>240 DATA 3E, 28, 32, 05, A6, 16, 80, 3E, 535 250 DATA 08, 32, 06, A6, E5, 3A, 07, A6, 690 268 DATA 47,0E,03,7E,A2,28,88,37, 476<br>270 DATA CB,11,37,CB,11,18,86,AF, 700 280 DATA CB, 11, 4F, CB, 11, CD, 26, BC, 1846<br>298 DATA 18, E9, 79, CD, FA, A5, AF, CB, 1368<br>388 DATA 1A, E1, 3A, 86, A6, 3D, FE, 88, 776 318 DATA 28.CF, 23, 3A, 85, A6, 3D, FE, 818<br>328 DATA 88, 28, BF, C1, 18, 9E, C1, 10, 799 338 DATA 90,2A,03,A6,06,03,CD,26, 607 348 DATA BC, 18, FB, 3A, 07, A6, FE, 02, 942<br>350 DATA 28, 31, 3E, F7, BC, C2, 17, A5, 968 360 DATA 3E, 80, 80, 28, 83, C3, 17, A5, 805 370 DATA 3E,02,32,07,46,3E,0B,32, 410<br>380 DATA 09,A6,E5,CD,DE,A5,E1,C3, 1415 390 DATA 17,45,3E,1B,CD,FA,45,3E, 959<br>400 DATA 33,CD,FA,45,38,48,46,CD, 1108 410 DATA FA, AS, CP, 3E, 1B, CD, FA, AS, 1325 428 DATA 3E, 48, CD, FA, A5, C9, CD, 2E, 1198<br>438 DATA 8D, 38, FB, CD, 2B, BD, C9, 20, 1134 440 DATA 00,08,09,09,00,00,00,00,00

Figure 8

1 R<mark>em "Impciad.Dat</mark><br>10 Memory &A4F3 20 FOR 1= 6A4F4 TO 6A625 STEP 8: 30 FOR J=0 TO 7:READ N\$:V=VAL ("&"+N\$) 40 POKE 1+J.V:TOT=TOT+V:NEXT J: 50 READ A: IF A=tat THEN 70 60 PRINT "ERREUR en";cp:STOP: 70 TOT=0:cp=cp+10:NEXT 1 88 PRINT "SAVE ";CHR\$(34);"IHPCIAO.SCH";<br>98 PRINT CHR\$(34);",B,&A4F4,&8131"<br>188 DATA FE,01,20,07,79,FE,00,28, 711 118 DATA 02,18,02,35,01,32,23,46, 342<br>120 DATA 3E,03,32,21,46,AF,32,24, 575 130 DATA A6, CD, 09, A6, CD, F8, A5, 21, 1197 140 DATA 00, C0, 22, 10, A6, 3A, 24, A6, 681<br>158 DATA FE, 84, 28, 88, 30, 32, 24, A6, 618 168 DATA 3E, 10, 18, 86, AF, 32, 24, A6, 535<br>178 DATA 3E, 11, 32, 22, A6, CD, F8, A5, 947 190 DATA CD, 1B, BB, FE, 51, 28, 08, 3E, 856 198 DATA 64,32,1F,A6,C3,89,A6,FE, 971<br>208 DATA 50,20,87,CD,18,B8,FE,49, 865 218 DATA 28, F9, JE, 8A, CD, 14, A6, JA, 882<br>228 DATA 23, A6, 47, C5, 2A, 1D, A6, JE, 768 230 DATA 80, CD, 14, A6, 86, 82, C5, E5, B38 240 DATA 3E, 1B, CD, 14, A6, 3E, 2A, CD, 789

250 DATA 14, A6, 3E, 84, CD, 14, A6, 3E, 705<br>260 DATA 40, CD, 14, A6, 3E, B1, CD, 14, 743<br>270 DATA A6, E1, 3E, 28, 32, 1F, A6, 16, 762 280 DATA 88,32,20,84,65,39, 733<br>290 DATA 88,32,68,32,20,84,65,39, 733<br>290 DATA 88,37,68,13,7,68,11,18, 582<br>380 DATA 86,4F,C8,11,37,C8,11,18, 582<br>318 DATA 86,4F,C8,11,AF,C8,11,CD, 1881 320 DATA 26, BC, 18, E9, 79, CD, 14, A6, 987 330 DATA AF,CB,1A,00,00,E1,3A,20, 719<br>340 DATA A6,3D,FE,00,20,CD,23,3A, 811 350 DATA 1F, A6, 3D, FE, 00, 20, 80, C1, 926 360 DATA 10, 9C, C1, 10, 8E, 2A, 1D, A6, 760<br>370 DATA 86, 83, CD, 26, 8C, 18, FB, 3A, 765 380 DATA 21, A6, FE, 02, 28, 2F, 3E, F7, 851 398 DATA BC,C2,16,A5,3E,88,BD,28, 988<br>408 DATA 83,C3,16,A5,3E,82,32,21, 532 418 DATA A6, 3E, 88, 32, 22, A6, 22, 1D, 552<br>428 DATA A6, 3E, 88, 32, 32, A6, 22, 1D, 552<br>428 DATA A6, C3, 2E, A5, 3E, 1B, CD, 14, 886 430 DATA A6, 3E, 33, CD, 14, A6, 3A, 22, 762 440 DATA A6, CD, 14, A6, C9, 3E, 18, CD, 1052 450 DATA 14, A6, 3E, 40, CD, 14, A6, C9, 904 460 DATA CD, 2E, BD, 38, FB, CD, 2B, BD, 1184 470 DATA C9, 00, 00, 00, 00, 00, 00, 00, 201 480 DATA 00,00,00,00,00,00,00,00,00,0

Figure 9

Le mois prochain, votre disquette sera complète, et vous vous demanderez comment vous avez pu vous satisfaire de la précédente, qui pourtant vous avait déjà enchanté !

### **Alain CAPO** et Jean ALARY

Note de dernière minute de J. Alary:

J'ai eu du mal à tenir les cadences de corrections (environ 30 par semaine plus une vingtaine de lettres) aussi je me vois obligé de donner une limite temporelle à ce service gratuit : à partir de fin mai, il sera désactivité. Cela vous aura laissé 10 mois pour saisir quelques Ko, ce qui devrait être suffisant. Cette mesure concerne SAO...CIAO, mais la formule sera réinstaurée pour les autres logiciels publiés ultérieurement, car elle vous a, semblerait-il, bien plus !

 $J.A$ 

#### Suite de la page 66

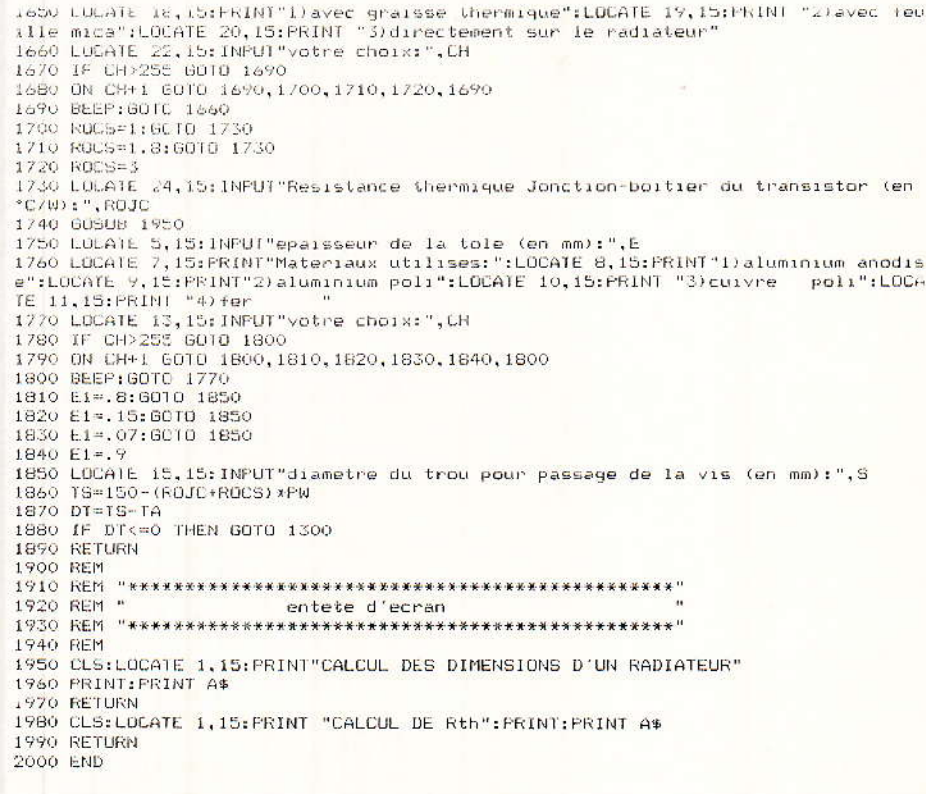

suivant la façon de monter le transistor sur son radiateur voici la résistance thermique **BOITIER-RADIATEUR associée :** 

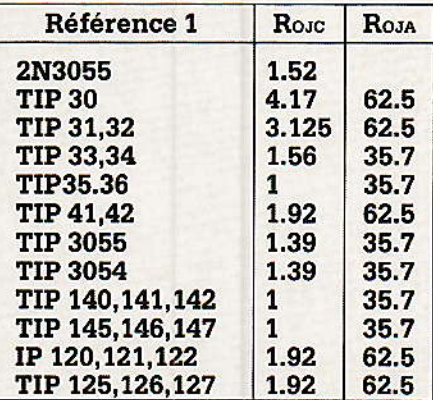

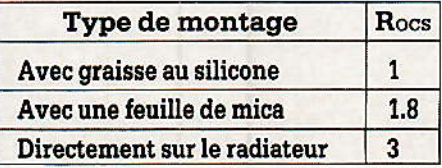

P. MORIN

# **EN Mini-Circuits DU MATÉRIEL "PRO" ACCESSIBLE A TOUS EN STOCK AMPLIFICATEURS MONOLITHIQUES**

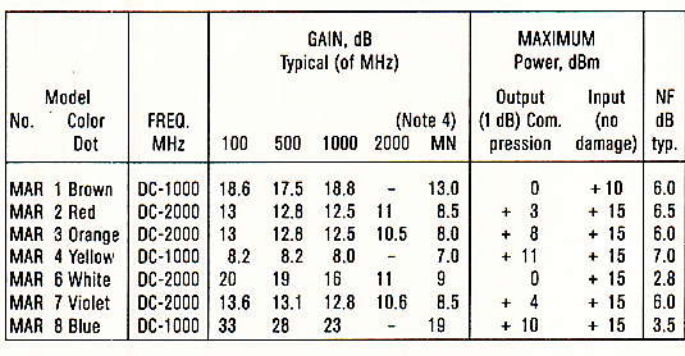

MAR

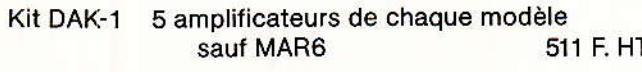

Kit DAK- $2$  idem DAK1 + 5 amplificateurs MAR6 faible bruit (2-8 dB) 613 F. HT

Mini-Circuits vous propose également:

- mélangeurs de fréquence
- coupleurs hybrides 0°, 90°, 180°, directifs
- amplificateurs RF et hyperfréquences
- atténuateurs et commutateurs électroniques
- $-$  atténuateurs et terminaisons 50  $\Omega$
- transformateurs RF
- filtres passe-haut et passe-bas
- doubleurs de fréquence
- $-$  limiteurs
- détecteurs de phase

# **BON DE COMMANDE**

(minimum de facturation 500 F.) Veuillez me faire parvenir contre-remboursement le matériel suivant :

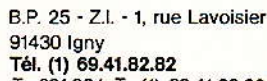

Tx.691924-Tc.(1) 69.41.20.89

SGIE DIMES

ELB biroápub 1337

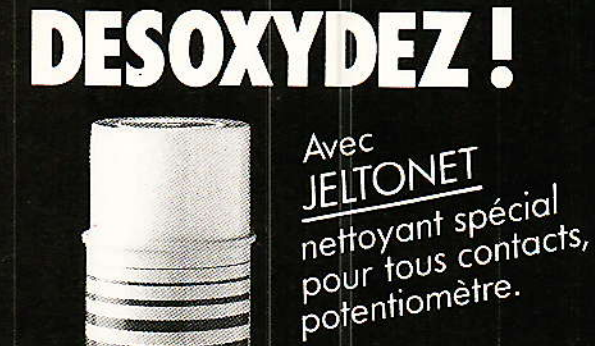

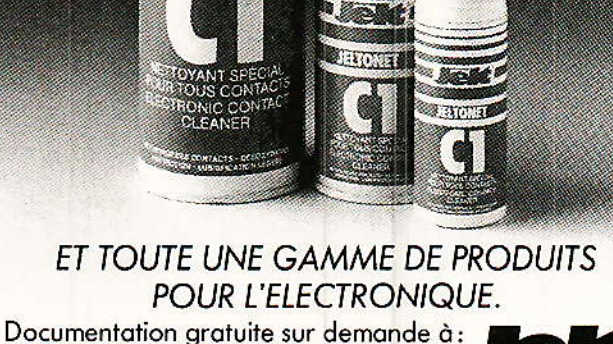

157, rue de Verdun, 92153 Suresnes

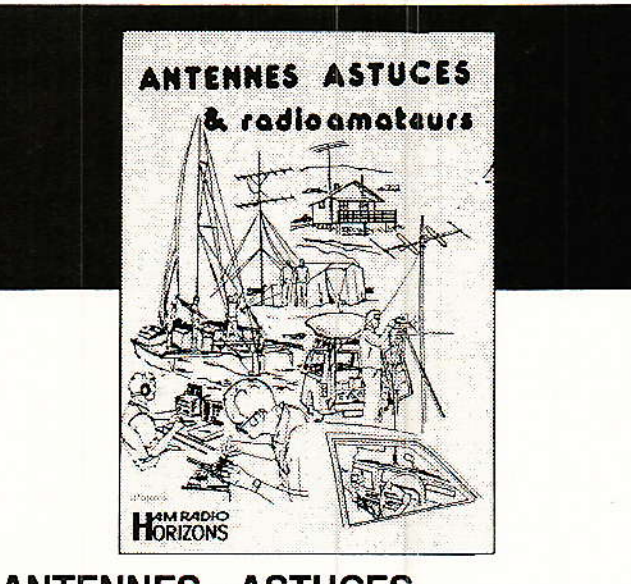

# **ANTENNES - ASTUCES** et radioamateurs

# d'après Ham-Radio-Horizons

 $20$  his

Dans cet ouvrage, traduit de Ham-Radio-Horizons (petit frère de HAM RADIO MAGAZINE), le lecteur trouvera de nombreux articles sur les antennes décamétriques, des astuces lorsqu'on n'a pas beaucoup de<br>place (ceux qui ont pu lire des revues US savent que les OMs américains débordent d'imagination, que ce soit pour emporter un pylône en mobile ou réaliser une paire de boucles !). Un chapitre est réservé<br>aux taches solaires, un autre au 160 M ; Le "Maritime-Mobile" y tient une place intéressante. Plus de 200 pages. Prix: 140 F.

ELECTRON

 $+$  PORT: 16 F

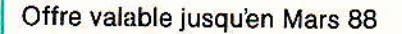
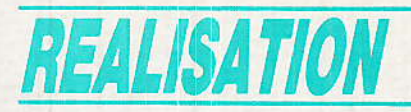

# -Le décodeurinfrarouge M 105

ous nous étions proposé de décrire l'an dernier la quasi totalité des réalisations pratiques mettant en œuvre le puissant système IR de SGS orienté industrie et grand public. Cet hiver avant vu le mariage SGS/THOMSON, nous sommes en mesure de conclure avec ce qui reste au nouveau catalogue.

Le lecteur intéressé devra posséder les numéros 468, 469, 471, 472 et 477 de Radio-Plans pour disposer de la documentation complète sur les émetteurs de poche, les récepteurs, le décodage M 104 et toutes ses cartes d'application logiques. Après les nouvelles fraîches, nous donnons la carte M 105 et précisons que les applications linéaires sont en cours avec 32 stations à distance pour votre tunner FM, et si tout se passe bien, le préampli télécommandé sera peut-être  $H$ i— $F$ i...

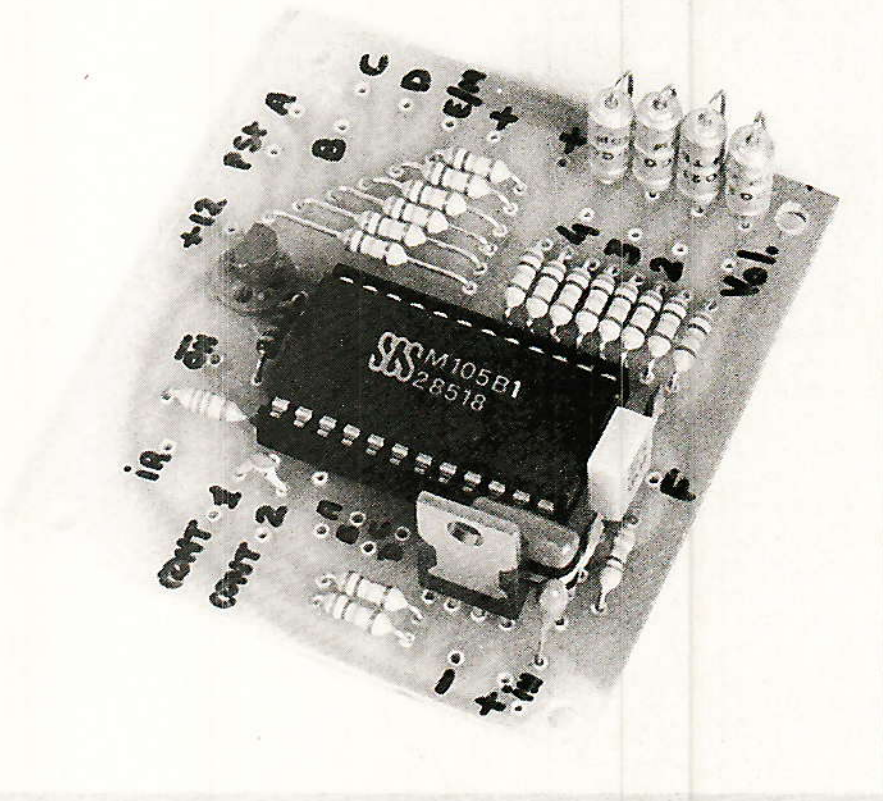

# Circuits publiés. circuits disparus. circuits actuels a) Emetteurs CMOS

- Les circuits M 709 et M 710 sont maintenus ( $V_{DD}$  + 4,5 V à  $+10,5 V$ 

Les circuits M709 A et M 710 A sont maintenus  $(V_{DD} + 3 V \hat{a} + 10.5 V)$ 

Les versions M 709 L et M 710 L disparaissent  $(V_{DD} + 2.2 V)$  $+5V$ 

Tout va bien pour nos articles émetteurs bipolaires ( $n^{\circ}$  468) et MOSFET (Nº 472) avec le corrigé de la série complète (nº 477). Travaillant sur le 9 V, ils restent 100 % valables et au «topniveau ».

Nous n'y reviendrons pas, si ce n'est pour signaler que le M 710 ne présente plus d'intérêt en l'absence du décodeur M 104 (version luxe 64 commandes tout ou rien permettant par exemple de télécommander un clavier type micro familial.

Les émetteurs à HEXFET IRF Z12 peuvent employer le MOS-FET SGS/THOMSON de type SGSP 358 qui le remplace parfaitement dans tous les montages, avec un prix à priori supérieur.

b) Préamplis de réception infrarouge par diode PIN

- Le circuit TDA 2320 disparaît, mais le TDA 2320 « A » et le LS 204 CB sont maintenus, ce qui valide à 100 % nos récepteurs du nº 468

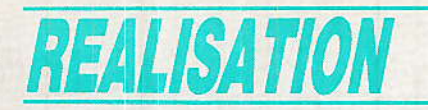

- Les 3 puces ci-dessus sont identiques, et le type abandonné était le tri 20 V. Ce qui reste doitêtre un peu plus coûteux puisque les meilleurs tris sont maintenus  $(36 V)$ 

#### c) Décodeurs PCM

- Le décodeur ultra-complet M 104 disparaît officiellement, et le type maintenu est le M 105 que nous présentons plus loin ; il vous faut toutefois les n°s 469 et 477

- On peut penser que le bus I<sup>2</sup> C qui peut devenir la supernorme Européenne de transmission domestique justifie l'abandon de la puce M 104 qui était axée sur la norme de bus-série Siemens anciennement pratiquée.

- Le M 105 est un M 104 sans bus-série, ce qui l'oriente vers les applications linéaires (à venir) et logiques 32 commandes tout ou rien. Nos décodeurs binaires universels  $(n<sup>o</sup> 471)$  sont donc qualifiés pour télécommander des clavîers de  $\mu$ P TMS 1000, faire des serrures digitales d'alarme, des carillons-surprise, etc...

# d) Les périphériques

« d'usine »

- La mémoire 16 stations M 193 disparaît, mais le type exclusif 32 stations M 293 reste en course, mémoire non volatile dont nous avons réalisé une carte enfantine pour améliorer 95 % des tunners FM (prochainement).

- Les circuits d'AFC correspondants meurent (TDA 4431) et vivent ('TDA 4433)

L'affichage de stations M 192 (16 stations) disparaît, mais le modèle 32 stations TDA 4092 est évidemment maintenu, décrit dans les nº 472 et 477.

- L'encodeur de clavier M 190 pour 16 touches disparaît sans remplacement, car les émetteurs M 709 et M 710 s'en dispensent. le M 105 et la mémoire M 293 idem par des touches locales peu nombreuses et suffisantes.

- L'affichage d'accord sur écran TV M 091/M 191 disparaît, et peu importe en fait

- L'horizon laisse apercevoir des contrôleurs audio commandés par tension et un pilote d'amplis stéréo sous les références TDA 7250, 7300 et 8196 que nous étudions pour bientôt en linéaire, et peut-être HI-FI...

#### e) Indications

- En cherchant bien, les amateurs de télécommande 64 points peuvent encore trouver du M 104. Voir auparavant si le M 105 ne convient pas, ce qui est presque impossible...

- La rédaction prie les lecteurs concernés par ces articles d'excuser l'interruption de parution forcée par les événements, car selon le résultat du mariage SGS/ THOMSON et de l'avenir assuré à certain produits, nous pouvions ou non publier les meilleurs de ces sujets.

- Puisque cet excellent PCM (égal ou supérieur aux systèmes japonais) s'est vu rendre justice, passons à l'actualité...

# Le décodeur **PCM M 105 SGS/THOMSON**

#### Au plan théorique

C'est le jumeau du M 104, soit un processeur complexe spécialisé (ASIC) réalisé en technologie N-MOS. Il est présenté en boîtier plastique 24 broches et les entrées en sont parfaitement protégées. On le manipule comme un 74154 et il peut être piqué sur du polystyrène expansé sans feuille d'aluminium court-circuitant les pattes !

La figure 1 donne le brochage du M 105 SGS/THOMSON tandis que son organisation interne est proposée en figure 2. Par comparaison avec le M. 104 détaillé dans le nº 469 auguel nous vous prions de vous reporter, il y a plus d'une ressemblance.

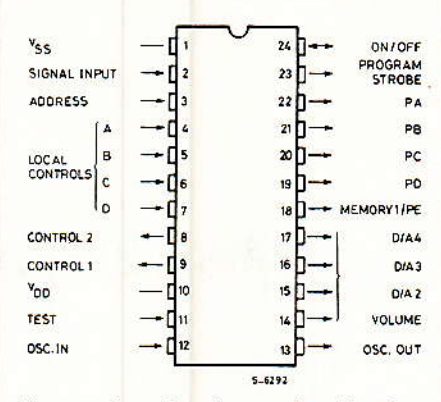

Figure  $\mathbf{1}$ Brochage du décodeur M 105 SGS/Thomson.

Pour cette raison, nous ne détaillerons pas le circuit M 105 et l'article précédemment cité servira tel quel. On note en revanche la disparition des broches du M 104 baptisées « Subsystem » (prévue pour télétexte avec M 710), puis « Data, Strobe, Clock » qui constituaient le BUS de données sérielles.

Le M 105 se destine donc de préférence à l'émetteur M 709 pour un système compact et à coût réduit, naturellement associé à un préamplificateur de réception à TDA 2320 A  $_{\alpha}$ LS 204 (le numéro 468 de Radio Plans en présente deux versions).

La figure 3 représente une configuration typique d'application SGS/THOMSON du M 105 pour un synthétiseur de tension à varicaps pour tuner TV (ou FM). On note la présence du M 293 qui est une mémoire non volatile 32 stations que nous avons prévu d'appliquer dans un article à venir.

Il est possible de monter une carte avec TDA 4092 si l'on désire

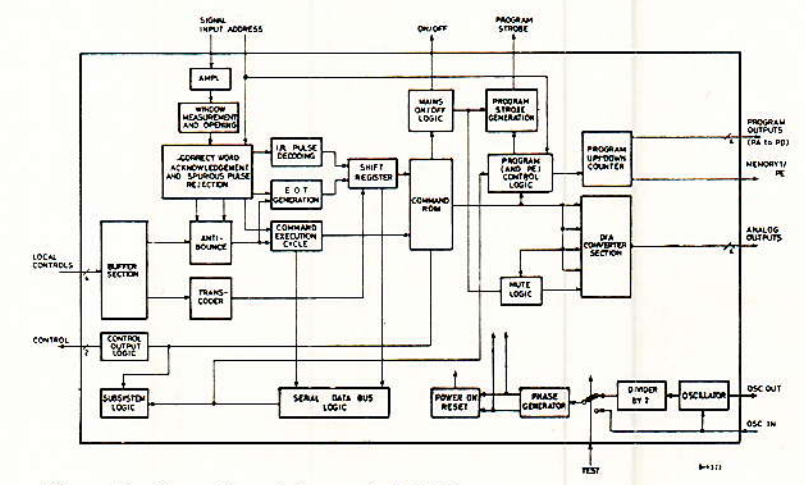

Figure 2 - Synoptique interne du M 105.

98

# *Le décodeur infrarouge M 105 de SGS/THOMSON*

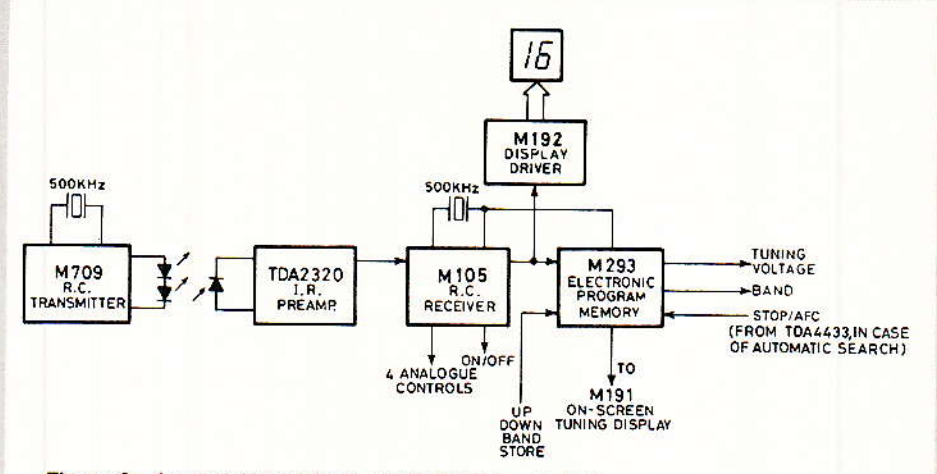

Figure 3 - Application typique du M 105 en radio/TV.

afficher jusqu'à 32 stations, et ce désormais sous 5 V. Autour de la figure 3, on signale différents périphériques visant à automatiser la recherche des stations TV : Ceci se paie d'une complexité accrue.

### Limites électriques du M 105

Ce sont les valeurs à ne pas franchir pour préserver le décodeur qui ne peut être détruit que par les contraintes extérieures dépassant :

Alimentation

 $+4,75$  V à  $+5,25$  V (soit 5 V à  $5<sup>96</sup>$ 

Tension sur les entrées  $\blacksquare$ 0 à 5,25 V - sauf pin 2 (entrée IR) 0 à 13.2 V

Les transistors de sortie sont des MOS Canal N à Drain ouvert sur lesquels le 0 est l'état actif, et la tension « OFF » maximale de Drain est

 $\bullet$  + 13,2 V pour les broches 14 à 24 incluses

 $+5,5$  V pour les broches 8, 9 et 13.

La borne de test (pin 11) est réservée au constructeur et doit être reliée à la masse (0 V) de même que tout Drain (sortie non utilisée) sans résistance ni connexion externe. Ceci évite que des potentiels de surface dynamiques ou statiques perturbent ou détruisent le décodeur M 105 (tout comme le M 104) en entrant par ces bornes libres.

#### Principe de la carte décodage polyvalente à M 105

Il comporte tout d'abord (voir figure 4) un système d'alimentation permanente (par IC<sub>2</sub>) en 5 V (± 5 %) et un commutateur télécommandé qui est ici un relais 12 V collé ou non par le PNP Q1 que contrôle la borne ON/OFF (pin 24). On peut forcer un démarrage en portant ON à la masse pour 0,5 seconde environ.

Le régulateur 7805 débite seul environ 5 mA pour sa polarisation, et le M 105 consomme environ 20 mA au repos et 35 mA en marche (valeurs typiques avec maximum 50 mA en marche). Si l'on utilise conjointement un affichage avec TDA 40192 comportant un voyant d'attente (stand by = point décimal 2<sup>e</sup> chiffre) il faut ajouter environ 20 mA.

Ceci suppose que le 7805 (IC2) alimente le module à TDA 4092 en permanence, et le courant total avec décodeur et affichage du chiffre « 28 » qui est qourmand nous amène à peine à moins de 300 mA délivré par IC<sub>2</sub>.

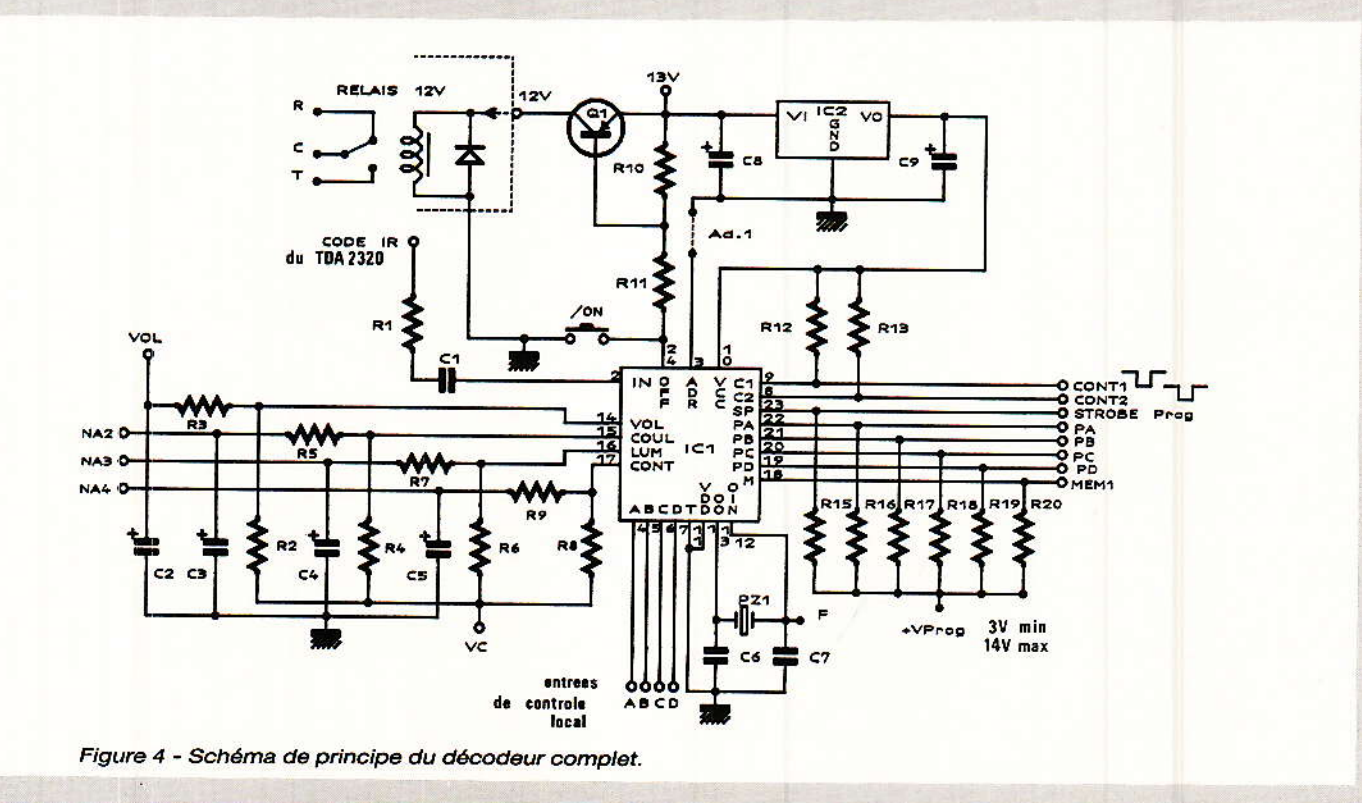

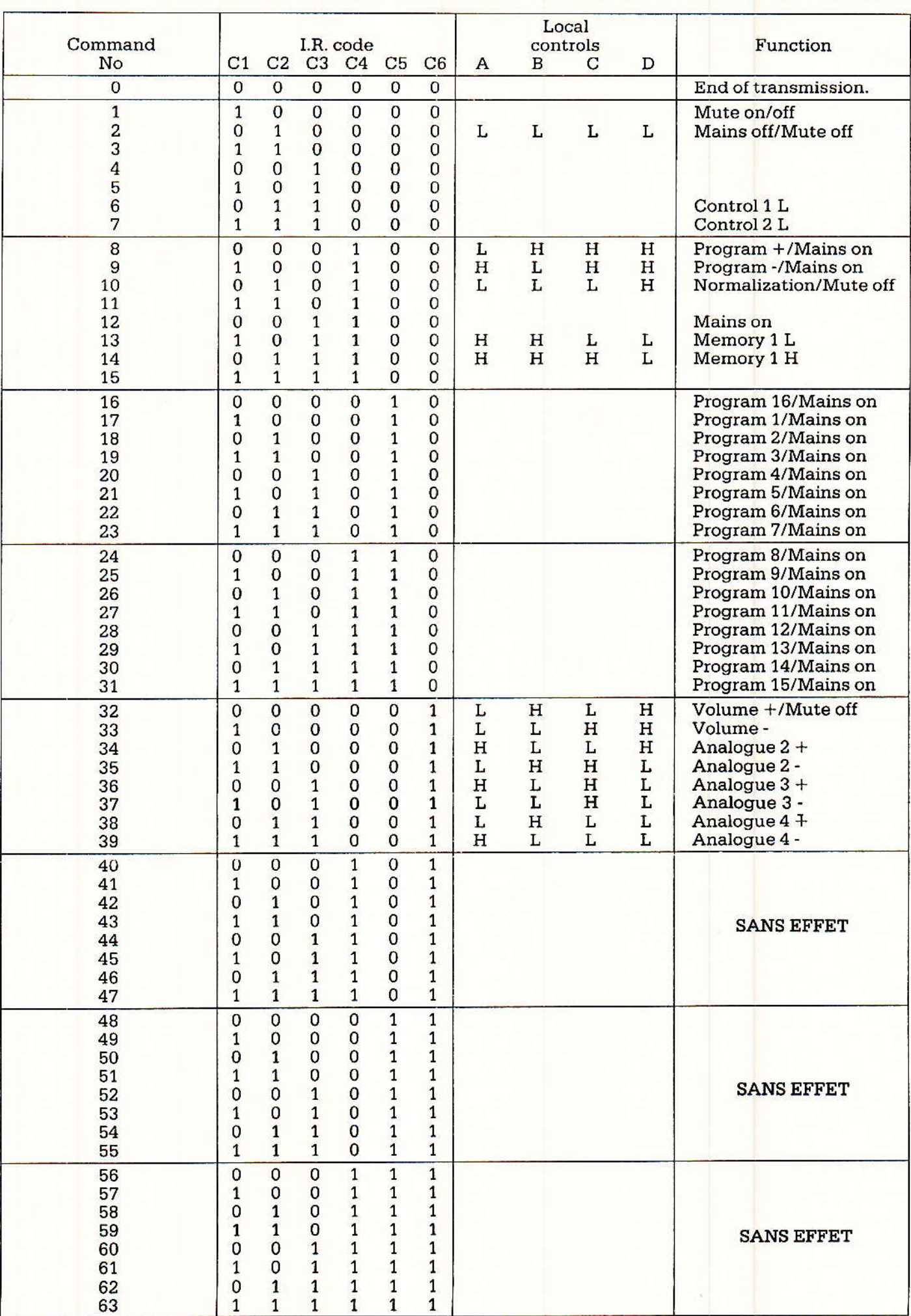

Figue 5 - Table de vérité complète du M 105 selon la commande IR reçue.  $\mathcal{A}$ 

Dans ce cas, on peut utiliser un µA 7805, mais il faudra le refroidir un peu si sa tension de sortie chute en dessous de 4.75 V avec tout en marche. Si aucun gros consommateur de 5 V n'est relié à IC<sub>2</sub>, un μA 78 L 05 AC ou C suffira. Le point ON (pin 24) porté au + met le TDA 4092 en « stand by » et (pin 19 à 22 l'état bas).

Pour l'alimentation télécommandée par le biais de Q1, le transistor sera un PNP quelconque passant le courant désiré sans débiter plus d'un milliampère dans la borne 24. Pour un fort courant, un Darlington est conseillé (BDV 64 ou BDT 64 par exemple).

Sur notre carte, le collecteur de  $Q_1$  sortira un + 12 V pour coller un relais externe qui commandera l'alimentation générale d'un ampli-préampli (par exemple). On montre un autre cas sur la figure 4 qu'avec le M 104 pour être plus explicite sur ce point.

Le reste du circuit est celui de la carte à M 104 (R.P.  $n^{\circ}$  468) avec les sorties statiques binaires P<sub>A</sub> à P<sub>E</sub>, les sorties impulsionnelles négatives Contrôle 1 et 2, les 4 convertisseurs Numérique/ Analogique donnant des tensions continues télécommandées pour potentiomètres électroniques (de préamplificateur Hi-Fi par exemple).

L'entrée infrarouge venant du TDA 2320 A/LS 204 aboutit sur R<sub>1</sub> qui vaut  $2.2 \text{ k}\Omega$  pour un<br>TDA 2320 A sous 5 V, et 10 k $\Omega$ s'il est alimenté sous 12 V. Les commandes à poussoirs de façades s'appliquent en A à D (pin 4 à pin 7) elle sont portées 0 V. On se reportera pour ces touches au nº 469 page 27 figure 21 pour la matrice de diodes et à la page 24 figure 14 pour l'action de ces touches; les bornes A à D peuvent rester non reliées (50 k $\Omega$  interne ramenée au +).

Nous donnons enfin la table de vérité complète du M 105 en figure 5 selon le numéro de commande de l'émetteur. Le nombre de combinaisons possible est de 1 à 39 dans le cas (M 709) ou 1 à 63, dans le cas (M 710) mais de 40 à 63, il ne se passe rien pour un décodeur M 105 (faute de BUS).

Pour utiliser malgré tout quelques données en « tout digital », on dispose du binaire 4 bits PA à

# **Le décodeur infrarouge M 105 de SGS/THOMSON**

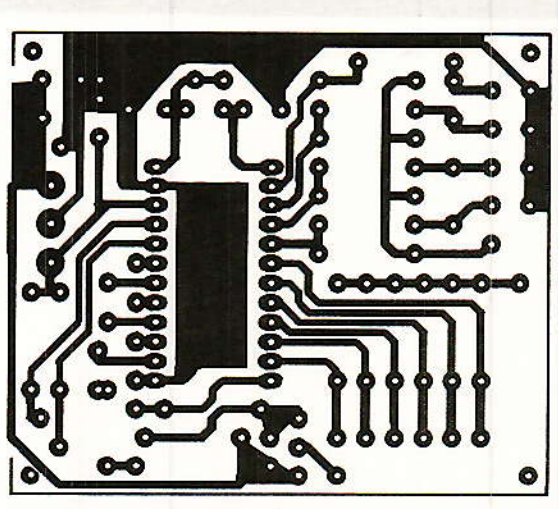

Figure 6 - Circuit imprimé.

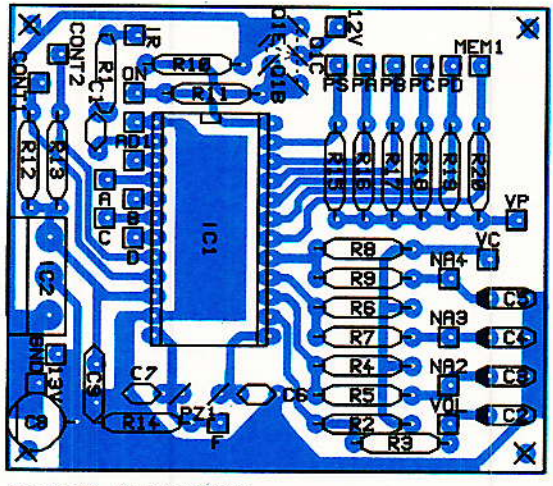

Figure 7 - Implantation.

Pр (Adresse 2/PE seulement  $P<sub>E</sub>$ manuel) ou 5 bits P<sub>A</sub> à  $(Adresse 1P/\varepsilon$  automatique  $et$ manuel). On peut le décoder avec les platines publiées dans le numéro 471, pour disposer de 16 ou 32 points statiques en décimal pur.

#### Le circuit imprimé

Une carte simple face de 60 x 70 mm donne toute la puissance du M 105 avec un tracé simple que propose la figure 6. Le stylo encreur s'amuse et il suffit (après correction des bavures d'encre avec une pointe) de tremper au perchlorure la carte sans l'oublier dans son bain...

L'emplacement de Q1 permet tous les boîtiers de TO 92 (triangle) à TO 220 (ligne) et l'on devra veiller au sens des semiconducteurs plats ( $Q_1$  et surtout IC<sub>2</sub> si c'est un 78 L 05).

Le seul strap existant place le M 105 à l'adresse 1 s'il est monté. sans strap c'est l'adresse 2. Les différences étaient expliquées dans l'article M 104 (nº 469).

Un support est conseillé pour IC<sub>1</sub>, mais pour des raisons pratiques et non électriques ou thermiques. Ne pas placer IC1 avant d'avoir vérifié que 5 V apparaissent entre ses broches 1 et 10. Les tensions de polarisations Vp (programmes) et Vc (contrôles) seront provisoirement reliées au + 5 V pour les essais.

A ce stade, on constate que comme pour le M 104, l'évaluation des capacités du M 105 nécessite d'installer un préampli récepteur à TDA 2320 A (LS 204), de s'éloigner avec l'émetteur M 709 ou M 710 en main, et l'article M 104 dans l'autre main (au départ!)

On verra alors que les performances étonnantes de l'ensemble formé ouvrent bien des possibilités qu'une (bidouille » ne saurait offrir...

**D.JACOVOPOULOS** 

101

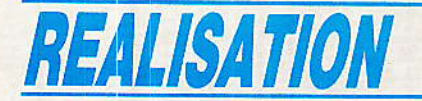

# *Nomenclature\_*

#### Résistance 0,25 W -5 % ou 10 %

 $R_1$ : 2,2 k $\Omega$  ou 10 k $\Omega$ (voir texte)  $R_2$ à  $R_9$ : 27  $k\Omega$  $R_{10}$ : 12 à 47 k $\Omega$  $R_{11}$ : 8,2 k $\Omega$  à 12 k $\Omega$  $R_{12}$ ,  $R_{13}$ : 27 k $\Omega$  $R_{14}: 3,3 \text{ M }\Omega$  $R_{15}$ à  $R_{20}$ : 27 k $\Omega$ 

#### **Condensateurs**

 $C_1$ : 4,7 nF céramique  $C_2$ à  $C_5$ : 4,7 à 15 µF/

 $C_6, C_7$ : 100 pF  $Cs: 0,33 \mu F$  ou  $1 \mu F$ tantale goutte  $Cs: 0,1 \mu F$  mylar ou MKH

16 V ou 10 µF tantale goutte

#### **Semiconducteurs**

IC<sub>1</sub>: M105 B1 de SGS/THOMSON IC<sub>2</sub>:  $\mu$ A 78 M 05 ou 7805 avec TDA 4092 (ou μA 78 L 05 sinon)  $Q_1$ : BC 250 A, 204 A, 2N 2097, etc... (100mA)

2N 4036, 2N 4037. BC 160. 2N 2904, 2N 2905, etc... (500 mA)<br>TIP 30, TIP 32 ou Darlington<br>BDT 64, BDV 64, etc... (≥ -1 A)

#### **Divers**

Résonateur céramique MURA-TA CSB 503 F4, BFU 455 K, etc... (entre 445 et 510 kHz) Support pour circuit intégré-DIL 24 pin Eventuellement cosses à souder

# INEOS

## **C.P. ELECTRONIQUES:** Distributeur de LCC (Groupe Thomson)

C.P. ELECTRONIQUES (Composants et Produits Electroniques) devient distributeur non exclusif de LCC pour les résistances non linéaires (Varistances et Thermistances).

C.P. Électroniques : 51, rue de la Rivière

 $B.P.1$ 78420 Carrières S/Seine Tél: (1) 39.47.41.40 Telex: 605635 F  $Fax: (1)$  39.47.52.37 est spécialisé dans la diffusion des produits de protection.

# **KERTEC** répond à vos besoins

a Société KERTEC, dont l'activité dans le domaine de l'Électronique Professionnelle s'étend de la conception de prototypes à la réalisation de petites séries, vient de s'installer à Plaisir  $(78370).$ 

Une équipe compétente et dynamique, dirigée par Alain Couvidoux, met à votre disposition une expérience de plus de 20 ans en Électronique Analogique et Digitale dans les domaines suivants :

- Études technique et technologique
- Développement
- Fabrication

102

- Contrôle et mise au point

- Installation
- Service après-vente

N'hésitez pas à la contacter, elle est prête à vous donner satisfaction.

KERTEC - 51, rue de la Gare 78370 Plaisir

Tél. (1) 30.55.90.33.

# Communication **Sécurité** International

nous annonce la Création d'une Agence Commerciale spécialisée dans l'étude, sur plans ou après visite des sites, de toutes les infrastructures utilisables pour la réception et la distribution de chaînes TV transmises par satellites.

Obiet : Aide à la concrétisation d'offres ou devis d'équipements pour tous types d'utilisations :

- Individuelles ou collectives France
- Individuelles ou collectives **Étranger**

Particularité : Les études sont réalisées à partir des équipements issus des gammes SCIEN-TIFIC ATLANTA, DRAKE. ROVER déjà bien implantées en Afrique du Nord et en Grèce.

Modalités : Envoyer les éléments qui permettent de chiffrer un « clés en main », tels que :

- Plan des bâtiments — nombre d'étages — nombre d'appartements ou chambres par étage.

- Désirs du client : nombre de satellites - nombre et appellation des chaînes envisagées, etc.

#### Coordonnées

COMMUNICATION-SÉCURITÉ-**INTERNATIONAL** Tél: 61.83.60.24 France Télex : F 530.955 Poste H.48 Télécopie: 61.83.98.12 Adresse : 1, impasse Mauressac Flourens 31130 Balma

# $5<sup>e</sup>$  édition du Catalogue **Verospeed** 1650 références en plus!

Verospeed, le distributeur de matériel électronique par correspondance, annonce la sortie de la 5<sup>e</sup> édition de son cataloque qui compte désormais 358 pages et s'enrichit de 1650 nouvelles références par rapport à la dernière édition.

Et en pionner de la distribution, Verospeed met en avant son service DGV, (\*)et garantit le départ le jour même de toute commande passée avant 17 H.

Catalogues disponibles  $S11T$ demande.

(\*) Départ Garanti Verospeed

**VEROSPEED** 

**B.P 453** 

60004 Beauvais

Tél. (16) 44.84.72.72